**Distribution Category:** Mathematics **and Computers** (UC-32)

**ANL-84- 56**

*AU* **L--84-56**

**DE85** 002654

**;; x** = 8 <del>0</del> 5 10 10 11

u **U.** o **I"** E **-U** o **0, 0** L o **>,ucd 4**

**c- 0 Q C**

1981<br>1982<br>1991<br>1991

**Ud** IL **, E!! cs6)C** :

8 **R** \* **8 P. 2 P.** 

**3 cE 2uo**

 $\epsilon$ 

**u**

**ARGONNE NATIONAL LABORATORY 9700 South Cass Avenue Argonne, Illinois 60439**

#### **DISPL1: A SOFTWARE PACKAGE FOR ONE AND TWO SPATIALLY DIMENSIONED E** a b c s a b **KINETICS-DIFFUSION PROBLEMS**

**by**

**G. K. Leaf and M. Minkoff**

**Mathematics and Computer Science Division**

**September 1984**

**(Supersedes ANL-77-12 Rev. 1, November 1978)**

**Work supported by the Applied Mathematical Sciences subprogram of the Office of Energy Research, U. S. Department of Energy.**

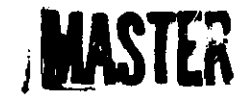

**DISTRIBUTION OF THIS DOCUMENT IS UNLIMITED!** 

**DISCLAIMER** port<br>
net died, or<br>
0 oo die 0 oo ee<br>
0 oo ee 0 oo ee 0 oo ee 0 oo ee 0 oo ee 0 oo ee 0 oo ee 0 oo ee 0 oo ee 0 oo ee 0 oo ee 0 oo ee 0 oo ee 0 oo e<br>Cool oo ee 0 oo ee 0 oo ee 0 oo ee 0 oo ee 0 oo ee 0 oo ee 0 oo ee 0 oo e

# TABLE OF CONTENTS

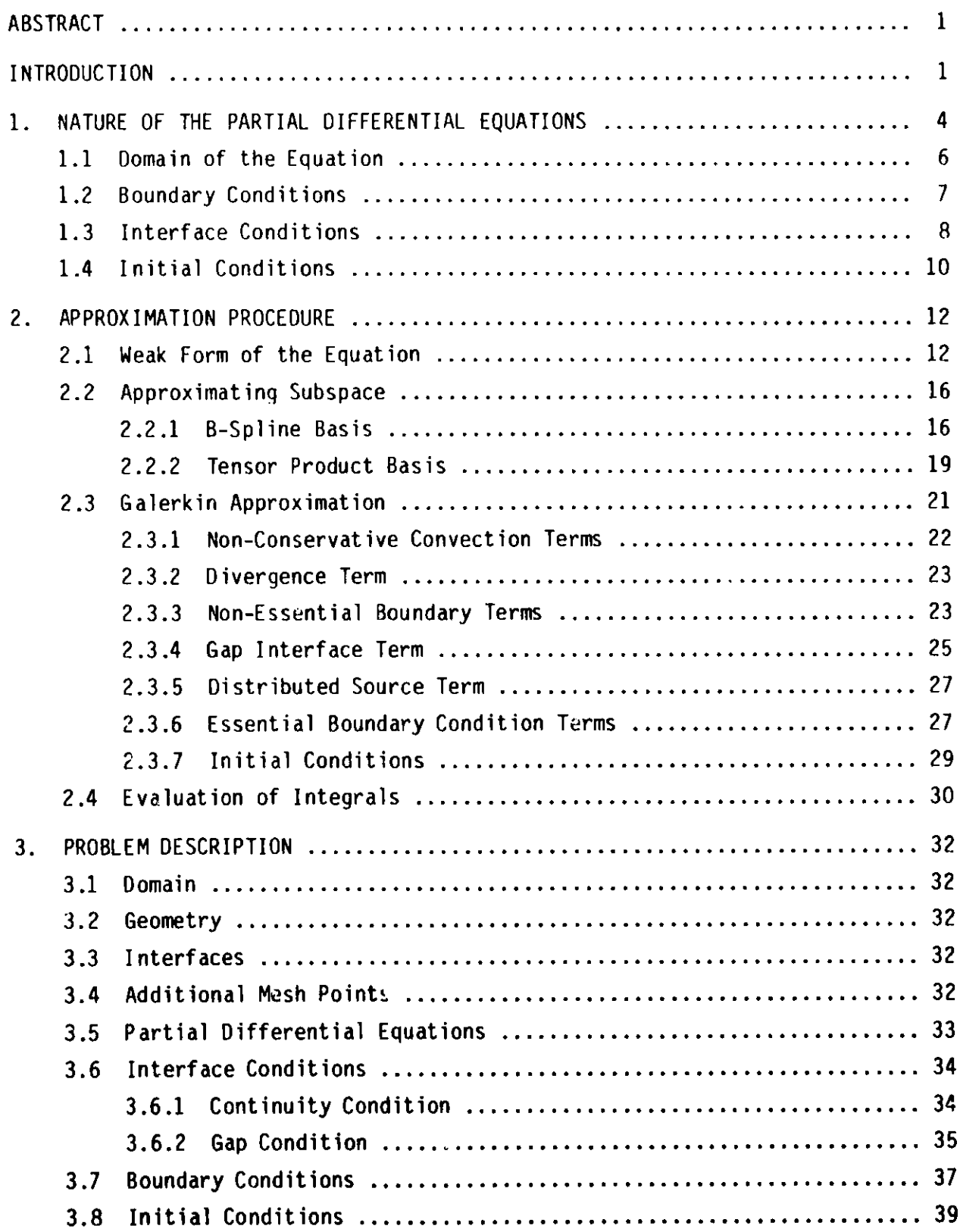

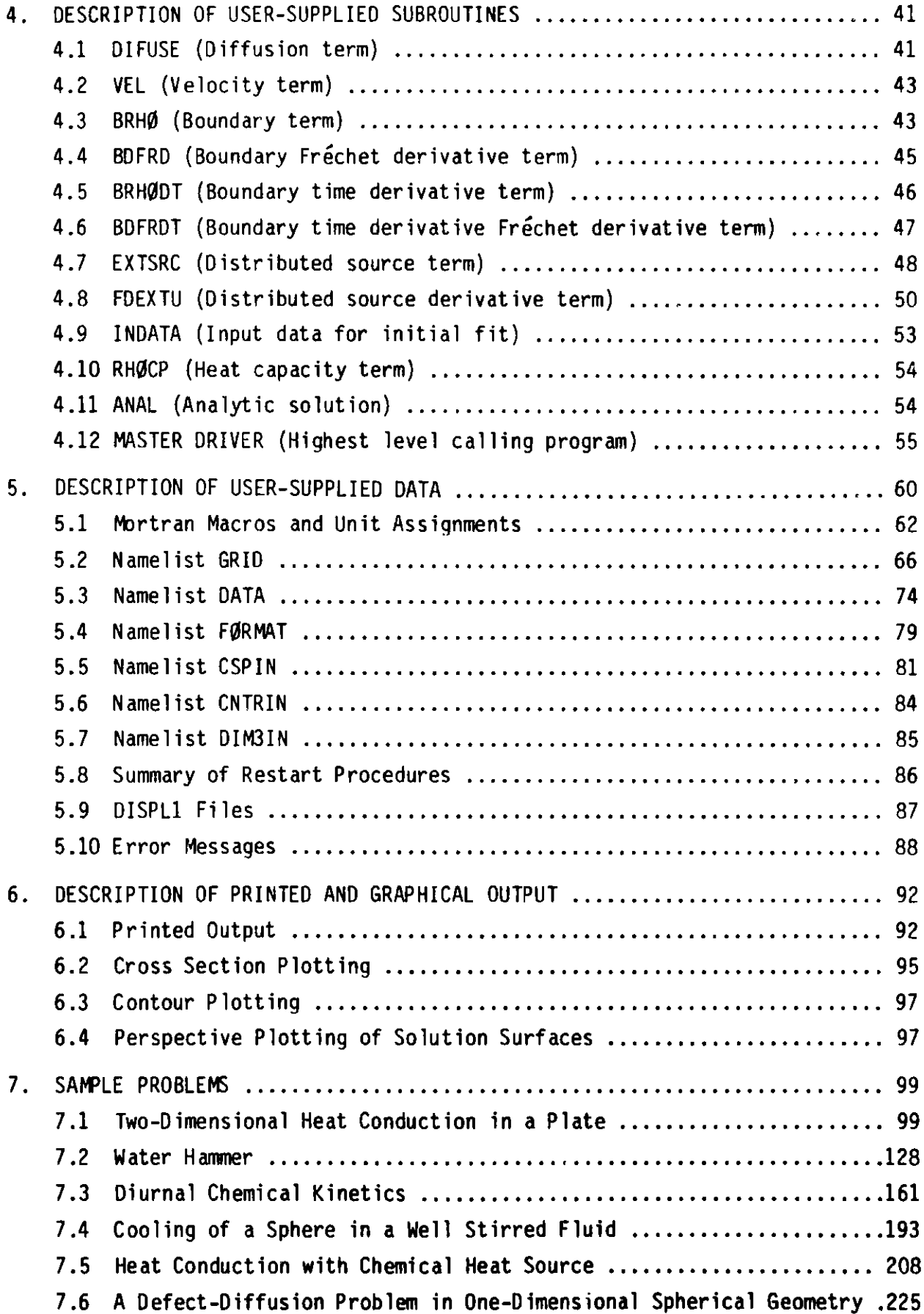

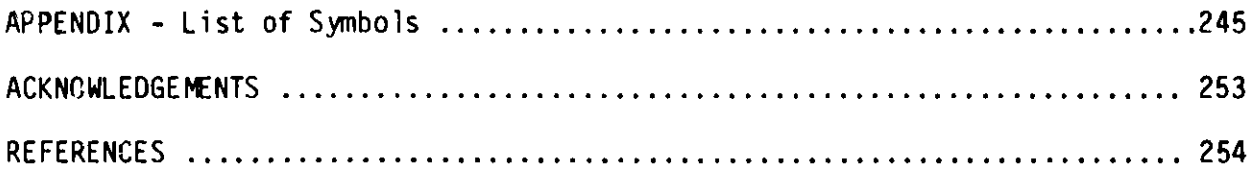

# LIST OF FIGURES

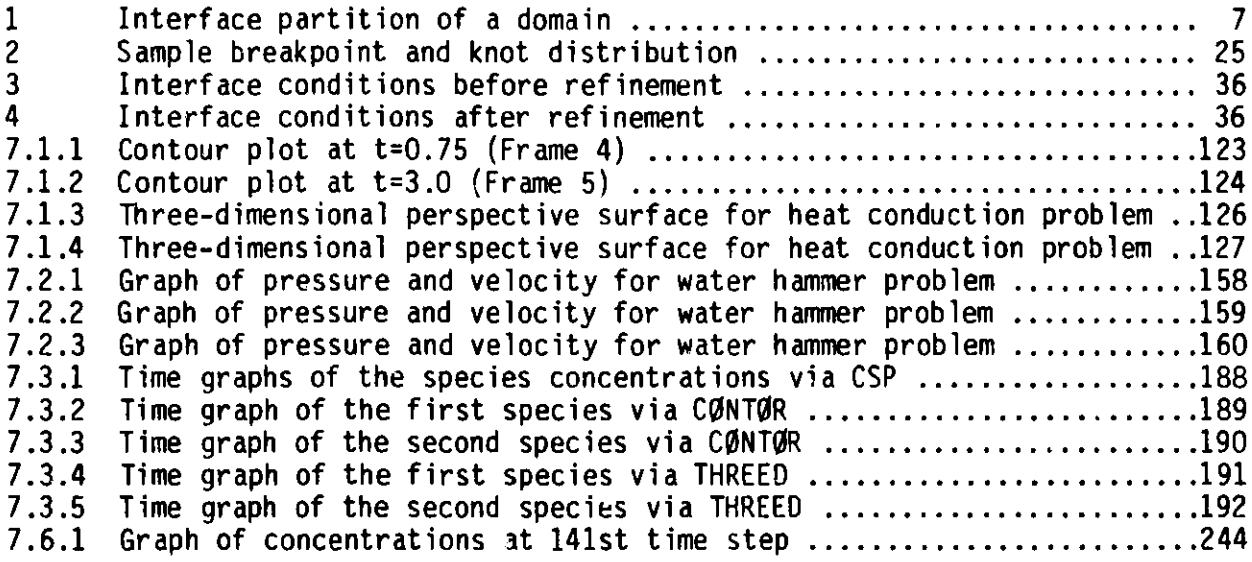

# LIST OF TABLES

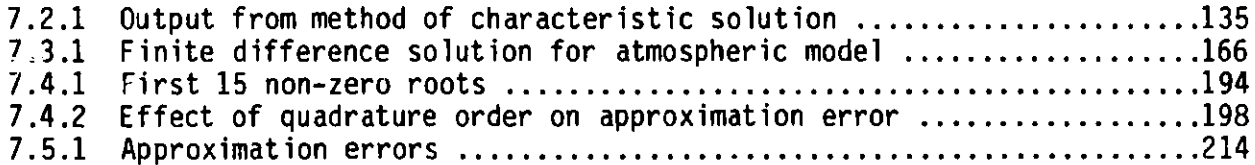

## DISPL1: A Software Package for One and Two Spatially Dimensioned Kinetics-Diffusion Problems

by

G. K. Leaf and M. Minkoff

#### ABSTRACT

DISPL1 is a software package for solving some second order nonlinear systems of partial differential equations including **parabolic,** elliptic, hyperbolic, **and some mixed** types such as parabolic-elliptic equations. Fairly general nonlinear boundary conditions are allowed as well as interface conditions for problems **in an** inhomogeneous **media.** The **spatial domain** is **one or two** dimensional with Cartesian, cylindrical, or spherical (in one dimension only) geometry. The numerical method is based on the use of Galerkin's procedure combined with the use of B-splines in order to reduce the system of PDE's to a system of ODE's. The latter system is then solved with a sophisticated ODE software package. Software features include extensive dump/restart facilities, free format input, moderate printed output capability, dynamic storage allocation, and three graphics packages.

#### Introduction

DISPLi is a computer software system for solving a broad class of partial differential equations. This class includes problems which arise from the simulation of: time dependent heat conduction in nonhomogeneous media; the chemical kinetics-diffusion (or transport) of minor chemical species in the upper atmosphere; the steady state behavior of the boundary layer of a gas bubble immersed in a moving fluid; a water hammer; tertiary recovery of oil by thermal methods; steady state heat conduction; and chemical concentrations in both steady and unsteady tubular chemical reactors (packed or empty). This class then includes certain systems of partial differential equations of the **following types: parabolic, elliptic, hyperbolic and certain mixed systems of these three types.** Fairly **general nonlinear boundary conditions are allowed and include those for which the solution, its flux or combinations of these are specified at the boundary, in perhaps a very complicated functional relationship. The basic set of equations consists of a substantial subset of**

**of the class of second order nonlinear systems of partial differential equations in one or two space-like variables and one time-like variable. The spatial domain is rectangular in either Cartesian, cylindrical or spherical** (one dimension only) ge<sub>si</sub>setry. DISPLI permits the presence of several **material interfaces so that** a variety **of problems involving non-homogeneous media can be easily solved.**

**The numerical method used** in DISPLl **can be described as follows. The system of partial differential equations is discretized in the space-like variables.** This **discretization is achieved by using a Galerkin procedure in conjunction with B-splines of a specified order and smoothness. This leads to a system** of first order **ordinary differential equations (ODE's) in the -time-like variable which is solved by a sophisticated ODE software package.** Currently, **the ODE solver is a variation of GEAR.**

**The software aspects in** DISPL1 **of interest to the user are as follows. Input is via namelist which implies a free field format. An extensive dump and restart** facility is **available which has the following features. During either a steady-state or a transient calculation, a dump occurs automatically when the computer time allotted for the job has been exceeded. A dump can also be made at the normal conclusion of a steady-state calculation for use in starting a subsequent transient calculation. Furthermore, when time is exceeded, the dump is made in such a way that the internal routines can be restarted without any significant numerical** effect. **The restart is effected via a four-card change in the input deck. There are also extensive output capabilities including printed output and three graphics packages (onedimensional slices, contours, and three-dimensional perspectives).** Further **the coding, other than that in the B-spline and ODE packages, and the user routines, is in MORTRAN. This language is a FORTRAN preprocessor which uses macro-instructions, adjusts the dimension of internal arrays at compile time, and allows structured** programming.

**In the sequel, we describe the problem types which can be solved by** DISPLI **in 1. In 2, we describe the numerical methods used in this code. The package is treated in 53,4,5,6, while sample problem coding and input are given in 7. Thus 441 and 2 describe the underlying methods and strategies used in DISPL1, while 513-7 constitute a user's guide with examples.**

**To solve a given problem, the** following two-tier approach to using this report is **recommended.**

- I. Initial Use of the Package
	- 1. Study 55 1 and 3. This will provide a basic introduction to the form of the equation and terminology.
	- **2. Use a previous** deck (there are two **sample** decks provided with the code) **as a basis** for the current deck. That is, rather than **develop**ing the user deck from scratch, modify **a previous one.**  $\Lambda$
	- **3. Use** 5 4 to determine the form of the user routines.
	- 4. Use **the Machine Readable Documentation** listing to **determine Namelist** data.
- II. Further Use of the Package
	- 1. Refer to 5 for assistance in modifying the macro **variables, using** the restart features, and interpreting **error messages.**
	- 2. Refer to s 6 for interpretation of printed and graphical output.
	- 3. Refer to 7 for further **examples.**
	- 4. Users interested in the **mathematical and numerical** procedures used **should** study 2.

**Finally, some** cautionary **remarks concerning** this code. First, the code **is designed as an engineering** tool for use **on a reasonably large** class of **practical problems.** The code **is not designed** to replace either **special purpose programs** or production **codes. Second, this code will not solve** every **secondorder partial** differential **equation. Some of the more obvious** restrictions **include such aspects as rectangular spatial domains, no cross-derivatives, any side is of one boundary condition** type, **and second** derivative **information is not available for use** in boundary conditions. Third, this **program is** primarily **designed for nonlinear systems of parabolic equations.** However, **the program can solve some problems from other classes of PDE's including** elliptic, hyper**bolic, and mixed** type **problems such as parabolic-elliptic** types (cf. 7. **This generality means that the user can specify ill-posed problems either through a conceptual** error or **an input** error. **Moreover, for some** hyperbolic **problems, the numerical method used in this code (Galerkin combined with a** stiff **ODE solver) will not be stable.** Thus **when using this code, the user has an obligation to see that he has formulated a meaningful problem for which a solution exists.**

### 1. NATURE OF THE PARTIAL DIFFERENTIAL EQUATIONS

**This program is designed to approximate the solution of a class of nonlinear parabolic systems of partial differential equations in one dimension (Cartesian, cylindrical, or spherical geometry) or two dimensions (Cartesian or cylindrical geometry). The approximation is based on the use of a Galerkin procedure to reduce the system of partial differential equations to a system of ordinary differential equations. This system of ordinary differential equations is then solved by means of a variant of the ANL version of the GEAR code [1]. In the Galerkin procedure, the class of approximating functions is generated from a tensor product basis of one-dimensional B-splines generated by subroutines developed by de Boor [2].**

**The starting point for this work was a desire to provide the capability for solving some simplified forms of the equation of continuity for a multicomponent chemically reactive fluid. Of course, in most fluid dynamics problems involving chemical reactions, it is necessary to carry out the simultaneous solution of the coupled equations of mass, momentum, and energy. However, there is a substantial class of problems for which a solution of the equation of continuity will suffice; it is for some of these problems that this code is intended.**

**Tfe system of PDE's treated in this program does not have to be considered in any particular context; however, it may be helpful to use a physical model in order to provide some motivation for the choice of the class of PDE's treated here. To this end, consider a multicomponent fluid of M species with mass concentration** p1 **for the i-th species, and total mass concentration** M **p =** { **p1 . Let I1 denote the velocity of the i-th species with respect to i=1**<br>**fixed coordinate axes, and**  $\vec{V} = \int \rho_s \vec{V}_s / \rho$  **denotes the local mass averaged veloc**ity. Let  $q_i$  denote the rate of production of the i-th species from chemical reactions and other volume distributed sources, and  $\mathbf{J}_i = (\mathbf{V}_i - \mathbf{V})\mathbf{p}_i$  denote the **mass flux relative to the mass averaged velocity. The equation of continuity for the i-th species is then given by**

(1.1) 
$$
\frac{\partial \rho_1}{\partial t} + \nabla \cdot (\rho_1 \vec{V} + \vec{J}_1) = q_1, \qquad 1 \leq i \leq M
$$

where  $\nabla \cdot$  denotes the divergence operator. If the flux  $\mathbf{j}_\mathbf{f}$  can be approximated

$$
\mathbf{\hat{j}}_{i} = -\rho \mathcal{D}_{i} \nabla (\rho_{i} / \rho) \quad \text{(Fick's law of diffusivity)}
$$

then we have

ap.

$$
(1.2) \qquad \frac{\partial \rho_i}{\partial t} + \nabla \cdot (\rho_i \vec{V}) = \nabla \cdot (\rho \partial_i \nabla (\rho_i / \rho)) + q_i \qquad 1 \leq i \leq M.
$$

If we assume that the total mass density  $\rho$  is constant, then  $\nabla \cdot (\rho \mathcal{D}_j \nabla(\rho_j/\rho)) =$ **M M**  $\nabla\cdot(\mathcal{D}_i\nabla\rho_i)$ . Moreover, since  $\sum\overline{\mathbf{j}}_i$  =  $\sum\mathbf{q}_i$  =  $0$ , we find by summing Eq. (1.2) **11** i=1 +  $\nabla \cdot (\rho \nu)$  = 0. When  $\rho$  is constant this reduces to  $\nabla \cdot \nu = 0$ . Now  $\nabla \cdot (\rho_{\textbf{i}} \nu)$  =  $\bar{V}\cdot\nabla\rho$ <sub>:</sub> +  $\rho$ <sub>:</sub>V $\cdot\bar{\bar{V}}$ ; thus when  $\rho$  is constant, Eq. (1.2) reduces to

(1.3) 
$$
\frac{\partial \rho_i}{\partial t} + \bar{\nabla} \cdot \nabla \rho_i = \nabla \cdot (\bar{\nabla}_i \nabla \rho_i) + q_i, \qquad 1 \leq i \leq M
$$

or since  $\nabla \cdot \vec{V} = 0$  we can write this equation in its conservative form

$$
(1.4) \qquad \frac{\partial \rho_i}{\partial t} + \nabla \cdot (\rho_i \vec{V}) = \nabla \cdot (\vec{V}_i \nabla \rho_i) + q_i, \qquad 1 \leq i \leq M.
$$

Note: If  $\rho$  is not constant, we can set  $\psi_i = \rho_i / \rho$  and using the continuity equation for p, replace equation 1.2 by

$$
(1.3') \qquad \rho \frac{\partial \Psi_{\mathbf{i}}}{\partial t} + \rho \vec{V} \cdot \nabla \psi_{\mathbf{i}} = \nabla \cdot (\rho \mathcal{D} \nabla \psi_{\mathbf{i}}) + q_{\mathbf{i}} \qquad 1 \leq \mathbf{i} \leq M \; .
$$

Equations (1.3)or(1.3') **and** (1.4) provide a basis for the selection of a class of PDE's treated by the program. With this physical **model in mind, we** consider the following system of nonlinear parabolic equations.

$$
(1.5) \qquad [\rho C_{p}]_{m}(t,r,z,\vec{u}) \frac{\partial u_{m}}{\partial t} + \theta \nabla \cdot (\vec{V}_{m}(t,r,z,\vec{u})u_{m}) + (1-\theta)\vec{V}_{m}(t,r,z,\vec{u}) \cdot \nabla u_{m}
$$
\n
$$
= \nabla \cdot (\vec{D}_{m}(t,r,z,\vec{u},\vec{\nabla}\vec{u})\nabla u_{m}) + \sum_{m'=1}^{M} c_{mm'} u_{m'} +
$$
\n
$$
\sum_{m'=1}^{M} \sum_{m''=1}^{M} c_{mm'm''} u_{m''} + f_{m}(t,r,z,\vec{u},\vec{\nabla}\vec{u}) \text{ for } 1 \leq m \leq M.
$$

**Here um** = **um(r,z,t) denotes the dependent variable (e.g. concentration of the m-th species), and we have included the** option of **considering a system in the** substantial derivative form  $(0 = 0)$  or in the conservative form  $(0 = 1)$ . The

by

**mass averaged velocity has been somewhat generalized by the inclusion of a**  $two-component \n\mathbf{V}_{m} = (\mathbf{V}_{m}^{T}, \mathbf{V}_{m}^{Z})^{\mathsf{T}}(\mathbf{t}, r, z, \mathbf{J})^{\star}$  user supplied function which, as indi**cated, may depend on the species index m as well as (t,r,z) and u(t,r,z)** =  $(u_1,u_2,\ldots,m_\mathsf{M})^\mathsf{T}(\mathsf{t},\mathsf{r},\mathsf{z}).$  The coefficient of diffusivity  $\vec{\mathcal{T}}_{_{\mathsf{m}}}$  =  $(v_\mathsf{m}^\mathsf{T},v_\mathsf{m}^\mathsf{Z})^\mathsf{T}$  is a two component user supplied function with the indicated dependencies. The expression ( $\vec{U}_{\text{m}}\nabla u_{\text{m}}$ ) is interpreted as the two component vector

$$
(\mathcal{D}_{\mathsf{m}}^{\mathsf{r}}\frac{\partial \mathsf{u}_{\mathsf{m}}}{\partial \mathsf{r}},\mathcal{D}_{\mathsf{m}}^{\mathsf{z}}\frac{\partial \mathsf{u}_{\mathsf{m}}}{\partial \mathsf{z}})^{\mathsf{T}}
$$

**so that anisotropic diffusion can be taken into account. The heat capacity** coefficient  $[\rho C_p]_m(t,r,z,u)$  is included for heat conduction problems when **n = 1 and u(t,r,z) represents the temperature. Note, however, that this** system allows  $\rho C_p$  to depend on the species index m when M > 1; in particular [PC **]m can be identically zero. As indicated, first and second order reaction rate coefficients are assumed to be constant. These rate constants are pro**vided to the program through the input. The distributed source  $f_m(t,r,z,u,\nabla u)$ is user supplied, and it can have the indicated dependencies when  $\vec{u}$  = **(u1 ,...,uM)T(t,r,z) and Vu** = **(Vu 1,...,VuM)T(t,r,z). The convection velocity** 1m(t,r,z,u), **diffusivityt** (t,r,z,u,), **heat capacity [PC,](t,r,z,u), and the distributed source fm(t,r,z,I, t) are made available to the program by means of user supplied subroutines (VEL, DIFUSE, RHOCP, and EXTSRC, respectively).**

#### **1.1 Domain of the Equation**

**Equation (1.5) is considered over a domain R =**  $[R,\overline{R}] \times [Z,\overline{Z}]$  **which is rectangular with sides parallel to the coordinate axes. The geometry can be either Cartesian, cylindrical or spherical. In order to allow for diffusion in an inhomogeneous medium, the domain R can be composed of subrectangles where each subrectangle can have its own material properties. It is assumed that these subrectangles are formed by a set of NTIR vertical** interfaces **and a set of NTIZ horizontal** interfaces **as shown in Fig. 1.**

**Here the four sides of the domain R are indexed from 1 to 4 counterclockwise starting on the left hand side of R as indicated by the symbols ITI,...,ITI in Fig. 1. This indexing scheme for the sides is used throughout this report.**

**<sup>\*</sup>Here 1' denotes the transpose.**

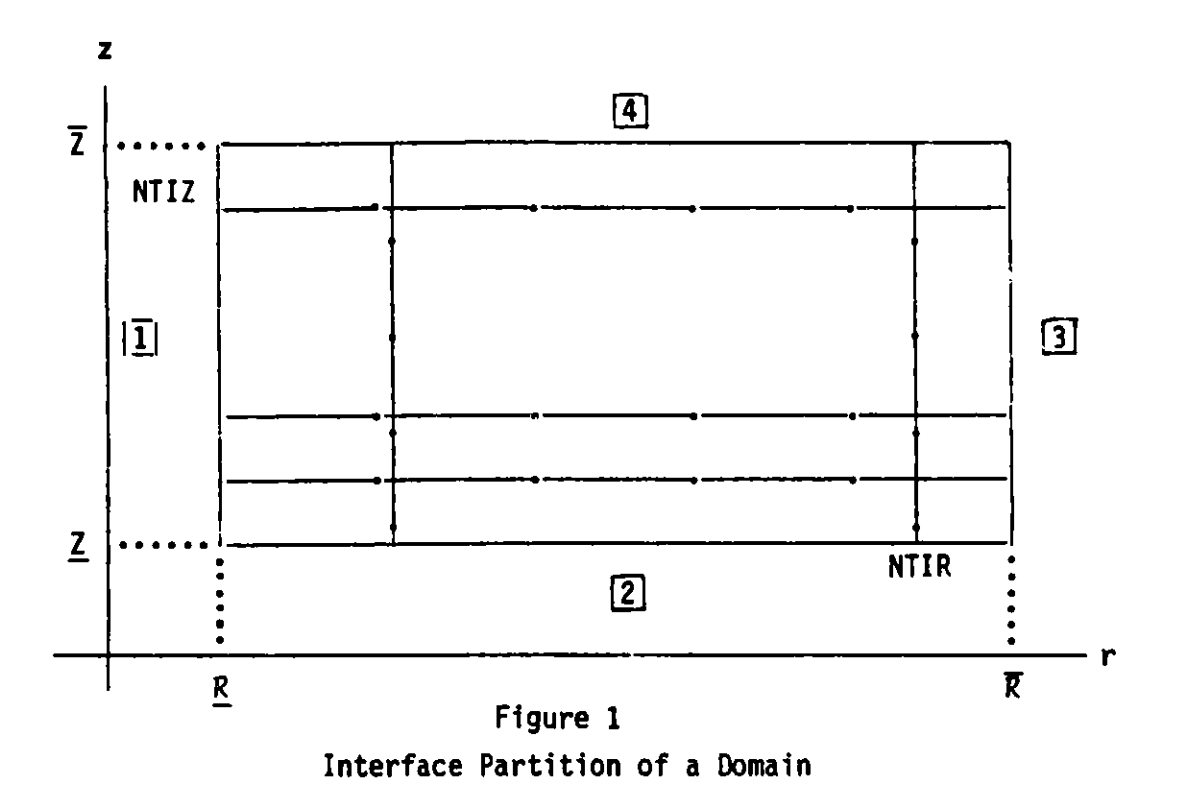

## 1.2 Boundary Conditions

This code does not require boundary conditions to be imposed on each of the four sides for each species. Thus, in principle, this code can deal with a larger class of problems than the set of coupled nonlinear parabolic equations. However, this larger class includes problems which are not well posed as well as problems for which the numerical method used in this code is unstable. For this reason, the discussion is primarily concerned with the class of parabolic type problems.

For each species **m, a** boundary condition of the following form may be specified on each of the four sides of the domain R.

$$
(1.6) \qquad \qquad \alpha h u_m + \beta \bar{\partial}_m \nabla u_m \cdot \vec{n} = \gamma h \rho_m^0
$$

where  $x = \alpha(m,s)$ ,  $\beta = \beta(m,s)$ ,  $\gamma = \gamma(m,s)$ ,  $1 \le m \le M$ ,  $1 \le s \le 4$  are specified **constants which depend on the species index m and the side index s. On the** left hand side of R (side 1), we have  $h = h_1(J,m)$ ,  $1 \leq J \leq NTIZ+1$ ,  $1 \leq m \leq M$ ; **and on side 3, we have h =**  $h_3(J,m)$ **,**  $1 \le J \le NTIZ+1$ **,**  $1 \le m \le M$ **. On sides 2 and 4, we have h =**  $h_2(I,m)$  **and h =**  $h_4(I,m)$  **respectively for**  $1 \leq I \leq NTIR+1$ **,** 

1  $\leq$  m  $\leq$  M. Recall that NTIR(NTIZ) is the number of vertical (horizontal) in**terfaces in R; so that for each species m, these mass transfer coefficients h can depend on the materials which are present on the boundary of R. The func**tion  $\rho_m^0 = \rho^0(t,m,s,x)$  is specified by the user as functions of time t, species **m, side s, and the position x on side s (thus, if s = 1 or 3, x = z and if s** = 2 or 4,  $x = r$ ). In addition, the function  $p^0$  can depend on  $\vec{u}$  and the **derivative vu-In|, each evaluated at x on side s. Thus the code can handle nonlinear boundary conditions as well as boundary conditions involving rela**tionships between the species at the boundary. Here  $\vec{n} = \vec{n}(s)$  denotes the **exterior unit normal for the boundary aR of R. Thus if r and** z are **the unit coordinate vectors, we have**  $\vec{n}(1) = -\vec{r}$ **,**  $\vec{n}(2) = -\vec{z}$ **,**  $\vec{n}(3) = \vec{r}$ **, and**  $\vec{n}(4) = \vec{z}$ **. In addition, we allow for the possibility that p0 may 'apend on the sign of the normal component**  $\vec{V}_m \cdot \vec{n}$  **of the convection velocity on the boundary, e.g.**  $\rho^0 = 0$  $i \in \overrightarrow{V} \cdot \overrightarrow{n} < 0$ .

Since  $\mathbf{V}_{\mathbf{m}}\cdot\vec{n}$  is available, boundary conditions of the form

$$
\alpha h u_m - \beta (u_m \vec{\nabla}_m - v_m \nabla u_m) \cdot \vec{n} = \gamma h_o \frac{0}{m}
$$

**can be treated in this code by writing this condition in the form**

$$
\alpha h u_m + \beta \vec{v}_m v u_m \cdot \vec{n} = \gamma h \rho_m^0 + \beta u_m \vec{v}_m \cdot \vec{n}
$$

**and supplying the r.h.s. in subroutine BRHO. The motivation for this type** of condition is provided by the mass transport model where  $(u_m\vec{V}_m - \vec{D}_m\nabla u_m) \cdot \vec{n}$ **is the normal component of the total mass flux.**

### **1.3 Interface Conditions**

**Let NTIR denote the number of vertical interfaces and NTIZ the number of horizontal interfaces in R as shown in Fig. 1. Note that an interface extends** from one external boundary of R to the opposite external boundary. Let  $\Gamma$  de**note any one of these interfaces and let |n| denote the positive unit vector** *r* if  $\Gamma$  is vertical and the positive unit vector  $\hat{z}$  if  $\Gamma$  is horizontal. If **F(t,r,z)** is any given function,  $F|_{r}$ - will denote the limiting value of F on  $r$ 

from the left (below) if  $\Gamma$  is vertical (horizontal) while  $F|_{\Gamma}$ + denotes the **limiting value** from **the right (above)** if r is **vertical (horizontal).**

**This program allows for two possible** types **of interface conditions to be imposed on um at an interface r.**

### **A. Continuous Interface Condition**

**Before stating this interface condition, we impose the following restric**tion on the behavior of  $\vec{V}_m$  across an interface.

(H1.1) 
$$
\vec{V}_{m}(t,r,z,\vec{u})
$$
 as a function of  $(r,z)$  is continuous across an interface  $r$ .

**The continuous interface condition on r requires that the concentration and the normal component of the total flux be continuous across the interface r, that is**

(1.7) 
$$
u_{m}(t,r,z)|_{r} = u_{m}(t,r,z)|_{r} +
$$

$$
(\vec{v}_{m}u_{m} - \vec{v}_{m}vu_{m}) \cdot |\vec{n}|_{r} = (\vec{v}_{m}u_{m} - \vec{v}_{m}vu_{m}) \cdot |\vec{n}|_{r} +
$$

Since  $\vec{V}_m$  is assumed to be continuous across  $r$ , this last condition reduces to

 $\bullet$ 

$$
(1.8) \qquad \qquad \bar{\mathcal{D}}_{m} \nabla u_{m} \cdot |\vec{n}| \Big|_{\Gamma} - \bar{\mathcal{D}}_{m} \nabla u_{m} \cdot |\vec{n}| \Big|_{\Gamma} +
$$

#### **B. Gap Interface Condition**

**The gap interface condition is intended for use in problems of heat transfer between solids of different material properties. For this reason it** is assumed in this case that  $\overline{V}_m \equiv 0$ , and the conditions are of the following **form.**

$$
\begin{array}{ll}\n\text{a)} & -\bar{\partial}_{m} \nabla u_{m} \cdot |\vec{n}|_{\Gamma} - \pi h^{g} \{ u_{m} |_{\Gamma} - u_{m} |_{\Gamma} + \} \\
\text{(1.9)} & \bar{\partial}_{m} \nabla u_{m} \cdot |\vec{n}|_{\Gamma} - \pi \bar{\partial}_{m} \nabla u_{m} \cdot |\vec{n}|_{\Gamma} +\n\end{array}
$$

Note that if  $\Gamma$  is a vertical interface, then  $\bar{D}_{\text{m}} \nabla u_{\text{m}} \cdot |\vec{n}| = D_{\text{m}}^{\Gamma} \frac{\partial u_{\text{m}}}{\partial r}$ ; while

**au**  $\nu_{\text{m}}\nu_{\text{m}}\cdot|\text{n}|$  =  $\nu_{\text{m}}^ \overline{\text{a}}$  if  $\Gamma$  is a norizontal interface. The gap interface is intended primarily for problems in heat transfer when the number of species M is equal to one. Although the condition  $(1.9)$  can be used when  $M > 1$ , the program imposes the following restriction on gap interfaces.

 $(H1.2)$  If  $\Gamma$  is a gap interface for one species then it must be a gap interface for all species.

Thus the classification of interfaces into two types -- continuity **and gap -** is independent of species.

The gap coefficients  $h^9$  can depend on the following parameters. First consider the set of all vertical gap interfaces and let this set be indexed by I,  $1 \le I \le NIGAP \le NTIR$ . The I-th vertical gap will intersect a set of NTIZ horizontal interfaces. This horizontal set will subdivide the vertical gap into a set of NTIZ+1 subintervals. The vertical gap coefficients can **depend on the following parameters.**

(1.10) 
$$
h^{\text{Vg}} = h^{\text{Vg}}(m, I, J) \text{ where } 1 \leq m \leq M, 1 \leq I \leq NIGAP, \text{ and } 1 \leq J \leq NTIZ+1.
$$

In the same way, if NJGAP denotes the number of horizontal gaps, then the horizontal gap coefficients can depend on the following parameters.

(1.11) 
$$
h^{\text{Hg}} = h^{\text{Hg}}(m, J, I) \text{ where } 1 \le m \le M, 1 \le J \le NJGAP, \text{ and } 1 \le I \le NTIR+1.
$$

## 1.4 Initial Conditions

 $\ddot{\phantom{a}}$ 

**The system (1.5) - (1.9) will be complete when a set of initial condi**tions are specified. This program **allows** for two possibilities. First, an arbitrary initial distribution  $\{u_m^0(r,z): 1 \le m \le M\}$  can be specified by the user. The second possible approach is to start from a steady-state or equilibrium distribution  $\{\widetilde{u}_m^0(r,z): 1 \le m \le M\}$ . The program computes this steady-state distribution (prior to the start of the transient calculation) **as the asymptotic solution (i.e., as the time** t goes to infinity) **corresponding to specified time-independent convection velocities Vm, diffusion**

coefficients  $\vec{\mathcal{D}}_{\mathbf{m}}$ , heat capacity coefficients [pC **]**m distributed sources fm and external boundary source  $\rho_m^{\mathsf{U}}$ . Since the program calculates the steady-state solution as an asymptotic solution in time of a system of first order ODE's, the program requires an initial estimate for the steady-state solution. The program allows for two possibilities. First, the user may provide an initial estimate for the steady-state distribution just as he would provide an initial distribution for a transient calculation. The second option is to let the program generate an initial estimate for the steady-state solution.

In summary, this program approximates the solution to the nonlinear parabolic system  $(1.5)$ ,  $(1.6)$ ,  $(1.8)$ , and  $(1.9)$  over a two-dimensional rectangular domain in either Cartesian, cylindrical, or spherical (one dimensional) geometry. The domain may be subdivided into subrectangles having different material properties with specified interface conditions. The user supplies the convection velocities  $\vec{V}_m(t,r,z,\vec{u})$ , the diffusion coefficient  $\vec{D}_m(t,r,z,\vec{u},\vec{v}\vec{u})$ , the heat capacity coefficients  $[\rho C_{n}]_{m}(\mathbf{t},\mathbf{r},\mathbf{z},\vec{u})$ , the distributed sources **f<sub>m</sub>(t,r,z,** $\vec{u}$ **,** $\overline{vu}$ **), and the external boundary source**  $\rho$  **(t,m,s,x). First and second** order constant reaction rates can be specified on input. Higher order and variable reaction rates are specified in the distributed sources. The program can perform either a transient calculation, or a steady-state calculation, or a steady-state calculation followed by a transient calculation. The program also has a restart capability which will be described in a later section.

#### 2. APPROXIMATION PROCEDURE

This program approximates the solution to Eqs.  $(1.5)$  -  $(1.9)$  by means of a Galerkin type procedure based on the use of a tensor product basis of onedimensional B-splines. The integrals which arise from the Galerkin procedure **are evaluated by means of product Gauss-Legendre quadrature formulas.**

### **2.1 Weak Form of the Equation**

The Galerkin procedure **used in** this program starts from a weak form of **Eqs. (1.5), (1.6), (1.8), and (1.9). In order to simplify the notation, we will drop the species index m in this discussion. For each species, Eq. (1.5) has the general form**

$$
(2.1) \qquad [\rho C_p]_{\frac{\partial U}{\partial t}} = -\theta \nabla \cdot (\vec{\nabla} u) - (1-\theta) \vec{\nabla} \cdot \nabla u + \nabla \cdot (\vec{\nabla} \nabla u) + F(t,r,z,u,\nabla u) ,
$$

where  $pC_p = pC_p(t,r,z,u)$ ,  $\vec{V} = \vec{V}(t,r,z,u)$  and  $\vec{D} = \vec{D}(t,r,z,u)$ . Here we have **grouped the reaction sources and the distributed source into the general term F. Recall that the rectangular domain R is the union of material subrectangles**  ${R_{s}}$  defined by a set of vertical and horizontal interfaces. Let  $\omega = \omega(r,z)$ be any function belonging to the class  $C^1(R_c)$  for each s and, for the moment, satisfying no other constraints. To obtain a weak form, we multiply Eq. (2.1) by **w** and integrate the resulting equation over the domain R. If  $\langle u, w \rangle = \int \int u \omega$ , **we obtain the expression**

$$
(2.2) \qquad \langle \rho C_p \rangle \frac{\partial u}{\partial t}, \quad u \rangle = -(1-\theta) \langle \vec{V} \cdot \nabla u, u \rangle + \langle \nabla \cdot (\vec{D} \nabla u - \theta \vec{V} u), u \rangle + \langle F, u \rangle
$$

To obtain **the weak solution,** we first apply **Green's theorem** to the **divergence** term over each subrectangle R<sub>s</sub>. Before doing this we will introduce some notation for boundaries and interfaces. Let  $\partial \tilde{R}_1$  denote that part of the exter**nal boundary 3R for which**  $\beta \neq 0$  **in the boundary condition (1.6), let**  $\partial \tilde{R}_2$ **denote that part of the external boundary where no boundary condition is** imposed, and let  $aR_0$  denote that part where  $\beta = 0$  in condition (1.6). Thus  $aR = aR_0$  **u**  $a\widetilde{R}_1$  **u**  $a\widetilde{R}_2$ , and each part  $aR_0$ ,  $a\widetilde{R}_1$ , and  $a\widetilde{R}_2$  may be different for different species. For the moment we set  $a\tilde{R} = a\tilde{R}_1$   $u \cdot a\tilde{R}_2$ . Boundary conditions **on aR<sub>0</sub> are usually referred to as essential conditions. If aR<sub>s</sub> denotes the** 

boundary of a material subrectangle  $R_s$ , then let  $r_s$  denote that part of  $\partial R_s$ which is an interface, that is  $\Gamma_{\mathsf{e}}$  is not part of the external boundary  $\mathsf{aR}.$ Now  $\Gamma_c$  =  $\Gamma_c^9$  u  $\Gamma_c^0$  where  $\Gamma_c^9$  is that part of  $\Gamma_c$  which is a gap interface and  $\Gamma_c^0$ is that part which is a continuity interface.

Consider the divergence term in Eq. (2.2) and apply Green's theorem over each subrectangle  $R_c$ .

$$
(2.3) \quad <\nabla \cdot (\mathcal{D} \nabla u - \theta \vec{\nabla} u), \omega \rangle = \sum_{S} \iint_{R_{S}} \omega \nabla \cdot (\mathcal{D} \nabla u - \theta \vec{\nabla} u)
$$
  
\n
$$
= \sum_{S} \int_{\Gamma_{S}} \omega (\mathcal{D} \nabla u - \theta \vec{\nabla} u) \cdot \vec{n} + \int_{\partial \vec{R}} \omega (\mathcal{D} \nabla u - \theta \vec{\nabla} u) \cdot \vec{n} + \int_{\partial R_{0}} \omega (\mathcal{D} \nabla u - \theta \vec{\nabla} u) \cdot \vec{n}
$$
  
\n
$$
- \iint_{R} (\mathcal{D} \nabla u - \theta \vec{\nabla} u) \cdot \nabla \omega .
$$

For each  $r_{s}$ , the integral over  $r_{s}$  appears twice in the above sum with the direction of integration reversed; therefore, terms of the following form will appear in the above sum.

$$
(2.4) \qquad \int_{\Gamma_{\mathcal{S}}}\omega^*(\mathcal{D}_{\nabla u-\theta}\vec{v}_u)^{-1}|\vec{n}_s| - \omega^*(\mathcal{D}_{\nabla u-\theta}\vec{v}_u)^{+1}|\vec{n}_s|.
$$

Here  $|\vec{n}_{z}|$  denotes the unit normal to the interface  $\bar{r}_{z}$  oriented in the positive coordinate direction; thus  $(\mathcal{D}\nabla u - \theta \vec{\nabla} u) \cdot [\vec{n}_{e}] = \mathcal{D}^{\Gamma} \frac{\partial u}{\partial r} - \theta V^{\Gamma} u$  if  $\Gamma_{e}$  is a vertical interface and  $(\mathcal{D}vu - \theta \bar{V}u) \cdot |n_{\alpha}| = \mathcal{D}^2 \frac{\partial U}{\partial \theta} - \theta V^2 u$  if  $\Gamma_{\alpha}$  is a horizontal interface. The symbol f indicates that the integral is taken in the positive coordinate  $|\Gamma_{\rm e}|$ direction. As usual,  $\omega^2$  and  $\omega^+$  indicate limiting values on  $\Gamma_c$  taken from the left (below) and from the right (above) respectively if  $r_s$  is a vertical (horizontal) interface. Now  $r_s = r_s^c$  u  $r_s^g$ , so consider a continuous interface  $r_s^c$ . If  $\theta = 1$ , then condition (1.8) states that

$$
(\mathcal{D}\nabla u - \overline{\mathbf{V}}u)^{-} \cdot |\overline{\mathbf{n}}_{\mathbf{S}}| = (\mathcal{D}\nabla u - \overline{\mathbf{V}}u)^{+} \cdot |\overline{\mathbf{n}}_{\mathbf{S}}|.
$$

Thus in either case  $e = 0$  or 1, we find that the integral in  $(2.4)$  has the following form on  $r_{s}^{c}$ .

$$
(2.5) \qquad \qquad \int_{\Gamma_{\mathsf{S}}^{\mathsf{C}}} (\omega^{-} - \omega^{+})(\mathcal{D}\nabla u - \theta \vec{\nabla} u)^{-} \cdot |\vec{n}_{\mathsf{S}}|
$$

**Hence if we assume, as we shall, that w is continuous across each continuity** interface  $r_s^c$ , then these integrals over  $r_s^c$  will not contribute to the sum **appearing in Eq. (2.3).**

**Next we consider a gap interface r9. At such an interface we have assumed that** \$ = **0 or at least that YIn- = 0; hence using conditions (1.9), we find that integral (2.4) on rs has the following form.**

(2.6) 
$$
-\int_{\Gamma_{S}^{g}} (\omega^{-} - \omega^{+}) h^{g} (u^{-} - u^{+}) .
$$

Next, we consider the integral over  $\partial \tilde{R} = \partial \tilde{R}_1$  u  $\partial \tilde{R}_2$  appearing in Eq. (2.3). On  $\partial \tilde{R}_1$ ,  $\beta \neq 0$ ; thus we can use the boundary condition (1.6) to eliminate  $D\nabla u$ . **From (1.6), we have**

$$
(2.7) \t\t \overrightarrow{v} \overrightarrow{v} u \cdot \overrightarrow{n} = -\beta^{-1} h( \alpha u - \gamma \rho^0) ,
$$

**which gives**

$$
(2.8) \qquad \int_{\partial \widetilde{R}} \omega(\widetilde{v}v u - \theta u \widetilde{v}) \cdot \vec{n} = \int_{\partial \widetilde{R}_{1}} \omega [(-\theta)u \widetilde{v} \cdot \vec{n} - \beta^{-1} h(\alpha u - \gamma \rho^{0})]
$$

$$
+ \int_{\partial \widetilde{R}_{2}} \omega [\widetilde{v}v u - \theta u \widetilde{v}] \cdot \vec{n} .
$$

**Next we consider the integral over aR, appearing in Eq. (2.3). On aR, we have β = 0, so that u = γp /α on aR,. Since this form does not help in simplifying** the integral **appearing in Eq. (2.3), we will restrict the class** of test functions from which  $\omega$  is selected by requiring that  $\omega = 0$  on  $\partial R_{0}$ . **Then this integral will not contribute to Eq. (2.3). The essential condition**  $u = \gamma \rho^0 / \alpha$  will then be applied in a weak form by requiring

$$
(2.9) \qquad \qquad \int_{\partial R_0} \omega u = \int_{\partial R_0} \frac{\gamma}{\alpha} \rho^0 \omega
$$

From (2.6) and (2.8), we find that Eq. (2.3) takes the form

$$
\langle 2.10 \rangle \qquad \langle \nabla \cdot (\mathcal{D} \nabla u - \theta \vec{\nabla} u) \rangle_{\omega} = -\sum_{s} \int_{\Gamma_{s}^{g}} (\omega^{-} - \omega^{+}) h^{g} (\omega^{-} - u^{+})
$$

$$
+ \int_{\partial \widetilde{R}_{1}} \omega [(-\theta) u \vec{v} \cdot \vec{n} - \beta^{-1} h (\alpha u - \gamma \rho^{0})] + \int_{\partial \widetilde{R}_{2}} \omega [\mathcal{D} \nabla u - \theta u \vec{v}] \cdot \vec{n}
$$

$$
- \int_{\mathcal{R}} (\mathcal{D} \nabla u - \theta \vec{\nabla} u) \cdot \nabla \omega .
$$

**Using this expression in Eq. (2.2), we find**

(a) 
$$
\langle \rho C_p \rangle \frac{\partial u}{\partial t}
$$
,  $\omega$  = -(1-\theta)  $\langle \vec{V} \cdot \nabla u, \omega \rangle$  -  $\sum_{S} \int_{|\Gamma_{S}^{\mathcal{G}}|} (\omega^{-1} \omega^{+}) h^{\mathcal{G}} (u^{-1} \omega^{+})$   
-  $\theta \int_{\partial \widetilde{R}_1} \omega u \vec{V} \cdot \vec{n} - \beta^{-1} \int_{\partial \widetilde{R}_1} \omega (\alpha h u - \gamma h \hat{\rho}^{\mathcal{O}}) + \int_{\partial \widetilde{R}_2} \omega [\vec{U} \nabla u - \theta u \vec{V}] \cdot \vec{n}$   
-  $\int_{R} (\mathcal{D} \nabla u - \theta u \vec{V}) \cdot \nabla \omega + \int_{R} F \omega$ ,

(2.11)

(b) 
$$
\int_{\partial R_0} \omega u = \frac{\chi}{\alpha} \int_{\partial R_0} \rho^0 \omega,
$$
  
(c) 
$$
\int_{R} u(t=t_0) \omega = \int_{R} u^0 \omega,
$$
  
(d) 
$$
\int_{\partial R_0} \omega u(t=t_0) = \frac{\chi}{\alpha} \int_{\partial R_0} \omega \rho^0(t=t_0).
$$

**In Eq.** (2.lla), **w** is **allowed to range over the set of all functions which are continuous together with their first derivatives** in **each material sub**rectangle R<sub>s</sub>, and which are continuous across each continuous interface, and **which vanish on the essential boundary aR%. In Eq. (2.11b), w is allowed to range over the set of functions w defined on aR% which are continuous together with their** first **derivatives** in **each material** subrectangle **on aR% and which** are continuous across every continuous interface on  $\partial R_0$ . In Eq. (2.11c), w

**ranges over the same** set of functions **as in Eq. (2.11a), and in Eq.** (2.11d), **w ranges over the same** set as in Eq. (2.11b). The system (2.11) represents the weak form to which the **Galerkin approximation is applied.**

#### **2.2 Approximating** Subspace

A Galerkin procedure **seeks a solution in a subspace spanned** by a given **basis set. The basis sets used in this program are tensor** product basis gen**erated from one-dimensional B-splines. The B-splines are calculated using a subroutine package** written by **de Boor** (2]. For **completeness, we will describe B-splines in one dimension.** This presentation **is based on** the work of **de Boor** in [2,3].

#### **2.2.1 B-Spline Basis**

Let an **interval [a,b] be subdivided by a mesh**

$$
\pi: a = X_1 < X_2 < \ldots < X_g < X_{g+1} = b
$$

The points x<sub>i</sub> will be referred to as breakpoints. In this subsection we **develop a basis** for spaces of functions **which are piecewise** polynomials over this mesh  $\pi$ . Let

> $P_{k,\pi} = \{f(x): \text{ in each interval } \{X_i, X_{i+1}\}, \ 1 \leq i \leq \ell,$ f(x) is equal to **a polynomial** of order **k (degree** at most k-1)}

**Since** there **are t subintervals,** it is clear that the **dimension** of Pk,, is k Observe that any function in  $\mathbf{P}_L$  <sub>=</sub> may be discontinuous at the interior break**points**  $\{x_i: 2 \leq i \leq \ell\}$ . We now consider subspaces of  $\mathbf{P}_{k,n}$  generated by imposing smoothness constraints on elements in  $\mathbf{P}_{k,\pi}$  at these interior breakpoints. Let  $v = (v_2, \ldots, v_n)$  be a set of specified integers with  $0 \le v_i \le k-1$ and let  $S_{k}$  was denote the space of function  $f(x)$  in  $\mathbb{P}_{k}$  for which  $f^{(j)}(X_{i})$  =  $f^{(j)}(x_i^+), \stackrel{n-i}{0 \leq} j \leq v_i-1$ , for  $2 \leq i \leq \ell$ . At each breakpoint X, we have imposed a set of  $v_i$  constraints on a function in  $P_{k,\pi}$ . Thus the dimension of the sub**space** S<sub>k, T, v</sub> will be

$$
k\ell - \sum_{i=2}^{\ell} v_i = k + \sum_{i=2}^{\ell} (k-v_i) .
$$

16

We now consider the construction of a basis for  $S_{k,\pi,\nu}$  such that each element of the basis has local support; i.e., is non-zero on only a few subintervals, and furthermore each element is non-negative. The space  $S_{k,\pi,\nu}$ is a space of polynomial splines and a basis of the above type is called a Bspline basis. To generate such a basis, we will consider divided differences of order k of the truncated power functions  $g_{\nu}(\sigma;s)$  =  $(\sigma\text{-}s)_+^{k-1}.$  To this end, let {ɛ̯} be any non-decreasing sequence of points (they will be referred to as knots) subject to the condition that  $\xi_i \leq \xi_{i+k}$  for all i. Let  $M_i(s)$  denote the k-th divided difference of  $g_k(\sigma;s)$  with respect to the knots  $\xi_1, \ldots, \xi_{i+k}$ , that is  $M_i(s) = g_k[\xi_1, \ldots, \xi_{i+k}; s]$ . Assuming for the moment that the knots  $\xi_1, \ldots, \xi_{i+k}$  are distinct, then the divided difference  $M_1(s)$  would have the representation

$$
M_{i}(s) = \sum_{j=0}^{k} \frac{g_{k}(\xi_{i+j};s)}{\sum_{\substack{n=0 \ n=0}}^{k} (\xi_{i+j} - \xi_{i+m})}
$$

If two of the knots  $\xi_1,\ldots,\xi_{i+k}$  coincide, then the above representation will involve first derivatives of  $g_k(\sigma;s)$  with respect to  $\sigma$ ; if three knots coincide, then derivation of order up to two **will appear, and so on. In general,** if  $s_1, \ldots, s_j$  are the distinct points among the knots  $\{s_j\}$  and if each  $s_j$ appears d. times, then **M.(s) will be a linear** combination of the functions  $(x_i-s)^{k-m}$ ,  $1 \le m \le d_i$ ,  $1 \le j \le J$ . Note that if  $v_i$  is the smoothness index of M<sub>i</sub>(s) at  $\varsigma_j$  (M<sub>i</sub>(s) has continuous derivatives at  $\varsigma_j$  through order  $v_j$ -1), then  $k = d_i + v_i$ . It is easily seen that each  $M_i(s)$  is a piecewise polynomial of order k with breakpoints  $c_1, \ldots, c_n$  at which

$$
M_{j}^{(m)}(z_{j}^{-}) = M_{j}^{(m)}(z_{j}^{+}) \text{ for } 0 \leq m \leq k-1-d_{j} = \nu_{j}-1, 1 \leq j \leq J
$$

 $M_{1}(s)$  has its support in  $[\xi_{i}, \xi_{i+k}]$ , and each  $M_{i}(s)$  is non-negative.

Now consider the subspace S<sub>k,n,v</sub>. Define the set of knots **I** i i l <u>c</u> i <u>c</u> n+k} where n \* k + 1 }<br>1=2

$$
\xi_{1} = \dots \dots \dots \dots \dots = \xi_{k} = x_{1}
$$
\n
$$
\xi_{k+1} = \dots \dots \dots \dots \dots = \xi_{k+d_{2}} = x_{2}
$$
\n
$$
\vdots
$$
\n
$$
\xi_{k+d_{2}+\dots+d_{j-1}+1} = \dots \dots = \xi_{k+d_{2}+\dots+d_{j}} = x_{j}, \quad j \leq k
$$
\nand\n
$$
\xi_{n+1} = \dots \dots \dots \dots \dots = \xi_{n+k} = x_{k+1}.
$$

**That is, the first and last breakpoints have multiplicity k while the** breakpoint  $X_j$  has multiplicity  $d_j$ ; for  $2 \leq j \leq k$ . For each i,  $1 \leq i \leq n$ , we can **form the divided difference Mi(x), and the B-spline basis for Skro is taken to be the so-called normalized B-splines {N<sub>ite</sub>(x): 1**  $\leq$  **i**  $\leq$  **n} where**  $N_{i,k}(x) = (\xi_{i+k}-\xi_i)M_i(x) = (\xi_{i+k}-\xi_i)g_k[\xi_1,...,\xi_{i+k};x]$ . Explicit representa**tions of the normalized B-splines are generally rather involved due to possible multiplicity of knots; however the following properties are useful in applications of these functions.**

(1) 
$$
\sum_{i=1}^{n} N_{i,k}(x) = 1
$$
 for  $a \le x \le b$ ,

(iii) 
$$
N_{1,k}(x_1) = N_{n,k}(x_{k+1}) = 1; N_{1,k}(x_1) = 0 \text{ for } i > 1,
$$
  
 $N_{1,k}(x_{k+1}) = 0 \text{ for } i < n,$ 

(111) 
$$
N'_{1,k}(X_1) + N'_{2,k}(X_1) = 0
$$
,  $N'_{1,k}(X_1) = 0$  for  $1 > 2$ ,  
\n(2.12) 
$$
N'_{n-1,k}(X_{\ell+1}) + N'_{n,k}(X_{\ell+1}) = 0
$$
,  $N'_{1,k}(X_{\ell+1}) = 0$  for  $i < n-1$ ,  
\n
$$
N'_{1,k}(X_1) = -\frac{k+1}{X_2 - X_1}
$$
,  $N'_{n,k}(X_{\ell+1}) = \frac{k+1}{X_{\ell+1} - X_{\ell}}$ ,

(iv) 
$$
N_{i,k}(x) = 0
$$
 if  $x \neq [\xi_1, \xi_{i+k}]$ ,

(v) 
$$
N_{\hat{1},k}(x) \ge 0
$$
 for  $a \le x \le b$ .

#### 2.2.2 Tensor Product Basis

We now consider the two-dimensional domain  $R = [R,\overline{R}]\times[2,\overline{Z}]$ . Recall that this domain may be subdivided by a set of NTIR vertical interfaces and a set of NTIZ horizontal interfaces. In addition, **we will allow** for an additional set of NMR vertical mesh lines and an additional set of NMZ horizontal mesh **lines.** The set of interfaces and the set of additional **mesh lines are** interior to R; so that the interval  $[R,\overline{R}]$  is subdivided by a set of NTIR+NMR interior (not including R or  $\overline{R}$ ) points. Thus we have a partition

$$
\pi_r
$$
:  $\underline{R} = r_1 < r_2 < ... < r_{\ell_r} < r_{\ell_r+1} = \overline{R}$ 

of the interval  $[\overline{R}, \overline{R}]$  with  $\ell_r = 1 + NTIR + NMR$ . In the same way, we have a partition

$$
\pi_z
$$
:  $\underline{z} = z_1 \cdot z_2 \cdot ... \cdot z_{\ell_z} \cdot z_{\ell_z+1} = \overline{z}$ 

of the interval  $[\underline{Z}, \overline{Z}]$  with  $k_z = 1 + NTIZ + NMZ$ . Let  $k_r, k_z$  be integers greater than or equal to 2 specifying the order of the B-splines basis in the r variable and in the z variable, respectively. Consider the r variable first; we must specify a smoothness index  $v^r = (v_2^r, \ldots, v_{l_u}^r)$ . These indices are subject to the following restrictions:

- (i)  $0 \le v_{\alpha}^{r} \le k_{r}-1$ ,
- (ii) if r<sub>r</sub>, corresponds to a vertical gap interface, then **as we have seen, the solution can be discontinuous across this interface; hence we must have**  $v_{a}^{r} = 0$ **,**
- (iii) if  $r_{\pi}$ , corresponds to a continuity interface, then as **we have seen, the solution is continuous across this interface but the** first **derivative may be discontinuous across this interface; hence we must have**  $v_{\sigma}^{\mathbf{r}}$ **, = 1.**

**A similar set of restrictions is placed on the horizontal smoothness indices**  $v^Z = (v_0^Z, \ldots, v_s^Z)$ . Let  $\{A_s(r): 1 < i < N_c\}$  be the set of normalized B-splines **z-** relative to  $k_{n}$ ,  $\pi_{n}$ , and  $v'$ ; and let  $\{B_{\frac{1}{2}}(z)\colon 1\leq j\leq N_{\frac{1}{2}}\}$  be the set of nor**malized B-splines relative to kz' wz, and vz. Here**

$$
N_r = k_r + \sum_{\sigma=2}^{k_r} (k_r - v_{\sigma}^r) \text{ and } N_z = k_z + \sum_{\tau=2}^{k_z} (k_z - v_{\tau}^z).
$$

Let the four **sides of the domain R be numbered consecutively** from 1 to 4 **in the counterclockwise direction starting on the left side. Set**

$$
s_{i} = \begin{cases} 1 & \text{if side i has an essential boundary condition (s = 0 in Eq. 1.6)} \\ 0 & \text{if side i has a non-essential boundary condition (s \neq 0 in Eq. 1.6)} \end{cases}
$$
  
\n
$$
\hat{n}_{r} = 1 + s_{1} = \begin{cases} 2 & \text{if side 1 has an essential condition,} \\ 1 & \text{otherwise.} \end{cases}
$$
  
\n
$$
\hat{n}_{r} = N_{r} - s_{3} = \begin{cases} N_{r} - 1 & \text{if side 3 has an essential condition,} \\ N_{r} & \text{otherwise.} \end{cases}
$$

$$
nz = 1 + s2,
$$
  

$$
\hat{N}z = Nz - s4.
$$

**For each species m, we seek an approximate solution of the following form**

$$
u_{m}(r,z,t) = \sum_{i=1}^{N_{r}} \sum_{j=1}^{N_{z}} U_{i,j}^{m}(t) A_{i}(r) B_{j}(z) .
$$
  
\n
$$
= s_{1} \sum_{j=1}^{N_{z}} U_{1,j}^{m}(t) A_{1}(r) B_{j}(z) + s_{2} \sum_{i=1}^{N_{r}} U_{i}^{m}(t) A_{i}(r) B_{1}(z)
$$
  
\n
$$
+ s_{3} \sum_{j=1}^{N_{z}} U_{N_{r},j}^{m}(t) A_{N_{r}}(r) B_{j}(z) + s_{4} \sum_{i=1}^{N_{r}} U_{i}^{m}(t) A_{i}(r) B_{N_{z}}(z)
$$
  
\n
$$
+ \sum_{i=1}^{N_{r}} \sum_{i=1}^{N_{z}} U_{i,j}^{m}(t) A_{N_{r}}(r) B_{j}(z) .
$$

**In the second expression, we have grouped the basis functions** by identifying

the set which is associated with the essential boundary  ${}^{3}R_{0}$ . That is, the set

$$
(2.14) \t T_0 = \{s_1 A_1(r) B_j \cdot (z), s_2 A_j \cdot (r) B_1(z), s_3 A_{N_r}(r) B_j \cdot (z), s_4 A_j \cdot (r) B_{N_z}(z) \}
$$
  

$$
1 \leq i' \leq N_r, \hat{n}_z \leq j' \leq \hat{N}_z \}
$$

when restricted to  $\partial R_{\Omega}$  provides a basis for functions defined on  $\partial R_{\Omega}$ . Moreover, the set

(2.15) T = {A1 (r)B (z): nr i' <Nr' nz< -' < Nz}

will provide a basis for functions defined on R which vanish on  $\partial R_{0}$ .

## 2.3 Galerkin Approximation

Given the basis sets T and T<sub>0</sub> defined in the last subsection, the Galerkin approximation applied to the system (2.11) proceeds as follows. For each species m, we seek an approximation to the concentration  $u_m(t,r,z)$  of the form given in Eq.  $(2.13)$ . Each species m has a weak equation of the form  $(2.11)$ ; thus for each species, we use the expansion (2.13) in equations of the form  $(2.11a)$  and  $(2.11b)$ . Then in Eq.  $(2.11a)$ , we let the functions  $\omega$  range over the set of basis functions T defined in (2.15). From the definition of these B-splines, it is clear that every member of T satisfies the required continuity conditions and each member of T vanishes on  ${}^{3}R_{0}$ . In Eq. (2.11b), we let the functions  $\omega$  range over the set T<sub>0</sub> defined in 2.14. Again we see from the definition of these B-splines, that each member of  $T_{0}$  when restricted to  $\partial R_{0}$ satisfies the required continuity properties. For the approximation of the initial conditions we proceed in the **same** way in the sense that we seek an approximation for the initie' conditions of the form given in Eq.  $(2.13)$ . We then use this expression in (2.11c) and (2.11d) with  $\omega$  ranging over the set T in (2.11c) and  $\omega$  ranging over the set T<sub>o</sub> in (2.11d). Note that with this procedure, the approximation to the initial condition is required to satisfy the essential boundary conditions (in weak form) at the initial time  $t = t_0$ .

Next we consider the form of the equations generated by this procedure. First we consider the left hand side of Eq. (2.11a). For each species m, the **left hand side of Eq. (2.11a) has the following form.**

$$
(2.16) < \{ \rho C_p \}_m(t, r, z, u) \frac{\partial u_m}{\partial t}, A_1 B_3 \}
$$
  
\n
$$
= \sum_{i=1}^N \sum_{j=1}^N \int_{i=1}^N \int_{i}^{\infty} [\rho C_p]_m(t, r, z, u) A_{i}(r) B_{j}(z) A_i(r) \partial_j(z) d\mu_r d\mu_z
$$
  
\nfor  $\hat{n}_r \leq i \leq \hat{N}_r$ ,  $\hat{n}_z \leq j \leq \hat{N}_z$ .

The measures are defined by  $d\mu$ <sub>z</sub> = dz and

$$
d\mu_r = \begin{cases} dr & , & \text{Cartesi}\n\\ {2\pi r dr} & , & \text{cylindrical geometry,} \\ 4\pi r^2 dr, & \text{spherical geometry (one dimensional only).} \end{cases}
$$

**For each species m, the right hand side of Eq. (2.16) has the form**  $\widetilde{A}_{m}(t,0)\hat{U}^{m}$  where  $\widetilde{A}_{m}(t,0)$  is a rectangular matrix having  $(\hat{N}_{r}-\hat{n}_{r}+1)(\hat{N}_{z}-\hat{n}_{z}+1)$ **rows and NrNz columns with**

$$
U^m = U^m(t) = \{U^m_{i+j}, (t): 1 \leq i' \leq N_r, 1 \leq j' \leq N_z\} \text{ with } U = \{U^m: 1 \leq m \leq M\}.
$$

Here  $\hat{\bf U}^{\rm II}_{\rm 4\,1\,4\,1}$  =  $\frac{Q}{A+}$   ${\bf U}^{\rm III}_{\rm 4\,1\,4\,1}$  (t), and the notation  $\widetilde{A}_{\rm m}({\bf t},{\bf U})$  indicates that the elements **of Am may depend on t and U through the presence of the heat capacity** coefficient  $\left[\rho C_{\text{p}}\right]_{\text{m}}(t,r,z,u)$ .

**Next we consider the right hand side of Eq. (2.11a). For each species, the right hand side is the sum of several terms. The form of each of these terms will be displayed.**

#### **2.3.1 Non-Conservative Convection Terms**

**Recall that a can have either one of two values in Eq. (1.5). When** O **= 0 we have Eq. (1.5) in substantive derivative (non-conservative) form. In this case, the following convection term is present on the rignt hand side of Eq. (2.11a).**

$$
(2.17) \t -\vec{V}_{m} \t vu_{m} A_{i} B_{j}> = -\iint_{R} \vec{V}_{m} \cdot \nabla u_{m} A_{i} B_{j} d\mu_{r} d\mu_{z}
$$
  
\n
$$
= -\sum_{i} \sum_{i=1}^{N_{r}} \sum_{j=1}^{N_{z}} U_{i}^{m} \t j \t \int_{R} A_{i}(r) B_{j}(z) \vec{V}_{m} \cdot \nabla (A_{i} \cdot (r) B_{j} \cdot (z)) d\mu_{r} d\mu_{z}
$$
  
\nfor  $\hat{n}_{r} \leq i \leq \hat{N}_{r}$ ,  $\hat{n}_{z} \leq j \leq \hat{N}_{z}$ .

Recall that  $\bar{V}_m = (V_m^r, V_m^Z)$  with, for example,  $V_m^r = V_m^r(t,r,z,u_1(r,z,t),\ldots,$  $u_{1,1}(r,z,t)$ ).

#### 2.3.2 Divergence Term

Recall that when  $\theta = 1$ , Eq. (1.5) is in conservative form so that the divergence term will include both diffusion and convection terms when  $\theta = 1$ . From the right hand side of Eq. (2.11a), **we have**

$$
(2.18) \qquad -\iint_{R} (\vec{D}_{m} \nabla u_{m} - \theta u_{m} \vec{V}_{m}) \cdot \nabla (A_{i}B_{j}) d\mu_{r} dz =
$$
\n
$$
- \sum_{i=1}^{N} \sum_{j=1}^{N} u_{i,j}^{m} \int_{R} (\vec{D}_{m} \nabla (A_{i}B_{j}) - \theta A_{i}B_{j} \vec{V}_{m}) \cdot \nabla (A_{i}B_{j}) d\mu_{r} dz
$$
\nfor  $\hat{n}_{r} \leq i \leq \hat{N}_{r}, \hat{n}_{z} \leq j \leq \hat{N}_{z}$ ,

where the explicit form of the integrand is

$$
(2.19) \qquad (D_{m}^{r}A_{i}^{i}B_{j}^{i} - \theta A_{i}B_{j}^{i}V_{m}^{r})A_{i}^{i}B_{j}^{i} + (D_{m}^{z}A_{i}B_{j}^{i} - \theta A_{i}B_{j}^{i}V_{m}^{z})A_{i}B_{j}^{i}.
$$

Here,  $A_{i}^{i}$ , =  $\frac{d}{dr} A_{i}$ , (r),  $B_{j}^{i}$ , =  $\frac{d}{dz} B_{j}$ , (z); and, of course,  $\bar{V}_{m} = \bar{V}_{m}(t,r,z,\bar{u})$ .

## **2.3.3 Non-Essential** Boundary Terms

**Recall that**  $\tilde{P}_1$  **is the union of the sides where**  $\beta \neq 0$ **; thus the integral** in (2.11a) over  $\delta \vec{R}_1$  is the sum of integrals over the sides where  $\beta \neq 0$ .

If  $\beta \neq 0$  on side 1, then we have a contribution of the form

$$
(2.20) \qquad \int_{S_1} B_j \left[ -(-\theta) V_m^r u_m - \beta_1^{-1} (\alpha_1 h_1 u_m - \gamma_1 h_1 \rho^0) \right] S^6(\mathbf{R}) dz
$$
  
\n
$$
= \sum_{j=1}^N u_{1j}^m \left[ \int_{\mathbf{Z}}^{\mathbf{Z}} \left[ -(-\theta) V_m^r - \beta_1^{-1} \alpha_1 h_1 \right] B_j, (z) B_j(z) S^6(\mathbf{R}) dz \right]
$$
  
\n
$$
+ \beta_1^{-1} \gamma_1 \int_{\mathbf{Z}}^{\mathbf{Z}} h_1 B_j(z) \rho^0(\mathbf{t}, \mathbf{R}, z) S^6(\mathbf{R}) dz \quad \text{for} \quad \hat{n}_z \leq \mathbf{j} \leq \hat{n}_z
$$

Here we have used the fact that on side 1, we have  $\vec{v}_m \cdot \vec{n} = -v_m^r$ . Note also that the transfer coefficient  $h_1$  may depend on the materials which are present on side 1, so that h, is a piecewise constant function on side 1 The factor S<sup>o</sup>(R) is defined by

$$
S^{\delta}(\underline{R}) = \begin{cases} 1 & \text{Cartesian geometry} \\ 2\pi R & \text{cylindrical geometry} \\ 4\pi \underline{R}^2 & \text{spherical geometry (one dimension only)}. \end{cases}
$$

If **8 \$ 0 on side 3, then we will have** a contribution from this side **whose form** is **very similar to Eq.** (2.20). **U**<sup> $W_{\mathsf{N_r},\mathbf{j}}$  , subscript 1 by 3, <u>R</u> by  $\overline{\mathsf{R}}$  and  $\mathsf{-V^r_{\mathsf{m}}}$  by</sup> In fact, we just replace  $\mathsf{U}''_{1,i}$ , by  $V_m$  in the above expression.

If  $\beta \neq 0$  on side 2, we have a contribution of the following form.

$$
(2.21) \qquad \int_{S_2} A_i \left[ -(-\theta) V_m^Z u_m - \beta_2^{-1} (\alpha_2 h_2 u_m - \gamma_2 h_2 \rho^0) \right] du_r
$$
  
\n
$$
= \sum_{i=1}^N U_{i-1}^m \left[ \int_{\frac{R}{2}}^{\overline{R}} \{ -(-\theta) V_m^Z - \beta_2^{-1} \alpha_2 h_2 \} A_{i-1} (r) A_i (r) d\mu_r \right]
$$
  
\n
$$
+ \beta_2^{-1} \gamma_2 \int_{\frac{R}{2}}^{\overline{R}} h_2 A_i (r) \rho^0 (t, r, \underline{z}) d\mu_r \text{ for } \hat{n}_r \leq i \leq \hat{N}_r.
$$

Again, if  $\beta \neq 0$  on side 4 then we have a contribution from this side which has the same form as Eq. (2.21) with  $U_{i_{1}1}^{m}$  replaced by  $U_{i_{1},N_{1}}^{m}$ , subscript 2 replace: by 4, Z by Z, and **-Vm** by **Vm.** In Eqs. (2.20) and (2.21), the convection velocity **Vm** is evaluated on the appropriate boundary. Thus, for example, on side 1 in Eq. (2.20),  $V_m^r = V_m^r(t, \underline{R}, z, \overline{u}(t, \underline{R}, z))$ .

The integral over  $\partial \tilde{R}_2$  in Eq. (2.11a) is treated in a manner similar to the above integrals.

### **2.3.4 Gap Interface Term**

**The gap interface term has the following form.**

$$
(2.22) \quad -\sum_{s} \left\{ \int_{\hat{r}_s} (A_i B_j)^{-} - (A_i B_j)^{+} \right\} h_s^g \left\{ \sum_{i=1}^{N_r} \sum_{j=1}^{N_z} U_{i,j}^m \left[ (A_i B_j)^{-} - (A_i B_j)^{+} \right] \right\}
$$
\n
$$
= -\sum_{s} \sum_{i=1}^{N_r} \sum_{j=1}^{N_z} U_{i,j}^m \left\{ \int_{\hat{r}_s^g} [A_i B_j)^{-} - (A_i B_j)^{+} \left[ h_s^g \left[ (A_i B_j)^{-} - (A_i B_j)^{+} \right] \right] \right\}
$$
\nfor  $\hat{n}_r \leq 1 \leq \hat{N}_r$ ,  $\hat{n}_z \leq 1 \leq \hat{N}_z$ .

We consider vertical and horizontal gaps separately. Let  $\{\sigma^g(p)\}$ : <code>1</code>  $\leq$  <code>p</code>  $\leq$  <code>NTIR}</code> denote the set of vertical gap indices, that is, <code>r</code>  $\,$  <code>is a</code> **99** vertical gap interface (when  $v_{\text{max}}^{\text{P}} = 0$ ), and let  $\{\tau^{\text{G}}(q): 1 \le q \le N\}$  denote **a9(p)** the set of horizontal gap indices. Recall that each breakpoint r<sub>o</sub> has multiplicity  $d_{\sigma} = k_{r} - \nu_{\sigma}^{r}$  and a set of knots  $\{\varepsilon_{i}^{r}: IL(\sigma) - d_{\sigma} + 1 \leq i \leq IL(\sigma)$ associated with **r where IL(a)** is **the index of the last knot associated with**  $r_a$ . For example, in Fig. 2 we show a set of 5 breakpoints ( $\ell = 4$ ) with the **knots distributed on the breakpoints as indicated by the symbol x above the** breakpoints. In this example,  $k = 4$  so that the breakpoint  $r_3$  could be a gap **interface. For this example we have:**

$$
\begin{aligned}\n\xi_1 &= \xi_2 = \xi_3 = \xi_4 = r_1, \quad \text{IL}(1) = 4, \quad d_1 = 4, \quad \nu_1 = 0, \\
\xi_5 &= \xi_6 = r_2, \quad \text{IL}(2) = 6, \quad d_2 = 2, \quad \nu_2 = 2, \\
\xi_7 &= \xi_8 = \xi_9 = \xi_{10} = r_3, \quad \text{IL}(3) = 10, \quad d_3 = 4, \quad \nu_3 = 0, \\
\xi_{11} &= \xi_{12} = r_4, \quad \text{IL}(4) = 12, \quad d_4 = 2, \quad \nu_4 = 2, \quad N = 12, \\
\xi_{13} &= \cdots = \xi_{16} = r_5, \quad d_5 = 4, \quad \nu_5 = 0.\n\end{aligned}
$$

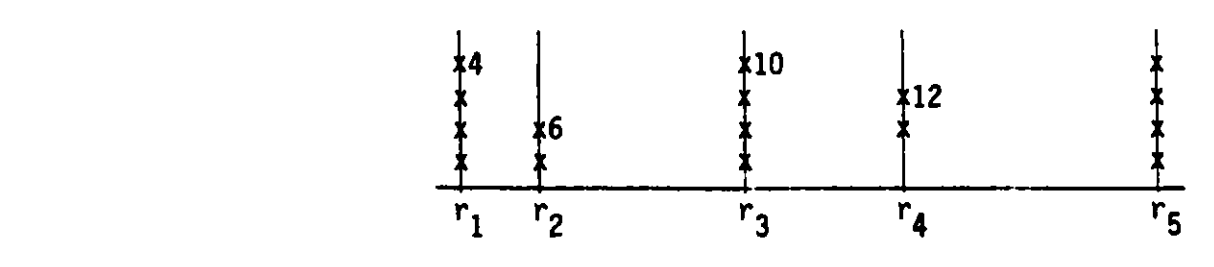

**Figure** k Sample breakpoint and knot distri

For each vertical gap interface r , let **19(p)** denote the index of the last knot associated with the breakpoint r  $\alpha$  , i.e., set I<sup>9</sup>(p) =  $\frac{\sigma^2(p)-1}{\sigma^2(p)-1}$ . In the same way, for each horizontal gap interface z  $\frac{\sigma^2(p)-1}{\sigma^2(p)-1}$  , set  $J^9(q) = JL(\tau^9(q)-1).$ 

Consider a vertical gap with index  $\sigma^{g}(p)$ , then at this gap

$$
(A_{i}B_{j})^{-} - (A_{i}B_{j})^{+} = \left[A_{i}(r_{\sigma}^{T}g_{(p)}) - A_{i}(r_{\sigma}^{T}g_{(p)})\right]B_{j}(z) = 0
$$

unless  $i = I^g(p)$  or  $i = I^g(p)+1$ , in which case

$$
A_{i}(r_{\sigma}^{T}g_{(p)}) - A_{i}(r_{\sigma}^{+}g_{(p)}) = \begin{cases} 1 & \text{if } i = I^{g}(p), \\ -1 & \text{if } i = I^{g}(p)+1. \end{cases}
$$

Consider the contribution to Eq. (2.11a) from the vertical gaps. With  $i_0 = I^9(p)$ , we have

$$
(2.23a) \quad -\sum_{p=1}^{NTR} \sum_{i'=1}^{N_p} \sum_{j'=1}^{N_2} U_{i'j'}^m \int \frac{1}{2} \left[ A_i (r_{\sigma^g(p)}^-) - A_i (r_{\sigma^g(p)}^+) \right] B_j(z) h_p^{Vg}
$$
\n
$$
\cdot \left[ A_i (r_{\sigma^g(p)}^-) - A_i (r_{\sigma^g(p)}^+) \right] B_j (z) S^{\delta}(r_{\sigma^g(p)}) dz
$$
\n
$$
= \begin{cases}\n -\sum_{p=1}^{NTR} \sum_{j'=1}^{N_2} (U_{i_0j}^m - U_{i_0+1,j}^m) S^{\delta}(r_{\sigma^g(p)}) \sum_{j'=1}^{N_0} \sum_{p'=1}^{N_0} S_j d z \text{ if } i = i_0, \\
 -\sum_{p=1}^{NTR} \sum_{j'=1}^{N_2} (-U_{i_0j}^m + U_{i_0+1,j}^m) S^{\delta}(r^g(p)) \sum_{j'=1}^{N_0} \sum_{p'=1}^{N_0} S_j d z \text{ if } i = i_0+1 \\
 \text{for } n_z \leq j \leq \hat{N}_z.\n\end{cases}
$$

**In the same way, we find that horizontal gaps will contribute terms of the following form.**

$$
(2.23b) \begin{cases} -\sum_{q=1}^{NT_1Z} \sum_{i=1}^{N_r} (U_{i,j_0}^m - U_{i,j_0+1}) \sum_{\underline{R}}^{T} h_{q}^{Hg} A_i A_{i,j} d u_r & \text{if } j = j_0 \\ \frac{NT_1Z}{q} \sum_{\underline{q=1}}^{N_r} (-U_{i,j_0} + U_{i,j_0+1}) \sum_{\underline{R}}^{T} h_{q}^{Hg} A_i A_{i,j} d u_r & \text{if } j = j_0+1 \end{cases}
$$
  
for  $\hat{n}_r \leq i \leq \hat{N}_r$ .

2.3.5 Distributed Source Term

**Recall** from Eq. (1.5) that

$$
(2.24) \quad F_m(t,r,z,\vec{u},\vec{v}\,\vec{u}) = \sum_{m'=1}^{M} C_{mm'} u_m + \sum_{m'=1}^{M} \sum_{m''=1}^{M} C_{mm'm''} u_m u_m + f_m(t,r,z,\vec{u},\vec{v}\,\vec{u})
$$
\nwhere

$$
f_{m}(t,r,z,\bar{u},\bar{v}\bar{u}) = f_{m}(t,r,z,u_{1}(t,r,z),...,u_{m}(t,r,z),
$$
  

$$
\frac{\partial u_{1}}{\partial r}(t,r,z), \frac{\partial u_{1}}{\partial z}(t,r,z),..., \frac{\partial u_{m}}{\partial r}(t,r,z), \frac{\partial u_{m}}{\partial z}(t,r,z)) .
$$

Thus

$$
(2.25) \quad < F_m, A_i B_j> = \iint_R F_m(t, r, z, \vec{u}, \vec{v} \cdot \vec{u}) A_i B_j d\mu_r dz \quad \text{for} \quad \hat{n}_r \leq \vec{1} \leq \hat{N}_r, \quad \hat{n}_z \leq \vec{J} \leq \hat{N}_z
$$

**We have** now accounted for each term which contributes to the right hand side of Eq. (2.11a). For each species m, the right hand side of Eq. (2.11a) side of Eq. (2.11a). For each species m, the right hand side of Eq. (2.11a)<br>has a total of  $(\hat{N}_{r}-\hat{n}_{r}+1)(\hat{N}_{z}-\hat{n}_{z}+1)$  components. If we denote by  $\hat{G}^{m}$  the vector with these components, then Eq. (2.11a) can be written as a system of  $(\hat{N}_r - \hat{n}_r + 1)(\hat{N}_z - \hat{n}_z + 1)$  differential equations

$$
(2.26) \qquad \qquad \widetilde{A}_m(U)\hat{U}^m = \widetilde{G}^m
$$

**for the**  $N_rN_z$  **functions**  $U^m = \{U_{j+1}^m : (t): 1 \leq i' \leq N_r, 1 \leq j' \leq N_z\}.$ 

# **2.3.6 Essential Bou~t: Condition Terms**

**This system** is **augmented by the weak form of the essential boundary**

conditions (2.llb) which generates an additional system of algebraic equations as  $\omega$  ranges over the set  $\tau_0$ . Thus if s<sub>1</sub> = 1, then the set  $\{A_{1}(r)_{\mathcal{B}_{\dot{1}}}(z)\colon \, \hat{n}_{\underline{z}}\, \leq\, \vec{j}\, \leq\, \hat{N}_{\underline{z}}\}$  is part of  $\tau_{\mathcal{0}}$  and Eq. (2.11b) will provide the following equations.

$$
(2.27a) \quad \int_{j^2=1}^{N_z} u_{1j}^m, \quad S^{\delta}(\underline{R}) \int_{\underline{Z}}^{\overline{Z}} B_{j} B_{j} dz = \frac{\gamma_1}{\alpha_1} S^{\delta}(\underline{R}) \int_{\underline{Z}}^{\overline{Z}} B_{j} \rho^0(t, \underline{R}, z) dz
$$
for  $\hat{n}_z \leq j \leq \hat{N}_z$ .

If s<sub>2</sub> = 1 then the set  $\{A_iB_j: 1 \le i \le N_r\}$  is part of  $T_0$ ; so that Eq. (2.11b) will provide the following equations.

$$
(2.27b) \qquad \int_{i}^{N_{r}} \mathsf{U}_{i}^{m}, \qquad \int_{\underline{R}}^{\overline{R}} A_{i} A_{i} \mathsf{d} \mathsf{u}_{r} = \frac{\gamma_{2}}{\alpha_{2}} \int_{\underline{R}}^{\overline{R}} A_{i} \rho^{0} (t, r, \underline{Z}) \mathsf{d} \mathsf{u}_{r} \quad \text{for} \quad 1 \leq i \leq N_{r}.
$$

If  $s_3 = 1$ , we obtain the set

$$
(2.27c) \int_{j^{T}=1}^{N_{2}} U_{N_{r},j}^{m}, S^{\delta}(\overline{R}) \int_{\underline{2}}^{Z} B_{j} B_{j} dz = \frac{\gamma_{3}}{\alpha_{3}} S^{\delta}(\overline{R}) \int_{\underline{2}}^{Z} \rho^{0}(t,\overline{R},z) B_{j} dz
$$
for  $n_{z} \leq j \leq \hat{N}_{z}$ .

If  $s_4 = 1$ , we obtain the set

$$
(2.27d) \qquad \sum_{i=1}^{N_{r}} U_{i,j}^{m} N_{z} \sum_{k=1}^{\overline{R}} A_{i,j} A_{i} d \mu_{r} = \frac{\gamma_{4}}{\alpha_{4}} \int_{\overline{R}}^{\overline{R}} A_{i} \rho^{0}(t,r,\overline{z}) d \mu_{r} \quad \text{for} \quad 1 \leq i \leq N_{r}.
$$

Equations 2.27 provide an additional system of  $(s_1+s_3)(\hat{N}_z-\hat{n}_z+1) + (s_2+s_4)N_r$ algebraic equations which when considered together with the system of differential equations in (2.26) provides us with a mixed system of algebraic and differential equations whose total number is  $N_rN_z$ .

The algebraic equations (2.27) can be avoided if in the essential boundary condition  $u = \frac{\gamma}{\alpha} \rho^0$ , we take the partial derivative with respect to time of both sides of this equation. We then have

$$
\hat{u} = \gamma/\alpha \hat{\rho}^0,
$$

**and the weak form**

$$
(2.28) \qquad \int_{\partial R_0} \omega \dot{u} = \int_{\partial R_0} \frac{\gamma}{\alpha} \delta^0 \omega
$$

**From this expression we then obtain a system** of differential **equations which** have the same form as the system (2.27) with U<sub>iti</sub>, replaced by U<sub>iti</sub>, and <sub>P</sub> **replaced by p0 = ap 0/at. When this differential system is combined with the** system (2.26) we obtain a system of  $N_rN_z$  differential equations in  $N_rN_z$  un**known functions for each species.** This system **can be written** in the form

$$
(2.29) \tA_m(U)\r0^m = G^m, \t m=1,...,M
$$

**where Am(U) is now a square matrix.**

**The m xed differential and algebraic system will be called the mixed or algebraic Boundary condition version.** The differential **system (2.29) will be called the differential boundary condition version. Both versions have been implemented in the same program, and either can be selected on input.**

## 2.3.7 Initial **Conditions**

**The initial conditions are generated from the weak form given by Eqs.** (2.11c,d) **as follows. Given an initial distribution u <sup>0</sup> (rz), we seek the** projection of this function into the space span.ied by the sets T and T<sub>0</sub>. That **is, we seek**

$$
(2.30) \qquad \hat{u}_m^0(r,z) = \sum_{i=1}^{N_r} \sum_{j=1}^{N_z} \hat{u}_{i,j}^m, A_{i}, B_{j},
$$

and determine the coefficients  $\hat{U}_{j,j}^{m}$ , by the following equations.

$$
(2.31) \qquad < \hat{u}^{0}, A_{1}B_{j} > = \sum_{i=1}^{N_{r}} \sum_{j=1}^{N_{z}} \hat{u}^{m}_{i:j} cA_{i}B_{j} \cdot A_{i}B_{j} > = c u^{0}, A_{1}B_{j} >
$$
\n
$$
\text{for } \hat{n}_{r} \leq i \leq \hat{N}_{r}, \hat{n}_{z} \leq j \leq \hat{N}_{z}
$$

and if  $s_1 = 1$  (side 1 is essential,  $\beta = 0$ )

$$
(2.32) \qquad \int_{j^{T}=1}^{N_{Z}} \hat{u}_{1j}^{m}, \; S^{\delta}(\underline{R}) \; \underline{\int}_{\underline{Z}}^{T} B_{j}B_{j}, dz = S^{\delta}(\underline{R}) \; \underbrace{\int_{\underline{Z}}^{T} \frac{\gamma_{1}}{\alpha_{1}} B_{j} \rho^{0}(t_{0}, \underline{R}, z) dz}_{\text{for} \; n_{Z} \leq j \leq \hat{N}_{Z}},
$$

if  $s_2 = 1$  ( $\beta = 0$  on side 2)

$$
(2.33) \qquad \sum_{i=1}^{N_r} \hat{u}_{i'1}^m \prod_{\underline{R}}^{\overline{R}} A_i A_{i'} du_r = \int_{\underline{R}}^{\overline{R}} \frac{\gamma_2}{\alpha_2} A_{i'} \rho^0(t_0, r, \underline{Z}) du_r \quad \text{for} \quad 1 \leq i \leq N_r,
$$

with similar expressions if **<sup>s</sup> <sup>3</sup>**<sup>=</sup>1 and if **s4** = 1. Note that **in determining**  $\{\vec{U}_{\bf i\,\,i}^{\text{III}}\}$  we have imposed the initial values of the essential boundary conditions (i.e.  $\mathsf{p}^\mathsf{v}(\mathsf{t}_0)$  on  $\mathsf{a}\mathsf{R}_0$ ) even though the initial distribution  $\mathsf{u}^\mathsf{v}$  may or may not satisfy these conditions. Using  $\rho^{\mathbf{0}}(\mathbf{t}_{\mathbf{n}})$  on  $\partial \mathcal{R}_{\mathbf{n}}$  means that we have selected one of many possible projections of u<sup>v</sup> into the space spanned by the sets T and  $T_0$ .

## 2.4 Evaluation of Integrals

In the case of algebraic constraints on the essential boundaries, the Galerkin procedure **leads** to a mixed system of ordinary differential equations and algebraic equations. In the case of differential constraints, the Galerkin procedure **leads** to a system of ordinary differential equations of the form given in Eq. (2.29). In either **case,** a variety of integrals have to be evaluated. The general procedure for the evaluation is the same for all of these integrals **and can be** illustrated by considering the integrals appearing in the coefficient matrix of Eq. (2.29) which arise from Eq. (2.16). From this equation, we see that the following integrals have to be computed.

$$
(2.34) \quad I^{\hat{A}}(i,j;i^*,j^*) = \iint_{R} [\rho C_{\hat{p}}](t,r,z,u) A_{i^*}(r) A_{i}(r) B_{j^*}(z) B_{j}(z) d\mu_r dz
$$
  
for  $\hat{n}_r \leq i \leq \hat{N}_r$ ,  $\hat{n}_z \leq j \leq \hat{N}_z$ , and  $1 \leq i^* \leq N_r$ ,  $1 \leq j^* \leq N_z$ .

First we observe that since  $A_i(r)A_{i'}(r) = 0$  for  $|i-i'| > k_r$  and  $B_j(z)B_{j}(z) = 0$  for  $|j-j'| > k_z$ , we have  $I^A(i,j;i',j') = 0$  when  $|i-i'| > k_r$ or  $|j-j'|\rightarrow k_z$ . (Recall from (2.12 iv) that  $A_j(r)$  has its support in the interval  $[\xi_i^r, \overline{\xi}_{i+k}^r]$ .) The computation of the integrals is accomplished by r

accumulating the integrals over each mesh subrectangle. Thus

$$
(2.35) \tIA(i,j;i',j') = \sum_{\sigma=1}^{\ell} \sum_{\tau=1}^{\ell} I_{\sigma,\tau}^{A}(i,j;i',j')
$$

where

$$
(2.36) I_{\sigma,\tau}^{A}(i,j;i^i,j^i) = \int_{z_{\tau}}^{z_{\tau+1}} \int_{r_{\sigma}}^{r_{\sigma+1}} [\rho c_p](t,r,z,u) A_i(r) A_i(r) B_j(z) B_j(z) d\mu_r d\mu_z
$$

If IL( $\sigma$ ) is the index of the last knot associated with  $r_{\sigma}$  then if r  $\epsilon$  [ $r_{\sigma}$ , $r_{\sigma+1}$ ] we have  $A_{j,n}(r) = 0$  for i"  $f$  [IL( $\sigma$ )- $k_r+1$ ,IL( $\sigma$ )]. Similarly, let JL( $\tau$ ) denote the index of the last knot associated with  $z_{\tau}$ , then if  $z \in [z_{\tau}, z_{\tau+1}]$ , we have  $B_{\tau^{II}}(z) = 0$  for j"  $\neq$  [JL( $\tau$ )- $k_{\tau}$ +1,JL( $\tau$ )]. Considering the integrals in (2.36), we see then that when r  $\epsilon$  [r\_,r<sub>a+1</sub>], A<sub>i</sub>(r)A<sub>i</sub>,(r)  $\not\equiv$  0 for  $\hat{i}$   $\leq$  i  $\leq$   $\hat{i}$  and i,  $\leq$  i'  $\leq$  i, where i, = IL( $\sigma$ )-k\_+1, i, = IL( $\sigma$ ), i, = Max( $\hat{n}_n, i_n$ ), and  $\hat{\mathbf{i}}_{1} = \text{Min}(\hat{\mathbf{N}}_{r}, \mathbf{i}_{1})$ . In the same way, we find that for  $z \in \{z_{-}, z_{-+1}\},$  $B_j(z)B_{j,l}(z) \neq 0$  for  $\hat{j}_g \leq j \leq \hat{j}_u$  and  $j_g \leq j' \leq j_u$  where  $j_g, j_u$ , etc. are defined as above with JL( $\tau$ ) and  $k_z$  in place of IL( $\sigma$ ) and  $k_r$ . Thus for each  $\sigma$ ,  $1 \leq \sigma \leq \ell_r$  and  $\tau$ ,  $1 \leq \tau \leq \ell_r$ , an integral of the type 2.36 must be evaluated for

$$
i_{\ell} \leq i' \leq i_{u'}, \quad \hat{i}_{\ell} \leq i \leq \hat{i}_{u'}, \quad j_{\ell} \leq j' \leq j_{u'}, \quad \text{and} \quad \hat{j}_{\ell} \leq j \leq \hat{j}_{u'}.
$$

Since each integral extends over a rectangular region, a product formula is a natural choice for **a numerical** quadrature **scheme.** This **program uses a** product Gauss-Legendre quadrature scheme with NQR points in each interval  $[r_{\sigma},r_{\sigma+1}]$  and NQZ points in each interval  $[z_{\tau},z_{\tau+1}]$ . The values of NQR and NQZ can be selected by the user with the restriction that NQR  $\geq k_{r}-1$  and  $NQZ \ge k_z-1$ . However,  $NQR = k_r$  and  $NQZ = k_z$  are reasonable choices for these values in the **sense** that for this choice the error due to the use of quadrature formulas is much less than the error due to the Galerkin approximation. The choice NQR =  $k_r-1$  and NQZ =  $k_r-1$ , when it works, appear to be optimal in the **sense** that the quadrature error is not greater than the Galerkin aproximations error. This would be **in agreement** with the theory for elliptic problems as dis**cussed** by Strang **in [4]. However,** there are problems for which this **choice does** not work. See, for **example, the sample** problem in section **7** 6; **in this case one** must use the default values NQR =  $k_r$  and NQZ =  $k_z$  (cf.  $\frac{1}{2}$  5.2).

#### **3. PROBLEM DESCRIPTION**

In this section, we describe the class of problems which can be solved by DISPL1, **as well as its capabilities and limitations. We will also describe input and output of the code. In short then, this section and the remainder of this report constitutes a user's guide.**

**3.1** Domain

 $R = \{(r, z): RLOW < r < RUP, ZLOW < z < ZUP\}$ 

**is a rectangular domain with sides parallel to the coordinate axes.**

**3.2 Geometry**

**0, Cartesian (x,y),** DELTA = **1, cylindrical (r,z), 2, spherical (one-dimensional only).**

#### **3.3 Interfaces**

**The domain R may be composed of subrectangles such that each subrectangle has its own material properties.**

> **NTIR ... the number of vertical interfaces.** NTIZ ... the **number of horizontal interfaces. NTIR** = 0 (NTIZ = **0) means that there are no vertical (horizontal) interfaces. RIF(I), 1 < I < NTIR** ... **the position of the I-th vertical interface.** ZIF(J), 1 < J < NTIZ ... **the position of the J-th horizontal interface.**

**3.4 Additional Mesh Points**

**In addition to the interfaces, the domain R can be subdivided** further by **additional mesh points.**

- **NMR ... the total number of additional vertical mesh points in** the domain R not including the end points. **NMZ ... the total number of additional horizontal mesh points**
	- **in the domain R not including the end points.**
RMESH(I), 1 **<** I **<** NMR ... the position of the I-th vertical additional mesh point. Here RLOW **<** RMESH(I) **<** RUP. ZMESH(J), 1 **<** J **<** NMZ ... the position of the J-th horizontal additional mesh point. Here ZLOW **<** ZMESH(J) **<** ZUP.

The program merges the additional mesh points with the interface points to form **a mesh** over which the B-splines are defined.

### 3.5 Partial Differential Equations

The basic equation considered by this program can be viewed **as a general** form of the equation of continuity of a multicomponent fluid under the assumption that the total **mass** density is constant. This particular physical model provides convenient terminology for describing the equations. From **a** mathematical standpoint, the equation considered by this program is a system of **nonlinear** parabolic equations in two spatial variables.

> NSPEC ... denotes the number of species (total number of parabolic partial differential **equations).**

 $u_m = u_m(t, r, z)$  ... denotes the concentration of the m-th species at the point  $(t,r,z)$  (dependent variables for the m-th equation).

 $\vec{u}$  =  $(u_1, u_2, ..., u_m)$ <sup>†</sup> ... denotes the vector of concentrations The system of equations has the following form.

$$
(3.1) \qquad [\rho C_p]_m(t, r, z, \vec{u}) \frac{\partial u_m}{\partial t} + \theta \nabla \cdot (\vec{\nabla}_m(t, r, z, \vec{u}) u_m) + (1 - \theta) \vec{\nabla}_m(t, r, z, \vec{u}) \cdot \nabla u_m
$$
\n
$$
= \nabla \cdot (\vec{\nabla}_m(t, r, z, \vec{u}, \vec{\nabla} \vec{u}) \nabla u_m) + \sum_{m'=1}^{NSPEC} c_{mm'} u_m
$$
\n
$$
+ \sum_{m'=1}^{NSPEC} \sum_{m''=1}^{NSPEC} c_{mm'm''} u_m u_m + f_m(t, r, z, \vec{u}, \vec{\nabla} \vec{u})
$$
\n
$$
= \nabla \cdot (\vec{\nabla}_m(t, r, z, \vec{u}, \vec{\nabla} \vec{u}) \cdot \nabla u_m)
$$
\n
$$
= \nabla \cdot (\vec{\nabla}_m(t, r, z, \vec{u}, \vec{\nabla} \vec{u}) \cdot \nabla u_m)
$$
\n
$$
= \nabla \cdot (\vec{\nabla}_m(t, r, z, \vec{u}, \vec{\nabla} \vec{u}) \cdot \nabla u_m)
$$

When  $[PC_{\mathbf{D}}]_{\mathfrak{m}}(\mathbf{t},\mathbf{r},\mathbf{z},\mathbf{u})\equiv 1$  for any m, the program precomputes the integrals **<sup>I</sup>appearing in** (2.34) which **can result in a substantial** reduction in the execution time. In Namelist GRID, the flag IREVLA(m)=T, implies that  $[PC_p]_m$  is not identically 1 or 0. IREVLA(m)=F, implies that  $[PC_p]_m$  is either

identically 1 or 0. The flag IRH $\varnothing(m)=T$ , implies that  $\lceil \rho C_p \rceil_m \equiv 0$  while IRHØ(m)=F, implies  $\left[\rho C_{p}\right]_{m} \neq 0$ . The parameter  $\theta$  can have either of the values 0 or 1. When  $\theta = 1$ , we have the conservative form, and when  $\theta = 0$ , we have the non-conservative form for the equations. The conservative form is used by the program by setting the logical indicator CONSRV=T, in the input namelist GRID.

The following user-supplied subroutines provide the coefficient functions appearing in Eq. (3.1).

RHOCP - supplies the heat capacity coefficient  $\left[\rho C_{\text{p}}\right]_{\text{m}}(t,r,z,\vec{u})$ . VEL - supplies the convection velocity vector coefficients  $\vec{v}_{m}(t,r,z,\vec{u})$ . DIFUSE - supplies the diffusion vector coefficient  $\vec{D}_{\text{m}}(\textbf{t},\textbf{r},\textbf{z},\vec{u},\overrightarrow{\text{v}u})$ .

EXTSRC - supplies the distributed source  $f_m(t,r,z,\vec{u},\vec{v}\vec{u})$ .

In addition to the indicated dependence of these functions are the arguments t, r, z,  $\vec{u}$ , and  $\vec{v}\vec{u}$ , each of these functions can also depend on the material index present at the point  $(r,z)$ . This dependence on the material index can simplify the task of writing these subroutines when the coefficients depend on the materials which are present.

## 3.6 Interface Conditions

If interfaces are present in the domain R, then interface conditions must be applied across each interface. Recall that NTIR is the number of vertical interfaces and NTIZ is the number of horizontal interfaces. (If NTIR (NTIZ) is zero, then there are no vertical (horizontal) interfaces in the domain **R.)** As far as this program is concerned, an interface must extend from one external boundary to the opposite external boundary of R. Let r denote an interface, then this program allows for one of two possible interface conditions to be imposed on r.

3.6.1 Continuity Condition (continuity of density and flux)

(3.2) 
$$
\begin{cases} (i) & u_m \Big|_{\Gamma} = u_m \Big|_{\Gamma} + \\ (ii) & \bar{v}_m \frac{u_m}{\partial |n|} \Big|_{\Gamma} = \bar{v}_m \frac{\partial u_m}{\partial |n|} \Big|_{\Gamma} + , & \text{for} \quad 1 \le m \le \text{NSPEC.} \end{cases}
$$

au **auaum**  $Here \ \vec{\mathcal{D}}_m = \vec{\mathcal{D}}_m(t,r,z,\vec{u}, u)$  and  $\vec{\mathcal{D}}_m \frac{v-m}{a|n|} = \mathcal{D}_m^r \frac{v-m}{a r}$  if  $\Gamma$  is vertical; while  $\vec{\mathcal{D}}_m$  $\mathcal{D}_{\mathfrak{m}}^{\mathcal{I}}$   $\frac{\mathfrak{m}}{2\mathfrak{z}}$  if  $\Gamma$  is horizontal. In addition, the symbol  $\bigm|_{\Gamma}+$  indicates a limiting **value** taken from the right (above) if r is vertical (horizontal) with the corresponding meaning for  $|r - r|$ 

3.6.2 Gap Condition (Discontinuity in the density and continuity in the flux.)

(3.3) 
$$
\begin{cases} (i) -\bar{\phi}_{m} \frac{\partial u_{m}}{\partial |n|} \Big|_{\Gamma^{-}} = h^{g} \Big\{ u_{m} \Big|_{\Gamma^{-}} - u_{m} \Big|_{\Gamma^{+}} \Big\} \\ (ii) \bar{\phi}_{m} \frac{\partial u_{m}}{\partial |n|} \Big|_{\Gamma^{-}} = \bar{\phi}_{m} \frac{\partial u_{m}}{\partial |n|} \Big|_{\Gamma^{+}} \end{cases}
$$

 $M -$ 

 $\mathbf{u}$ 

Let NIGAP denote the set of vertical gap interfaces. The I-th vertical gap will intersect a set of NTIZ horizontal interfaces. This horizontal set of interfaces will subdivide the T-th vertical gap into a set of 1 + NTIZ subintervals. The vertic-1 gap coefficients **Vg** can then depend on the following parameters.

$$
(3.4i) \qquad h^{V} = HVGAP(m, I, J) \quad \text{for} \quad 1 \leq m \leq \text{NSPEC}, \quad 1 \leq I \leq \text{NIGAP, and}
$$
\n
$$
1 \leq J \leq 1 + \text{NTIZ.}
$$

**In the same** way, if NJGAP denotes **the number** of horizontal gaps, then

$$
(3.4i1) \quad h^{Hg} = HHGAP(m,J,I) \quad \text{for} \quad 1 \le m \le NSPEC, \quad 1 \le J \le NJGAP, \text{ and}
$$
\n
$$
1 \le I \le 1+NTIR.
$$

**The gap** coefficients **HVGAP(m,I,J) and HHGAP(m,J,I) are** supplied by the **user in the** input namelist DATA.

**With regard to interfaces,** this **program is** restricted by the **following requirements.**

- **(i) All interfaces must be parallel** to the **coordinate axes.**
- (R3.1) **(ii) Each interface must extend from one external boundary to the opposite external boundary.**
	- **(iii) For a given species and a given interface, the same type of interface condition must be applied everywhere on the interface.**

**In order to illustrate the last two restrictions, consider the following domain with three different materials labeled I, II, and III as shown in Fig. 3.**

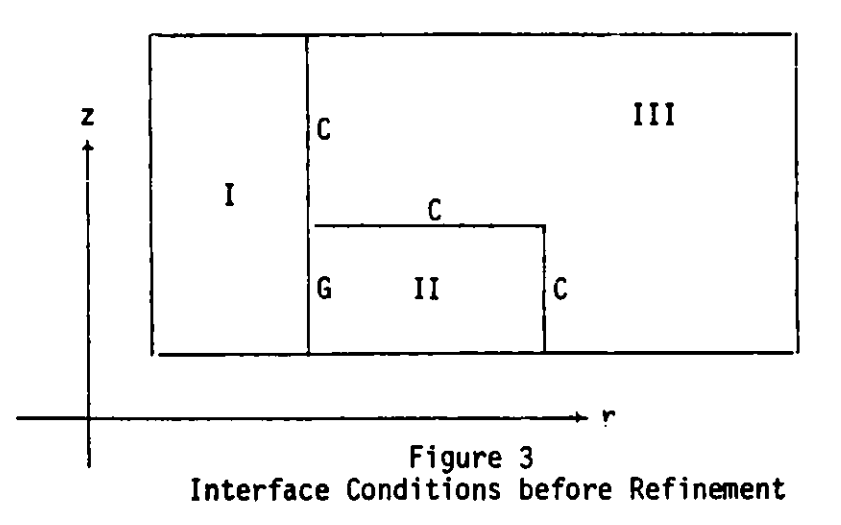

**Suppose that for a given species, we have a gap condition between materials I and II, and** continuity **conditions between materials I and III as well as material II and III. As it stands this configuration cannot be handled by this program. However, an approximate problem can be handled by** the program. To this **end we** first extend the interfaces so that they extend **from one exterior boundary to the opposite side. This gives a set of** NTIR=2 **vertical interfaces and a set of NTIZ=1 horizontal interfaces as shown in** Fig. 4.

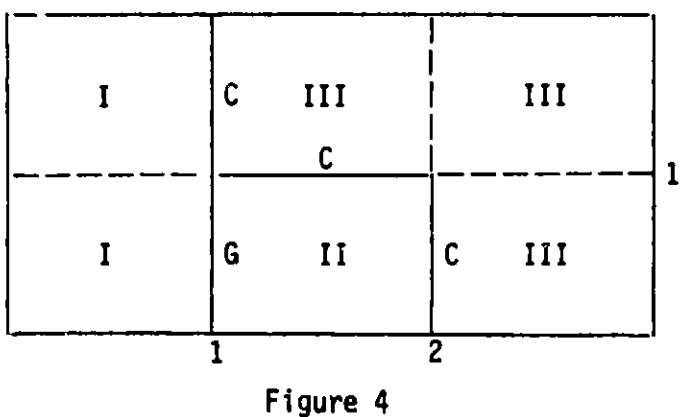

**Interface Conditions after Refinement**

**Consider the 1st vertical interface which is divided into two subintervals. The lower subinterval separates materials I and II and across this interface we have a gap condition. But then the program requires a gap condition to be applied across the upper subinterval which separates materials I and III. However, the original problem required a continuity condition across this upper subinterval. In order to approximate the original problem, we observe that the continuity condition is a limiting case of a gap condition as the gap coefficient increases in magnitude. Thus, in order to approximate the original problem, we would impose a gap condition across the** first verti**cal interface. There are two gap coefficients associated with this interface h<sup>Vg</sup>(m,1,J), J=1,2, with h<sup>Vg</sup>(m,1,1) the given coefficient for materials I** and II, and  $h^{\gamma g}(m,1,2)$  an arbitrary but large number. If  $h^{\gamma g}(m,1,2)$  is **sufficiently large, the original interface condition across the first** vertical **interface will be approximated as closely as desired. Extending the horizontal interface implies that we have introduced an interface in material I, for example, where in the original problem there was none. Interfaces of this type would cause concern only if very accurate values of the concentra**tion were required in the vicinity of corners.

### **3.7 Boundary Conditions**

**For each species m, a boundary condition may be specified on each of the four sides of the domain R. The boundary conditions have the following form.**

$$
(3.5) \qquad \alpha h u_m + \beta \vec{v}_m v u_m \cdot \vec{h} = \gamma h \rho_m^0
$$

**where n denotes the unit exterior normal on** R, **and**

$$
\alpha = ALPHA(m,s)
$$
  
\n
$$
\beta = BETA(m,s)
$$
  
\n
$$
\gamma = GAMMA(m,s)
$$
  
\n
$$
\left.\begin{array}{l}\n1 \le m \le NSPEC, & 1 \le s \le 4, \\
\hline\n\end{array}\right\}
$$

**are specified in namelist DATA for each species m and each side index s. The sides are numbered counterclockwise starting with the left hand side. The mass transfer coefficients are indexed as follows.**

$$
h = \begin{cases} \n\text{HUI}(J,m) \text{ on side 1} \\ \n\text{HU3}(J,m) \text{ on side 3} \n\end{cases} \quad 1 \leq J \leq 1 + \text{NTIZ, } 1 \leq m \leq \text{NSPEC.}
$$
  

$$
h = \begin{cases} \n\text{HU2}(I,m) \text{ on side 2} \\ \n\text{HU4}(I,m) \text{ on side 4} \n\end{cases} \quad 1 \leq I \leq 1 + \text{NTIR, } 1 \leq m \leq \text{NSPEC.}
$$

These coefficients are specified in the input namelist DATA.

The function  $\rho^0$ (t,m,s,x) is specified in the user-supplied subroutine **BRHO when the algebraic** version **is used** (ALGBCS=T,). The time derivative of **p is supplied** in the **user-supplied** subroutine **BRHODT when** the differential version **is used** (ALGBCS=F,). The **value** of pm is **allowed to depend on the normal component** " -n of the convection velocity. **In addition,** the function **0** can depend on u and the derivatives  $\vec{\nabla u} \cdot |\vec{n}|$  evaluated at x on side s. That **is,**

$$
\rho^0 = \rho^0(t, m, s, x, u_1(x), \ldots, u_M(x), \overrightarrow{vu}_1 \cdot |\vec{n}|(x), \ldots, \overrightarrow{vu}_M \cdot |\vec{n}|(x))
$$

**Note that if**  $g(t,m,s,x,\vec{u}(x),\vec{v}\vec{u}\cdot\vec{u}(x)) = 0$  **is a given nonlinear boundary condi**tion, then **we can achieve** the form **of equation** (3.5) by setting **p<sub>m</sub> = g(t,m,s,x,ǔ(x),vú·ú(x)) + αu<sub>m</sub> + β(θ\_νǔ<sub>m</sub>)•ñ(x) with h ≡ 1 and γ ≡ 1. It should be emphasized** that boundary **conditions must** be put in the form given by **equation (3.5).**

In order to **avoid** any confusion **on signs, we write equation (3.5)** explicitly for each side.

$$
\alpha_1 h_1 u_m - \beta_1 \left( p_m^r \frac{a u_m}{a r} \right) = \gamma_1 h_1 \rho_{1,m}^0,
$$
  

$$
\alpha_2 h_2 u_m - \beta_2 \left( p_m^z \frac{a u_m}{a z} \right) = \gamma_2 h_2 \rho_{2,m}^0,
$$
  

$$
\alpha_3 h_3 u_m + \beta_3 \left( p_m^r \frac{a u_m}{a r} \right) = \gamma_3 h_3 \rho_{3,m}^0,
$$
  

$$
\alpha_4 h_4 u_m + \beta_4 \left( p_m^2 \frac{a u_m}{a z} \right) = \gamma_4 h_4 \rho_{4,m}^0.
$$

**For each species m, the program requires** a set of four indicators, provided **in the input namelist DATA, with the following meaning.**

1 if sideJ has essential boundary conditions <code>NSJ(m) =  $\{$  O if side J does not have essential boundary conditions</code> -1 if sideJ does not have a boundary condition

for  $J = 1, 2, 3, 4$ ; and  $m = 1$ , NSPEC.

As an example, consider a boundary condition on side 1 given in laboratory coordinates having the following form.

$$
v_{\mathfrak{m}}^r \frac{\partial}{\partial r} u_{\mathfrak{m}} = g_{1,\mathfrak{m}}
$$

Since we are on side 1,  $\nabla u_m \cdot \vec{n}_1 = -\frac{\partial}{\partial r}$  where  $\vec{n}_1$  is the outward pointing normal on side 1; hence the above condition can be written in the form

$$
-\mathcal{D}_{m}^{r_{\nabla u_{m}}}\cdot\vec{n}_{1} = g_{1,m}.
$$

This is the form which is appropriate for specifying the values of  $\alpha$ ,  $\beta$ , and **Y.** Thus in this **example we** would set

$$
\alpha_1 = 0
$$
,  $\beta_1 = -1$ ,  $\gamma_1 = 1$ ,  $\eta_1 = 1$ ,  $\epsilon_{1,m}^0 = g_{1,m}$ .

Then internally the code uses the condition in laboratory coordinates as shown in the first form.

### 3.8 Initial Conditions

This **program allows** for two possible types **of initial** conditions.

- A. An arbitrary initial distribution  $\{u_m^0(r,z)\colon 1\leq m\leq \texttt{NSPEC}\}$  can be specified **in a** user-supplied subroutine INDATA. The program will then project this data into **the approximating** subspace in order to provide the initial **data** for solving the system of ordinary differential equations. The use of this option is indicated by setting INITSW=T, in the input **namelist GRID.**
- **B. The** second type of initial **condition** is for the program to start from some particular steady-state or equilibrium distribution  $\{\widetilde{u}_m^0(r,z): 1 \le m \le m\}$ NSPEC}. The program will first compute **an approximation** to this steadystate distribution **in the approximating subspace of B-splines** by means of the control **subroutine** STEADY. The program **can then use** this steady--state **solution as the initial data** for a transient **calculation** which is done **under** the control of subroutine TIMEX. **Recall** that if all the coeffi**cients (convection** velocity, diffusivity, distributed source, **and external**

boundary functions) are independent of time, then the steady solution exists and can be found by integrating the differential equations out in time until the solutions are independent of time. The program uses this approach to find a steady-state solution. A steady-state calculation is indicated by setting STEDSW=T, in the input **namelist GRID.** If this calculation is to be followed by a transient calculation which uses the steady-state solution as its initial data, then this is indicated by setting TRANSW=T, in addition to STEDSW=T. When the program performs a steady-state calculation, it will require an initial estimate for the steady-state solution. There are two options available for providing this initial estimate. First, if the user has an initial estimate, he can provide this estimate in subroutine INDATA and signal the program to use this estimate by setting INITSW=T, in the input namelist GRID. If the user does not wish to provide an initial estimate for the steady-state calculation, the program will generate an initial estimate with the control program GUESS1. This option can be invoked by setting GUESSW=T, in the input namelist GRID.

The four switches TRANSW, STEDSW, INITSW, and GUESSW control the nature of the calculation as well as the nature of the initial conditions. We illustrate this with some examples.

- **I.** GUESSW=F, INITSW=T, STEDSW=T, TRANSW=T. This indicates that a transient calculation is to be uone with the initial data provided by the result of a steady-siate calculation. Moreover, the initial estimate for the steady-state calculation is provided by the user in the user subroutine INDATA.
- II. GUESSW=T, INITSW=F, STEDSW=T, TRANSW=T. This is the same calculation as in I. except that the user does not supply the initial estimate for the steady-state calculation.
- III. GUESSW=F, TNITSW=T, STEDSW=F, TRANSW=T. This is a transient calculation with the initial data provided by the user in the user subroutine INDATA.

All four switches have default values T; thus each switch must be explicitly set to F is that calculation is not desired.

The physical conditions which initiate a transient can be provided in the **appropriate user-supplied subroutines or in the input namelist DATA whichever is applicable for initiating the transient. Note that two different sets of in**put data can be provided for namelist DATA. The first set is used in a steady**state calculation and the second set is used in the transient calculation.**

#### **4. DESCRIPTION OF USER-SUPPLIED SUBROUTINES**

**This program requires nine 'iser-supplied subroutines each written in FORTRAN. Every cae of these routines must be present in at least dumy form.**

# 4.1 Subroutine DIFUSE(JMATL,KSPEC,NSPEC,T,RR,ZZ,SPDEN,SPDENR,SPDENZ,DIFUR, DIFUZ,TO)

**Variable Names and Meanings:**

KSPEC....Species index.

NSPEC.....Total **number of species.**

T........Current **value of the time.**

**RR.......Value of the abscissa.**

**ZZ.......Value of the ordinate.**

- IMATL.....Value **of the material index at the position (RR,ZZ).**
- **SPDEN....An array SPDEN(K), K=1,NSPEC for which SPDEN(K) = u(K,T,RR,ZZ) is the concentration of the K-th species at time T and position (RR,ZZ).**
- SPDENR...An array SPDENR(K), K=1,NSPEC for which SPDENR(K) =  $\frac{\partial u}{\partial r}(K,\mathsf{T},RR,ZZ)$ .
- **SPDENZ...An array SPDENZ(K), K=1,NSPEC for which SPDENZ(K) = (K,T,RR,ZZ).**
- DIFUR... .Output **value of the r-component of the diffusion coefficient for the species with index KSPEC.**
- DIFUZ.....Output **value** of **the z-component of the diffusion coefficient for the species with index KSPEC.**
- TO.....Initial **value of time at which a transient calculation starts. This value can be used to distinguish whether a steady-state (T < TO) calculation is in progress or whether a transient (T > TO) calculation is in progress.**

**Given** T, **RR, ZZ, IMATL, and {SPDEN(K),SPDENR(K),SPDENZ(K): K=1,NSPLC}, this routine returns the two components of the diffusion coefficient for the species with index KSPEC.**

**When a steady-state calculation is in progress we have T** < **TO and this routine must then return a diffusion coefficient which is independent of time.** Moreover, if the user does not provide an initial estimate (INITSW=F in namelist GRID), then the GUESS1 option (GUESSW=T in namelist GRID) must be used to provide an initial estimate for the steady-state calculation. In the course of the GUESS1 calculation, the program requires that this subroutine provides an initial estimate for the diffusion coefficient. Since the concentrations are not known, this initial estimate cannot depend on SPDEN, SPDENR, SPDENZ, or T. The flag IPHASE=-2 is used to indicate when this initial estimate is to be provided for a GUESS1 calculation. This indicator is transmitted through the COMMON block BNDCOM which can appear in this subroutine.

The general form of DIFUSE could be as follows.

SUBRØUTINE DIFUSE(IMATL,KSPEC,NSPEC,T,RR,ZZ,SPDEN,SPDENR,SPDENZ, # DIFUR,DIFUZ,TO) INTEGER IMATL,KSPEC,NSPEC DØUBLE PRECISIØN T,RR,ZZ,SPDEN(NSPEC),SPDENR(NSPEC),SPDENZ(NSPEC), DIFUR,DIFUZ,TO COMMON/BNDCOM/IPHASE,NS1(MAXSP),NS2(MAXSP),NS3(MAXSP),NS4(MAXSP) INTEGER IPHASE,NS1,NS2,NS3,NS4 IF (IPHASE .EQ. -2) GO TO 10 IF  $(T \cdot LT. TO)$  GO TO 5 DIFUR = D(IMATL,KSPEC,T,RR,ZZ,SPDEN(1),...,SPDEN(NSPEC), # SPDENR(1),...,SPDENZ(NSPEC)) DIFUZ = DIFUR RETURN 5 DIFUR = DK(IMATL,RR,ZZ,SPDEN(1),...,SPDFNZ(NSPEC)) DIFUZ = DIFUR RETURN 10 DIFUR = DW(IMATL,RR,ZZ) DIFUZ = DIFUR RETURN END

where MAXSP in COMMON block BNDCØM is the value used in the MORTRAN macros  $(cf. 55.1).$ 

Here D is a known expression for the diffusion coefficient which is to be used during a transient calculation (TRANSW=T in namelist GRID). In the same way DH is a known expression to be used during a steady-state calculation (STEDSW=T), and DW is to be used during a GUESS1 calculation (GUESSW=T).

#### 4.2 Subroutine VEL(IMATL, KSPEC, NSPEC, T, RR, ZZ, SPDEN, VELR, VELZ, TO)

Variable Names and Meanings:

KSPEC.....Species index.

NSPEC....Total number of species.

T.......Current value of the time.

RR.......Value of the abscissa.

ZZ.....Value of the ordinate.

IMATL....Value of the material index at the position (PR,ZZ).

SPDEN....The array {SPDEN(K): K=1,NSPEC} of concentrations.

VELR.....Output value of the r-compcnent of the convection velocity.

VELZ.....Output value of the z-component of the convection velocity.

TO.......Initial **value** of time at which a transient calculation starts.

Given T, RR, ZZ, IMATL, and  $\{SPDEN(K), K=1, NSPEC\}$ , this routine returns the two components of the convection velocity. Note that in Eq. (3.1), the convection term appears on the left side of this equation; therefore, this routine must return values for VELR and VELZ consistent with these terms appearing on the left side.

All remarks concerning subroutine DIFUSE also apply to subroutine VEL. The general form of VEL would be the same as that of DIFUSE with the obvious changes.

4.3 Subroutine BRHØ(T,KSPEC,NSPEC,ISIDE,XX,VLBD,SPDEN,SPDENX,RHØV,TO) Variable **Names and Meanings:**

KSPEC....Species index.

NSPEC....Total number of **species.**

- ISIDE....Side index. This index **can have any** integer value from one to four. The sides of **the domain** are indexed counterclockwise starting with the left side.
- XX.......The position coordinate of a point on the side with index ISIDE. Thus if ISIDE=1 or 3, **XX=Z** is the ordinate of a point

**on either of these sides. If ISIDE=2 or 4, then XX=R is the abscissa of a point on either of these sides.**

- VLBD.....Normal component of the convection velocity at the position XX on side ISIDE for species KSPEC. That is, VLBD=V<sup>r</sup> on sides 1 and 3,  $VLBD=V^2$  on sides 2 and 4.
- **SPDEN.....The array {SPDEN(K), K=1,NSPEC} of concentrations.**
- SPDENX...The array  $\{SPDENX(K), K=1, NSPEC\}$  of derivatives  $\frac{\partial U}{\partial |B|}(K, T, XX)$  of **u on side ISIDE evaluated at time T and position XX on ISIDE.** That is,  $\frac{\partial u}{\partial r}$  on sides 1 and 3,  $\frac{\partial u}{\partial z}$  on sides 2 and 4.
- **RHOV.....Output value of the boundary function on side ISIDE at position XX for species KSPEC at time T.**
- **TO.......Initial time at which a transient calculation starts.**

**Given T, KSPEC, ISIDE, XX, VLBD, SPDEN, and SPDENX, this routine returns the boundary values appearing on the right side of Eq. (3.5), i.e., the usersupplied function p0(T,KSPEC,ISIDE,XX). Note that since {SPDEN(K)} and**  $\{SPPENX(K)\}\$  are available, the value for  $p^0(T,KSPEC,ISIDE,XX)$  can depend on **the values of the arrays SPDEN and SPDENX; thus nonlinear boundary conditions are allowed. In problems where convective flow is important, it may be useful to have p0 depend on the sign of the normal component of the convection velocity.** For example, if on side 1, we require that  $\rho^0(T, KSPEC, 1, XX) = 0$  $w$ h-n <code>VLBD</code> >  $0$ , and on side 3, we require that  $\rho^0(\mathsf{T},\mathsf{KSPEC},3,\mathsf{XX})$  = 0 when  $V$ LBD < 0; then with  $\alpha=0$ ,  $\beta=\gamma=1$ , Eq. (3.5) states that there is no incoming **flux on sides 1 and 3.**

**Recall that when a steady-state calculation is in progress, the boundary** function p<sup>0</sup>(T,KSPEC,ISIDE,XX) must be independent of the time T. A steady**state calculation is in progress when T < TO and a transient calculation is in progress when T** > **TO. This routine is called when the algebraic version (ALGBCS=T, in namelist GRID) is used or when an initial solution estimate via the user-supplied subroutine INDATA (INITSW=T, in Namelist GRID) is used.**

**The general form of BRH0 could be as follows.**

```
SUBROUTINE BRH0(T,KSPEC,NSPEC,ISIDE,XX,VLBD,SPDEN,SPDENX,RH0V,TO)
          INTEGER KSPEC,NSPEC,ISIDE
          DOUBLE PRECISION T,XX,VLBD,SPDEN(NSPEC),SPDENX(NSPEC),RHO/V,TO
          IF (T .LT. TO) G0 T 5
      101 RHØV = \rho_1 (T,KSPEC,XX)
          RETURN
      102 RHØV = \rho_2(T,KSPEC,XX)RETURN
      103 RHØV = \rho_3(T,KSPEC,XX)RETURN
      104 RHO/V = \rho_4(T, KSPEC, XX)RETURN
        5 GO T0(1001,1002,1003,1004),ISIDE
     1001 RHOV = \hat{p}_1 (KSPEC, XX)
          RETURN
     1002 ...
          RETURN
          END
Here Pi and pi, i=1,4 are the known boundary values.
```
**4.4** Subroutine **BDFRD(T,KSPEC,NSPEC,ISIDE,XX,VLBD,SPDEN,SPDENX,RHOUD,RHOUXD,TO)**

**Variable Names and Meanings:**

KSPEC.....Species **index.**

NSPEC.....Total **number of species.**

- ISIDE....Side **index. This index can have any integer value from one to four. The sides of the domain are indexed counterclockwise starting with the left side.**
- XX.......The **position coordinate of a point on the side with index ISIDE. Thus if ISIDE=1 or 3, XX=Z is the ordinate of a point on either of these sides. If ISIDE=2 or 4, then XX=R is the abscissa of a point on either of these sides.**
- **VLBD.....Normal component of the convection velocity at the position**  $\lambda$ **X on side ISIDE for species KSPEC. That is,**  $VLBD = V^T$  on sides 1 and 3,  $VLBD = V^2$  on sides 2 and 4.

SPDEN....The array  $\{SPDEN(K), K=1, NSPEC\}$  of concentrations.

- SPDENX...The array  $\{SPDENX(K), K=1, NSPEC\}$  of derivatives  $\partial u/\partial |n|$   $(K, T, XX)$ of u on side ISIDE evaluated at time T and position XX on ISIDE. That is, au/ar on sides 1 and 3, au/az on sides 2 and 4.
- RHØUD....The output array  ${RHGUD(K')} = \partial \rho(KSPEC)/\partial u(K')$ ,  $K' = 1, NSPEC$ where  $\rho$  is the boundary function returned in RH $\emptyset$ V in subroutine **BRH0.**
- RHØUXD...The output array  ${RH}{\emptyset}U\times D(K') = \partial_{\rho}(KSPEC)/\partial u_{n}^{\dagger}(K')$ ,  $K'=1$ , NSPEC $}$ where  $\rho$  is the boundary function returned in RH $\emptyset$ V in subroutine **BRH0.**

Given T, KSPEC, ISIDE, XX, VLBD, SPDEN, and SPDENX, subroutine BRH0 returns  $\rho^0$ . Subroutine BDFRD is used to evaluate the Fréchet derivatives of  $p^0$  with respect to u and u<sub>ln</sub><sub>1</sub>. These derivatives are used to provide an accurate Jacobian for DISPL1 (just as BDFRDT provides the Fréchet derivatives of BRH0DT and FDEXTU provides the derivatives for EXTSRC).

### 4.5 Subroutine BRHØDT(T,KSPEC,NSPF`,ISIDE,XX,VLBD,SPDEN,SPDENX,RHØV,TO)

**The variables have the same meaning as in subroutine BRH0. This routine returns differentiated boundary values on sides with essential boundary condi-Lions and non-differentiated values on sides with non-essential boundary** conditions. Recall that if  $\beta = \beta(K^T, ISIDE) = 0$  for species  $K^T, 1 \leq K^T \leq$ **NSPEC, then we say that the side with index ISIDE has an essential boundary condition for species** K'. If J = ISIDE, **then an essential boundary condition on side J is indicated by setting the integer flag NSJ(K') = 1 in the input namelist GRID. When T < TO, this routine is being called from either a GUESS1 initial calculation or a steady-state calculation; in either case, the boundary values are constant in time. Hence if side J has an essential boundary condition and if T < TO, this routine must return RHOV = O.DO.**

**If side J (J = ISIDE) has non-essential boundary conditions for species <sup>K</sup>' (NSJ(K') = 0), this routine must return undifferentiated boundary values on this side just as in subroutine BRH0.**

**The common block BNDC0M must be present in this routine in order that the essential boundary indicators NS1, NS2, NS3, and NS4 are available to this routine. This routine is used when the differentiated version** (ALGBCS=F, in

46

namelist GRID) is used. If the algebraic version is used, this routine is ignored.

The general form of this routine could be as follows.

SUBROUTINE BRH0DT(T,KSPEC,NSPEC,ISIDE,XX,VLBD,SPDEN,SPDENX,RH0V,TO) INTEGER KSPEC,NSPEC,ISIDE DOUBLE PRECISION T,XX,VLBD,SPDEN(NSPEC),SPDENX(NSPEC),RH0V,TO COMMON/BNDCOM/IPHASE, NS1(MAXSP), NS2(MAXSP), NS3(MAXSP), NS4(MAXSP) INTEGER IPHASE,NS1,NS2,NS3,NS4 IF  $(T$  . LT. TO) GO TO 5 GO T0 (101,102,103,104),ISIDE 101 IF (NS1(KSPEC) .NE. 1) GØ TØ 111 RHØV = d/dt  $\rho_1(T,KSPEC,XX)$ RETURN 111 RHOV =  $\rho_1(T,KSPEC,XX)$ RETURN 102 IF (NS2(KSPEC) .NE. 1) GØ TØ 121 141 RHOV =  $\rho_A(T, KSPEC, XX)$ RETURN 5 G0 TO (1001,1002,1003,1004),ISIDE 1001 IF (NS1(KSPEC) .NE. 1) GO T0 1011  $R$ HØV =  $0.00$ RETURN  $1011$  RHØV =  $\hat{p}_1$  (KSPEC, XX) RETURN END

Here  $\rho_1$  and  $\hat{\rho}_1$ , i=1,4 are the same boundary value functions as in BRHQ, and MAXSP is the value used in the MORTRAN macros. Note that since the concentrations  $\{SPDEN(K)\}\$  and the derivatives  $\{SPDENX(K)\}\$ , evaluated on ISIDE at the position XX, are available; **nonlinear** boundary conditions are allowed in this subroutine.

### 4.6 Subroutine BDFRDT(T,KSPEC,NSPEC,ISIDE,XX,VLBD,SPDEN,SPDENX,RHØUD,RHØUXD,TO)

Variable **Names and Meanings:**

KSPEC....Species index.

NSPEC....Total **number** of species.

ISIDE....Side **index.** This index **can have any integer** value from one to four. The sides **of the domain are indexed** counterclockwise starting with the left side.

- XX.......The position coordinate of a point on the side with index ISIDE. Thus if  $ISIDE=1$  or 3,  $XX=Z$  is the ordinate of a point on either of these sides. If ISIDE=2 or 4, then XX=R is the abscissa of a point on either of these sides.
- VLBD.....Normal component of the convection velocity at the position XX **on side** ISIDE for species KSPEC. That is, VLBD=V<sup>r</sup> on sides 1 and 3, VLBD= $V^Z$  on sides 2 and 4.

SPDEN....The array {SPDEN(K), K=1,NSPEC} of concentrations.

- SPDENX...The array  $\{SPDENX(K), K=1,NSPEC\}$  of derivatives  $\partial u / \partial |n|$ (K,T,ZZ) of u on side ISIDE evaluated at time T and position XX on ISIDE. That is, au/ar on sides 1 and 3, au/az on sides 2 **and 4.**
- RHØUD....The output array  ${RHHUD(K') = \partial \rho(KSPEC)/\partial u(K')$ , K'=1,NSPEC} where  $\rho$  is the boundary function returned in RH $\emptyset$  in Subroutine **BRHODT.**
- RHØUXD...The output array {RHØUXD(K') =  $a_p(KSPEC)/a_{\mid n\mid}(K')$ ,  $K'=1,NSPEC$ } where  $\rho$  is the boundary function returned in RHØV in Subroutine **BRHODT.**

**Given** T, KSPEC, **ISIDE, XX,** VLBD, **SPDEN, and SPDENX, subroutine BRH0DT** returns the time derivative of  $\rho^0$ . Subroutine BDFRDT is used to evaluate the Frechet derivatives of the time derivative of  $\rho^0$  with respect to u and u<sub>lni</sub>. These derivatives are used to provide an accurate Jacobian for DISPL1 (just as BDFRD provides the Fréchet derivatives of BRHØ and FDEXTU provides the derivatives for EXTSRC).

4.7 Subroutine EXTSRC(IMATL,KSPEC,NSPEC,T,RR,ZZ,SPDEN,SPDENR,SPDENZ,VV,TO)

**Variable Names and Meanings:** KSPEC....Species **index. NSPEC....Total number of species present. T........Value of the time.** RR.......Value of the **abscissa.**

ZZ.....Value of the ordinate.

IMATL....Value of the material index at the position (RR,ZZ).

SPDEN....The array  $\{SPDEN(K^{\prime}) = u(K^{\prime},T,RR,ZZ); K^{\prime}=1, NSPEC\}$  of concentrations.

- SPDENR...The array  $\{SPDENR(K') = \frac{\partial U}{\partial r}(K', T, RR, ZZ); K'=1, NSPEC\}$  of r-direction partials of concentrations evaluated at (T,RR,ZZ).
- SPDENZ...The array  $\{SPDENZ(K') = \frac{\partial U}{\partial z}(K',T,RR,ZZ); K'=1,NSPEC\}$  of z-direction partials of the concentrations evaluated at (T,RR,ZZ).

 $VV$ .......Output value of the distributed source  $f_m(t,r,z,\vec{u},\vec{v}\vec{u})$ , (m=KSPEC) appearing on the right hand side of Eq. (1.1).

TO.....Initial value of time at which a transient calculation starts.

Given KSPEC, T, RR, ZZ, IMATL, {SPDEN(K')}, {SPDENR(K')}, and  ${SPDENZ(K')},$  this routine calculates the value of the distributed source appearing on the right hand side of Eq. (1.1). The common block BNDCOM must appear in this subroutine in order to transmit the IPHASE indicator. When IPHASE =  $-2$ , this routine is being called during a GUESS1 calculation. Recall that a GUESS1 calculation provides an initial estimate for a steadystate calculation. In this case, this routine must return an estimate for the distributed source which is independent of the concentrations  $\{SPDEN(K')\}$ and the gradients  $\{SPDENR(K^{\dagger})\}$  and  $\{SPDENZ(K^{\dagger})\}$ . When  $T < T0$ , a steady-state **calculation is in progress. In this case the distributed source must be inde**pendent of the time T. The general form of this routine could be as follows.

> SUBROUTINE EXTSRC(IMATL,KSPEC,NSPEC,T,RR,ZZ,SPDEN,SPDENR,SPDENZ,  $VV,TO)$ INTEGER IMATL,KSPEC,NSPEC **DOUBLE PRECISION T,RR,ZZ,SPDEN(NSPEC),SPDENR(NSPEC),SPDENZ(NSPEC),** # VV,TO **COMMON/BNDCOM/IPHASE,NS1(MAXSP),NS2(MAXSP),NS3(MAXSP),NS4(MAXSP) INTEGER IPHASE,NS1,NS2,NS3,NS4 IF (IPHASE .EQ. -2) GO TO 10** IF (T .LT. **TO) GO TO 5** VV = **f(IMATL,KSPEC,T,RR,ZZ,{SPDEN(K')},{SPDENR(K')},{SPDENZ(K')}) RETURN 5 VV = f<sub>0</sub>(IMATL,KSPEC,RR,ZZ,{SPDEN(K')},{SPDENR(K')},{SPDENZ(K')}) RETURN**  $10$  VV =  $\bar{f}_o($  IMATL, KSPEC, RR, ZZ $\rangle$ **RETURN 0 END**

Here f,  $f_0$ , and  $\tilde{f}_0$  are the known distributed sources, and MAXSP is the value used in the MORTRAN macros.

### 4.8 Subroutine FDEXTU(IMATL, KSPEC, NSPEC, T, RR, ZZ, SPDEN, SPDENR, SPDENZ, UU,UUR,UUZ,TO)

**Variable Names and Meanings:**

KSPEC....Species index.

NSPEC....Total number of species.

T........Value of the time.

RR.......Value of the abscissa.

ZZ.......Value of the ordinate.

IMATL....Value of the material index.

SPDEN....Array of concentrations.

- SPDENR...Array **of partial derivatives with respect to r of the concentrations.**
- **SPDENZ...Array of partials derivatives with respect to z of the concentrations.**

**When** T, **RR, and ZZ are fixed, the distributed source f, which** is pro**vided by subroutine EXTSRC,** is **a function of the concentrations u(1),...,u(NSPEC); the r-direction** partials **ur(1),...,ur(NSPEC); and the z-direction partials u (1),...,uz(NSPEC).**

- **UU.......The output array** {UU(K') **= af(KSPEC)/au(K');** k'=1,NSPEC} **of Frechet partial derivatives of the distributed source with respect to the concentrations.**
- **UUR......The output array** {UUR(K') **= af(KSPEC)/aur(K'); K'=1,NSPEC} of Frechet partial derivatives of the distributed source with respect to the r-direction partial derivatives of the concentrations.**
- **UUZ......The output array** {UUZ(K') **= af(KSPEC)/auz(K'); K'=1,NSPL,.j of Frichet partial derivatives of the distributed source with respect to the z-direction partial derivatives of the**concentrations.

TO.....Initial value of time at which a transient calculation starts.

As indicated above, this routine provides the Frechet derivatives of the distributed source. These quantities are used in the formation of the Jacobian of a nonlinear system which at each time step has to be solved by the ODE solver.

To illustrate the nature of the computations performed by this subroutine, we will consider the following example. Let NSPEC=2, and let the distributed sources be defined as follows.

$$
f(1,t,r,z) = u(1,t,r,z) + u(1,t,r,z)u(2,t,r,z) + ur(1,t,r,z)uz(2,t,r,z)
$$
  
f(2,t,r,z) = u(2,t,r,z) + (u(1,t,r,z))<sup>2</sup> + (u<sub>z</sub>(2,t,r,z))<sup>2</sup>

**With (t,r,z) fixed, we can write these expressions as follows.**

$$
f(1) = u(1) + u(1)u(2) + ur(1)uz(2)
$$
  
f(2) = u(2) + (u(1))<sup>2</sup> + (u<sub>z</sub>(2))<sup>2</sup>

Then for KSPEC = **1, we have:**

```
UU(1) = \partial f(1)/\partial u(1) = 1 + u(2)UU(2) = \partial f(1)/\partial u(2) = u(1)UUR(1) = af(1)/au_r(1) = u_r(2)UUR(2) = \partial f(1)/\partial u_r(2) = 0UUZ(1) = \partial f(1)/\partial u(1) = 0UUZ(2) = \partial f(1)/\partial u_z(2) = u_x(1)
```
For KSPEC **= 2, we have**

UU(1) =  $\partial f(2)/\partial u(1) = 2u(1)$  $UU(2) = \frac{3f(2)}{au(2)} = 1$ UUR(1) =  $af(2)/a u_n(1) = 0$ UUR(2) =  $\partial f(2)/\partial u_r(2) = 0$ UUZ(1) =  $af(2)/au_{7}(1) = 0$  $UUZ(2) = af(2)/au$ <sub>z</sub>(2) =  $2u$ <sub>z</sub>(2)

**Clearly if the distributed source does not depend on the concentrations or their gradients, then this source is an external source and this routine** would return arrays UU = 0, UUR = 0, and UUZ = 0 in this case. The general **form of this routine could be as follows.**

```
SUBROUTINE FDEXTU(IMATL,KSPECNSPEC,TRR,ZZ,SPDEN,SPDENR,SPDENZ,
               UU,UUR,UUZ,TO)
         INTEGER IMATL,KSPEC,NSPEC
          DOUBLE PRECISION T,RR,ZZ,SPDEN(NSPEC),SPDENR(NSPEC),SPDENZ(NSPEC),
        # UU(NSPEC),UUR(NSPEC),UUZ(NSPEC),TO
         COMMON/BNDCOM/IPHASE,NS1(MAXSP),NS2(MAXSP),NS3(MAXSP),NS4(MAXSP)
         INTEGER IPHASE,NS1,NS2,NS3,NS4
          IF (IPHASE .EQ. -2) GO TO 10
          IF (T .LT. TO) GO TO 5
         GO TO (101,102,...,10 NSPEC),KSPEC
     101 UU(1) = \partial f(1)/\partial u(1)UU(NSPEC) = af(1)/au(NSPEC)UUR(1) = \frac{1}{2} \int \frac{1}{2} \mu_n(1)UUR(NSPEC) = \partial f(1)/\partial u_{\mu}(NSPEC)
         UUZ(1) = \sigma(f(1)/\sigma u(1))^TUUZ(NSPEC) = \partial f(1)/\partial u_{\overline{z}}(NSPEC)RETURN
     102 UU(1) = \partial f(2)/\partial u(1)UUZ(NSPEC) = 2f(2)/3u<sub>z</sub>(NSPEC)
          RETURN
     103
         RETURN
       5 GO TO (201,202,...,20NSPEC)KSPEC
    201 UU(2) = \partial f_0(1)/\partial u(1)20NSPEC UU(1) = \partial f_0(NSPEC)/\partial u(1)RETURN
      10 DO 15 KP=1,NSPEC
          UU(KP) = .DO
         UUR(KP) = 0.DO
         UUZ(KP) = 0.0015 CONTINUE
          RETURN
```
**where MAXSP is the value used in the MORTRAN macros.**

**END**

Here f and f<sub>0</sub> are the same distributed sources as produced by the sub**routine** EXTSRC. **Again we emphasize** that if **f and f0 are external sources, then** this **routine returns zeros in the arrays UU, UUR, and UUZ.**

### **4.9 Subroutine INDATA(KSPEC,RR,ZZ,UU)**

**Variable Names and Meanings:**

**KSPEC....Species index.**

**RR.....Value of the abscissa.**

**ZZ.....Value of the ordinate.**

**UU.....Output value of the initial concentration for species with index KSPEC at the position (RR,ZZ).**

This **routine allows the user to specify the initial value of the concentrations for each species at the positions (RR,ZZ). Note that as usual, the values RR and ZZ passed to this routine are the Gaussian quadrature points used in the Galerkin approximation of the integrals. The values from this routine can be used to start either a steady-state or a transient calculation by setting INITSW** = **T in the input namelist GRID. The general form of this subroutine could be as follows.**

```
SUBROUTINE INDATA(KSPEC,RR,ZZ,UU)
   INTEGER KSPEC
   DOUBLE PRECISION RR,ZZ,UU
   GO TO (101,102,...,10NSPEC),KSPEC
101 UU = u0(1,PR,ZZ)
    RETURN
102 UU = u0(2,RR,ZZ)
    RETURN
   RETURN
   END
```
Here u<sub>n</sub>(KSPEC, RR, ZZ) is the known initial concentrations. For a steady**state calculation, the user can either use this routine to provide an initial estimate, in which case he sets INITSW=T and STEDSW=T in namelist GRID; or he can use a GUESS1 calculation to form a starting estimate (GUESSW=T, INITSW=F, STEDSW=T). When INITSW=F, this routine is ignored by the program. For a transient calculation, the user again has two choices. He can use this routine if he has initial conditions that he wishes to start from. Alternatively, he performs a steady-state calculation first and uses this solution to start the transient calculation. If this latter option is to be used, then the user has the option of using this routine to start the preliminary steadystate calculation.**

4.10 Subroutine RHOCP(IMATL, KSPEC, F, RR, ZZ, SPDEN, RC)

**Variable Names and Meanings:**

IMATL....Material index. KSPEC....Species **index. T......Value** of time. **RR...,...Value of the abscissa.** ZZ.......aiue of the ordinate. SPDEN....Array of concentrations. RC.......Value of  ${}_{\mathsf{p}}\mathsf{C}_{\mathsf{p}}^{\phantom{\dag}}$  returned by this subroutine.

For each species KSPEC this routine provides the coefficient **[pC ]m(t,r,z,u) where m=KSPEC which appears in Eq.** (1.1). If [pC **]m(t,r,z,u) 1 for some species index m, then the user should set the logical indicator IREVLA(m)=F, and TRH0(m)=F,** in **namelist GRID. This will save on computer** time since the integrals  $I^A$  in Eq. (2.35) are then precomputed. The case when  $[\rho C_{\mathbf{p}}]_{\mathbf{m}}(\mathbf{t},\mathbf{r},\mathbf{z},\mathbf{u}) = 0$  for some m is permitted in this program. In this **case one sets IREVLA(m)=F, IRH0(m)=T, and in this routine one returns** RC=0.D0 for the species index m. The **general** form of this subroutine could be as follows.

```
SUBRØUTINE RHØCP(IMATL, KSPEC, T, RR, ZZ, SPDEN, RC)
INTEGER IMATL,KSPEC
DOUBLE PRECISION T,RR,Z7,RC,SPDEN(1)
RC = PC (IMATL,KSPEC,T,RR,ZZ,{SPDEN(K')})
RETURN
END
```
4.11 Subroutine ANAL(KSPEC,T,RR,ZZ,VV)

**Variable Names and Meanings:**

KSPEC.....Species index. **RR.......Value of the abscissa.** ZZ.......Value of the ordinate. VV.......Uutput value.

**T........Value of the time.**

This routine provides the analytic or true solution if it is known, and is used in testing the program. If the solution is unknown, the following dummy sub-outine should be provided.

> SUBROUTINE ANAL(KSPEC,T,RR,ZZ,VV) INTEGER KSPEC DOUBLE PRECISION T,RR,ZZ,VV RETURN END

## 4.12 Master Driver

This is the main routine of the program and from the u<sub>ser's</sub> point of view serves three important functions.

- (1) Any preliminary calculations can be done **in a call** from this routine.
- (2) If the program DISPL1 is going to be used as a subroutine, then the call is made from this routine.
- (3) In the DISPLi program, the bulk of the storage is determined by the size of two arrays, AL and GPW. The size of these arrays can be set at run time in this routine.

The first function is self-evident. The second function can be elaborated on as follows. On each call to EXEC (the main subroutine), the program processes a complete problem. That is, Namelist GRID is read once and Namelist DATA is read twice. Control is then returned to the Master Driver where the user can do further calculations and repeated calls to EXEC. If the user calls .'EC when there is no further **Nameiist** GRID input cards, the program will print

> END OF INPUT FILE WHILE READING NAMELIST GRID PRØGRAM STØPPED IN EXEC

and the execution **will be** terminated. If the user calls EXEC **when** there are no further **Namelist** DATA input cards, the program will print

END OF INPUT FILE WHILE READING NAMELIST DATA

and stop. **In some cases** the user may wish to **change some** parameters in the master driver and call EXEC without reading any **Namelist input** (because Namelists GRID and DATA **are unchanged** from the previous call to EXEC). To **avoid reading Namelist make a common** block READIN **containing** only a logical **variable** LP~AD

#### CØMMØN/READIN/LREAD

available to the Master Driver. The default **value** for LREAD is set in DISPL1 and **is** .TRUE. If EXEC is called with LREAD=.FALSE., DISPL1 will not read any Namelist but will do computation. This feature has been useful in parameter studies and optimization problems involving **simulations** solved by DISPL1. In addition, all Namelist variables for GRID and DATA are available through COMM0N blocks (see the Macro file). Thus, if desired, **some Namelist** variables can alternatively be set in the Master Driver).

The third function requires **some** discussion. Recall the following definitions:

- NSPEC....Total number of species (number of partial differential equations).
- KR(KZ)...Order of **the B-splines** in the r(z) coordinate direction.
- LR(LZ)...Total **number** of subintervals in the r(z) coordinate direction.
- INUR(I)(INUZ(J))..Vector of continuity indices in the r(z) coordinate direction. Generally INUR(I)  $\equiv$  CØNTR and INUZ(J)  $\equiv$  CØNTZ with  $0 <$  CØNTR < KR-1 and  $0 <$  CØNTZ < KZ-1.

Let NR(NZ) denote the number **of unknowns** associated with the r(z) direction. Then

$$
NR = KR + \sum_{i=2}^{LR} (KR-INUR(i))
$$
  
(4.1)  
= KR-LF - CØNTR-(LR-1) when INUR(i) = CØNTR,

**and**

$$
NZ = KZ + \sum_{j=2}^{LZ} (KZ-IMUZ(j))
$$
  
(4.2)  

$$
= KZ - LZ - CQNTZ \cdot (LZ-1) \text{ when INUZ}(j) \equiv CQNTZ.
$$

Then **the number of variables associated with each species will be**

,

$$
NRNZ = NR \cdot NZ
$$

and the total number of variables will be

 $(4.3)$  NVAR = NSPEC  $\cdot$ NR $\cdot$ NZ.

There are two matrices which dominate the storage requirements both of which are stored as band matrices. For each species  $k, 1 \le k \le \text{NSPEC},$  the first matrix AL is generated from the integrals  $I^A$  appearing in Eq. (2.3.4). This matrix has NRNZ rows and a band width which will be calculated. Recall that the variables are  $\{U_{i,j,k}: 1 \leq i \leq N_R, 1 \leq j \leq N_Z, 1 \leq k \leq NSPEC\}$ . Now the program stores these variables as a singly indexed array, and since there are three indices i,j,k, there are several possible choices for generating the single index used in the program. The species index k is the most rapidly varying index. The order of the two remaining indices is then selected by the program in such a way that the bandwidth of the matrix AL is a minimum. This selection is done as follows. Let

(a)  $H$ (RHBW =  $(KR-1)+(KZ-1)$  -NR, and (4.4) (b) VERHBW =  $(KR-1) \cdot NZ+(KZ-1)$ .

H0RHBW is the half bandwidth of AL when the index i varies more rapidly than the index j, i.e. the ordering is  $(k, i, j)$  with k the most rapidly varying and j the slowest varying. VERHBW is the half bandwidth of AL when the index j varies more rapidly than i, i.e. the order is  $(k,j,i)$ . Then if HØRHBW < VERHBW, the program selects the "norizontal" ordering  $(k, i, j)$ ; otherwise the program selects the "vertical" ordering  $(k,j,i)$ . For each ordering, define the following parameters.

Horizontal Ordering  $NI = NSPEC, NIH = 1,$  $(4.5)$  NJ = NSPEC  $\cdot$ NR, NJH = NR,  $NCC = -(1+NR)$   $\cdot$   $NSPEC$ ,  $NCCH = -NR$ .

| Vertical Ordering                            |
|----------------------------------------------|
| $NI = NSPEC \cdot NZ$ , $NIH = NZ$ ,         |
| $NJ = NSPEC \cdot NJH = 1$ ,                 |
| $NJC = -(1+NZ) \cdot NSPEC$ , $NCCH = -NZ$ . |

In terms of these parameters, the single index n corresponding to the triple (i,j,k) is given by

$$
(4.7) \t n = i-NI+j-NJ+k+NCC
$$

with this ordering for the variables  $U_{ijk} = W(n)$ , the matrix AL is a band matrix with NRNZ rows and a half bandwidth

 $(M.8)$  DM =  $(KR-1)$   $\cdot$ NIH +  $(KZ-1) \cdot$ NJH.

For storage purposes, the bandwidth of AL is given by

(4.9) FBW = 3-DM+1

This gives the storage requirement for AL as

(4.10) SNAL = **FBW-NR-NZ** 

If we set NAL = SNAL where SNAL is the numerical **value** stored in NAL, then the storage requirements for the matrix AL is set at run time with the statements appearing in Master Driver

\n
$$
\text{CGMMQN}/\text{ALHS}/\text{AL}(\text{SNAL})
$$
\n  
\n $\text{CGMMQN}/\text{ALSIZE}/\text{NAL}$ \n  
\n $\text{NAL} = \text{SNAL}$ \n

The second matrix whicn **dominates** the storage requirements of the direct version is the Jacobian matrix **PW used** by the ODE solver GEAR. This matrix PW has NVAR rows and is stored in band form. Note that when NSPEC  $> 1$ , the matrix PW is larger than the matrix AL. The bandwidth of PW is computed as follows. With DM defined by Eq. (4.8), the half-bandwidth of PW is given by:

 $(4.12)$  MBW =  $(1+DM)$  -NSPEC-1.

For storage purposes, the bandwidth of PW is given by:

(4.13) MFBW = **3-MtsW+1** 

One might expect MFBW = 2-MBW+1; however, pivotirg is required in the decompc;ition of PW. Therefore a factor of 3 is required rather than the factor 2. The storage requirement for PW is then determined by setting

(4.14)  $SNPW = MFBW*NVAR$ ,

**and using** the statements

- CØMMØN/GEAR6/GPW (SNPW); (4.15) COMMON/BEARD/BPW<br>COMMON/PWSIZE/NPW
- $(4.1<sup>c</sup>)$  NPW = SNPW

in Master Driver. Here SNPW is the number determined by the user from Eq. (4.14).

The Master Driver should have the following basic form.

THIS IS THE MASTER DRIVER FOR **DISPL1. C** C SPACE is ALLØCATED FØR AL and PW HERE. ANY PRELIMINARY **C CALCULATIØNS CAN BE DØNE IN A CALL FRØ HERE.** DREAL AL,GPW CØMMØN/ALHS/AL (SNAL) CØMMØN/GEAR6/GPW (SNPW) C0MM0N /PWS I ZE /NPW C0MM7N/ALSIZE/NAL  $NAL = SNAL$ NPW = SNPW CAL'. EXEC **RETURN** END

### 5. DESCRIPTION OF USER-SUPPLIED DATA

For the computational **phase of** DISPL1, the **program requires the usersupplied subroutines discussed in section 4, certain Mortran macro input, unit assignments, and input daua. In this section we discuss** this **additional information as well as the corresponding needs of all** three **of the optional graphics programs. In section 5.1 we discuss** the Mortran **macros and unit assignments for the computational and graphics programs** in DISPL1. The **namelist input for the computational phase is discussed in section 5.2 and 5.3, i.e. namelists GRID and DATA. The graphics namelists are discussed in sections** 5.4-5.7. Specifically, **namejist FORMAT is used in all three graphics packages and is discussed in section 5.4. Namelist** CSPIN **(section 5.5) provides the remaining** input for the **cross-section plot package; namelist CNTRIN (section 5.6) provides the remaining data for the contour graphics package; and namelist DIM3IN (section 5.7) provides the remaining data for the three-dimensional perspective plotting package. The only user-supplied subroutine in the graphics packages occur in the cross-section plotting package. In this program the user can plot the analytic solution and, in this case, he must provide a single precision version of subroutine ANAL.**

**In section 5.8 we discuss** restart **procedures used in the computational phase of the code. Finally, in section 5.9 we describe the organization of** the **files containing the DISPL1 code.**

**Before discussing the macros, unit assignments, and namelists, we begin with a general discussion of the namelist feature for users unfamiliar with** it. For **concreteness we discuss namelist feature in connection with the input** data for the **computational phase of the code.**

**For each problem, three sets of input data cards are required. Recall** that **a complete problem may consist of:**

- **(a) a steady-state calculation, or**
- **(b) a transient calculation, or**
- **(c) a steady-state followed by a transient calculation.**

**Consider the last situation. We divided the input data into three sections.**

The first section consists of that data which is unchanged in passing from a steady-state to a transient calculation (e.g. specification of the domain including the approximation grid and interfaces, number of species, order of the approximating piecewise polynomials, etc.). The second section consists of the remaining data necessary to specify the problem (e.g. boundary values, gap data, reaction coefficients, essential side indicators, output control, etc.). Some or all of the data in the second section can be changed just prior to a transient calculation by resetting this data in the third input data section. Thus, for example, in situation (c), the program uses the first two sections of input data for the steady-state calculation, and the first two sections subject to modifcations in the third section for the transient calculation.

These three sections of input data are communicated to the program via the Nam-l1ist feature of Fortran. Namelist uses a free-format similar to ordinary assignment statements and is described in [11, pp. 54-55]. In Namelist terms, the first input section is called GRID, while the other two are called DATA. The data cards thus have the form

> &GRIDb free-format statements free-format statements **&END** &DATAb free-format statements free-format statements **&END** &DATAb free-format.statements free-format statements **&END**

**The "&GRID" and "&DATA" must begin in column 2 and must be followed by a blank, i.e. the "b" indicated above. All other cards may begin in any column other than column 1. The "&END" can be on a separate card or at the end of the last free-format card.** The free-format **cards have the following form.**

$$
A=1.5B=2.53.5B(3)=4.5
$$

**where, in this case, A is a variable set to 1. and the first three elements of the vector B are set to 2., 3., and 4., respectively. Any number of blank columns can follow each comma.** Thus, **one convenient way of using the namelist format is to put only one variable or vector component on a card, e.g.**

 $A=1$ .  $B = 2.$ 3.,  $B(4)=4$ .,

and so allow for easy modification of the input cards. It is recommended that two- and three-dimensional data be entered with explicit subscripts for readability.

The three namelist groups must be provided even if they are not used, i.e. even if there are no variables to be read in, the "&DATA" and "&END" must be provided for the third set of data cards. The variables within a given namelist input can be in any order.

#### 5.1 Mortran Macros and Unit Assignments

Before describing these namelist variables we discuss some other inputs the user must provide which are referred to in the definition of these variables. First, the computational phase of the program has the ability to **dump** information on unit 11 which can be used for later restart calculation. The restart reads data from unit 10 and when it dumps, the dump is on unit 11. Notice that this procedure **will allow** multiple restarts from a fixed set of dump information. The user must therefore **assign** units 10 and 11 (to disk or tape datasets). The program also writes data on unit 12, optionally, for use in later graphical analysis. Again, the user **must assign** this unit. The assignment of units 10, 11 and 12 must **be done even** if the program does not use these units.

One of the advantages of using MORTRAN is that the size of storage arrays are specified in macro variables. By changing the values of the following macro integer variables, the Fortran code produced by the Mortran processor **will be** correspondingly **changed.**

MAXBRK....integer macro for the maximum **number** of breakpoints in either the r or z direction. In either direction this **number is a** bound on the **sum of** the interior **mesh points,** interface points, **and end points.**

62

MAXTQD.... integer macro for **the maximum** total number of quadrature points **per mesh interval** in either the r or z direction.

MAXSP.....integer macro **for the maximum number of species.**

- MAXGAP.....integer macro for **the maximum number** of gap interfaces in either coordinate direction.
- MAXK......integer **macro tcr the maximum** order of **splines in either** direction.
- MAXN0T. .. .integer **macro for the maximum number of spline knots in either direction.**
- **MXNRNZ....integer macro for the maximum number of variables** permitted for **any single species.**
- MXNVAR....integer **macro for the maximum number of total variables.**
- **MXRGRD....integer macro for the maximum number of points in the r direction for the user-specified grid.**
- **MXZGRD....integer macro for the maximum number of points in the z direction for the user-specified grid.**
- INFILE.....integer **macro for the standard input unit.**
- **DUMPRD.....integer macro for the unit from which a restart is read.**
- DUMPWR.....integer **macro for the unit on which a dump is written.**
- GRAPHWR...integer **macro for the unit on which the unformatted graphics information is written.**

**At the time of compilation, these macros should be selected with some care since they determine some of the core requirements of the code. In order to judge the effect of changing these macros, we list the arrays which depend on these macros.**

A(MAXK,MAXTQD,MAXBRK), APRIM(MAXK,MAXTQD,MAXBRK), B(MAXK,MAXTQD,MAXBRK), **BPRIM(MAXK,MAXTQD,MAXBRK)**

AINT(MAXK,MAXBRK), BINT(MAXK,MAXBRK)

AAINT(MAXK,MAXK,MAXBRK), BBINT(MAXK,MAXK,MAXBRK)

HVGAP (MAXGAP, MAXBRK, MAXSP), HHGAP (MAXGAP, MAXBRK, MAXSP)

HUi(MAXBRK,MAXSP), HU2(MAXBRK,MAXSP), HU3(MAXCRK,MAXSP), HU4(MAXBRK,MAXSP)

H1(MAXBRK,MAXSP), H2(MAXBRK,MAXSP), H3(MAXBRK,MAXSP), H4(MAXBRK,MAXSP)

RGAU(MAXTQD,MAXBRK), ZGAU(MAXTQD,MAXBRK), R2PI(MAXTQD,MAXBRK)

CK(MAXSP,MAXSP), CKK(MAXSP,MAXSP,MAXSP)

ALPHA(MAXSP,4), BETA(MAXSP,4), GAMMA(MAXSP,4)

R (MAXBRK) , Z (MAXBRK) , WR (MAX TQD) , WZ(MAX TQD)

**HSIG(MAXBRK), HTAU(MAXBRK), RG2PI(MAXBRK), RIF(MAXBRK), ZIF(MAXBRK), RMESH(MAXBRK), ZMESH(MAX3RK)**

RKNØT (MAXNØT), ZKNØT (MAXNØT)

**RGRID(MAXGRD), ZGRID(MXGRD)**

Integer arrays

IL(MAXBRK), JL(MAXBRK) SVGAP **(MAXBRK),** THGAP **(MAXBRK) MLTAB(MAXBRK,MAXBRK), MATL(MAXBRK,MAXBRK)** IFTYPR(MAXBRK), **IFTYPZ(MAXBRK)** NS1(MAXSP), N2(MAXSP), NS3(MAXSP), NS4(MAXSP) IGDSIG(rMXRGRD), JGDTAU(MXZGRD)

**We now consider the unit assignments and macro variables associated with the graphics programs. In all three cases the graphics programs read the** graphics dataset created on unit 12 by the computational phase of DISPL1. For **a particular graphics run this dataset must be again assigned to unit 12. The graphics programs are all written in Mortran and utilize the same macro dataset as was used in the computational phase. This dataset must be assigned to**

unit 2. Except for the assignment of graphics JCL [9] there are no other units required.

The Macro variables used in a given execution of a graphics program musts be compatible with the Macros used in the computational phase of DISPL1. That is, certain Macro variables used in generating the graphics dataset on unit 12 **during the computational phase must have the same value when used in a** graphics execution. These variables are MAXSP, MAXK, MXNRNZ, MXNVAR, MAXBRK, and MAXNOT. In addition, other Macro variables must be set. The Macro dataset which is on the first file of the **tape is designed** to simplify this task. This dataset is compatible with all of the graphics programs as well as the computational phase of DISPL1. Thus, by using the same version of this dataset for all of the programs in DISPL1 we assure the compatibility of MAXSP, MAXK, MXNRNZ, MXNVAR, MAXBRK, and MAXNØT. The following Mortran variables are used only by the graphics programs and must be set for a given compilation of a graphics program.

- MAXFRM.....integer Macro for the **maximum** number of duplicate graphs to. be created by the CSP program. These duplicate frames are genrated only in CSP and only in the cinema mode.
- MAXINT.... integer Macro which mist be set to twice MAXBRK. This number is only used in the CSP program.
- **NRES1.....integer** Macro for the maximum number of points to be plotted **on curves in the CSP program. Notice that this value is an upper bound on the** Namelist **FRMAT variable NRESIN when used** in the CSP program.
- **MRES......integer Macro which must be set to NRES1+2. This value is used only in CSP.**
- **NRESD.....integer Macro for the maximum number of grid points used along each axis in the CONTOR and THREED programs. This value is used only in those two programs and is an upper bound on NRESIN when used in connection with these programs.**
- **NW0RK.....integer Macro for the size of a workspace array used only** in **the THREED program. NWRK should be 2\*NRESD+4.**
- MXGNUM....integer Macro for the maximum number of time plots generated by CONT0R or THREED. This macro is used only in those two programs and is associated with arrays which are used only if ITIME in Namelist CNTRIN or DIM3IN is true. In this situation MXGNUM is an upper bound on the Namelist FORMAT variable **IGNUM.**
- MXGRP.....integer Macro for the maximum number of frames to be plotted for a given time value in the CSP program.

#### 5.2 Namelist GRID

**We next describe the input variables in GRID and their default values, i.e. values used if not specified.**

**KR........integer variable for the order of the spline approximation in the r-direction.**

**KR=4, (Default value) (1 < KR < MAXK < 12)**

- **KZ......integer variable for the order of the spline approximation in the z-direction. KZ=4, (1** < **KZ <** MAXK **<** 12)
- **NQR.....integer variable** for the order of quadrature formula used for r-direction **integration.** NQR=MAX(KR,1) (1 **<** NQR **< MAXTQD** < 12)
- NQZ.......integer variable for the order of quadrature formula used for **z-direction integration.** NQZ=MAX(KZ,1) (1  $\leq$  NOZ  $\leq$  MAXTQD  $\leq$  12) **However, these are conservative** choices. The choices **NQR=KR-1 and** NQZ=KZ-1 **seem to be** optimal. **See Sample problem** 7.4 for a further **discussion.**
- **NSPEC.....integer variable** for the **total number of chemical species.**  $NSPEC=1$ ,  $(1 \leq NSPEC \leq MAXSP)$
- DELTA.....integer **variable for geometry selection.** Use 0 for rectangular **geometry,** 1 for cylindrical **geometry, and 2 for** spherical **geometry (one dimension only).** DELTA=O,
- **RLOW......real variable** for the left hand boundary of the **domain.** RLOW=0.0,
- RUP.....real variable for the right hand boundary of the domain. RUP=1.0,
- ZLOW......real variable for the lower boundary of the domain. ZLOW=0.0,
- ZUP.....real variable for the upper boundary of the domain.  $Z^{\circ} = 1.0$ .
- $i$ NTIR......integer variable for the total number of interfaces along the **R axis.**  $NfIR=0$ , (0 < NTIR < MAXBRK)
- NTIZ......integer variable for the total number of interfaces along the Z axis.  $NTIZ=0$ ,  $(0 \leq NTIZ \leq MAXBRK)$
- RIF.....real vector of interface mesh points (R coordinate). RIF=0.0,0.0,... (vector is initialized to zero) (Dimension is NTIR)
- ZIF.......real vector of interface mesh points (Z coordinate). ZIF=0.0,0.0,... (vector is initialized to zero) **(Dimension is** NTIZ)
- IFTYPR....interface type indicator integer for r-direction. Use 0 for a gap interface, or 1 for a continuous interface. (Notice that all r-direction interfaces at a particular r-coordinate are therefore of the **same type.) IFTYPR=1,1,... (Dimension** is NTIR)
- **IFTYPZ....interface** type **indicator integer** for z-direction. Use 0 for a **gap interface** or 1 for **a continuous** interface. (Notice that **all z-direction** interfaces at a particular z-coordinate are therefore of the **same type.) IFTYPZ=1,1,... (Dimension** is NTIZ)
- **NMR.......integer variables of the total number of non-interface mesh points in the** r-direction **(not including the end** Foints RLOW **and RUP). NMR=0, (0 < NMR < MAXBRK)**
- **NMZ.....integer variable** of the **total number of non-interface mesh points in the z-direction (not including the end points ZLOW and ZUP). NMZ=O, (0 < NMZ < MAXBRK)**
- **RMESH.....real vector of non-interface mesh points (r-coordinate). If the vector RMESH is omitted, the code will use NMR to generate a set of equally spaced interior points. RMESH(I), I=1,NMR**
- **ZMESH.....real vector of non-interface mesh points (z-coordinate). If the vector ZMESH is omitted, the code will use NMZ to generate a set of equally spaced interior points. ZMESH(J), J=1,NMZ**
- **CONTR.....integer variable of continuity (in the r-direction) across mesh** points. **(0 < CONTR < KR-1) CONTR=KR-1, (the default value** is **set to KR-1)**
- **CONTZ.....integer variable of continuity** (in **the z-direction) across mesh points. (0 < CONTZ < KR-1) CONTZ=KR-1,**
- **INUR......integer vector of continuity indices (in the r-direction) at non-interface** mesh **points. These values can be used to** override **the continuity value CONTR at specified non-interface mesh points. INUR=CONTR,CONTR,... (the default value of CONTR** is **set by**

**the code) (Dimension** is NMR) **INUZ......integer vector of continuity indices (in the z-direction) at non-interface mesh points. These values can be used** to over-

**ride the continuity value CONTZ t specified non-interface mesh points.**

**INUZ=CONTZ,CONTZ,... (Dimension is NMZ)**

**MATIL.....two-dimensional** integer array of material **indices.** MATL is **dimensioned (MAXBRK,MAXBRK) and is** defined for

> $MATL(I,J)$   $I=1,\ldots, NTIR+1$ J=1,... ,NTIZ+1

**The default is** MATL=1,1,...
- ALGBCS.....logical indicator for selecting method of treating algebraic boundary conditions. If ALGBCS is true, the values of the boundary conditions as provided through the user-supplied subroutine BRHØ are used. If ALGBCS=F, the user routine BRHØDT is used to provide the boundary conditions. Note that in BRHOOT one must provide the time derivative of the essential boundary values. If ALGBCS=F, BRHØ can be a dummy routine, while if ALG3CS=T, BRH0DT can be a dummy routine. ALGBCS=T,
- C0NSRV....logical indicator of selecting conservative or substantial derivative form of convection term. If CØNSRV is true, the conservative form is used. If CØNSRV is false the substantial derivativ: form is used. CØNSRV=T.
- IREVLA....vector of logical variables for indicating the presence of a heat capacity coefficient in the time derivative term. IREVLA has dimension NSPEC and IREVLA(K)=T, indicates that  $[\rho C_n]_K(T, P, Z, \vec{0}) \neq 1.0$ ; in this case the left hand side of Eq.  $(3.1)$  is reevaluated at each time step unless IRH $\mathfrak{g}(K)=T$ . IREVLA=F,F,...
- IRHØ......vector of logical variables for indicating whether  $[\alpha C_p]_K \equiv 0$ or not. IRHØ(K)=T, implies that  $[eC_p]_K \equiv 0$ . IRHØ(K)=F, implies that  $[\rho C_p]_K \neq 0$ . See Note at end of namelist GRID (page 78). IRH0=F,F...
- INITSW....logical indicator for using the user-supplied subroutine INDATA to provide **an** initial estimate of the solution for the steadystate calculation or initial conditions for the transient calculation. INITSW=T,
- GUESSW....logical indicator for using the program's initial estimate of the solution for the steady-state calculation. Whenever possible the user should provide an initial estimate for a stealystate calculation. GUESSW=T,

Note: If  $\lbrack \rho C_{D}\rbrack(K) = 1$  use IREVLA(K)=F, and IRHØ(K)=F, (both default values). If  $[\rho C_{\mathbf{n}}^{\mathbf{r}}](K) = 0$  use IREVLA(K)=T, and IRHØ(K)=T, (IREVLA(K)=F, and **IRH0(K** =T, can **also be used** -- it generates **a warning message).** If  $[\rho C_n](K) \neq 1$  and  $\neq 0$  use IREVLA(K)=T, and IRHO(K)=F,.

- **STEDSW....** logical **indicator for doing a steady-state calculation.** STEDSW=T,
- TRANSW... .logical indicator for doing a transient calculation. A transient calculation expects initial conditions. These can be provided by either the initial spline coefficients, a least squares fit to the initial data (INITSW=T,) or a steady-state calculation. TRANSW=T,
- ISTDFQ....integer variable for the frequency of output from the steadystate calculation. Output occurs every ISTDFQ time steps after the first time step. Output also occurs on the first **time step. (Notice that ISTDFQ < 0 is meaningless.) The out**put includes an evaluation of the approximate solution at the **Gaussian point grid (or optionally on user-specified grid) and may also** give the error at points on the grid via calls to **user-supplied subroutine ANAL.** ISTDFQ=10,
- IRGRD.....integer variable of the number of points in the r-direction for the **optional** user-specified output grid. If IRGRD=O then the tensor product of the Gaussian points in the r and z direction is used to form the output grid. If IRGRD is positive, then tne grid used is the tensor product of RGRID and ZGRID **(see below). For a one-dimensional problem in z, set IRGRD=1,.**

**IRGRD=1, (0 < IRGRD** < **K.RGRD)**

- **RGRID.....real vector of IRGRD points in the r-direction for user's specified grid. When IRGRD=O or 1, the vector kGRID is not needed. When IRGRD** > **2, the vector RGRID can be omitted. In this case, the code generates , set of IRGRD equally spaced output points RGRID(I) such that the first point is equal to RLOW and the last point is equal to RUP.**
- **JZGRD.....integer variable of the number of points in the z-direction for user's specified grid. For a one-dimensional problem in** r, set JZGRD=1,. **JZGRD=1, (0 < JZGRD < MXZGRD)**
- ZGRID.....real vector of JZGRD points in the z-direction for user's specifiec; grid. When JZGRD=0 or 1, ZGRID is not needed. When JZGRD > 2, ZGRID can be omitted in which case the code generates equally spaced output points, the first and last being ZLOW and ZUP.
- **lORD......integer** vector indicating order of derivatives computed an the user-supplied outout grid. The code always provides the **approximate solution (either user-supplied or Gaussian). How**ever, if a user-supplied grid is used, partial derivatives of **the approximation can be requested. IORD is a vector of, at most, fifteen components. Each component is an** integer of the form 10\*I+J and will cause the mixed partial of order I with respect to R and order J with respect to Z to be computed. Thus IORD = 10,11, will cause  $\frac{\partial U(K)}{\partial R}$  and  $\frac{\partial U(K)}{\partial R \partial Z}$  to be computed as **well as** U(K) for all K. Notice that the user need not specify **I=J=0 (the function value case). IORD=0,0,...**
- **IANAL.....logical indicator for giving the analytic solution in usersupplied subroutine ANAL.** If IANAL=F, **subroutine ANAL can be a dummy routine. If IANAL=T, subroutine ANAL is used to compute the steady state or the transient solution on the Gaussian or user-specified grid.** IANAL=F,
- ISTDRS....logical **indicator for restarting the steady-state calculation from a dump. This indicator and the next two indicators can be used to restart a calculation from a dump generated during a previous run. The code dumps information under the following four conditions: if it detects that time is expiring during a steady-state calculation; at a normal conclusion of a steadystate calculation; if it detects that time is expiring during a transient calculation; and at the normal conclusion of a transient calculation. Only the last dump during a given run is meaningful since each dump writes from the beginning of the file. Thus to generate a dump at the normal conclusion of the steady-state calculation, set TRANSW=F. (See 45.8 for further**

information about restarting.) The ISTDRS indicator is associated with restarting the first type of dump, the DUMPSW indicator is associated with restarting the second type; and the ITRARS indicator is associated with the third type. The fourth type of dump can be utilized as follows: Set up an array of UT0UT of **dimension N2 and** set NUT0UT = N1<N2. The program **will then dump** at T=UT0UT(N1). On the restart run set INITSW, GUESSW and STEDSW to false and TRANSW to true and use NT0UT=N2. The calculation will restart from UT0UT(N1) and process to UTOUT(N2). To restart a steady-state calculation set ISTDRS=T, INITSW=F, GUESSW=F, and STEDSW=T. The code will then read the current value of the approximating coefficients and time (variables W and T, respectively) from unit 10. ISTDRS=F,

- **DUMPSW....** logical indicator for reading coefficients from unit 10. If the dump in a previous run occurred at the normal conclusion of the steady-state calculation, the code dumped the final coefficients. By setting DUMPSW=T, these coefficients **can be read** from unit 10 and **can be used** in either **a new** steady-state **or** transient calculation. DUMPSW=F,
- ITRARS....logical indicator for restarting a transient calculation which ran out of **time.** If ITRARS=T, then the current value of the **approximate** coefficients **and time (variables W and T,** respectively) **are read from** unit 10. When ITRARS is true, INITSW, **GUESSW,** and STEDSW **must be** false and TRANSW must be true.

ITRARS=F,

**ITRC0....logical variable** to specify **a cold** rather than hot restart of a transient **calculation. Normally to** restart **a transient calculation we set** ITRARS=T. If, however, **the problem has changed,**

e.g. **boundary conditions** modified, **we do not want a hot** restart. **In this case specify** IrRC0D=T **as well** as ITRARS=T to **get a** cold restart. ITRCØD=F,

- MXSTED.... integer variable for the **maximum number** of time steps permitted **during a steady-state calculation.** MXSTED=500,
- LGST0P....logical variable for specifying a user-controlled termination criterion (sometimes called a G-stop facility). If LGST0P=T, the routines GST0PF and EVALFN are intended to be modified and extended by the user to specify the termination criterion. The **GST0PF routine returns a flag** (IGST0P) **via COMMON** indicating either no change (IGSTØP=0), exit DISPL1 to start a new problem (IGST0P=1), or exit DISPL1 to change data and continue the current problem (IGSTOP=2). Note that GST0PF is called after each successful time-step and is called only if LGSTOP=T. **Subroutine GST0PF can use subroutine EVALFN to evaluate the current solution as an aid** in **determining whether or not an exit should occur.** LGST0P=F,

# **5.3 Namelist DATA**

**As mentioned earlier there are two sets of Namelist** DATA. The first set is read once immediately after GRID before any calls to the calculation drivers. The second set is read just before the call to TIMEX, the transient driver. Thus the first set is read before either a steady state or a transient **calculation is started, while the second set is read just before a transient calculation is started. If a steady-state calculation is to be followed by a transient calculation, the first set is used to define the steady-state case while the second set is used to define the transient case. If there are no changes in the variables appearing in the first set of Namelist DATA, then the second set can be a null set. Furthermore, the second set need only contain those variables in Namelist** DATA **which are changed when passing** from a steady**state to a transient calculation. The variables and defaults for Namelist DATA are as follows.**

- W.........real vector of spline coefficients. **W is an** array of dimension MXNVAR. This array can be used to specify the initial values for either a steady-state or a transient calculation by **setting INITSW=F, in Namelist GRID. However, since W is an array of spline coefficients, it can be specified only in exceptional circumstances (cf. sample problem 7.4). Moreover, in order to specify W one must know the ordering of W used in the code. This ordering is discussed in section 4.10.**  $W=1.0,1.0,...,$
- **ALPHA,....real variable array of boundary value coefficients. ALPHA is dimensioned (MAXSP,4) and the user must provide**

ALPHA(I,J) I=1,2,...,NSPEC J=1,2,3,4 **(side index)**

**The default is ALPHA=0.0,0.0,...,**

**BETA......real variable array of boundary value coefficients. BETA is dimensioned (MAXSP,4) and the user must provide**

> **BETA(I,J) I=1,2,...,NSPEC** J=1,2,3,4 **(side index)**

**The oifault is BETA=1.0,1.0,...,**

**GAMMA.....real variable array of boundary value coefficients. GAMMA** is **dimensioned** (MAXSP,4) **and the user must provide**  $GAMMA(I,J)$   $I=1,2,\ldots,NSPEC$ J=1,2,3,4 (side index) The default is  $GAMMA=0.0,0.0,\ldots$ ,

- NS1(K)....integer indicator for essential boundary conditions of side 1 for K-th species. If NS1(K)=1 then the boundary condition **is essen**tial, i.e. BETA $(K,1)=0$ . If NS1 $(K)$  is 0 then the boundary condition **on side 1 is non-essential for species K. When NS1(K)=-1, no boundary condition is imposed on side** 1 for **species K.t**  $NS1=0,0,...$
- **NS2(K)....integer indicator for essential boundary conditions on side 2 for the K-th species. See description of NS1 indicator. NS2=0,0,...**
- **NS3(K)....integer indicator for essential boundary conditions on side 3 for the** K-th species. **See description of NS1 indicator. NS3=0,0,...**
- **NS4(K)....integer indicator for essential boundary conditions on side 4 for the K-th species. See description of NS1 indicator. NS4=0,0,...**

**For the standard Dirichlet or Newmann condition see the variables DRCHLT and NEUMAN at the end of this namelist.**

HUI..... **.real array of boundary function h for side 1. HU1 is dimensioned (MAXBRK,MAXSP) and the user must provide**

> **HU1(I,K) I=1,2,...,NTIZ+1 K=1,2,...,NSPEC**

**The default value is HU1=1.0,1.0,...,**

**HU2.......real array of boundary function h for side 2. HU2 is dimensioned (MAXBRK,MAXSP) and the user must provide**

> **HU2(I,K) I=1,2,...,NTIR+1 K=1,2,...,NSPEC**

**The default value Is HU2=1.0,1.0,...,**

**tWhen** specifying **the indicators NS1** K), **NS2(K), NS3(K), and NS4(K)** in **Namelist DATA (pp. 74-75), the user must be sure to also specify the corresponding values of ALPHA(K,I), BETA(K,I), and GAMMA(K,I). These values can be specified directly or by use of the** logical **indicators** DRCHLT(K,I) **or NEUMAN(K,I).**

- HU3.......real array of boundary function h for side 3. Description is as for HUl.  $HU3=1.0, 1.0, \ldots$
- HU4.....real array of boundary function h for side 4. Description is as  $f$ : HUl.  $HU4=1.0, 1.0, \ldots$

HVGAP.....real array of gap coefficients in the z-direction. HVGAP is of dimension (MAXBRK,MAXBRK,MAXSP) and the user must provide HVGAP(I,J,K) I=1,2,...,number of vertical **gaps along R**  $J=1,2,...,NTIZ+1$ K=1,2,...,NSPEC Default value is HVGAP=0.0.0.0,....

HHGAP.....real array of gap coefficients in the r-direction. HHGAP is of **dimension (MAXBRK,MAXBRK,MAXSP) and the user must provide** HHGAP( $J, I, K$ )  $J=1, 2, \ldots$ , number of horizontal gaps along Z  $I = 1, 2, \ldots, N$ TIR+1 K=1,2, ... ,NSPEC Default value is HHGAP=0.0,0.0,...,

TO........real variable for initial time at start of transient calculation. TO=0.0,

- NUT0UT....integer variable related to the frequency of output during the transient computation. NUTØUT is the number of major time values in the array UTOUT (see below). NUTØUT=2.
- **UTOUT.....real vector of NUTOUT major time values. Note that UT0UT(1) is the time at which the transient calculation begins and must agree with TO, the physical initial time. UTOUT is of dimension 100 and its default value is**  $UTQUT=0.0, 1.0, 2.0, 0.0, 0.0, \ldots$
- **NUFREQ...** .integer variable of the number of equally spaced points on each  $interval$   $[UTGUT(I), UTGUT(I+1)]$ . Output will occur at each such point. If NUFREQ=1 then output will occur at each time UT0UT(I), 1 < I ( NUT0UT. Notice that **NUFREQ** < 0 is meaningless. NUFREQ=1,
- GRAPH.....logical indicator to write output of unit 12 for later use in graphic analysis. This output will occur during each ordinary output for the steady-state or transient calculation. GRAPH=F,
- NUMGRF....number of run. This integer variable is written on unit 12 and is used by the graphics programs to identify the run which produced the graphics file. NUMGRF=O,
- EPS.......real variable of accuracy requirement for the GEAR subroutines used in solving the ordinary differential equations system. EPS=.0001,
- HINIT.....real variable of initial step size for GEAR calculation. HINIT=.001,
- **MXGRD.... integer variable** for selecting **the maximum** order used in the ODE **solver. MXG0RD** must **be between 1 and 5. MXG0RD=5,**
- IPRSW1....integer variable for certain additional output from subroutine INPRUC. If IPRSW1=0 print will not occur. If IPRSW1=1 the print will occur. (This print switch and the following print switches are primarily of use for debugging the code.) IPRSW1=0,
- IPRSW2....integer variable for additional output from subroutine INIFIT and certain output from subroutine INPROC. (See description of IPRSW1.) IPRSW2=0,
- IPRSW3....integer variable for additional output from subroutine GFUN and certain output from subroutine PEDERV. (See description of IPRSW1.) IPRSW3=0,
- IPRSW4....integer variable for additional output from subroutines GUESS1, RHS, and TIMEX. (See description of IPRSW1.) IPRSW4=0,
- IPRSW5....integer **variable** for certain additional output from subroutine PEDERV. (See description of IPRSW1.) IPRSW5=0,
- IPRSW6....integer variable for additional output from subroutine BLKSOR (in the iterative version of the code only). IPRSW6=0,
- **DRCHLT(K,I)..logical** indicator specifying that the K-th species on side I satisfies a Dirichlet boundary condition. DRCHLT(K,I)=T, will set  $NSI(K)=1$ , ALPHA $(K,I)=1.$ DO, BETA $(K,I)=0.$ DO, and GAMMA(K,I)=1.DO. DRCHLT $(K,I)=F$ ,
- NEUMAN(KI)..logical indicator for a **Neumann** boundary condition. NEUMAN(K,I)=T, will **set** NSI(K)=0, ALPHAO.DO, BETA\*1.DO, and **GAMMA=1.DO.** NEUMAN(K, I)=F,

# **5.4 Namelist FORMAT**

This and the following three namelists provide the input for the graphics programs which are available with this code. The first namelist, FORMAT, provides variables common to all three of the graphics packages. The first graphics package is CSP which provides a one-dimensional cross section plotting capability. The namelist for this package is CSPIN. The second graphics pack**age is** CONTOR which provides a contour plotting capability. The namelist for this package is CNTRIN. The third graphics package is THREED which provides perspective surface plotting capability. The namelist for this package is DIM3IN.

The graphics programs will process files that were generated by several calls to EXEC. For each complete problem being graphed (that is for each time EXEC was called), the graphics program reads Namelist FORMAT and either Namelist CSPIN, CNTRIN, or DIM3IN. For example, if EXEC was called twice and we are using the CSP program, we need Namelist FORMAT and CSPIN followed by Namelist FORMAT and CSPIN.

In discussing the namelist input for these graphics packages, the following terminology will be used. A frame is a physical plotting area, and for each time value one can have several frames. In the CONTOR and THREED package there is just one coordinate axis per frame and one curve (contour, surface plot) per axis. In the CSP package, one can have one or more coordinate axis per frame with the **same** number of axis in each frame. it there is more than one axis per frame, then there can be only one curve per axis. On the other hand if there is one coordinate axis per frame, then there can be several curves per axis.

The following variables are in namelist FORMAT.

- ITRTV.....integer variable indicator specifying which version of the code was used to generate to graphics dataset. (unit 12). This indicator establishes the ordering assumed for the spline coefficients. If ITRTV is 1, the ordering assumed is that used in the iterative version. If ITRTV is anything else, the ordering is assumed to be that used in the direct version of the code. ITRTV=O,
- IGNUM.....integer variable for the number of curves (or contours or three**dimensional perspectives) to be produced at each time value. IGNUM=1, (1 < IGNUM < MXGNUM)**
- **NRESIN....** integer **variable for the number of grid points used for** graphical purposes in each coordinate direction. For CSP it

is **recommended to use 200 < NRESIN < 1000. For CONT0R and THREED recommended values of 10** < **NRESIN < 50. NRESIN=NRES1,** for CSP **(1 < NRESIN < NRES1) NRESIN=NRESD, for CONTOR or THREED (1 < NRESIN < NRESD)**

- **ITIME.....logical variable for use** in **time plots. When ITIME=T, the graphs generated will involve time as one of the independent variables. In the case of CSP, the solution at a given point is plotted as a function of time. At present this plot consists only of points without any connecting curve. In the case of CONT0R, contours are plotted on a plane** in **which the horizontal axis** is **time, and the other axis** is **a line parallel** to either the r or the z axis. This line is specified by **setting RMIN,ZMIN,RMAX,ZMAX in Namelist CNTRIN. In the case of THREED, the independent variables are the same as in C0NTOR, however, the coordinates of the line are specified** in **Namelist DIM3IN rather than CNTRIN.** Note: **for CONTOR and THREED, the time values must be equally spaced.** ITIME=F, **(Default value)**
- NTIME.....integer **variable for the number of time** values **usea when ITIME=T. When ITIME=F, this variable can be ignored. NTIME=NRES1, (Default** for CSP) **(1 < NTIME < NRES1) NTIME=NRESD, (Default for CONTR and THREED) (1 < NTIME < NRESD)**

**80**

## **5.5 Namelist CSPIN**

**The variables described here are used in the cross section plotting (CSP) program only.**

- **ICN.....integer variable indicator for cinema mode. If ICN=1 the code uses its cinema mode to produce multiple copies of each frame during graphing.** If ICN is anything **else, cinema mode is not used and only one copy of each frame may be requested. ICN=O,**
- IFORMT....integer indicator for grouping format of graphs. If IFORMT is set to 1, the graphs **will be** produced in packed format. That is, **all the curves in a frame will be plotted on a single set of** axes. If IFORMT is set to anything else, the code will use its **separate mode. In this mode each curve on a given frame will be plotted on a separate set of axes. Thus multiple sets of axes will occur on a single frame.** IFORMT=O,
- IANAL.....logical indicator for graphing the analytic solution. If IANAL is TRUE, the analytic solution for each species is plotted along with the numerical solution. In this case the user must supply a SINGLE PRECISION version of SUBROUTINE ANAL. If IANAL is FALSE the analytic solution will not be plotted although a dummy version of SUBROUTINE ANAL must be provided. IANAL=F,
- **YAXMIN....real vector used as an estimate of the minimum value of the ordinate for all curves in a given frame (where the frame number for** a given time is defined in LGROUP). This estimate is checked by the CSP code and is used if it is reasonably close to the actual **minimum value needed for all the curves within the given frame. By proper selection of YAXMIN and YAXMAX a constant vertical axis range can be used for all time values in a frame, e.g. for movie generation. Since** there **is a separate estimate** for each frame **there are max(LGROUP(I)) components in YAXMIN and** YAXMAX. **YAXMIN=0.0,0.0,**
- **YAXMAX....real vector used as an estimate of the maximum value of the ordinate for all curves in a given frame. This vector is used with YAXMIN in establishing an initial vertical axis range for each**

**frame. YAXMAX=1.0,1.0,**

- ISPCC.....integer **vector relating species numbers with curves. The vector ISPEC is used to identify the I<sup>th</sup> curve with a graph of species ISPEC(I). This vector has IGNUM components. Frequently we select ISPEC(I)=I so that we simply plot each species. Note, however, that a given species can be asso**ciated with several curves, e.g. ISPEC(I)=I<sub>0</sub> for several **values of I.** ISPEC=1,2,... **,MXGNUM,**
- **LGROUP....integer vector used to associate a given curve with a given frame. In general, the ith curve is plotted on the LGROUP(I)** frame. Thus the I<sup>th</sup> curve plots the ISPEC(I) species on the **LGROUP(I) frame. Notice that if we wish to plot, say, the first species on frames one and two we use** ISPEC(1)=ISPEC(2)=1, LGROUP(1)=1, and LGROUP(2)=2. There are IGNUM compone: is in **LGROUP.**

 $L$ GROUP=1,1,...,  $(1 \cdot I \cdot I \cdot I)$ 

LORDER....integer **vector used to order curves on frames. If IFORMT=1,** the LORDER(I) calcomp plotting symbol is used for the I<sup>th</sup> **curve (see [10], p. 16) for a sample of these symbols). The selected symbol will be plotted at a few selected poiri;s along the Ith curve. If IFORMT#1, the separate axes plots in the frame will be ordered from the bottom of the frame, i.e. the Ith curve will be the LORDER(I) plot from the bottom of the LGROUP(I) frame. There are IGNUM components in LORDER. Usually we use LORDER(I)=I.**

 $LORDER=1,1,\ldots$ ,  $(1 \leq I \leq I$  **CAUM**)

**Al........real vector or r coordinates of the first endpoint of the cross-sections. There is a separate cross-section associated with each frame and thus there are mgx LGROUP(I) cross-sections to provide. Each cross-section is provided by giving the r and z components of the two endpoints of the cross-section** line. Thus, for the I<sup>th</sup> frame, the line used for the

**cross-section connects** (A1(I),B1(I)) **with** (A2( I),B2(I)).  $A1=0.0, 0.0, \ldots, (1 < I < MAX(LGRgUP))$ 

- **Bi........real vector of z coordinates of the first endpoint of the cross-sections. B1=0.0,0.0,..., (1 < I <\_ I'X(LGR0UP))**
- **A2......real vector of r coordinates of the second endpoint of the cross-sections. A2=1.0,1.0,..., (1 < I < MAX(LGR0UP))**
- **B2......real vector of z coordinates of the second endpoint of the cross-sections.**  $B2=1.0, 1.0, \ldots$ ,  $(1 \lt I \lt MAX(LGRGUP))$
- **C0MPS....logical variable to do a composite plot. If set to TRUE,** all **plots will occur on a single frame. C0W0S=F,**
- SCALE.....logical **variable to do automatic axis scaling. If set to TRUE, axes will be resealed as the solution evolves. If FALSE, the values** in YAXMIN **and** YAXMAX **will be used. SCALE=F,**

# **5.6 Namelist** CNTRIN

In this subsection we describe the variables in Namelist CNTRIN which, together with those in **Namelist** FORMAT, provide the input data for the contouring program.

- ISPEC.....integer vector of species numbers. The vector, just as the ISPEC vector in Namelist CSPIN, specifies that for a given time value, the Tth frame will be a contour plot of species ISPEC(I). ISPEC=1,2,..., **(1** < I < IGNUM)
- RMIN......real vector of minimum r coordinate to be contoured on the Ith frame. There are IGNUM components in RMIN. RMIN=0.0,0.0,...,  $(1 < I < I$ GNUM)
- RMAX......real vector of maximum r coordinate to be contoured on the Ith frame. There are IGNUM components in RMAX. RMAX=1.0,1.0,...,  $(1 \le I \le I)$ GNUM)
- ZMIN......real vector of **minimum** z coordinate to be contoured on the Ith frame. There are IGNUM components in ZMIN. ZMIN=0.0,0.0,...,  $(1 \le I \le$  IGNUM)
- ZMAX......real vector of maximum z coordinate to be contoured on the Ith frame. There are IGNUM components in ZMAX.  $ZMAX = 1.0, 1.0, \ldots$ ,  $(1 < I < I$ GNUM)
- NRESR.....integer variable for the number of grid points used for the r direction. This variable defaults to the value of NRESIN in **Namelist** FORMAT. NRESR=NRESIN,
- NRESZ.....integer variable for the number of grid points used for the z direction. NRESZ=NRESIN,

84

## 5.7 Namcl'st DIM3IN

In this subsection we describe the values **in** Namelist DIM3IN which, together with those in Namelist FØRMAT, provide the input data for the three**dimensional** perspective program (THREED).

The variables ISPEC, **RMIN, RMAX,** ZMIN, ZMAX, NRESR, and NRESZ as described in section 5.6 are required to specify the species indices and the rectangular plotting domain in r-z space. These variables are not repeated here for the sake of brevity. **We also need** to specify the viewpoint of the surface and bounds on the function axis.

- RVIEW.....real variable describing the r coordinate of the viewpoint. In terms of actual coordinates **we view** the three-dimensional surface from the point (RVIEW,ZVIEW,FVIEW). It is recommended that the viewpoint be initially selected to be a considerable distance from the surface. On subsequent runs the viewpoint may be refined. Note when ITIME=T, RVIEW is associated with the time axis. RVIEW=100.0,100.0,...,  $(1 \le I \le I)$ GNUM)
- ZVIEW.....real variable specifying z coordinate of viewpoint. ZVIEW=100.0,100.0,..., (1 < I < IGNUM)
- FVIEW.....real variable specifying function axis coordinate of viewpoint.  $FVIEW=100.0, 100.0, ...,$   $(1 < I < I$ GNUM)
- FMATMN....real variable used to provide an estimate of the minimum function value for all species over all time values. This variable, **along** with FMATMX, can be set large enough to provide a constant function **axis** for all plots in a given run. Ocherwise, the code will adjust both FMATMN and FMATMX to accommodate the data. FMATMN=O.O,O.O,..., **(1 < I < IGNUM)**
- FMATMX....real **variables used** to provide **an estimate** of the maximum function value for **all species** over **all time** values.  $FMATMX=1.0, 1.0, ..., (1 < I < IGMUM)$

## **5.8 Summary** of Restart Procedures

Recall that the program writes restart data on unit 11, and **reads** restart data from unit 10. Furthermore, the write on unit 11 will always occur when any of the following circumstances occur.

- (1) If time expires during a steady-state calculation.
- (2) At the conclusion of a steady-state calculation.
- (3) If time expires during a transient calculation.
- (4) At the conclusion of a transient calculation. Note that the value of NUTOUT determines where the transient calculation stops. For example, if the UTOUT array has 21 time **values and we set** NUTOUT=8, then the program will stop at the end of the first 8 time values in UTOUT. If one wished to continue, then on a subsequent restart, one would set 8 < NUTOUT < 21. The program will then proceed from UTOUT(8) to UTOUT(NUTOUT).

The general procedure for a restart is as follows.

- (a) Assign the previously written restart dataset to unit 10 (it was previously assigned to unit 11).
- (b) Assign to unit 11 the dataset on which the restart data will be written at the conclusion of this run.
- **(c) In Namelist** GRID set INITSW=F, GUESSW=F,
- (d) If this is a restart from a steady-state **calculation** and is a continuation of a steady-state calculation, then **leave** STEDSW=T, and leave TRANSW as it was in the previous calculation. Then set ISTDRS=T,
- (e) If the previous **run was a normal conclusion** of a steady-state calculation with DUMPSW=T, and if one wishes to restart from this run to do a transient **calculation,** set the **following** indicators: STEDSW-F, **TRANSW=T,** DUMPSW=T, (in this case DUMPSW=T, **serves to indicate** that tran**sient** will read the steady-state data).
- (f) If the previous **run was a transient calculation, and this is** a restart to **continue** this calculation then set ITRARS=T, **and make sure** STEDSW=F,.

# 5.9 DISPL1 Files

The DISPL1 package consists of the following files:

- 1. The DISPL1 macros.
- 2. The DISPL1 numerical package.
- 3. The CSP graphics program.
- 4. The CØNTØR graphics program.
- 5. The THREED graphics program.

In addition the MURTRAN preprocessor consists of

- 1. The MØRTRAN macros.
- 2. The preprocessor itself.

To utilize these files, first compile the MRTRAN preprocessor itself into an executable program (use a Fortran 77 compiler). To conduct any M0RTRAN compile execute the preprocessor assigning the M0RTRAN macros to unit 1, the DISPL1 macros to unit 2 and the source MERTRAN code (e.g. the DISPL1 package) to unit 5. The MORTRAN listing will be generated on unit 6 and the F0RTRAN translation of the M0RTRAN source code will be generated on unit 7. The resulting F0RTRAN can then be compiled with a Fortran 77 compiler. Using the above procedure the DISPL1 numerical package, and each of the three graphics programs can be compiled. In the case of the graphics programs the resulting object code can be linked to the DISSPLA library to produce an executable file.

To run a problem the user file (master driver and user routines) should be compiled (in MØRTRAN or FØRTRAN) and linked to the DISPL1 numerical object code to produce an executable file. This file should be executed with the Namelist assigned to unit 5, restart and dump files assigned to units 10 and 11, and graphics file assigned to unit 12. To execute any of the graphics programs, assign unit 12 from a previous computational run and assign the Namelist input to unit 5.

## 5.10 Error **Messages**

This program performs some consistency checks on the input stream. We distinguish between fatal and non-fatal erors in the input. Whenever possible an error is interpreted as non-fatal in which case the error is corrected and execution resunres. When **a** non-fatal error is encountered, the error is corrected **and a message** is printed **informing** the user of the correction. For **example,** if the number of quadrature points per interval in the r direction NQR is less than KR-1, then the quadrature error may exceed the spatial truncation error, and even worse, the matrix AL can be so poorly conditioned that it cannot be inverted. Hence if NQR < KR-1, the code will set NQR = KR-1 and then continue. This same situation also applies to NQZ.

For fatal errors, the program prints **a message and then** stops. The following errors are recognized as fatal errors in the computational phase of **DISPL1.**

'-) If side J has a non-essential boundary condition for the K-th species, **we have**

ahu+ $\beta$ Vu -r, =  $\gamma$ ho<sup>0</sup>

on side J where  $\beta = \beta(K, J) \neq 0$ . Thus the code checks that NSJ(K) and 8(K,J) are not both zero. If they are, the following **message appears.**

\*\*\*INPUT ERROR.BETA=O. FOR A NON-ESS. SIDE.

(2) Recall that MAXBRK is the Macro parameter for the maximum number of intervals in either direction. The code checks whether LR > MAXBRK-1 or LZ > MAXBRK-1, and if so prints

> \*\*\*INPUT **ERROR.NUMBER** OF INTERVALS NOT CONSISTENT WITH **NUMBER OF BREAKPOINTS.**

(3) NRNZ is the number of variables associated with one species, and MXNRNZ is the Macro parameter for this variable. The code checks NRNZ > MXNRNZ, and if so prints

> \*\*\*INPUT **ERROR.NUMBER** OF VARIABLES PER SPECIES EXCEEDS **DIMENSIONED SIZE.**

(4) NVAR is the total number of variables for the problem, and MXNVAR is the **corresponding Macro parameter. The code checks NVAR** > **MXNVAR and if so prints**

\*\*\*INPUT **ERROR.TOTAL NUMBER OF** VARIABLES EXCEEDS DIMENSIONED SIZF.

**(5)** NQR(NQZ) is the number of quadrature points per interval, and MAXTQD is the corresponding Macro parameter. The code checks NQR > MAXTQD or NQZ > MAXTQD and if so prints

> \*\*\*INPUT ERROR.NUMBER OF QUADRATURE POINTS EXCEEDS DIMENSIONED SIZE.

(6) NUTOUT is the number of output **times** in a transient calculation. The code checks if NUTØUT < 2 or NUTØUT > 100, and if so prints

\*\*\*INPUT ERROR.NUTOUT IS OUTSIDE THE INTERVAL (2,100).

(7) The PW array is **dimensioned** at run time by the user setting NPW in the DRIVER. The code checks whether the user has set NPW large enough, that is, whether MFBW\*NVAR > NPW for the direct version, or FBW\*NVAR\*NSPEC > NPW for the iterative version. In either case the code prints

\*\*\*PW ARRAY IS TOO SMALL.

(8) The AL array is dimensioned at run **time** by setting NAL in MASTER DRIVER. For either version the code checks whether FBW\*NRNZ > NAL, and if so prints

\*\*\*AL ARRAY IS TOO SMALL.

(9) MAXNOT is the Macro **variable** for the number of knots in either the r or z direction. If this **number is exceeded** the code prints

> \*\*\*INPUT ERROR. TOTAL **NUMBER** OF KNOTS IN **ONE DIRECTION** EXCEEDS STORAGE.

The graphics **programs generate** fatal errors **with messages** if the Macro **variables used in the** graphics **programs are not as large as the Macro variables used to generate the graphics dataset on** unit 12 during **the execution** of the **computational phase. In the following discussion** we refer to **the value** of the **Macros used in the graphics codes by preceding the variable name with** a J. The **corresponding value** in the **computational code will be indicated by preceding the variable name with an I.**

The fatal errors are:

**(1) If the original Macro for the number of breakpoints is greater** than the **corresponding graphics Macro, the message**

**SPECIFIED NUMBER OF BREAKPOINTS (IMAXBRK) EXCEEDS THE MAXIMUM NUMBER DIMENSIØNED (JMA%BRK). RUN STØPPED.** 

(2) If the original Macro for the number of species is greater than the **corresponding graphics Macro the following message appears.**

> SPECIFIED **NUMBER** OF SPECIES (IMAXSP) EXCEEDS THE **MAXIMUM NUMBER DIMENSIONED (JMAXSP). RUN STOPPED.**

(3) If the original Macro for the spline order is greater than the value **used in the graphics program the following message appears.**

> SPECIFIED ORDER OF SPLINES (IMAXK) EXCEEDS THE LIMITS OF THE PROGRAM (JMAXK). RUN STOPPED.

(4) If the original Macro for the number of knots in either direction is greater than the value used in the graphics program the following **message appears.**

> SPECIFIED NUMBER ØF KNØTS (IMAXNØT) EXCEEDS THE **MAXIMUM NUMBER DIMENSIONED (JMAXNOT). RUN STOPPED.**

(5) If the original Macro for the number of variables in either direction is greater than the value used in the graphics program the following **message appears.**

> THE SINGLE SPECIES NUMBER OF VARIABLES (IMXNRNZ) EXCEEDS THE LIMITS OF THE PROGRAM (JMXNRNZ). RUN STOPPED.

(6) If the original Macro for the total number of variables is greater than **the value used in the graphics program the following message appears.**

> THE SPECIFIED NUMBER OF VARIABLES (IMXNVAR) EXCEEDS THE LIMITS ØF THE PRØGRAM (JMXNVAR). RUN STØPPED.

In addition, a fatal error can occur when ITIME=T and if NTIME is **greater than NRES1 (for CSP) or NRESD (for CONTOR or THREED). If this occurs, the following message is printed.**

> SPECIFIED **NUMBER** OF TIME VALUES IS GREATER THAN  ${NRES1 \choose NRES1}$ , NTIME= . RUN STØPPED.

**where the appropriate Macro name NRES1 or NRESD is printed as well as the value of NTIME.**

**If a fatal error is detected (either due to input or due to computation), the last message printed** in **EXEC** is

**EXIT EXEC WITH ABNORMAL TERMINATION**

**and control is returned to the Master Driver.**

**The following non-fatal message is printed by the graphics programs is** ITIME=T **and there are more time values on the graphics dataset than the user requested to be graphed via NTIME.**

**WARNING \*\*\* MORE** TIME VALUES **THAN NTIME.**

### 6. DESCRIPTION OF PRINTED AND GRAPHICAL OUTPUT

In this section we discuss the output generated by the DISPLI package. We first discuss the printed output generated by the computational phase of DISPL1 in section 6.1. In section 6.2 we discuss the printed and graphical output which can be produced by the cross-section plot program. In section **6.3 we discuss the printed and graphical output which can be produced by the** contour package. Finally in section 6.4 we discuss printed and graphical output which can be produced by the three-dimensional perspective program. In **all cases,** we describe the output with reference to the **examples in** section 7.

#### 6.1 Printed Output

In this subsection we discuss the printed output of the DISPL1 computational code. The printed output has three **main** sections. The first section is the result of processing Namelist GRID and the first read of Namelist DATA. The second section contains the results of any initial fit computation and any steady-state calculation. The third section contains the results of a second read of Namelist DATA and any transient calculation which may have occurred. In discussing the results of processing the namelists, we will discuss only those aspects which are not clear from the discussion of the **namelists in section 5.**

Considering the first section, we use example 7.2 as an illustration. The output **begins with a summary of the variables in Namelist GRID. Notice** that INITIAL CONTR=13; this is just an indication that the code is going to set CONTR=KR-1 which is the default **value.** The next part of the output con**sists of certain internal arrays followed by a summary of Namelist** DATA. The **code first indicates that CONTR is reset to KR-1=4-1=3 and CONTZ is reset to KZ-1=1-1=0. NVGAP is the number of vertical gap interfaces, and NHGAP is the number of horizontal gap interfaces. LR and LZ are the number of intervals in the r and.z direction. The IL array is the index set for the B-splines in the r-direction.** JL is **the corresponding index set for the z direction. IREF is an index set in the r direction for the interfaces. JREF is a similar array for the z direction.**

**MLTAB is the two-dimensional table of materials in the domain. This table is the internal array which is obtained from the Namelist GRID array** MATL. **Next, the** code **determines** whether it is more efficient (in terms of **bandwidth)** to store the coefficients with horizontal or vertical ordering. The ordering used is reported in the output. The next two lines of code deal with **constants** involved in the **indexing** of the coefficients. These constants **are explained** in section 4.10.

The output next **gives** the actual system size for the problem. NR is the **number** of variables per species in the r-direction. NZ is the corresponding number for the z-direction. **NVAR** is the total **number** of variables, i.e. NSPEC\*NR\*NZ. The output **next indicates** whether this is the iterative or direct version of the **code.** The summary print of **namelist** DATA then begins. The reference to PROUT in describing the time and space grid is to SUBROUTINE PROUT which controls output (both for units 6 and 12) during the steady-state **and transient computation.** The variable MF (which is 21) is an indicator for the ODE solver GEAR **and must remain fixed.**

**Next we** consider **the second section.** After completing the summary print **for Namelist** DATA, **the code calls SUBROUTINE** INIFIT if INITSW=T (which is the **case in this example).** The output **contains** a table of the least-squares solu**tion evaluated** at the quadrature points. In this **example the** code next reads amelist DATA **for the second time and repeats** its summary print. Notice that the coefficients, W, **have changed as** a result of the call to INIFIT. If **GUESSW and/or** STEDSW **were** TRUE, calls to SUBROUTINE GUESS and/or STEADY would **have** occurred. **While the call** to GUESS1 would not directly produce any **printed** output, the **call to** STEADY **would produce output similar** to the tran**sient output discussed below.** Such steady-state output **would** occur after the first time-step, after every ISTDFQ **steps beyond the** first **one, and at the final step.** Also, if the **code runs out of time during the execution** of STEADY, **printout will occur for the last step before doing a dump.**

**Finally, we consider** the third **section** of output. **We first see a message indicating that the transient solution is beginning.** There then **follows a set of small (half page) reports of the solution as it is progressing. Each report is a result of a call to PROUT and occurs at a time specified by the user's time grid. Consider the first report in example (section** 7.1) in **detail. The time value is given followed by the spline coefficient values. Each approximate solution is then evaluated on the user-specified grid and, if IANAL=T, the corresponding analytic solution is given. The output values on**

this grid are arranged as follows: each row represents a fixed value of z with the first row corresponding to ZGRID(JZGRD) and the last row corresponding to ZGRID(1). On a given row, the first entry corresponds to RGRID(1) and the last entry corresponds to RGRID(IRGRD).<sup>†</sup> The message

#### (FROM PROUT VIA TIMEX)

is a reminder that this is a transient solution. If this call to PRØUT was from SUBROUTINE STEADY we would get the following message.

(FROM PROUT VIA STEADY)

After the final species solution is printed, the time value, TOUT, is again printed.

PRØUT reports other than the first one also include the value DELTA T and provide information concerning the monitoring of computer time usage.

DELTA T is the current spacing of subintervals on the user's time grid. Notice that this number will change when we move from one major time interval to another, i.e. from  $[UT\rho UT(1), UT\rho UT(2)]$  to  $[UT\rho UT(2), UT\rho UT(3)]$ . In the case of a steady-state solution, DELTA T is the actual time step being used in the ODE solver.

The next two lines deal with monitoring computer time usage. Based on the amount of time required to solve the problem during the previous call to the ODE solver GEAR, the code estimates the time required to do the next call to GEAR. This estimate is given, followed by the amount of computer time remaining. If the estimate is less than the time left we proceed. If not, we immediately dump the current results on unit 11, report this fact on the output, and stop. In the steady-state case a similar situation applies.

Returning to the example in section 7.1, after the transient solution is completed, the code writes the current solution on unit 11 and reports this on the output as a normal dump. The value of I (=5 in section 7.1) is the final index of UTOUT used. Finally, the code checks whether there is another problem to solve. If not, **a message** indicating that the end of the input file has been reached is printed.

**94**

<sup>&</sup>lt;sup>t</sup>It should be emphasized that the output from PRØUT (whether from STEADY or TIMEX is laid out just as if one were looking at the **domain.** That is, the output consists of a series of rows of numbers. Each row has values corresponding to **ascending values of RGRID.** The first row corresponds to **the largest** value of **ZGRID while the last row corresponds** to **the smallest value of ZGRID.**

## 6.2 Cross Section Plotting

The output of the cross section plotting program (CSP) is both printed and graphical. In this subsection we discuss both forms of output by reference to the examples in section 7. To begin with, all of the graphing programs can be used **in one** of two basic **modes.** If ITIME=F in Narrlist FORMAT, the graphing program will generate plots associated with the solution at a specific **time value. For example, CSP will generate plots of species solutions along one-dimensional slices at time values associated with the time array specified** in Namelist DATA. If, on the other hand, ITIME=T, the graphing prograr. will **generate graphs with time as one of the independent variables. In the case** of CSP we will obtain plots as specified by the graphing formats in Namelists FORMAT and CSPIN. The plot involves a graph of a species value  $u_k(r^*, z^*, t)$ , at a fixed spatial location  $(r*,z*)$  as a function of time t for a given species k. The point  $(r*, z*)$  is specified as follows. Recall that for the **mth frame, CSP requires that a line segment in the spatial domain be specified by giving its end points (A1(m),B1(m)) and (A2(m),B2(m)). The** point (r\*,z\*) is specified by setting

$$
A1(m)=r*, A2(m)=r*,
$$
  

$$
B1(m)=z*, B2(m)=z*,
$$

Note that  $r^* = r^*(m)$ ,  $z^* = z^*(m)$ , i.e.  $(r^*, z^*)$  can change with each frame. **The time values used in these plots are specified through the users time grid in Namelist** DATA. **The ITIME=T case for CONT0R and THREED will be discussed in sections 6.3 and 6.4.**

**We now discuss the printed output of CSP when using the ITIME=F mode. For example, consider the output in section 7.2. The printed output begins** with:

# **BEGINNING CROSS SECTION GRAPHICS PACKAGE**

**The program then checks the sizes of various macro variables. If these values are acceptable, no prints occur. The program then gives formatting parameters and the value of NRESIN. The values of ITIME and NTIME are then given. Recall that NTIME is used only if ITIME=T. The values of YAXMIN(I) and YAXMAX(I) are then given in pairs** for I=1,...,IGNUM. **Next, the user's graphing format data is summarized on a frame-by-frame basis. Specifically, for each frame (at a given time value) the ordering of plots on that frame**

**and the associated species number is given. In a similar manner. the definition of the cross section for each frame** is **reported. Finally, the program informs the user that the end of data has been encountered anid the total number of frames produced** is **reported.**

**The graphical output associated with an ITIME=F case** is **also illustrated in section 7.2. In this example graphs were produced in the separate (not packed) format. Notice that the legend** in **the lower left corner of each graph gives the species number. Further, the time value associated with each frame is given. (Warning: Since floating point numbers must be plotted in an F format** in **the CALCOMP package, we sometimes obtain a double asterisk when a number, such as time,** is **out of** range.)

**We next consider the ITIME=T case, as is illustrated in section 7.3. The printed output is the same as in the ITIME=F case and for reasons of space we do not include** it. **The graphical output for ITIME=T differs from that for ITIME=F** in **that the legend** in **the lower left corner gives the r and z coordinates of the point where the solution** is **evaluated rather than a time value. Of course, the horizontal axis** is **time rather than r or z. The most significant difference** is **that the graph for ITIME=F** is **a curve whereas the graph for** ITIME=T is **just the NTIME points at which we have evaluated the solution. Finally, we point out that even when ITIME=T we can use the other options of CSP such as the grouping format (packed or separate) as well** as **the ISPEC, LGROUP, and LORDER arrays.**

# 6.3 Contour Plotting

The contouring program (CONTOR) can be used in one of two basic modes. If C0NT0R is used with ITIME=F contour plots are generated in which each plot is the approximate solution for a particular species over a rectangular domain in r-z space at a particular time. Thus we generate a series of contour plots ranging over the species and time values. Thus we generate a series of contour plots ranging over the species and time values. If C0NTR is used with ITIME=T, we generate a given contour plot with two independent variables--time and a space variable. The time values used are those defined in Namelist DATA and must be uniformly spaced for use in C0NT0R. The spatial variable must be a line in the r-z domain **and must** be parallel to one of the coordinate axes. The definition of this line is transmitted to CØNTØR through the RMIN, RMAX, **ZMIN, and** ZMAX arrays (which define the contouring domain when ITIME=F). Notice that if the problem is **one dimensional** in the spatial variable, then a contour plot cannot be done with ITIME=F,; however, a contour plot can be done with ITIME=T.

In describing the output of C0NT0R we consider the ITIME=F mode and refer to the **examples in** section 7 for concreteness. The printed output of the CONTOR program is illustrated in section  $7.1$ . The output begins with the statement

#### BEGINNING CONTOR GRAPHICS PACKAGE

The program then does a series of checks on the sizes of Macro variables. If these values are within range, the execution continues. The output next states **the VERSI0N C0NT0R being used** followed by the value of IGNUM. The user's formatting instructions are then **summarized.** Next, the **value** of ITIME **is given along** with the number of points in the r and z directions (NRESR and **NRESZ) each** of which is the input **value NRESIN.**

# 6.4 Perspective Plotting of Solution Surfaces

The **three-dimensional** perspective **program** (THREED) **uses the** DISSPLA **graphics** software package **to generate** views of the **solution** surface for a particular species over a rectangular domain. As with CSP and CØNTR, THREED **can be used in two basic modes:** ITIME=F and ITIME=T. **When used** with ITIME=F, **the domain is specified by [RMIN(I),RMAX(I)] x [ZMIN(I),ZMAX(I)]. When used**

with ITIME=T the domain is defined as for CØNTR. That is, the domain involves two independent variables: the first is time, and values must be generated by a uniformly spaced time grid in Namelist DATA; the second independent variable must be parallel to the r or z axis and is specified by the values of RMIN(I), RMAX(I), ZMIN(I), and ZMAX(I). Notice that when ITIME=T, the spatial domain can, in fact, arise from a one-variable problem (see section 7.3).

In discussing the printed output we refer to the example in section 7.1. While this output deals with  $I$ TIME=F, the printed output for ITIME=T is essentially the same. The output begins with

BEGINNING THREE DIMENSIONAL PLOTTING PACKAGE

The program then conducts a series of checks for the size of certain variables relative to the size of the macro variables in the particular compilation being used. If necessary, diagnostic messages are given and the program stops. In the normal case the program next provides a summary of the input data. First, the VERSIØN and value of IGNUM are given. This is followed by the user's formatting instructions and the values of NRESIN and ITIME. Then the values of ISPEC, RMIN, RMX, ZMIN, and ZMAX are given. Finally the viewpoint and FMATNN and FMATW are given.

The graphical output for THREED gives a series of frames which are perspective views. Each view is a surface for a given species at a given time. Notice that each frame gives the title, value of T0UT, frame number, and specie number. Thus, each frame is clearly defined without reference to the printed output.

**When using** THREED with ITIME=T the outputs **are** similar. The printed output differs in only one respect:

> The user's stated number of time values, NTIME (which is only required when ITIME=T) must not be greater than the Macro variable NRESD. A check of this **requirement** is made and, if necessary, a diagnostic **message** is printed. Further, if the actual number of **time values** is greater than NRESD, **a warning message is** given and the graph produced represents only the first NRESD **time values.**

The graphical output for the ITIME=T plots is similar to the graphical output already described. Of course, TOUT is not **given in the** lower left corner **and one** of the **axes** is **the time axis.**

98

### 7. SAMPLE PROBLEMS

In this section, we will illustrate the procedure used in setting up problems for this code. The computer output for the problems 7.2-7.5 was obtained from **an earlier** version of DISPL1 and differs somewhat in detail and format from the current **package.**

# 7.1 **Two-Dimensional** Heat Conduction **in a Plate**

Consider a rectangular plate R =  $\{(r,z): 0 \le r \le 2, 0 \le z \le 1\}$  with the heat conduction equation

(7.1.1) 
$$
\frac{\partial u}{\partial t} = \frac{\partial^2 u}{\partial r^2} + \frac{\partial^2 u}{\partial z^2} \text{ in } R \text{ for } t > 0.
$$

Let the following temperature distribution be specified on the sides for  $t > 0$ .

(7.1.2) 
$$
u(0, z, t) = \phi(z, t) ,
$$

$$
u(r, 0, t) = 0 ,
$$

$$
u(2, z, t) = 0 ,
$$

$$
u(r, 1, t) = 0 ,
$$

and let the **initial temperature** distributions be

$$
(7.1.3) \t u(r,z,0) \equiv 0.
$$

For  $\phi(z,t)$  we take

$$
(7.1.4) \qquad \phi(z,t) = t\theta(z)
$$

**where**

(7.1.5) 
$$
\theta(z) = \begin{cases} 2z \text{ for } 0 \le z \le 1/2 \\ 2(1-z) \text{ for } 1/2 \le z \le 1 \end{cases}
$$

To set **up this problem, we have to consider** the three **Namelists described in section 5, the user-supplied subroutines described in section 4, and the Namelist graphics data described in section 5.**

## **Namelist GRID**

1. Spline Order

**When in doubt, use a cubic, i.e.** KR=4, KZ=4, (Default) (Default cases do not require any cards.)

2. Continuity at the mesh points

**With a homogeneous domain and smooth data, the smooth splines are** a reasonable choice. CØNTR=3, CØNTZ=3,  $($  = KR-1 and KZ-1)  $($ Default)

- 3. Number of species NSPEC=1, (Default)
- **4. Domain**

RLOW=0.0, (Default) RUP=2.0, ZLOW=0.0, (Default) ZUP=1.0, (Default).

- 5. Total number of interfaces **None** (Default)
- 6. Interface mesh points **None (Default)**
- 7. Interface type codes **None** (Default)
- 8. Geometry type **Rectangular DELTA=O,** (Default)
- **9. Total number of non-interface mesh points in each direction.** (This total **does not include the end points.)**

**The numbers NMR and NMZ (and the corresponding positions of the mesh points) together with the spline orders KR and KZ control the errors in the approximate solution as far as the spatial approximation**

is concerned. For heat conduction problems with very smooth data **and at points not near the corners, one can expect the spatial** error to behave as  $0(h^k)$  asymptotically as  $h \rightarrow 0$ . Here h is an **appropriate measure of the mesh width and k = KR = KZ. Thus, if one** is familiar with the mesh requirements for a second order accurate finite difference scheme in order to achieve a given accuracy, then for a cubic spline (K=4) one would start by trying to use the square root of the number of points needed for the second order method. Of course, this estimate applies only for h rather small, **e.g.** h  $\sim \frac{1}{100}$  one might use h  $\sim \frac{1}{10}$  with a cubic. For illustrative **purposes we use**

**NMR=4, NMZ=1,**

**10. Additional non-interface mesh points**

These are the **NMR and NMZ mesh** points **discussed above.**

RMESH=0.1,0.25,0.5,1.0, **ZMESH=0.5,**

11. Continuity **indices at** non-interface **mesh points Not needed (Default)**

**12. Quadrature order**

**NQR(NQZ) is the number of quadrature points used in each r(z) mesh interval. The choice NQR=KR and NQZ=KZ is a conservative choice. NQR=4, NQZ=4,**

**13. Index for algebraic boundary conditions**

**ALGBCS=T, (Default) indicates that we will use the boundary conditions as they are given. If we were to use the differential version, we would set ALGBCS=F, then differentiate the essential boundary condition (7.4) with respect to time; thereby generating**

$$
\frac{\partial \phi}{\partial t} (z,t) = \theta(z),
$$

**and use the user routine BRHODT to provide e(z). With ALGBCBS=T, we use the user routine BRHO to provide te(z).**

14. Conservative form index for the convection term

Since the convection term is zero, use the default value. CONSRV=T, (Default)

15. Material table

Not needed (Default)

16. Selection of calls to the calculation drivers INITSW=T, GUESSW=F, STEDSW=F, TRANSW=T,

> Since the initial condition for this problem is a zero temperature, we could have set the initial coefficients to zero in Namelist DATA rather than having INITSW=T. GUESSW=F, because we have initial conditions and STEDSW=F, because this is not a steady-state problem.

17. Species dependent heat capacity term

Since the coefficient of  $\frac{\partial u}{\partial t}$  in Eq. (7.1.1) is identically one, we set  $IREVLA(1)=F$ ,  $IRHØ(1)=F$ ,  $(Defaults)$ 

- 18, Frequency of output from a steady-state calculation Not applicable.
- 19. Indicator for restarting a STEADY calculation

Not applicable.

20. Indicator for restarting a TRANSIENT **calculation**

Since this is not **a restart we use** ITRARS=F, (Default)

- 21. Indicator for reading coefficients from unit **10 generated** at the **conclusion of** a previous steady-state **calculation Not applicable.**
- **22. Number** of points **in R-direction for user's grid IRGRD=4,**

23. R coordinates for user's grid

RGRID=0.25,0.75,1.25,1.75,

24. Number of z coordinates **in user's grid** JZGRD=2,

25. Z coordinates for user's grid

ZGRID=0.25,0.75,

26. Indicator for an analytic **solution**

For this **problem, we can approximate the solution by means of a double** Fourier **series.** IANAL=T,

Using the default options wherever **possible, we see** that the input for this **Namelist GRID** requires 10 cards.

**Next we** consider **Namelist DATA. As mentioned** before, there **are two sets of namelist** DATA, the first set **is read before** a **steady-state calculation and the second set is read before a transient calculation. Since we are not doing a** steady-state **calculation we would fill** out the **second** set of **Namelist** DATA and **ignore the** first set. That is, our **deck would read:**

```
&DATA
&END
&DATA
"To be filled in"
&END
```
From **a conceptual point of view this is the proper** form **for the program; how**ever, **the program will also accept (for a transient calculation) all the data** in the first **namelist, i.e.**

```
&DATA
"To be filled in"
&END
&DATA
&END
```
**In this sample problem we will use this last form. We now consider the variables to be specified in Namelist DATA.**

# **Namelist DATA**

**1. Boundary condition switches**

**Recall that NSI(K) is the switch for species K on side I with 0 non-essential b.c. on side I for species K NSI(K)** = **1 essential b.c. on** side I **for species K -1 no b.c. on side I for species K In this problem we have essential conditions on all four sides. NS1(1)=1, NS2(1)=1, NS3(1)=1, NS4(1)=1,**

**2. Boundary value coefficients (MAXSP,4)**

**ALPHA(1,1)=1.0,** BETA(1,1)=0.0, **GAMMA(1,1)=1.0, ALPHA(1,2)=1.0, BETA(1,2)=0.0, GAMMA(1,2)=0.0,** ALPHA(1,3)=1.0, **BETA(1,2)=0.0, GAMMA(1,3)=0.0, ALPHA(1,4)=1.0,** BETA(1,4)=0.0, **GAMMA(1,4)=0.0,**

**3. Boundary h functions**

**Not applicable (Default)**

- **4. Gap coefficients Not applicable (Default)**
- **5. Reaction coefficients, first order Not applicable (Default)**
- **6. Reaction coefficients, second order Not applicable (Default)**
- **7 Initial time for the start of the transient calculation.**

```
For this problem we use 0.0, i.e.
TO=0.0, (Default)
```
**8. Output time control for a transient calculation**

**NUTOUT is the number of output time values including the initial and final times. NUTOUT=5, UTOUT(I), 1 < I < NUTOUT is the array of output times. For this** problem we use UTOUT=0.0,0.25,0.5,0.75,3.0,
**Each time interval defined by the array UTOUT can be subdivided into NUFREQ subintervals.** The output **will then be provided at each time point** of this **fine grid.** For this **problem we use** NUFREQ=1, (Default)

- **9. Internal output control switches Not applicable** (Default)
- **10. Initial spline** coefficients

**Since B-splines** are not interpolatory **splines, it is not, in general, a simple matter to select the initial spline coefficients. Thus in general, one would use the least squares fit provided by setting INITSW=T, in Namelist GRID. However, in some situations, it is convenient to provide the initial spline coefficients. For example, in this problem, the initial data is zero everywhere; thus we could have set** W=56\*0.0, and INITSW=F,. **Note** that for this **problem there are 56 variables; however, we could** have used any number I, 56 < I < MXNVAR. The use of initial spline **coefficients is not recommended for those who are not familiar with B-splines and the ordering procedure used in this program, c.f. section 4.10. For this problem, we use the default**  $W=1.0,...$  (Default)

**11. ODE solver control parameters**

**EPS is the error control parameter used in the GEAR solver to control the error in the time integration. For this problem we used EPS=1.D-6, HINIT is the initial time step used in the GEAR solver.** If this **initial step is too large relative to the size of EPS, the GEAR solver will reduce the initial step size. For this problem we use HINIT=1.D-5,**

**12. Maximum order for the time integration used in GEAR**

**MXGORD=5, (Default)** Note that one must have  $1 < MXG\beta RD < 5$ . 13. Graphics **output switch**

If any **graphical output is desired** at the **end of this computer run or at some** later **time,** then **when this switch is true the** data for the graphics **programs will be written on unit 12 for graphical purposes.** GRAPH=T,

For this test **problem, we need 10 cards in Namelist DATA if we use the default values** wherever **possible.**

**Next we will consider the cards which are needed for the user-supplied subroutines. We shall assume that the user starts from the model subroutines as described in sections 4.1-4.10.**

**Subroutine RHOCP**

Since the coefficient of  $\frac{\partial u}{\partial t}$  in Eq. (7.1.1) is identically equal to 1, we **need only let**

**RC=1. DO**

**Subroutine DIFUSE**

The diffusivity **is identically equal to 1; thus we set DIFUR=1.DO** DIFUZ=1.DO

Subroutine VEL

There **is no convective term in this problem; hence** VELR=0.DO VELZ=O.DO

**Subroutine EXTSRC**

The distributed **source is identically zero; hence** VV=O. DO

**Subroutine FDEXTU**

**Since the distributed source is zero, the Frechet derivatives are identically zero. UU(1)=O.DO**

**UUR(1)=O.DO UUZ(1)=O.DO**

(This **problem has only one species.)**

#### **Subroutine INDATA**

**The initial data is identically zero; thus UU=O.DO**

#### **Subroutine BRHO**

From Eq.  $(7.1.2)$ , we have  $u(0,z,t) = t\theta(z)$  on side 1; thus for side 1 **we have 101 CONTINUE RHOV=2.DO\*T\*XX IF(XX** .GT. **0.500) RHOV=2.DO\*T\*(1.DO-XX)**

**RETURN** From Eq.  $(7.1.2)$ ,  $u \equiv 0$  on the remaining sides; thus we use **RHOV=O.DO**

**for sides 2, 3, and 4.**

#### **Subroutine BRHODT**

**Since we are using the algebraic boundary conditions, this routine can be a dummy routine.**

#### **Subroutine ANAL**

**For this problem we can provide an alternative approximate solution to this problem by using the Green's function for Eq. (7.1.1) (cf. [5]). The Green's function for the equation**

 $\frac{\partial u}{\partial t} = \Delta u$ 

**with zero boundary values over a two-dimensional rectangle R = [O,ajx[O,b] is given by**

 $G(x,y: x^*,y^*,t-\tau) = \frac{4}{\pi k} \sum_{\alpha} e^{-\sigma (t-\tau)} \sin \frac{m\pi x}{2} \sin \frac{m\pi x}{2} \sin \frac{n\pi y}{k} \sin \frac{n\pi y}{2}$  $\sigma$   $\sigma$   $m=1$   $n=1$   $a$ **where**  $\sigma = \pi^2 \left( \frac{m}{2} + \frac{n}{2} \right)$ . **a b**

**The solution to the problem**

 $\frac{\partial u}{\partial t}$  =  $\Delta u$  in R,  $u = \phi$  on  $\partial R$ ,  $u = f$  at  $t = 0$ ,

**is given by**

$$
u(x,y,t) = \iint_R [G(x,y; x',y',t) f(x',y') dx' dy' + \int_0^L \int_{\partial R} \phi(x',y',\tau) \frac{\partial G}{\partial n} d\sigma d\tau
$$

**t**

**where n ie the inward directed normal to** aR.

For this problem,  $f = 0$ ,  $a = 2$ ,  $b = 1$ , and

$$
\phi = \begin{cases} t\theta(y) & \text{on side 1,} \\ 0 & \text{on sides 2, 3, and 4,} \end{cases}
$$

**where**

$$
\theta(y) = \begin{cases} 2y, & 0 \leq y \leq \frac{1}{2} \\ 2(1-y), & \frac{1}{2} \leq y \leq 1 \end{cases}
$$

**Hence the solution** for this **problem has the representation**

$$
u = \pi \sum_{m=1}^{\infty} \sum_{n=1}^{\infty} m \sin \frac{\pi mx}{2} \sin n\pi y \int_{0}^{t} \tau e^{-\sigma(t-\tau)} d\tau \int_{0}^{1} \theta(y') \sin n\pi y' dy'
$$

 $\bullet$ 

**We have**

 $\mathbf{r}$ 

$$
\int_{0}^{L} \tau e^{-\sigma(t-\tau)} d\tau = \frac{1}{\sigma^{2}} (e^{-\sigma t} + \sigma t - 1),
$$
  

$$
\int_{0}^{1} \theta(y') \sin n\pi y' dy' = \frac{4}{\sigma^{2}} \sin \frac{n\pi}{2}, n \ge 1;
$$

**thus**

(7.6) 
$$
u = \frac{4}{\pi} \sum_{m=1}^{\infty} \sum_{n=1}^{\infty} \frac{m}{n^2} \frac{1}{\sigma^2} (e^{-\sigma t} + \sigma t - 1) \sin \frac{n\pi}{2} \sin \frac{m\pi x}{2} \sin n\pi y
$$

**This double series was implemented in subroutine ANAL. The question of when to truncate the series was settled as follows.** For **this problem, three decimal place accuracy is enough to determine the error between the series solution and the approximate solution. Let N denote the upper limit for the n index and M the upper limit for the m index. For t=3, x=0.25, y=0.25, the series (7.6) was evaluated for various computations of N and M with the results shown in the following table.**

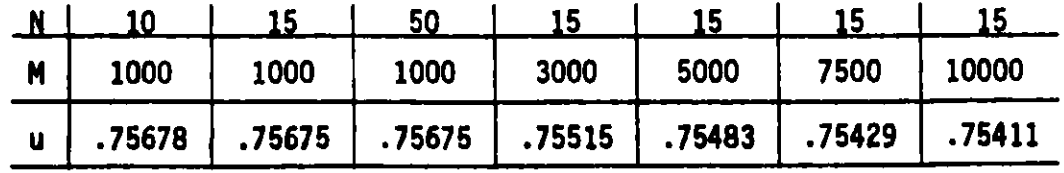

**On the basis of these results, we selected the series solution with N=15 and**

**M=5000 as being almost accurate to three decimal places.**

For this problem, both of the arrays AL and **GPW in** the Master Driver routine were of dimension 4100. The program was run on an IBM 370/195 in 410K bytes of fast memory. The CPU time for this problem was about 117 **seconds of which 52 seconds were used in computing the series solution** leaving 65 seconds for the computation of the approximate solution on the time interval [0,3].

The following pages contain the printed output from the computational **phase** of DISPL1.

THIS PROBLEM DEALS HITH HEAT CONDUCTION IN A PLATE IN TWO-DIMENSIONAL CARTESTIAN GEOMETRY **IT IS DESCRIBED IN SECTION 7.1 OF DISPL1: A** SOFTWARE PACKAGE FOR ONE AND THO SPATIALLY **DIMENSIONED KINETICS-DIFFUSION PROBLEMS BY G.K. LEAF AND M. MINKOFF, MAY,** 1984, **MATHEMATICS AND COMPUTER SCIENCE DIVISION,** ARGONNE, ILLINOIS

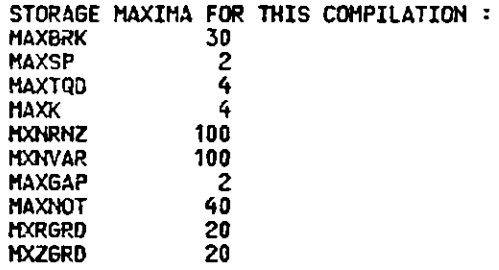

#### READING HAMELIST GRID

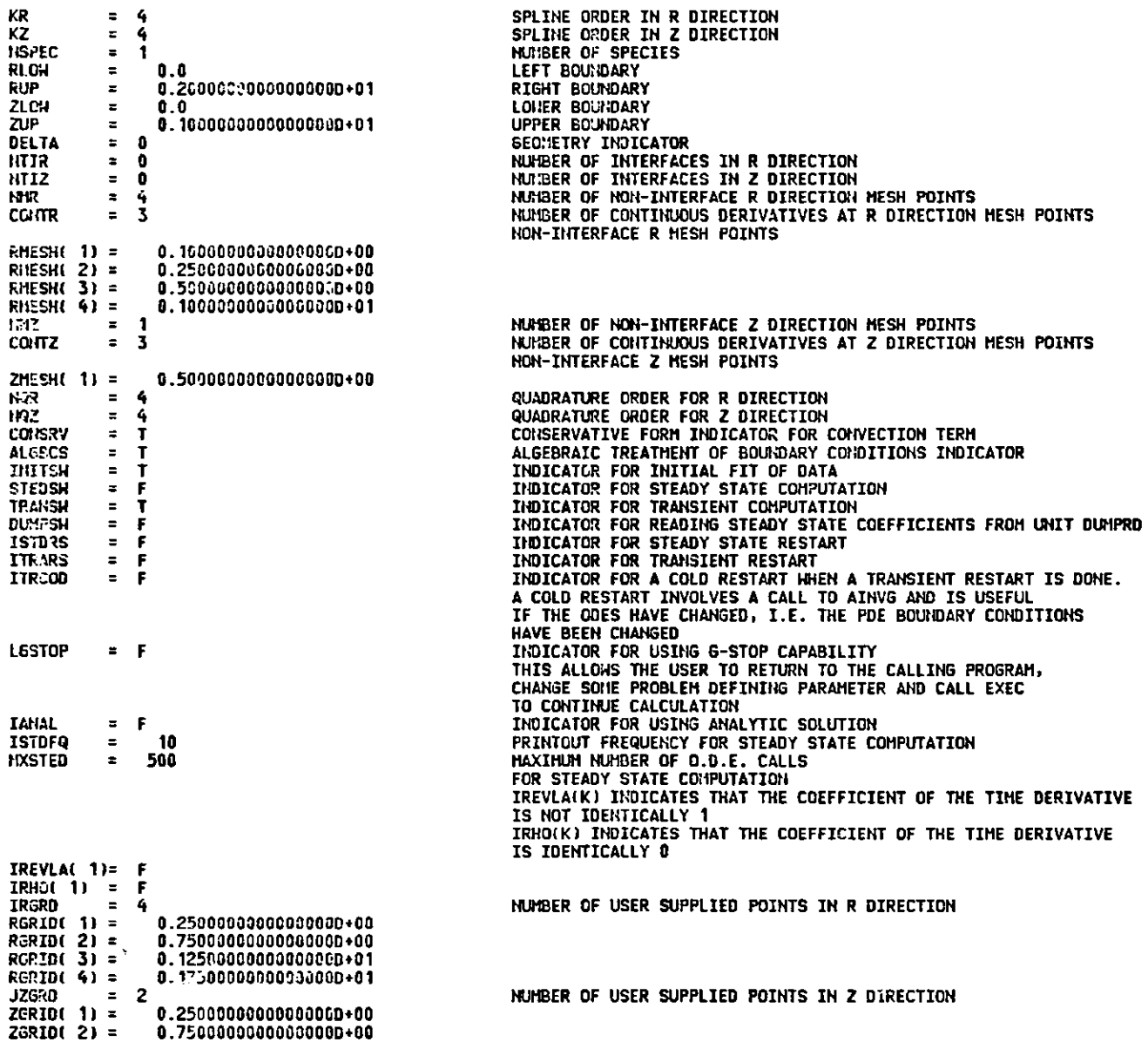

#### **READING NAMELIST DATA**

 $\sim 10^{-1}$ 

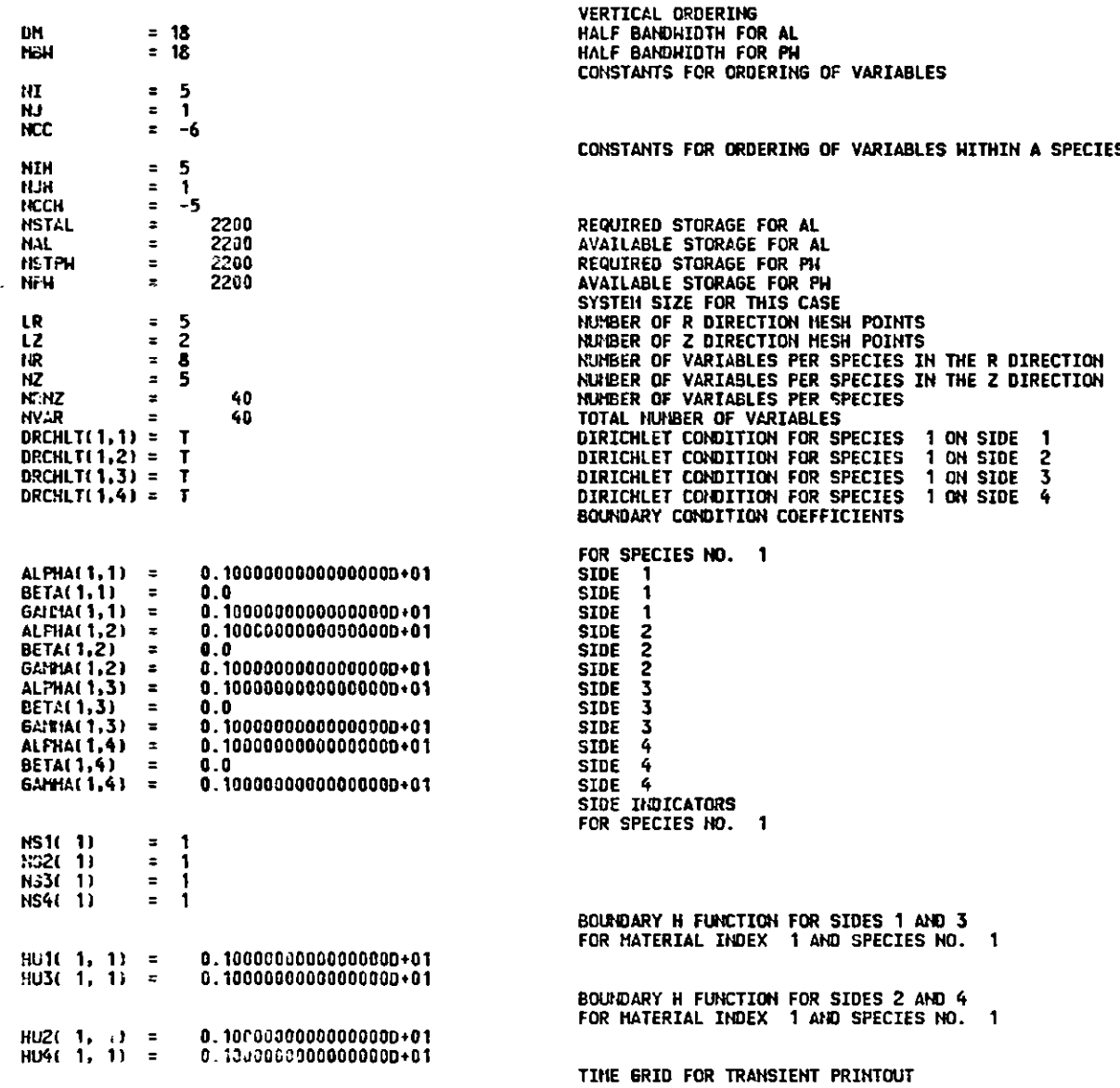

L4.

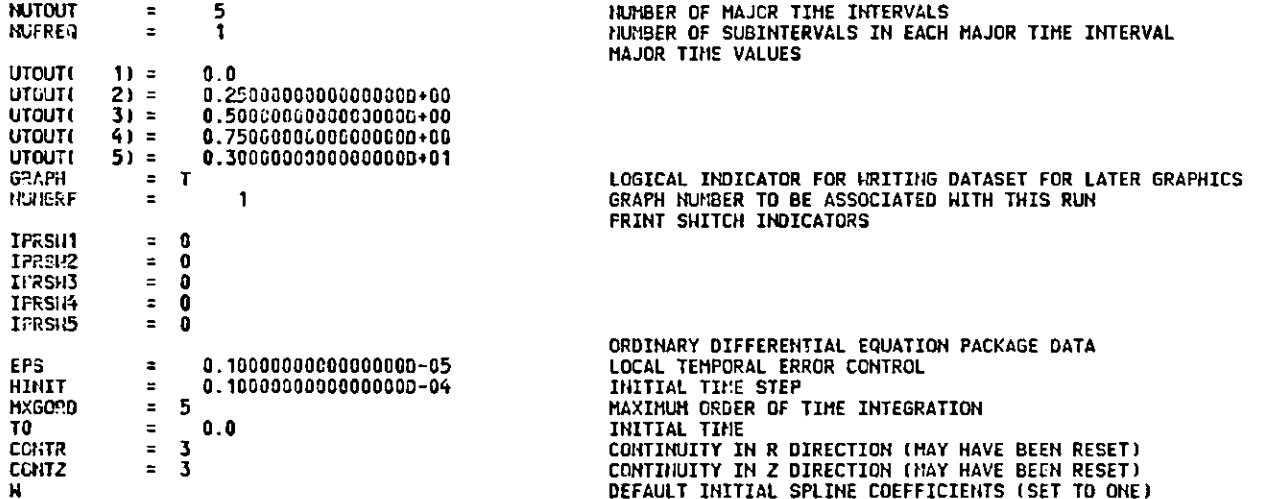

#### READING NAMELIST DATA

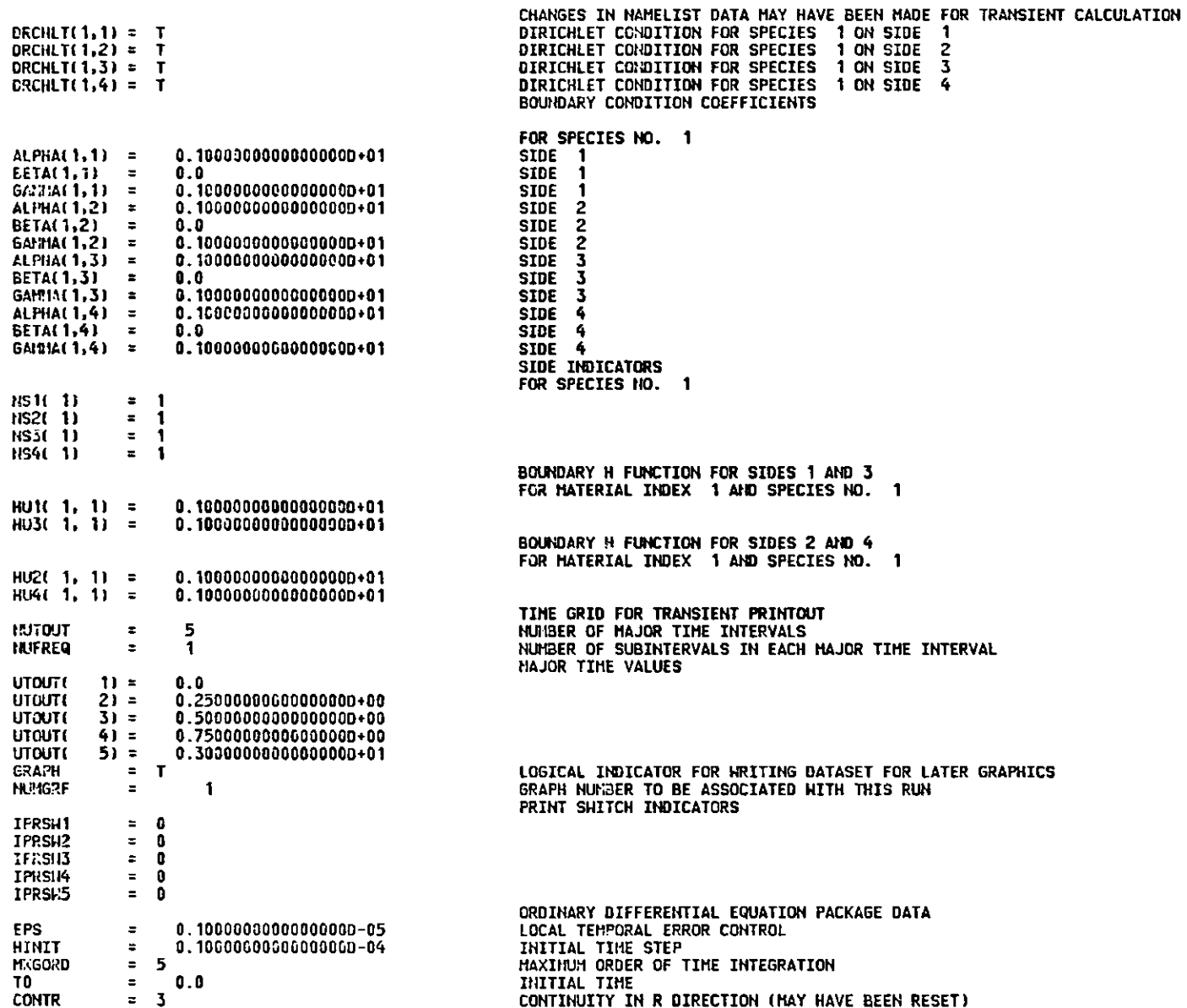

 $\frac{1}{2}$ 

CONTZ 3 CONTINUITY IN Z DIRECTION (MAY HAVE BEEN RESET) <sup>W</sup>INITIAL SPLINE COEFFICIENTS PROVIDED FROM A RESTART **DUMP,** NAMELIST GRID, INITIAL FIT OR STEADY-STATE CALCULATION

BEGIN TRANSIENT SOLUTION PROUT FCR TIME = 0.0 VALUES OF COrtCEIITRATIZ4S U FOR THE 1 TH SPECIES ON THE **USERS GRID** (FROM PROUT VIA TIMEX) APPROXIMATION IS **0.0** APPROXIMATION IS **0.0** TOUT= 0.0 **0.0 0.0 0.0 0.0 PROUT FOR** TIME = **0.25000000000000000+00** VALUES OF COtP ENTRATIONS **U FOR THE 1 T4 SPECIES** (N **THE USERS GRID** (FRO:1 PROUT VIA TIMEX APPROXIMATION IS 0.53746673743587760-01 **0.71135000920852180-02 0.87092488067096730-03 0.72292210951511020-04** APPROXIMATION IS 0.53746673744319500-01 **0.71135000921397330-02 0.87092488093316510-03** 0.72292210383650380-04 TOUT= **0.25000000000000000+00 HUSED** = **0.23800464284200640-01 ESTIMATED** TIME FOR **A CALL TO DRIVE 0.0** TIME LEFT **0.10000000000000000D+07 PROUT FOR** TIME **= 0.500000000C0000000+00** VALUES OF **CONCENTRATIONS U FOR THE 1 TH SPECIES ON THE USERS GRID (FROM** PROUT VIA TIMEX **APPROXIMATION IS 0.11754430768593000+00 0.20208845427545460-01 0.34518683934697310-02** 0.48977811470993060-03 **APPROXIMATION** IS 0.11754480768684910+00 0.20208845427775630-01 **0.34518683932658550-02** 0.48977811471147750-03 TOUT= **0.50000000000000000+00 HUSED = 0.39114298900627880-01 ESTIMATED TIME FOR** A Ct.LL **TO DRIVE 0.0** TIME LEFT **0.10000000000000000+07** PROUT FOR TIME = **0.75000009000000000D+00** VALUES OF CONCENTRATIONS U FOR THE 1 TH SPECIES ON THE **USERS GRID** (FROM PROUT VIA TIMEX APPROXIMATION IS **0.0** 0.0

0.1814606219592290040 0.33552480747176120-01 0.62376338354503400-02 0.97837431000903880-03

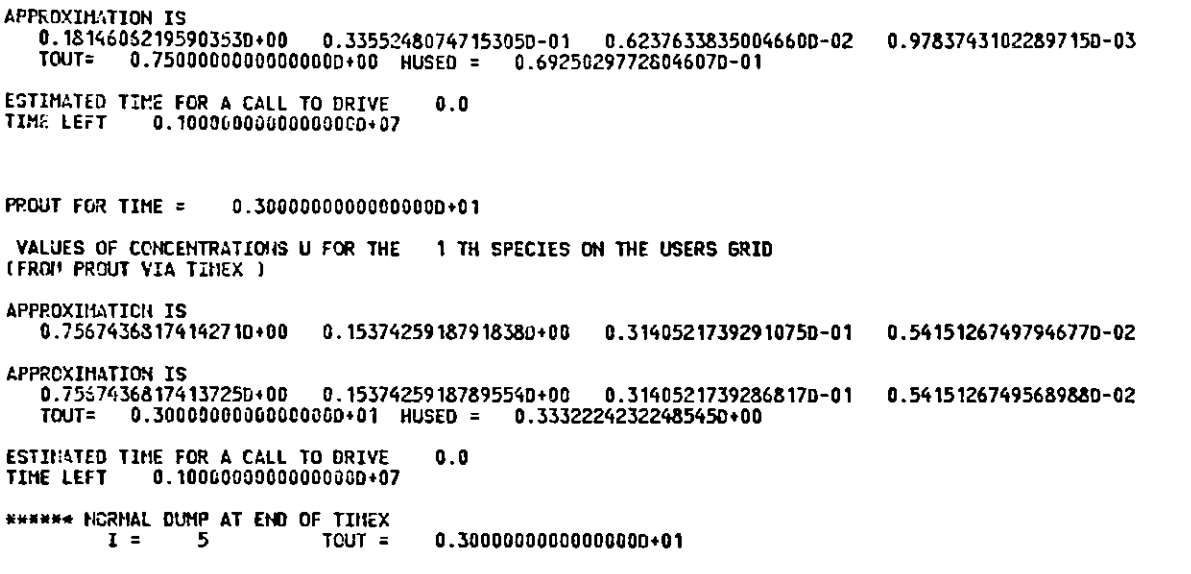

**END OF CASE**

We next consider the use of the graphics packages in connection with this problem. While the cross-section plot program can be used to plot the solution along a straight line in the domain, we will illustrate the use of only CONT0R and THREED in connection with this problem. (The CSP program will be illustrated in the next example.) In either case the graphics dataset generated on unit 12 during the computational phase must be assigned to this unit for the graphics run. For either case we will need Namelist FRMAT.

#### **Namelist** FORMAT

1. Iterative or direct indicator

Previous versions of DISPL allowed for direct or iterative solution of certain equations. The current version of DISPL1 only allows for the direct version; thus the default value ITRTV=0, MUST be used. ITRTV=O, (Default)

- 2. Number of curves to be plotted We have only one equation and thus **IGNUM=1,** (Default)
- 3. Number of grid points in each direction for graphical purposes This number cannot be larger than the default value NRESD. As the complexity of the surface increases, this number must increase. NRESIN=NRESD, (Default) (NRESD=21)

For the C0NT0R program we also need Namelist CNTRIN.

## Namelist CNTRIN

1. Vector of species **numbers**

This vector has, as its Ith component, the species number of the Ith frame to be contoured. The pattern of plots indicated by the vector is repeated for each time value. In the current case we have only **one species and so,** ISPEC=1, (Default)

**2. Real vector of minimum R coordinate for the Ith frame We use the same value as RLOW. RMIN=0.0, (Default)**

- **3. Real vector of maximum R coordinate for the Ith frame We use the same value as RUP.**  $RMAX=2.0$
- **4. Real vector of minimum Z coordinate for the Ith frame We use the same value as ZLOW. ZMIN=0.0, (Default)**
- **5. Real vector of maximum Z coordinate for the Ith frame** We use the **same value as ZUP.** ZMAX=1.0, (Default)

**For the THREED program we need:**

#### **Namelist DIM3IN**

**All of the variables described in Namelist CNTRIN are used in this namelist. Also, the following variables are needed.**

**1. R coordinate of the viewpoint**

**The viewpoint is given in absolute coordinates. That is, it is relative to the actual coordinate values used in the graph. It is usually a good idea to first view the surface from a considerable distance. Thus, the viewpoint used was (100.,100.,100.).** RVIEW=100.0,

- **2. Z coordinate of viewpoint. ZVIEW=100.0,**
- **3. F coordinate of viewpoint This is the vertical coordinate of the viewpoint (the solution axis). FVIEW=100.0,**
- **4. Lower bound on function axis The lower and upper bounds on the function axis can be used to**

**provide a fixed vertical axis range for several time values (for use in movie generation). For most purposes it is sufficient to use the default value FMATMN=0.0, (Default)**

**5. Upper bound on function axis. FMATMX=1.0, (Default)**

**The following pages contain selected printout from the execution of CONT0R, the corresponding plots, selected printout from the execution of THREED, and the corresponding plots. Specifically, for CONT0R we present output concerning frame 4 (time** = **.75) and frame 5 (time = 3.0). For THREED we present the corresponding graphs and the printout associated with frame 4 only. The other printout and graphs are not included in the interest of saving space.**

**BEGINNING CONTOUR PLOTTING GRAPHICS PACKAGE**

**VERSION NUMBER OF GRAPHS FOR EACH TIME**

**ITRTV = 0 IGNUM** = **1 NRESIN = 21**

**USER SUPPLIED FORMAT INSTRUCTIONS**

SPECIES RMIN RMAX **1 0.00000000E+00** -THE = F **0.20000000E+01** ZI<sup>I</sup>IN **0.00000000E+00 ZMAX 0.10000000E+01**

**NRESR** = **21 NRESZ = 21**

**NUMBER FOR RUN IS 1** USING A PRE-ALLOCATED DATASET ON FORTRAN UNIT 11 **THE DATASET SHOULD BE "&&LBSCR" END OF DISSPLA 9.0 -- 8000 VECTORS GENERATED IN 5 PLOT FRAMES. PROPRIETARY SOFTWARE PRODUCT OF ISSCO, SAN DIEGO, CA. 2192 VIRTUAL STORAGE REFERENCES; 4 READS; 0 WRITES.**

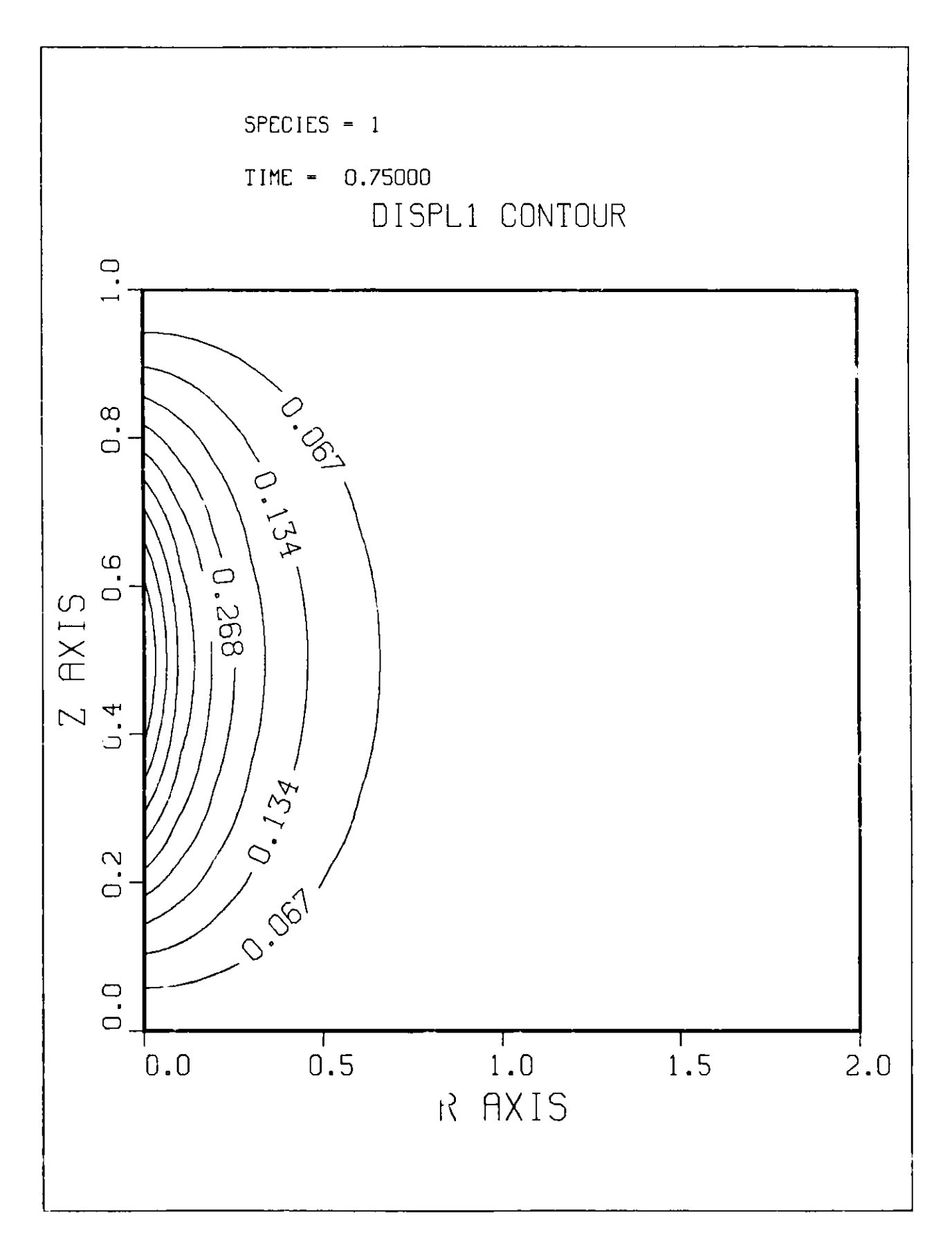

**Figure 7.1.1 Contour plot at t = 0.75 (Frame 4)**

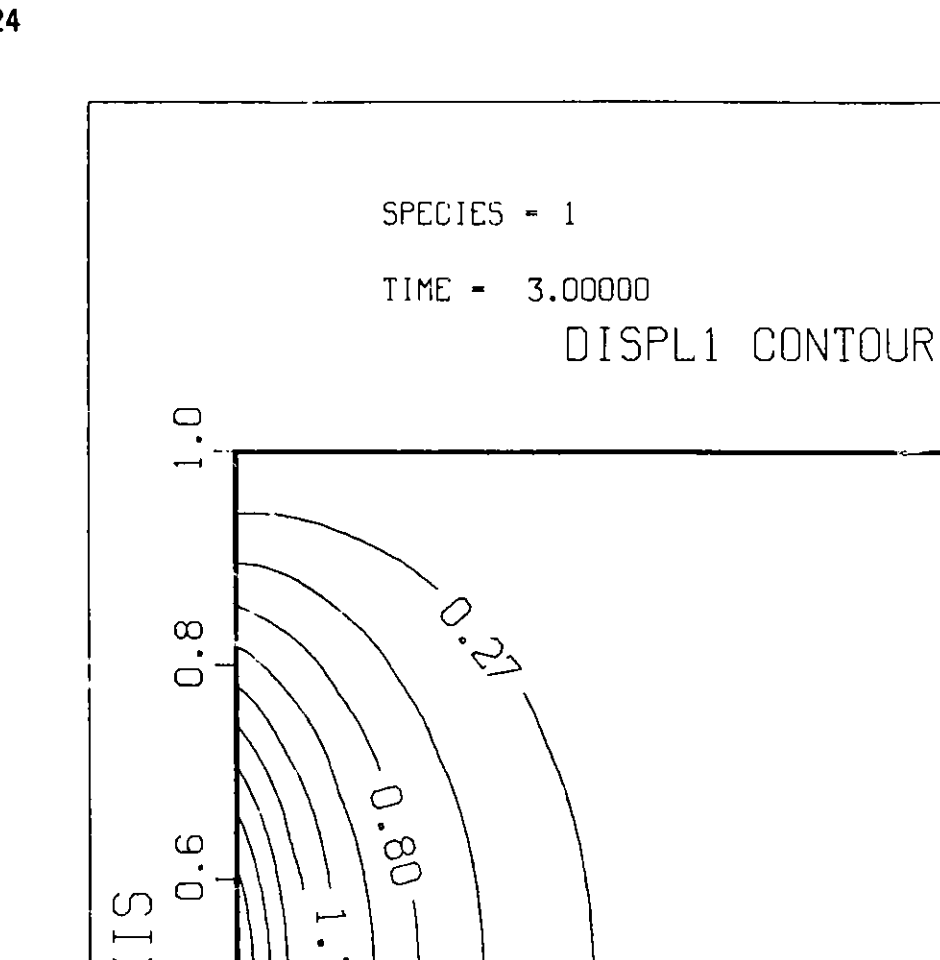

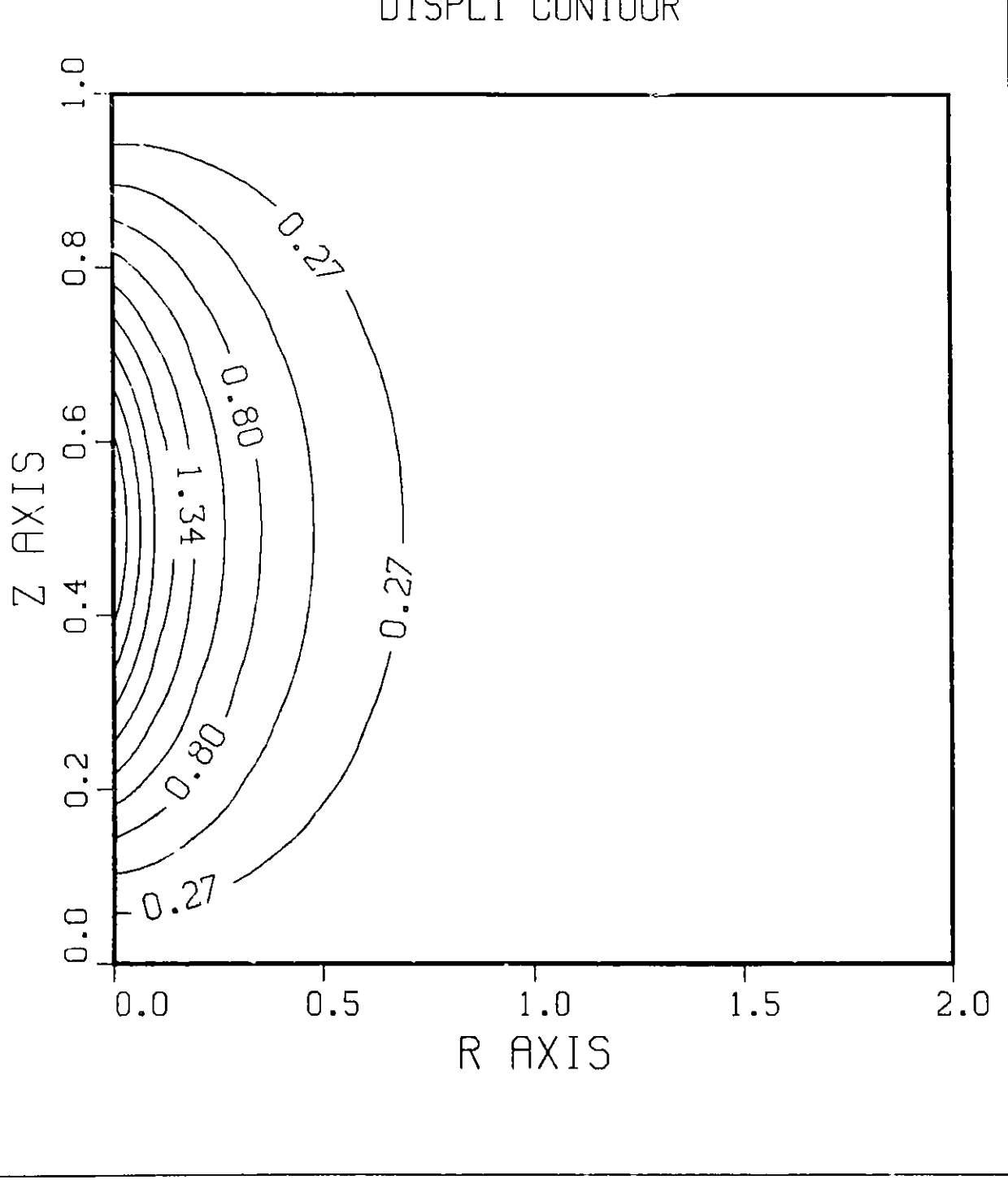

**Figure 7.1.2 Contour plot at t = 3.0 (Frame 5)**

BEGI NING THREE DIMENSIONAL PLOTTING PACKAGE

**VERSION** NUMBER OF GRAPHS FOR EACH TIME

 $\bullet$ 

**NPESIN =** 21

ITIME = F

USER SUPPLIED FORMAT INSTRUCTIONS

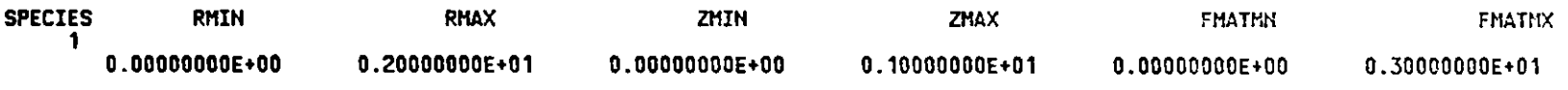

VIEWPOINT IN ABSOLUTE COORDINATES

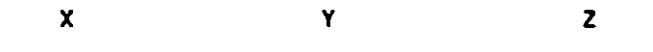

 $\mathbf{1}$ 

 $0.10000000E+03$  $0.10000000E+03$  $0.10000000E+03$ 

NRESR = -21  $MRESZ = 21$ 

NUMBER FOR RUN IS  $\overline{\mathbf{1}}$ USING A PRE-ALLOCATED DATASET ON FORTRAN UNIT 76 THE DATASET SHOULD BE "SYS1.DISSPLA.DATA" USING A PRE-ALLOCATED DATASET ON FORTRAN UNIT 77 THE DATASET SHOULD BE "SCRATCH FILE" END OF OISSPLA 9.0 -- 8310 VECTORS GENERATED IN 5 FLOT FRAMES. PROPRIETARY SOFTWARE PRODUCT OF ISSCO, SAN DIEGO, CA. 3926 VIRTUAL STORAGE REFERENCES; 4 READS; 0 KRITES.

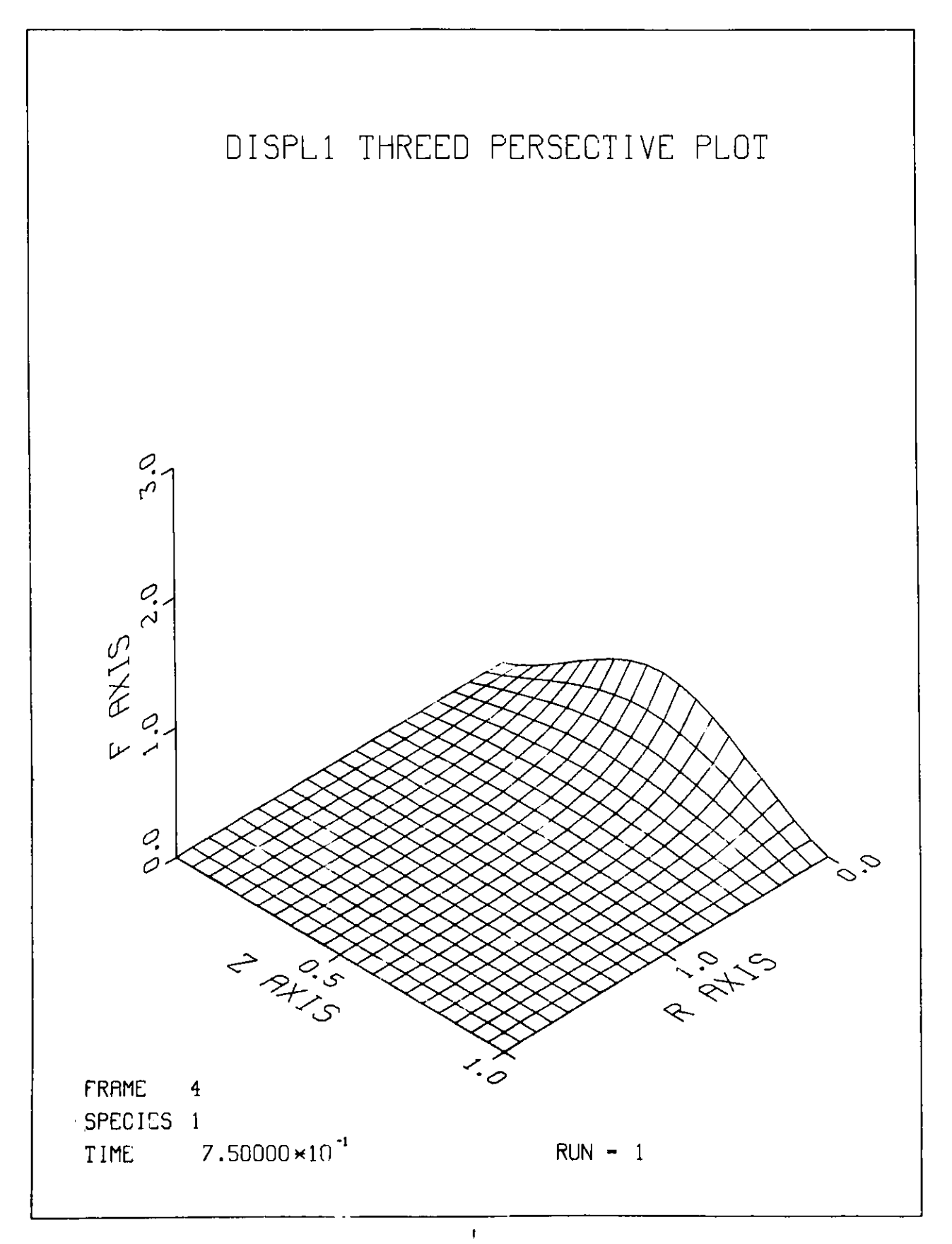

# **Figure 7.1.3**

**Three-dimensional perspective surface for heat conduction problem**

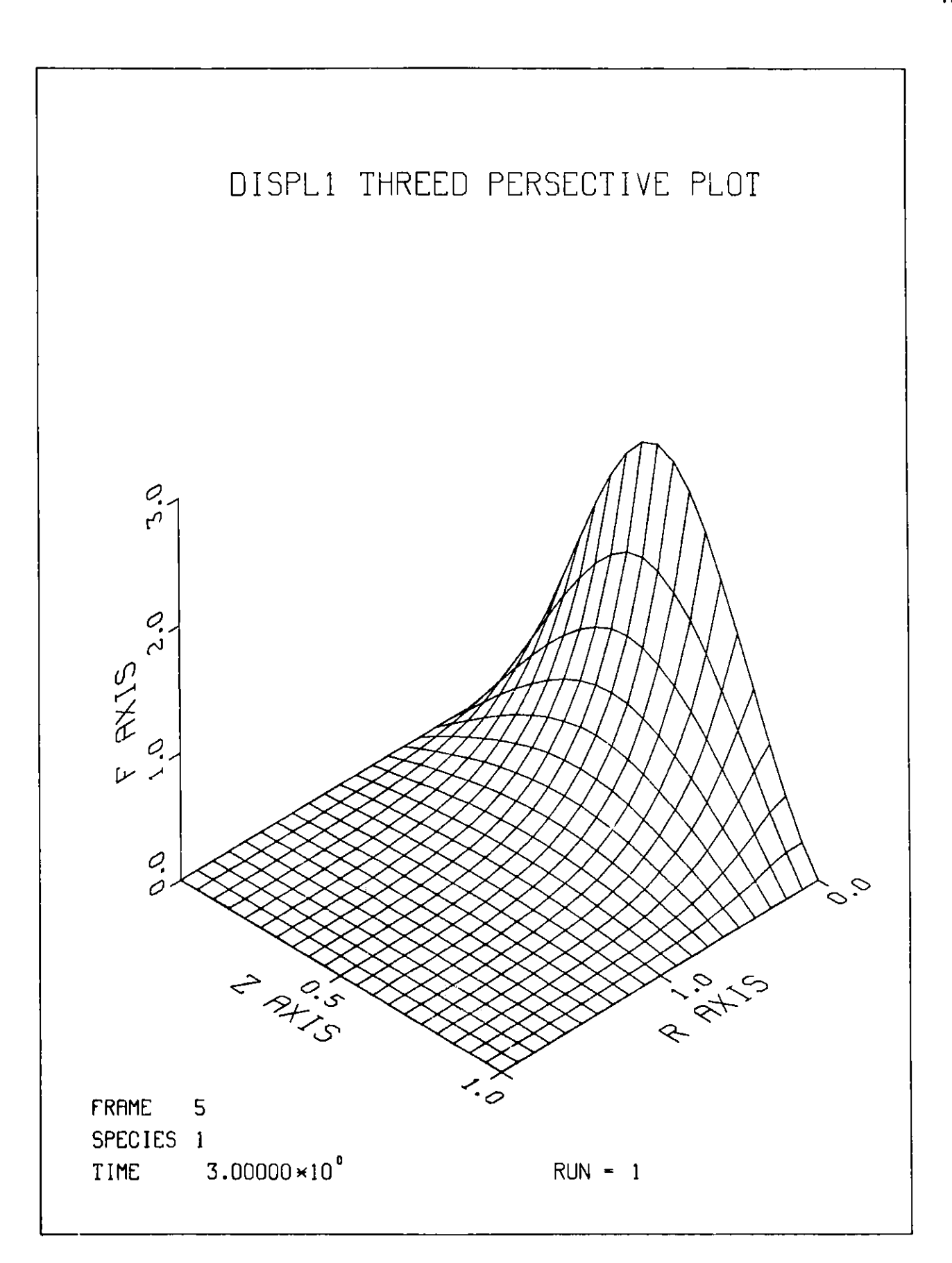

# **Figure 7.1.4**

**Three-dimensional perspective surface for heat conduction problem**

## **7.2 Water Hammer**

This **example involves a hyperbolic system of flow equations for a water hammer problem** [6]. **The model considers the flow of water from a** reservoir **down a conduit with a valve-at the exit end. The valve is closed at a linear rate and, after closure, the flow reverses.**

**The continuity and momentum equations form a pair of quasi-linear** hyperbolic **partial differential equations in two dependent variables, velocity u and pressure head** H, **and two independent variables, distance along the pipe x and time** t. The **equations are given by**

$$
\frac{\partial H}{\partial t} + u \frac{\partial H}{\partial x} + \frac{a^2}{g} \frac{\partial u}{\partial x} = 0,
$$
\n(7.2.1)\n
$$
\frac{\partial u}{\partial t} + u \frac{\partial u}{\partial x} + g \frac{\partial H}{\partial x} = -\frac{u|u|f}{20},
$$

**where**

**= 32.2 ... the acceleration due to gravity.** g **= 3963... the speed of sound in water. a = 4253.5.. the length of the horizontal conduit.** L **= 3** ...... **the diameter of the conduit. D = 0.019... the friction coefficient.** f **= H(x,t).. the pressure head in the conduit at x and t. H = u(x,t).. the velocity** in **the conduit at x and t. ux** .......... the distance along the conduit from the reservoir

The valve is located at x = L, and is **closed** at a linear rate until it is fully closed at  $t = t_c = 5.9$ ; thereafter, the valve remains closed.

The boundary conditions are as follows:

$$
H(0,t) = 305.12,
$$
  
(7.2.2)  

$$
u(L,t) = \tau u_0 \sqrt{\frac{H(L,t)}{H_0}},
$$

**where**

**U0 = 3.5** ... **the steady-state velocity.**

 $H_0$  = 300 ... the steady state head loss across the valve. (1 - t/5.9), O <u><</u> t <u><</u> 5.9  $0$ , t > 5.9

The initial conditions are the steady-state conditions, viz.

(7.2.3)  

$$
u(x,0) = u_0 = 3.5
$$

$$
H(x,0) = 305.12 - \frac{(u_0)^2 f x}{2g} = 3.5
$$

**We shall use** this problem to illustrate: the procedures for setting up **one-dimensional problems, nonlinear** boundary conditions, and graphical output for **one-dimensional** problems.

It is assumed that the reader has already considered **sample** problem 7.1; therefore, we shall not discuss those items in the namelists which **can be ig**nored for this problem. Recall that this problem **is one dimensional and we** shall arbitrarily take this **dimension** as the r direction.

1. Spline Order

KR=4, KZ=1, KZ=1 is one of the parameters which is **used in defining a onedimensional problem.** In this problem **we will use** smooth cubics, so that KR=4, is **a default value.**

2. Continuity at the mesh points The default **values are used, i.e.** CONTR=3, CONTZ=0,

**Note that since KZ=1,** CONTZ **must be zero.**

- **3. Number of species NSPEC=2,**
- **4. Domain**

**RUP=4253.5,**

The other **values are default values.**

- 9. Total number of non-interface **mesh** points in each direction **NMR=9,** The value NMZ=O, is default and this value should be used for onedimensional problems in r.
- 10. Additional non-interface mesh points RMESH=425.35, 850.7, 1276.05, 1701.4, 2126.75, 2552.1, 2977.45, 3402.8, 3828.15,
- 12. Quadrature Order

NQR=4, NQZ=1, NQZ=1 should be used for **a one-dimensional** problem in the r direction.

13. Index for algebraic boundary conditions

ALGBCS=T,

This is the default value; however, it is worth noting that for boundary conditions which are not of the form  $u_m = \rho_m$  where  $\rho_m$  is a known function of t and x only, the concept of a time derivative of the boundary conditions is not feasible in this program. Hence for non-standard and/or nonlinear boundary conditions, one must use ALGBCS=T,

- .22. Number of points in the r-direction for the user's grid IRGRD=6,
	- 23. R coordinates for the user's grid RGRID=0.0, 850.7, 1701.4, 2552.1, 3402.8, 4253.5,

Next we consider Namelist DATA.

1. Boundary condition switches

 $NS1(1)=1$ ,  $NS3(1)=-1$ ,  $NS1(2)=-1, NS3(2)=1,$ Here we have selected the **head pressure** as the first **species and** the velocity as the **second species.** The default **values NS2(i)** = NS4(i) = 0 for i = **1,2 are needed** for a **one-dimensional problem** in r.

**2. Boundary** value coefficients

ALPHA(1,1)=1.0, BETA(1,1)=0.0, GAMMA(1,1)=1.0, ALPHA(1,3)=1.0, BETA(1,3)=0.0, GAMMA(1,3)=1.0, ALPHA(2,1)=1.0, BETA(2,1)=0.0, GAMMA(2,3)=1.0, ALPHA(2,3)=1.0, BETA(2,3)=0.0, GAMMA(2,3)=1.0, The default **values on sides 2 and 4 must be used for one-dimensional problems in r.**

8. Output time control

NUTOUT=21, UTOUT=0.0, 0.429, **0.859, 1.288,** 1.717, 2.147, 2.576, 3.005, 3.435, **3.864,** 4.293, 4.723, 5.152, 5.581, 5.841, 5.9, 6.01, **6.44, 6.869,** 7.298, 7.723, **If one were** it use, for example. NUTOUT=8 in conjunction with this UTOUT array, **1** a **program would integrate the equations** from t = 0.0 to t = 3.005 **wi h output at each** of the first **eight times in the** UTOUT array. **If one wished** to restart from t = 3.005 to go to t = 7.728, for **example, then one would** use NUTOUT=21 with **this same** UTOUT array. Thus NUTOUT **is the number** of output **times desired counting** from the first **element of** the UTOUT array. This is true **even on a restart.**

**11. ODE Solver control parameters**

**For this problem we used EPS = 1.D-6, HINIT** = **1.D-6,**

**This completes the input for the two namelists** for this **water hammer problem. Next we consider the user-supplied subroutines. Again we assume that the user starts from the model subroutines described in section 4.**

#### **Subroutine RHOCP**

**For both species, the coefficient of the time derivative term is identically one; thus we use**

**RC=1.DO**

#### **Subroutine DIFUSE**

**There are no diffusion terms in this problem; hence DIFUR=O.DO DIFUZ=O. DO**

# **Subroutii;e VEL**

**This problem was run with the convection term explicitly displayed and also with the convection term grouped with the distributed term. In the run shown here we have used the convection term grouped with the distributed source term. Thus we have:**

**VELR=O.DO**

**VELZ=O.DO**

**Note that the use of VELZ=O.DO and DIFUZ=O.DO are part of the defining relations for a problem which is one dimensional in the r direction.**

#### **Subroutine EXTSRC**

**The first species is the pressure and the second species is the velocity. Since we have grouped the convective terms with the distributed source terms, we have from Eq. (7.2.1),**

**1st species:**  $VV = -u \frac{\partial H}{\partial x} - \frac{a^2}{a} \frac{\partial u}{\partial x} = -SPDEN(2) \star SPDENR(1) - ASDG \star SPDENR(2)$ **2nd species:**  $V = -u \frac{\partial u}{\partial x} - g \frac{\partial H}{\partial y} - u \frac{u|u|f}{\partial x} = -SPDEN(2) *SPDENR(2) - G*SPDENR(1)$ **-F\*SPDEN(2)\*DABS(SPDEN(2))/2.DO\*D where G = 32.2D0 D = 3.00 F = 0.019D0 ASDG** = **(3963.DO\*\*2)/G Subroutine FDEXTU**

**Recall that, for each species, this routine calculates the Frechet derivative of the distributed source with respect to**  $u(k')$ **,**  $\frac{\partial u}{\partial r}(k')$ **, and**  $\frac{\partial u}{\partial z}(k')$  **for k' = 1,NSPEC.**

**Consider the 1st species. The source term is**

$$
VV = -u \frac{\partial H}{\partial x} - \frac{a^2}{g} \frac{\partial u}{\partial x} = -SPDEN(2) * SPDENR(1) - ASDG * SPDENR(2).
$$

**Thus**

**i.e.**

$$
\frac{\partial \mathsf{V} \mathsf{V}}{\partial \mathsf{u}(1)} = 0,
$$

$$
\mathsf{U} \mathsf{U}(1) = 0.00.
$$

132

$$
\frac{\partial VV}{\partial u(2)} = -\frac{\partial H}{\partial x},
$$
  
i.e. 
$$
UU(2) = -SPDENR(1).
$$

 $\frac{\partial V}{\partial u_r(1)} = -u, (u_r(1) = \frac{\partial H}{\partial x}, u_r(2) = \frac{\partial u}{\partial x})$ i.e. UUR $(1)$  =  $-SPDEN(2)$ .

$$
\frac{\partial V}{\partial u_r(2)} = -a^2/g,
$$

i.e.

$$
UUR(2) = -ASDG.
$$

This is a one-dimensional problem in r; hence

 $UUZ(1)=0.00,$  $UUZ(2)=0.00.$ 

Next, consider the 2nd species.

$$
VV = -u \frac{\partial u}{\partial x} - g \frac{\partial H}{\partial x} - \frac{u|u|f}{2D}.
$$

**Thus** 

$$
\frac{\partial \mathsf{V} \mathsf{V}}{\partial \mathsf{u}(1)} = 0,
$$

 $i.e.$ 

$$
UU(1) = 0.00.
$$

i.e.

$$
\frac{\partial VV}{\partial u(2)} = -\frac{\partial u}{\partial x} - \frac{|u|f}{D} ,
$$

$$
UU(2) = -SPDENR(2)-F*DABS(SPDEN(2))/D.
$$

i.e. 
$$
\frac{\partial \text{VV}}{\text{u}_r(1)} = -g
$$
  
i.e. 
$$
\text{UUR}(1) = -G.
$$

$$
\frac{\partial V}{\partial u_r(2)} = -u,
$$

**i.e.**  $UUR(2) = -SPDEN(2)$ UUZ(1)=O.DO UUZ(2)=O.DO

Subroutine INDATA

The initial **conditions are given by** Eq. (7.2.3); thus **we have:**

```
G=32.2D0
   ASDG=(3963.DO**2)/G
   D=3. DO
   F=0.019D0
   IF(K EQ. 2) GØ TØ 10
   UU=305.12D0-F*(3.5D0**2)*RR/(2.D0*D*G)
   RETURN
10 UU=3.5D0
   RETURN
```
#### Subroutine BRHO

The boundary conditions **are given** by Eq. (7.2.2). Using **the model sub**routine for **BRHO** described **in section 4, we have:**

```
after 101
```
RHOV=305.12D0

after 203

```
RHOV=0. DO
TAU=1.DO-(T/TC)
IF(T .LT. TC) RHOV=U0*TAU*DSQRT(SPDEN(1)/HO)
RETURN
```
**where**

```
TC=5.900
H0=300.DO
U0=3.500
```
**In the Master Driver, both AL and GPW were of dimension** 784 (AL could have been half this size). The water hammer problem was run on an IBM 370/195. With the **same macros as used in the first problem, this problem used 356K** bytes of fast **memory and ran with 42 seconds** for the **CPU time. In [6], this problem was solved** by the **method of characteristics and the results are shown in Table** 7.2.1. Since **we have selected the output grid and the output** times to **be the same as those in Table 7.2.1, the results can be compared and the agreement is seen to be excellent.**

**The following pages contain the printed output from the computational phase of DISPL.**

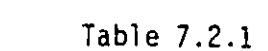

Output from method of characteristic solution

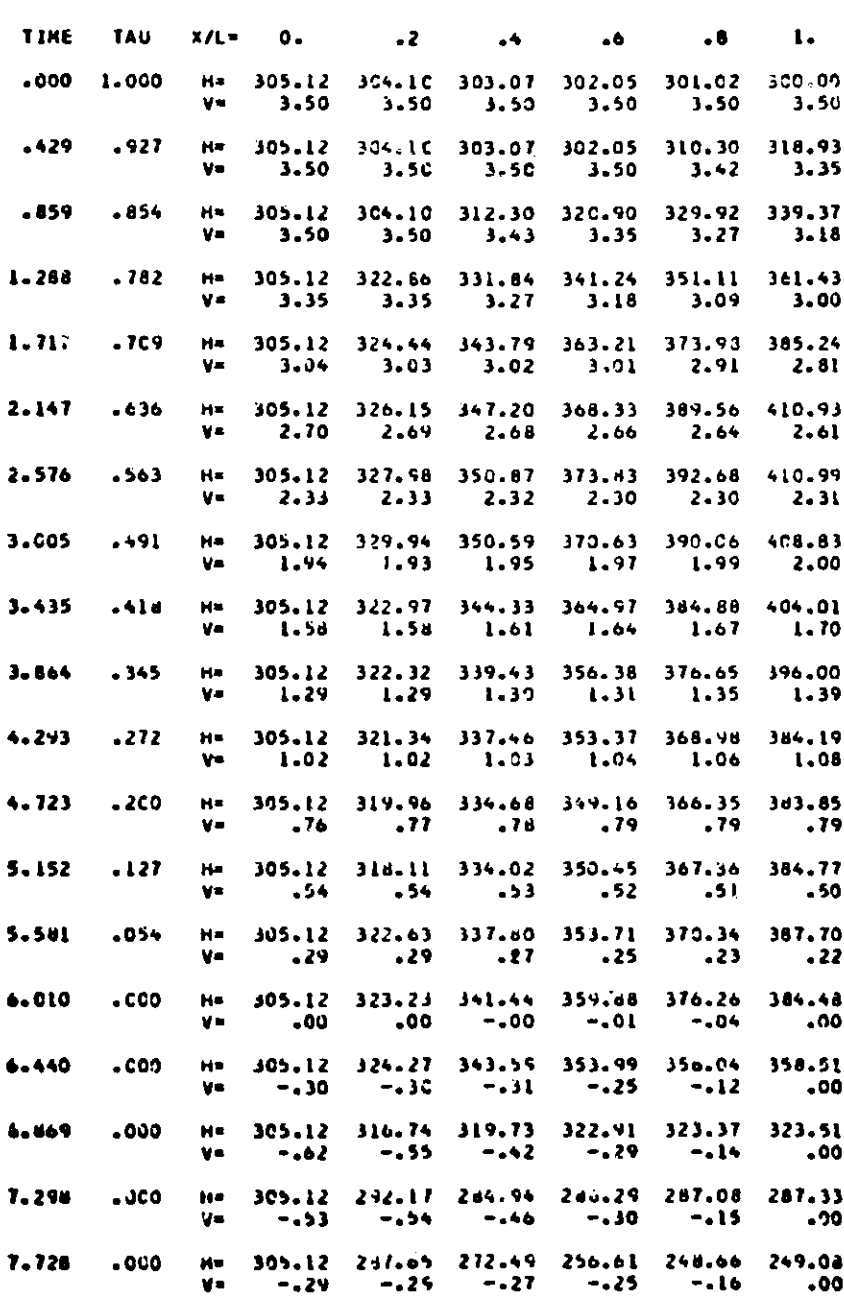

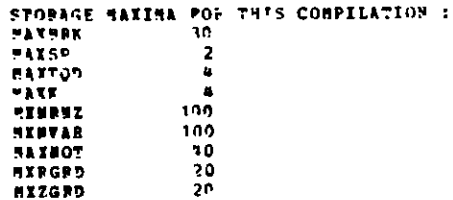

0.349280000+04 0.42535000D+04 NUMBER OF USER SUPPLIED POINTS IN Z DIRECTION 1 ZGRID ( 1) = 0.500000000+00 **PEADIWG KANELIST DATA** CONTR TOO HIGH, BRING RESET TO  $+ - 1$ CORTZ TOO HIGH, BFING RESET TO  $1 - 1$  $MR = 13$  $yz = 1$ NYGAP = P  $MECAP = 0$  $LR = 10$  $LZ = 1$  $IL(I) =$ **4** 5 6 7 8 9 10 11 12 13  $J1(3) =$ 

```
FE = 4 KZ = 1
MTIR = 0 MTIZ = 0MSPIC = 2EUP =0.42535000000000000+04
RLOW -
        C.920P =0.100000000000000000000017LOW =e, n
HAP = 9\overline{ }M12 - 1INITIAL CONTZ = 13
INITIAL CONTP = 13
GEOMETRY INDICATOR = 0
ADDITIONAL & GRID POINTS
                    0.42535000000000000+03
T = 1 POSSH(I) =
                    0.85070000000000000+03
I = 2 RMESH(I) =
I = 3 PMESH(I) =
                    0.12760500000000000+04
                    1.17014000000000000-34
T = 4 PMESM(I) =
                    n.21267500000000000+04
I = 5 RMPSd(I) =
I = f sapsairs =
                    2.25521000000000000+04
                    0.2977450000000000D+04
T = 7 Shessers =
T = 4 RMPSH(I) =
                    0.34028000000000000+04I = 9 PMESH(?) =
                    0.38281500000000000+04
WO ADDITIONAL Z GPID POINTS
OUADRATURE ORDER FOR A DIRECTION
OUTDEFATORE ORDER FOR 2 DIRECTION
                                    \mathbf{1}MATERIAL TABLE IS GIVTH AS MATL(RINDEX, ZINDEX)
MATEPIAL TABLE FOR ZINDEX = 1
\mathbf{L}CCYSRT = T 0
ALGUCS= T
LOGICAL SWITCHES TO CONTROL PROGRAM
                                                 INITSM = T
                                 TRANSW = T
STPDS1 = P
                CUESSI = TIMI = PISTOPS = P
                    ITRARS = P
DUNPSW = P
IRPVLA( 1) = ?
OFDER OF SPILNP CERTYATIVES CONFUTED IS 0
BUNGER OF USER SUPPLIED POINTS IN R DIRECTION 6
PORTD (1) =
                 0.00.9507000000003PGFID(2) =PGPID(\overline{11}0.17014000D+04
                 n.255210000+04
RCFIDC = 11 - 1PGSID(5) =RGPID(6) =
```
**READING WANELIST SPID** 

```
RLTAB( 3, 1) = 1
BLTAB (N_r, 1) = 1
MTHB(5, 1) = 1NLTAB(6, 1) = 1
RLTAB(7, 1) = 1
BLTAB ( 8, 1) = 1BLTAB (9, 1) = 1BLTAD(10, 1) = 1NORTZONTAL OPDERING
                 13 = 26\texttt{HCC} -28
                                                   MRUS<sub>7</sub>
MT = 2III-
     \sim 1M = 13MCCH<sub>2</sub> = 13DB = 3STSTEM SIZE FOR THIS CASE
LR = 1012 --1
\mathbf{H} and \mathbf{H}1312 --1
TVAP = 26THIS IS THE DIRECT VEPSION
 THIS VERSION DOES NOT RECULDE BOUNDARY CONDITIONS ON EVERY SIDE
POR SPECIES NO. 1
 SIDE 1 ALPHA = 0.1000000000+01
                                      BETA = 0.0\simGARNA -
                                                                            0.1009000000*01SIDE 2 ALPHA = 0.0BETA = -0.100060000+01GAMMA =
                                                                            0 - 0BETA = 9.0GAMMA =
                                                                            0.100000000001SIDE 3 ALPHA = 0.1000000000001BETA = 0.106000001+01
 SIDE 4 ALPHA = 0.0
                                                                  GAMHA =0.0FOR SPECIES NO. 2
 SIDE 1 ALPHA = 0.1000000000+01
                                      BETA = C.CGAMBA =
                                                                            0.1000C0000*01SIDE 2 ALPHA = 0.0BETA = -0.100000000+01
                                                                  GARRA =
                                                                            0.0GANES = 0.100000000+01STOR 3 AFPHA = 0.100000000000\text{BERTA} = 0.0SIDE & ALPHA = 0.0
                                      BETA = 0.100000001*01GARAN =
                                                                            n, 0SILE INDICATORS PY SPECIES
                       MS1 = 1MS2 = 0NSS = -1NS4 = 0FOR SPECIES NO. 1
 FOR SPECIES NO. 2
                       151 = -1NS2 = 0NS3 = 1N54 = 0CONVECTION VELOCITY IN P DIRECTION
                                    0.0CONVECTION VELOCIA IN Z DIFECTION
                                     0.0BOUNDARY H FUNCTION FOR SIDES 1 AND 3
SPECIES NO. 1 MATEBIAL INDEX 1 HU1 =
                                         0.1300000000000000000001HUI =C.1000000000000000000001SPECIES NO. 2 WATERIAL INDEX 1 BC1 =
                                         0.100000000000000000001H03 =0.10000000000000000001BOUNDARY H FUNCTION FOR SIDES 2 AND 4
                                         0.10000000000000000000010.10000000000000000000SEECIES NO. I MATERIAL INDEX I HU2 =
                                                                    704 =0.100000000000000000*01SPECIES NO. 2 MATERIAL INDEX 1 HU2 =
                                         0.12000000000000000000014\pi4 \approx
```
IRPP (I) =

 $JRET(J) = 1$  $H1T13(1, 1) = 1$ **MLTAB( 2, 1) = 1** 

 $1 1 1 1 1 1 1 1 1 1$ 

**FACTION PATES FIRST ORDER RATES CK INTO 1 FROM 1 IS 0.0 CI INTO 2 FROM 1** IS **0.0 CK INTO I FROM 2 IS 0.0 CK INTO 2 FROM 2 IS 0.0** SECOND **OPDER REACTION RATES APE CRI 1NTO F = 1 FOR KP = 1 INTO**  $R$ **P = 1 Ch K( 1, 1, 1) = 0.0**<br>**CKK INTO K = 1 POP KP = 2 INTO**  $R$ **P = 1 CFK( i, 2, 1) = 0.0 CRK INTO R = 1 POP KP = 2 INTO KPP = 1 CFK( 1, 2, 1) = 0.3**<br>**CRK INTO K = 1 POP KP = 1 INTO KPP = 2 CFK( 2, 1, 1) = 0.0 CKK INTO K = 1 POP KP = 1 INTO KPP = 2**<br> **CKK INTO K = 1 POB KP = 2 INTO KPP =** 2 CCKK( 2, 2, 1) = 0.0 **CKK INTO K** *-* **I FOR KP B 2 INTO KPP -** 2 CKK( **2, 2, 1)** *=* 0.0 **CRK INTO K =**  $2$  **FOR KF = 1 INTO KPF** = 1 c CKF( 1, 1, 2) = 0.0<br> **CRK INTO K =**  $2$  **POR KP =**  $2$  **INTO KPF** = 1 c CKF( 1, 2, 2) = 0.0 **CRK INTO K** *=* **2 FOR KP** *-* **<sup>2</sup>INTO KPP** *=* **1 CKK( 1, 2, 2) = n. CRK INTO**  $K = 2$  **POP KP = 1 INTO**  $K$ **PF** = 2 CKK( 2, 1, 2) = 0.0<br> **CRK INTO**  $K = 2$  **POB KP** = 2 INTO  $K$ PF = 2 CKK( 2, 2, 2) = 0.0  $CKK$  **INTO**  $K = 2$  **<b>POR KP = 2 INTO KPF = 2 ISTDFO = 100 TINE AND SPACE GRID FOR PRODT** NmumEw **sF MAJOF** TIME **VALUES 21 NDFRER OF SUPINTERVALS OF EACH MAJOR TIME INTERVAL I** (OUTPUT **PILL OCCUR AT EACH SUCH TIME) ':AJO TINE VALUES 0.0 0.4290000000000000D+00 0.R5Qen00O0CO0O00T)+00 0.1717000000000000D+01 0.21470000000000000+01** 0.2576: **^0000000000D+01 0.34350000000000000+01 0.3864000000000000D+01 0.4293000000000000D+01 0.5152000000000000D+01 0.558130000'300000D+01 C.5841000000000000D+01 0.6010000000000000'+01 0.644000O0O00O000lOD+01 0.686fq0f0000000D+01 0.772800000000030 L,,+O1 DITASET CREATED FOR 5t IN GRAPHICS GRAPE "** T **PRINT SWITCH INDICATORE**<br>IPRSN1 = 0 IPRSN2 = 0 **IPISN1** *a* **0 IPRSN2** *\** **0 IPRSN3** *-* **0 IPPSUWI 0 IPps5** *=* 0 **ODE PACKAGE DATA**<br>**FPS** = 0.10000 **EPS " 0.100 <sup>0</sup> 000DOO000OD-05 HINIT = 0.1000000000000000D-05 CONTINUITY POR A AND 7 DIRECTIONS HAY HAVE BEEN RESET<br><b>CONTR = 3 CONTZ = 0 CONTR a** 3 **CORTZ** 0 **DEFAULT INITIAL COEFFICIENTS** 0.1288 C000000000+CCD01 0.1005 CCCOOCCOCOCCD+01 0.472300000000000000+01<br>C.5900CCC0000000000+01 0.72990000000000000+01 *a* **21 MXGORD** *-* **5 0.10000000** OOOD+01 0.100000000000000D+01 **0.103000000000000Co+0l 0.1000000000000000D+01 0.10000000000UOOOOD+01 0.100)000000C00CCCD+O1 C.1'000c.0030O000C+01 0.1000000000000000D+01 0.1000000000000000D+O 0.1003030000COCGO0D+01** .10OOOOOOO0OCOO(D.C1 **0.1000000000000000D+01 0.100000000000OO0D+01 C.100300000000001'OD+01 C.100000OCCC0OO00D+C1 C.1000000000000000D+C 0.100000000000000D+01 0.1000000000C0COOOD+01 0.130000000000000C+O1** 0.1000000000000000D+01 **0.1000000nn00nnOO+01 0.1000000000000000D+01 0.110000000000000.+01 0.1000000000000000D+01 0.100000000000000D+01 0.1OC'000OOA.0"0OD+)1 VALUES OF CONCENTRATION U OF THE 1 TH SPECIES AT THE QUADRATPE POINTS IN THE ( 1, 1)-TH RECTANGLE. (FROM INIFIT) 0.305084u214Q41653D+03 0.304950895401252D+03 0.3u47766811395551D+03 0.30U6431550457051D+03 VALUES OF CONCENTRATION U OF** THE **2 TH SPECIES AT THE QUACRATURE POINTS IN THE ( 1, 1)-IH RICTANGLE. (FPOM INIFIT) 0.3a99999922873080+01 0.35000000112854u1D+01 C.34999999987q174n+O1 0.3499999984133205D+01 VALUES OF CONCENTRATICN U OF THE 1 TH SPECIES AT THE QUACRATUPE POINTS IN THE ( 2, 1-IH RECTANGLE. (FROM INIFIT) 0.3045719981 4'051D+03 0.304 3847194115300.03 0.30426425767841460+03 0.30413C7315855603D+03 VALUES OF CCNCENTE TICN i 0O ',E 2 Td SPECIES A THE QUADRATURE POINTS IN THE** ( **2, 1)-7H RECTANGLE. (FROM INIFIT) 0.349999999833212200+01 0.3499999996017270D+01** C.3500000020665954D+01 **0.35000C02773492CD+01 VALUFS OF CONCP.TRATION U OF T"! 1 TH SPECIES AT THE QUACRATURE POINTS IN THE** ( **3, 1)-TH** tECTANaLE. **(FPO TNIFTT) (. 3('O 5 1- '** a- - **. <sup>1</sup>'492604314810054D+33 0.3037518342182684)+C3 0.30361830912541t1'-**

VALUES OF CODEPNDRATION 1 1 1 2 24 SPECTES AT THE QUADRATHRE POINTS IN THE (19, 1)-TH BECTANGLE. **CEFON INTEITY**  $0.3500000219354410*01$   $0.3499999950903160*01$  0.3499999572849350+01 0.349999952004673D+01 VALUES OF CONCENTRATION U OF THE 1 TH SPECIES AT THE QUADHATURE POINTS IN THE ( 4, 1)-TH RECTANGLE. **IFRON YATFITY** 0.30354715111371480+03 0.3034136250208516D+03 0.30323941075E12470+03 0.3031C588466527C7D+03 VALUES OF CONCENTEATION O OF THE 2 TH SPECIES AT THE OUADRATURE POINTS IN THE ( 4, 1)-TH SECTANGLE. **CERON INTETTI** 0.3499999965274454b+01 0.3500000015534055D+01 0.3500000181371008b+01 0.3500CC0087287737b+01 VALUES OF CONCEMIRATION U OF THE 1 TH SPECIES AT THY ONADRATUBE POINTS IN THE ( 5, 1)-TH SECTANGLE. (FRON INIPIT)  $0.30303472765356920*03$   $0.30290120156071620*03$   $0.30272698729797900*03$   $0.30259346120512610*03$ VALUES OF CONCENTRATION U OF THE 2 TH SPECIES AT THE CUALRATURE POINTS IN THE ( 5, 1)-TH BECTANGLE. (FROM INTPIT) 0.35000000613AB953D+01 0.3499999967545694D+01 0.3499999847188608D+01 0.349999983836266CD+01 VALUES OF CONCENTRATION D OF THE 1 TH SPECIES AT THE QUACRATHRE POINTS IN THE (6, 1)-TH RECTANGLE. **IPRON THEFITI** 0.30252230819382470+03 0.30238877810057160+03 0.30223856383783410+03 0.3020810377889810D+03 VALUES OF CONCENTRATION U OF THE 2 TH SPECIES AT THE QUACRATURE POINTS IN THE ( 6, 1)-TH RECTANGLE. **IFRON THIPITY** 0.349999988756084#p+01 0.3500000063001927D+01 0.3500000256157951D+01 0.350000030206845D+01 VALUES OF CONCENTRATION U OF THE 1 TH SPECIES AT THE QUACRATURE POINTS IN THE ( 7, 1)-TH RECTANGLE. (PRON INIFIT) 0.30200998073327950+03 0.3016763546404265D+03 0.30170214037768910+03 0.30156661428483610+03 VALUES OF CONCENTRATION G OF THE 2 TH SPECIES AT THE QUADRATURE POINTS IN THE ( 7, 1)-1H RECTANGLE. (PROR INIFIT)  $0.35000002067088259*01$   $0.34999998766426190*0$   $0.34999994629056890*01$   $0.349999994481875220*01$ VALUES OF CONCENTRATION U OF THE 1 IN SPECIES AT THE QUADRATURE POINTS IN THE ( 8, 1)-IN BECTANGLE. (PROB INIVIT)  $0.30149745727313470*03$   $0.30136393118028170*03$   $0.30118971691754410*03$   $0.30105619082469100*03$ VALUES OF CONCENTRATION & OF THE 2 TH SPECIES AT THE QUADRATHRE POTNTS IN THE { 0, 1}-TH RECTANGLE. **IFPON INTELTI** 0.3499999633451511D+01 0.3500000269277111D+01 0.3500001021777931D+01 0.35000CC958966381D+01 VALUES OF CONCENTRATION U OF THE 1 TH SPECIES AT THE QUADRATURE POINTS IN THE ( 9, 1)-TH RECTANGLE. **IPRON ZWIFITY** 0.3009850338129896D+03 0.3008515077201366D+03 0.3066772934573992D+03 0.3005#376736#5463D+03 VALUES OF CONCENTRATION 6 OF THE 2 TH SPECIES AT THE OGADRATURE POINTS IN THE ( 9, 1)-TH BECTANGLE. (FBOR INIFIT)  $0.35000005271339669*01 \t 0.34999991866324250*01 \t 0.34999979488995170*01 \t 0.34999989168947120*01$ VALUES OF CONCENTRATION U OF THE 1 TH SPECIES AT THE QUADRATURE POINTS IN THE (10, 1)-TH BECTANGLE. **IFPOR INTEITY** 0.300#72610352B##8D+C3 0.30033908#2595919D+03 6.30016#A6999725##D+03 0.3000313#39C##01PD+03 VALUES OF CONCENTRATION U OF THE 2 TH SPECIES AT THE QUADRALURE POINTS IN THE (10, 1)-TH RECTANGLE. (PROB INIFIT) 0.3500000442538134D+01 0.3500003770189525D+01 0.349999936380748D+01 0.3499982833460185D+01
READING MANELIST DATA

CONFIGES IN HABPLIST DATA HAY HAVE BEEN HADE FOR TRANSIENT FOR SPECIFS NO. 1 STME 1 RIPER = 0.100000000+01  $BETA = 0.0$ GARNA = 0.100000COD+C1 SIDE  $2$  alpha =  $0.0$ BETA =  $-0.100000000 \cdot 01$ GARNA =  $0.0$ SIDE 3 ALPHA =  $0.100000000+01$ BETA =  $0.9$ GANNA .  $0.100900000*C1$  $0.100000000*01$ GANNA = SIDE 4 ALPHA =  $0.0$ **BETA =**  $0.0$ FOR SPECIES NO. 2 SIDE 1 ALPHA =  $0.1000000000001$  $BETA =$  $0.0$ **SANNA -** $0.1000000000+C1$ SIDE 2 ALPHA =  $0.0$ BETA = - 0.1000000000+01 GARMA =  $0.0$ BETA =  $0.0$ GAMMA =  $0.100000000+01$ STDE 3 ALPEA =  $9.130000000+01$ BETA =  $0.1000000000001$ GANNA =  $0.3$ SIDE & ALPHA = 0.0 SIDE INDICATORS BY SPECIES FOR SPECIES NO. 1  $NS2 = 0$  $953x - 1$  $NSE = 0$  $$ POR SPECIES NO. 2  $US1 = -1$  $HS2 = 0$  $N53 = 1$ NS4e  $\mathbf{Q}$ CONVECTION VELOCITY IN A DIRECTION  $0.0$ CONVECTION VELOCITY IN Z DIRECTION  $0.0$ BOUNDARY H FUNCTION FOR SIDES 1 AND 3 SPECIES NO. 1 MATERIAL INDEX 1 HOT =  $0.10000000000000000000011$  $H = 3$  $0.1000000000000000001$ SPECIES NO. 2 MATERIAL INDEE 1 HU1 =  $0.100000000000000000*01$  $HB3 =$  $0.1000000000000000+01$ BOUNDARY H FUNCTION POR SIDES 2 AND 4  $0.10000000000000000001$ SPECIES NO. 1 MATERIAL INDEX 1 HU2 =  $0.100000000000000000001$  $HJU =$  $0.100000000000000000001$ **HIG4 =**  $0.100000000000000000001$ SPECIES NO. 2 MATERIAL IMDEE 1 HD2 = **REACTION RATES FIRST OFDER PATES** CK INTO 1 PPON 1 IS  $0.0$ CK INTO 2 PROM 1 IS  $0.0$ CK INTO 1 FROM 2 IS  $0.0$ CK INTO 2 PROM 2 IS  $0.0$ SECOND ORDER REACTION NATES ARE CEE INTO  $R = 1$  FOR  $RP = 1$  INTO KPI = 1  $CKK(1, 1, 1) =$  $3.0$ CKE INTO  $K = 1$  POR  $KP = 2$  INTO  $KP = 1$ CKK( $1, 2, 1$ ) =  $0.0$ CKK INTO  $K = 1$  POR  $KP = 1$  INTO  $KP = 2$  $CKK(2, 1, 1) =$  $0.0$ CKK INTO  $K = 1$  FOR  $RP = 2$  INTO  $RPP = 2$ CKF( $2, 2, 11 =$  $9.0<sub>1</sub>$ CAR INTO  $K = 2$  FOR  $KP = 1$  INTO  $KPP = 1$ CEE (1, 1, 2) =  $0.2$ CRK INTO  $R = 2$  FOR  $RP = 2$  INTO  $RPP = 1$ CKK(  $1, 2, 2$ ) =  $0.0$ CKK  $(2, 1, 2) =$ CFR THTO F = 2 POR RP = 1 INTO KPP = 2  $0.0$ CAN INTO  $R = 2$  FOR  $RP = 2$  INTO RPP = 2 CKK (  $2, 2, 2$ ) =  $0.0$  $I5fPPO = 100$ TIME AND SPACE GRID FOR PROUT **MUNNER OF BAJOR TIME VALUES 21** NUMBER OF SUBINTERVALS OF BACH HAJOR TIME INTERVAL 1 (OUTPUT WILL OCCUR AT EACH SUCH TIME) **BAJOR TIME VALUES**  $0.42900000000000000+00$  $0.85900000000000000+00$  $0.12880000000000000*01$  $0.0$  $0.25760000000000000+01$  $0.30050000000000000001$ 0.21470000000000000+01  $0.171700000000000000+01$ 0.34350000000000000+01  $0.386400000000000000+01$  $0.429300000000000000000$ 0.47230C0000000CCCD+01  $0.5900000000000000001$  $0.51520000000000000001$ 0.55810000000000000+01 0.58410000000000000+01  $0.686900000000000000+01$  $0.7298$  (CCOCCCCOOCOD+01  $0.60100000000000000+01$  $0.5440000000000000$ +01 0.77280000000000000+01 DATASET CREATED FOR USE IN GRAPHICS GRAPH = T PRINT SWITCH INDICATORS  $IPK504 = 0$  $IPPSU<sub>5</sub> = 0$ IPRSW1 =  $0$  $IPRSW2 = 0$  $IPRSW3 = 0$ ODE PACKAGE DATA **PIGCED =**  $5$ EPS =  $0.10000000000000000 - 05$ 0.1000000000000000-05  $HP = 21$ HINI<sup>-</sup> \* CONTINUITY FOR R AND 2 DIRECTIONS  $CQMTR = 3$  $CONTZ = 0$ 

#### INITIAL **COEFFICIENTS FCD TRANSIENT**

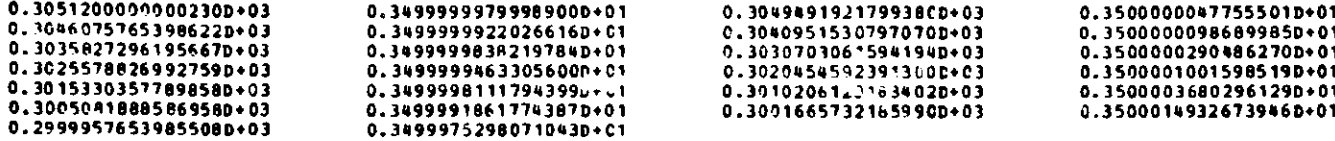

**BEGIN TRA'ISIENT SOLUTION** 

**P5OT1'OR TIE 0.0** " **0.30512000D+O3** 0. 35333000D+01 0.30++949190+03 0.35000000D+01 0.35010001D+01 3.30358273D+03 0.3499999AD+01 **0.30460758D+03 0.3v5999999D+01** 0.30409%1%D+03 **0. 30307C31D+03 0.35000003D+01 0.30255788D0')1**  $0.34999995D+01$   $0.30204546D+03$   $0.35010010D+01$ <br> $0.35000037D+01$   $0.30050819D+03$   $0.34999919D+03$ **0.3C1533CD+.03 0.34999981D+01** 0.30102061D+03 0.350000370+01 0.300508190+01 0.34qq9919D+01 **0.30016657D+03 0.350001** 49D+01 **0.29999571D+ 03** 0.34999753D+01 **VALUES OF CONCENTRkTIONS U** OF **THE** 1 TO SPECIES ON THE USERS PID (FPON **PROUT VIA TIMFI** I **APPROXIMATE SOLUTION 0. 305120000000('229D+03** 0.1040951530797J94D+03 0.303C704061592n0D+03 0. 30204545f23913C30+03 **0. 30102 06123188403D+03 0.2999957653q85507r+C3 VALUES OF CONCENTPATIOIS** U **OF THE 2 TH SPECIES ON THE USERS GRID (PRON PROUT** VIA **TI4E) APPROIIMATE SOLUTION 0.1199999979998900D+31** 0.350000D02583 **389D+O01** 0.35000C0071245771+01 0.3500000263582345D+01 0.3500000782458883D+01 **0. 3499975298071043D+01 TOUT- 0.0** PROUT FOR TIME = **0.42900000D+00**  $\blacksquare$ **0.305120000+03 0.35997975D+01 0.3049C589D+03** 0.35010219D+01 **0.3C46eCCeD.03 0.34986471D+01 0.304029640+03** 0.350070320+01 0.3036u543D+03 0.35001866D+01 **0.3C300766D+03 0.34986612D+01** 0.35021127D+01 0.30153048D+03 0.35000112D+01 **0.302S8892D+03** 0.30594146D+03 **0.34685926D+01** 0.310731200+03 **0.341804210+01** 0.31377625D+03 0.339203780+01 0.31e12C47D+03 0.33600726D+01 **0.31872882D+03** 0. 33452813D+01 **VALUES OF CONCENTRATIONS U** OF **THE 1 TH SPECIES ON THE** USERS GRID **(PROM** POUT **VI4 TTREI BOXINATH\_SOLUTION**<br>0.3051199999999998D+03 0.3040740120664202D+03 0.303060831R326229D+03 0.3024587155705833D+03 0.3104424178108779D+0<br>0.3197399316033861D-03 **APPROXIMATE SOLUTION**<br>0.30511999999999990+03 0.3187284216033961D+03 **VALUES** OF **CONCEITPTIONS** U **OF THE 2 TH SPECIES ON THE** USERS **GPID (RCR ROUT VIA TIREI APPROXIRATE SOLUTION** 0.3499797485771327D+01 0.3500274391204744D+01 0.3499490574156368D+01 0.<br>0.3345281284030008D+01 **0.34221331556969820+01 TOUT= 0.4290000003000000D+00 DELTA** T 0.42p00000C000000D+0 **ESTIMATED TIME FOR A CALL TO DRIVE<br>TIME LEFT 0.447060COD+05 0.43631399D+03 TIME** LEFT 0.147060C0D+05 0. **85930000D+00 PFOUT FOP** TIME = **M = 0. 30496867D+03 '.34966589D+01 0.3C437124D+03** 0.35051747D+01 0.305120000+13 **0.349959470.01 0. 313C2244D+ C3 0.34989284D+01** 0.'0751750D+03 0.34674934D+01 **0.34216478D+01** 0.30407290D+03 **0.33873741D+01 0.32125564D+03 0.3349-5093+01 0.32533242D+03 0.33013590D+01** 0. 3159C380D+03 0.32958951D+03 **0.327242800+01** 3.33535R24D+03 **0.32196584D+01** C.33725E44D+0C3 **0.31946876D.01**

**0.33953476D+03 3.319136970+01** 1 **VALUES OF CONC'NTRATIOqS** U **OF THE 1 TH SPECIES ON THE USERS GRID** (FROP PROUT VIA TIMEX) APFIOXIPAF **SOLUTION 0.305119999999999R0+03** 0.3146967203375276D+03 **0.3125851763844824D+03 0.32106313108A0153D+03 0. 3298.14 488540445D+03 C. 31953475Q857876QD03 VALUES OF CONCENTRATIONS U OF THE 2 TH SPECIES ON THE USERS GRID (FROB** PPOU' **VIA TIME APPROXIMATE** SLIITION **0.1A499%9471135944R9D+01 0.349473fl278803098D+01** 0.34235764810462340+01 **0.3348C422804567568D+01 0. 31813'9 1Q85A%1ND.01** TOUT- **0.9Q000000000000D+00 DELTA T - 0.430C000000000000D+00 ESTIMATED TIME 'OR A CALL TO** DRIVE **0.15663488D+03 TIEE LEFT 0.44549000D+05** PROUT FOR TIME = **SV.** 0. **3268288241072 877D+O1 0. 12890003D+C1 71D+01 O.3512 0.33494102D+01 0.30810081D+03 3.33511745D+01 0.31418574D+01 0.322474D.+1 0.33508902D+01 0.32767759D+03 0.33076497D+01 0.331356C9D+03 C.3169RR4QD0+3 1.32277283D+01 0.341037140+C3 0.31774192D+01 0.346156080+03 C.351I1Q620+01 0.30363322D+01 3.3557d983D+^ <sup>1</sup>9.30S62490D+01 C.36CC3677D+03 <sup>1</sup>f1475 190+01 0.3-11319910+01 VALUES OF CONCENTRATIONS \$** OF **THE 1 TH SPECIES ON THE USERS GRID ('ACH ECUTT** VIA **TIME** I **APPPOIINATE SOLUTION 0.3051199994Q99q99D+(3 0.3222819145036616D+03 0.3316643232829942n+03 0.3411981063571791D+03 C. 36475179553051'D+03 TLU'S** OF CONCENTRATIONS **U OF THE 2 TH SPECIES CM THE USERS GRID** (FROM **FOUT** VIA TTP!T **APPROXIMATE SOLUTION<br>C.3349410219275063D+01 C.334941021927SOf3D+O1 1.3 3a127A69502941D+01 0.326698422655f97D+01 0.3180771879859237D+01 0.300319809949775D+01 TOUT= '.12800300C000000D+31 DELTA T** \* **0.42900000000000AD+10 ESTIMATED TIME 3P** A **CALL TO CPITE 3.1M100000D+03 TIME LTFT 3.44409000D+05** PRO<sup>N</sup> FOR TTAE = **SV. 0.33535068D.01 0.32666271D+01 0.31472262D+01 0.30198036D+01 0.3512533952052090D+03** 0.3180771879859237D+01 0.3091467316282912D+01 **fl.17170000D.01 0.3C5121 ^0+03 0.30384720D+01 0.30832460D+03 0.30356893D+01 0.314925CCD+03 0.32022952D+03 0.30311295D+01 0.33456699D+01 0.30334143D+01 0.343280C4D+03 0.354n43110+01 0.30183550D+01 0.36327759D+C3 0.30116741D+01 0.36887720c+03 0.37386936D+03 0.29189712D+01 0.379cb791D+C3 0.28565369D+01 C.38357124D+03 0.385355190+01 0.28123782D+01 VALUES OF C9NCENTPATIONS** U **OF THE 1 TN SPECIES ON THE USERS GRID ('PON FROUTV IA TIIEt I** APPROXIMATE **SOLUTION 0.3051199999999909D+03 0.3244010094392673D+03 0.3a3F2170Q7572645D+03 0.3626717755E95567D+03 0.3739870964241103D.03 0. 3853553997q154240+O3 VALUES OF CONCENTRATIONS U OF THE 2 TH SPECIES ON THE USERS GRID 0.30365009D+01 0.30179598D+01 0.29523359D+01 0.28282N52D.01**

(FECH FROUT VIA TIMEX ) **APPROXIMATE SOLUTION 0.3038471963006792D+01** 0.3032405512722226D+01 C.30206013g5500648D+01 0.3002897857756941D+01 **0.2914126270492313D+01 0.2812378172850081D+01 TOUTS 0.17170000000000000+01 DELTA** T = 0.4290000000000000D+00 **ESTIMATED TIME FOR A CALL TO DRIVE 0.11927506D+03**<br>TIME LETT 0.44290000D+05 **TIME LEFT 0.44290000D+05 0.21470')30D+01 0.30512000D.01 0.26951713D+01 0.30863695D+03** 0.26 Q7174D+ **01 0.11531739D+03 0.32659718D+03 0.26951396D+01 0.33619348D+C3 0.2684 <sup>7</sup> <sup>7</sup> 61D+01 0.3479C844D+03 0.357172090+03** 0.26722768D+01 **0.368879650+"3 .266191160+01 0.37905e12D+03 0.38900991D+03 0.26287781D+01 0.40154248D+03** 0.26313309D+01 **0.4072496CD+03 VALUES OF CONCENTRATIONS U OF THE 1 TH SPECIES ON THE USERS GRID (FRCM FPOUT VIA TIME APPPOXIMATE SOLUTION 0.3051199999999968D+03 0.3263166008477955D+03 0.34749Q8879323223D+03 0.3686247988293743D+03** 0.3894393752629132D+03 **0.4102452619767139D+03 VALUES OF CONCRUTRATIONS** U **OF THE 2 TH SPECIES ON THE USERS GRID (FROM FROUT** VIA *TIMEXI)* **APPROXIMATE SOLUTION 0.26951712704871190+01 0.2693602941899904D+01** 0.268410088185144350+01 **0. 2663373899677314D+01** 0.2634460641706568D+01 **0.26034896632795750+01 TOUT\* 0.21470000C0000000D+01 DELTA** T **0.42999999999Q9999D4 00 ESTIMATED TIME FOR A CALL TO DRIVE 0.13967442D+03**<br>**TIME LEFT** 0.441500000+05 0.441500000+05 PROUT FOR TIME = **N**  0.26962833D+01 0.26867501D+01 0.26603204D+01 0.26144062D+01 **0.25760000D+ 01 0.30512000D+03** 0.23326113D+01 0.3088e527D\*03 0.233383130+01 0.31675592D+03 **0.327665010+03** 0.23277249D+01 0.3399631%D+03 0.2326u32AD+01 C.350272C2D+03 **0.36319586D+03** 0.230941370+01 0.373436710+03 0.229670260+'1 C. 3E7693SD+03 **0.39324124D+03 0.231046860+01** 0.40082462D\*03 C.23021087D+01 **0.409180740D+03 0.41115667D+03 0.230844R9D+01 VALUES OF CONCENTRATIONS U OF THE** 1 TH SPECIES **ON THE USERS GPID (FROM PROUT VIA TINEX APPROXIMATE SOLUTION 0.305119999999999D+03** 0.32789651565870210+03 C.3507078463373167D+03 **0.373)4520128926559D+03** 0.3929264920060352D.03 0.411 **11%66745952916D+03 VALUES OF CONCiNTRATIONS n OF THE 2** TH SPECIES **ON THE USERS GRID (FROM PROUT VIA TINEXI APPROXIMATE** SOLUTION 0.2332611322\*581<mark>41n+01 0.21275548448874910+01 0.2314370734257791b+J1 0.2298588749976574D+01 0.23065486181B4080D+0</mark> **0.2308448916163730D+01** TOUT= 0.25760000C00000000+01 DELTA T = 0.4290O0000OO03G0D+00 **ESTIMATED TIME** FOR **A** CALL TO **DRIVE** 0.10200000D+03 **0.23279968D+01 0.23125945D+01 0.22953085D+01 0.2306E1698D+01** PROOT FOR TIME = **V** V

2500T FOR TICE =  $0.3005000000001$ **u** =  $0.3051200000093$  $0.193359770*01$  $0.194200410+01$  $0.193824790*01$ 0.30937373D+03  $0.317612210*03$ 0.330100120+01 0.351012920-03 0.196093850+01 0.193229420+01 0.340403750+03 0.194125030+01 0.380403570+03 0.19837370D+01  $0.360142430*03$ 0.196120350+01  $0.37144820D+03$ 0.197532390+01  $0.200374220*01$ 0.389712140+03 0.19988751D+01 0.404856450+03  $0.19794355D*01$ 0.40105180D+03 0.409069590+03  $0.290540670*01$ VALUES OF CONCENTRATIONS U OF THE 1 TH SPECIES ON THE USERS GRID **IFPOR PROUT VIA TIMEX ) AFFROXIMATE SOLUTION**  $0.70511999999999999910*03 \qquad 0.32971607566410600*03 \qquad 0.3507663C812735660*03 \qquad 0.37105646808387710*03 \qquad 0.39005065629335080*03$ C.4C906959294021648+03 VALUES OF CONCRNTRATIONS U OF THE 2 TH SPECIES ON THE USERS GRID (PEOR PROUT VIA TIMEX ) AFPROXIMATE SOLUTION C.193A2u77a6e18513n+01 0.1935u00226251823D+01 0.1957716325965305D+01 0.19743B605445B376D+01 0.1990059028646423D+01 C.20054067299863510+01 TOUT= 0.30250020FC0000COD+01 DELTA I = 0.42899999999999990+00  $0.102237760*03$ PSIINATED TIME FOR A CALL TO DRIVE 0.439460000+05 TIME LEFT PACUT FOR TIME = 0.343500000+01  $\mathbf{y}$  is  $0.313727240+03$ 0.15705055D+01  $C.30512709p+03$ 0.158075660+01 0.307906750+03 0.158914710+C1  $0.161159380*01$ 0.333673670+03 0.1597755CD+01  $0.344120570*03$ 0.323294150+03 0.158466d1D+01 0.355565900+07  $0.16321241D+01$ 0.364416880+03  $0.164793960*01$ 0.375418370+03  $0.166014200+01$ 0.168539750+01 0.401908250+03 0.169271770+01 0.39361964D+03 0.39549656D+03 0.166906840+01 C.40415220D+03 0.169724650+01 VALUES OF CONCENTRATIONS O OF THE 1 TH SPECIES ON THE USERS GRID (PRON FROUT VIA TIMEY ) APPPOXIMATE SOLUTION 0.3234295821673209D+03 0.34426697299333920+03 0.3647752963439456D+03 0.3851707041114112D+03 0.1051199999999990+03 0.4041521992113194D+03 VALUES OF CONCENTRATIONS U OF THE 2 TH SPECIES ON THE USERS GRID (FROM PROUT VIA TINPX ) APPROXIMATE SOLUTION r.1580756626835225D+01 0.1594488811121a34D+01 0.1612709041361831D+01 0.1642604093834304D+01 0.1670302215263829D+01 2.16972464666591220+01 ESTIMATED TIME FOR A CALL TO DRIVE 0.91786047D+02 TIMP LEFT  $0.433530000*05$ PRONT FOR TIME = 0.386400000+01 0.13007441D+01  $0.305120000+03$  $0.129362180*01$ 0.30819747D+C3  $0.128503410*01$ 0.314181450+03

TIME LEFT

 $0.440489000+05$ 

**0.32173020D+03 0.128875160+01 0.33117282D+03 0.129646290+01 0.33992789D+03 0. 130169100+01 0.34722'960+03 0.129625140+01 0.35717637D+03** 0.13120074D+01 **0.3662805CD+03 0.13212454D+ 01 0.376683190+03 0.13534177D+01 0.38731946D+03 0.13647554D+01 0.392E34 CED+C3 0.13809226D+01 0.39608701D+03 0. 13878047D+01 VALUES OF CONC.NTRATIONS** U **OF THE 1 TM SPECIES ON THE USERS GRID (FIROK** EPOUT T **TIMPEI APFPOXIMATE SOLUTION<br>0.30511999999999990+03 0.3220458470221918D+03 0.3051199999999999D+03 0.3220458470221918D+03 0.3396953895690818D+03 0.3570356559552698D+03 0.3767221200403455D0C3 C. 3960870119262076D+03 VALUES OF CONCENTRATIONS 0** OF **THE 2 TH SPECIES ON THE USERS GRID IPPCH FPOUT VIA TINEX IPPFOXIMATE SOLUTION**<br>0.1293621816526897D+01 0. **1293F218165268R7D+01 0.1292035563453516D+01 0.12499130649637110+01 0.1310921062237475D+01 0. 1349945261929964D+01** 0.1387804656954566D+01 **TOUT= 0.38640C000C000000D+01 DELTA T - 0.42 <sup>0</sup> 0000000000000D+00 ESTIMATED TIME POR 4 CALL TO DRIVE 0.9400000000+02**<br>**TIME LEFT 0.43759000D+05 TINE LEFT 0.43759000D+05** PROUT FOR TIME  $=$ 0. **42930000D+.01 V s 0.30512000D+03 0.10158056D+01 0.30766970D+03 0.10223020D+01 0.3127269CD+03 0.101206050+01 0.322208210+03 0.102391660+01 0.328815650+03 0.102118310+01 C.33761264D+03 0. 102591C2D+01 0.10543581D+01 0.34594219D+03 0.10366839D+01 0.35280078D+03 0.103180600+01 0.361eC733D+03 0.3692033110+01 0.10504283D+01 0.37630e15D+03 0.10699975D+01 0.381768C9D+03 0.10751828D+01 l.394?eS54D+03 0.10799251D+01 VALUES CF CONCEUTRATIONS** U **OF THE 1 TH SPECIES ON THE TSERS GRID (FPOM PROUT VTA TIME) APPFOXIMATF SOLUTION<br>0.30511999999999990+03 0.105119999999Q999D+03 0.12172923432130480+03 0.33753471250192731+03 0.3531587689430451D+03 0.3691527888094773D+03 0.3e4118554C6251316D+03 VALUES OF** CONCENTPATICUS **U OF THE 2 TH SECIE5 ON THE USERS GRID FFFOR PROUT VIA TIMEX 1 APPPOXIMATE SOLUTION<br>0.10158055721523470+01 0.101;8055721523470+01 0.1021486368508123D+01 0.102691794622012RD+01 0.10363776815619390+01 0.1054344903443059D+01 C. 1079925133A421680+01 TOUTS 0.42930Cl000000000D+01 DELTA T = 'O.4289999999999999D+00 ESTIMATED TIME FOR A CALL TO DRIVE 0.10324009D+03**<br>TIME LF<sup>P</sup>T 0.436560000+05 **TIMF LF'T 0.4 3F6000D+05** PPOUT FOR TIME = **472300000+01**  $\mathbf{r}$ 0.30775050D+03 0.76076058D+00<br>0.32634269D+03 0.77096881D+00 **0.313315E3D+03 0.76566250D+00** <sup>t</sup>.3C5120"'n.03 **0.7638743 7D+00** 0.33417569D+03 **0.774641600+00** 0.31893419D+03 **0.76331880D+00** 0.77096881D+00<br>0.79779002D+00 0.34954447D+03 0.79779002D+00<br>0.37499810D+03 0.78597958D+00 **0.35715934D+03 0.78499709D+00** 0.34200119D+01 0.78122990D+00 0.37499818D+03 C.3e 1075270+"03 **0.789167980.00** 0.3f684753D+01 **0. 79650654D+00** 0.393614750+03 0.789549390+00 **VALUES OF CONCPNTRATIONS U OF THE 1 TH SPECIES ON THE USERS SRID (PCM PROUT VIA TIME**

**APEOXIMATE SOLUTION**

**0.30511999999999990+03** 0.3195659111 45754D+03 0.3345081373037304D+03 0.34955673052958859+03 **0.3665912714422677D+03** 0. 3R361475389656980+03 **VALUES OF** CONCENTRATIONS **0** OF **THE 2 TN -SPECIES** ON **THE USERS GRID (PROM PROUT VIA TIMEX**  APPROKIMATE **SOLUTION 0.7638743717518699D.00 0.7649944216308292D+00** 0.77512752003332940.00 **0.7928978430638333D+00 0.78954939024486479.00 TOUT=** 0.6723000000000000D+01 **DELTA T = 0.430000000C0000020+00 ESTIMATED** TIME **PON A CALL TO DRIVE** 0.92783721D+02 **TINE** LEFT **0.43563000D+05 PROUT FOR TIRE = 0.7928338062406194D+00 0.51520000D+01 N. 0.30512000D+03 0.53395729D+CO 0.30714189D+03 0.53324276D+00 0.3107C4CCD+03 0.31927701D+03 0.53892685D+00 0.32463987D+C3 0.53232250D+00 0.33500939D+03 0.34'82616D+03 0.52146924D+00 0.35633662D+03 0.51608373D+00 0.359149490+03 0.36693769D+01 0.50395205D+00 0.37648738D+03 0.51015748D+C0 0.3e152C8,D+03 0.38505810D+03 0.50271314D+00 VALUES OF CONCENTRATIONS** U **OF THE 1 TH SPECIES ON THE USERS GRID (PROM !POUT VIA TIME! I APPNOIIRATE SOLUTION 0.30511999999999990+03 0.3187419812834083D+03 0.33441726461226200+03 0.35C3870223843672D+03 0.3672312724994699D+03 0.38505810255409780+03 VALUES OF CONCEUTRATIONS** U OF **THE 2** TO **SPECIES ON THE USERS GRID (P30 NPROUT VIA TINEXI APPROXIMATE SOLUTION<br>0.5339572914050172D+00 0.53395729140501720.00 0.53763465396474520+00 O.5277435415540189D+00 0.5172649249490291D+00 0.5027131357317251D+CO TOUTS 0.5152000000000000D+01 DELTA T 0.428999999999999PD+00 ESTIMATED TIME FOR A CALL TO DRIVE 0.970000000+02**<br>TIME LEFT 0.43466000D+05 **TIME LEFT 0.43466000D+05 PROUT FOR TIME = 9** <sup>a</sup> **0.53 777800D+00 0.52816738D+00 0.51778540D+00 0.50497264D+00** 0.5172649249490291D+00 0.5072918446702013D+00 **0.55810000D+01 0.30512000D+03** 0.29181934D+00 0.3CA19SD+03 C.295029589D+00 0.316799899+0 **C.321846620+03** 0.29306101D+00 0.33126395D+03 0.28287176D+00 0.316919029+03 **0.3460229890+03** 0.263633169.00 0.35357948D+03 0.24760937D+00 C.36176713D+03 0.37067840D+03 0.23528125D+00<br>0.38753790D+03 0.21508157D+00 0.387537909.03 0.215081579.00 **VALUES OF CONCENTRATIONS** 0 OF THE **1 ?H SPECIES** ON **THE** USERS GRID **(FROM PROUT VIA TIMEX ) APPPOIINATE SOLUTION<br>0.3051199999999999990+03** 0.3219737210968038D+03 0.3374938336852063D+03 0.381753790169121859+03 **VALUES** OF CONCENTR6TIONS U OF THE **2 TH SPECIES ON** THE USERS GRID **(FRON** PROUT VIA TIME I APPROIIIATE **SOLUTION 0.2918193431746845D+00** 0.2905905170698481D+00 0.267121 O'S12756720.00 0.2489223102765522D+00 **0.233776165981552D+00** 0.21508156989094050.00 **0.28842729D+00 0.26605535D+00 0.2394672%D+00 0.21695265D+00** 0.35368#67472511#2D+03 0.370#55#601758719D+03

TOOT **0.4S8100000000000D+01 DELTA** T = 0.42900000000000fD+00 **ESTIMATED TIME FOR A CALL TO DRIVE 0.56363636D+02**<br>**TIME LEFT 0.43373000D+05 TINE LEFT 0.43373000D+05 0.588 10000D+01 3 0.30512000D+03** 0.11862040D+00 0.30812423D+03 **0.12826822D+ lO 0.314253ECD+ <sup>03</sup>** 0.32257718D+03 **O.12080672D+00 0.33209857D+03 I..1832R170.00 0.34C84CSCD+03 0.34947846D+03 0.11225439D+00** 0.35671107D+03 **O.85875126D-01 0.36504950D+03 0.373764180.01 0.63916094D-01 0.3e13(220D+03** 0.53272208D-01 **0.3Ee50912D+03 0.39078490D+03 0.39946500D-01** VALUES **OF CONCENTRATIONS 0 OF THE 1 TH SPECIES ON THE USERS GRID (PROB PROUT VIA TIMEX) APPROXIMATE SOLUTION<br>0.30511999999999980+03 0.30511999999999980+03 0.3227768177585234D+03 0.34082317267458760+03 0.3568967110235479D+03 0.37356807338500980+03 0.39078890131"'73520+03 VALUES OF COCEUNTFATIONS U OF THE 2 TH SPECIES** ON **THE USERS GRID (FROM PROUT VTA TIME! APPROXIBATE SOLUTION<br>0.1186204003227742D+00 0.11862040032277420+00 0.1181868151915035D+00 0.1109650083616525D+00 0.894155553588614C-01 0.39946499743513340-C1 0.64945836247319280-01** TOUT **0.5841000000000000D+O1 DELTA T - 0.260000000C000000D+0f ESTIMATED TIME FOP A CALL TO DRIVE 0. 13388462D+02 TIRE LEFT 0.43314000D+05 PROUT PO3 TINE SV. 0.107565830.00 0.108801870.00 0.80738436D-01 0.43313060D-01 0.59000000D+01 0.30512000D+03 0.79115611D-01 0.30829769D+03 3.79946586D-01 0.315C1731D+03 0.32172128D+01 0.77833234D-01 0.33303651D+03 .75622287D-01 0.34C5.1SCD+03 0.350196070+03 0.709898940-01 0.35815939D+03 C.569891570-01 0.365522CCD+03 0.378844460+03 0.31000172D-01 0.382268090+03 0.10950803D-01 C.389339C1D+03 0.391483600+03 0.20202355D-04 VALUES OF CONCENTRATIONS** U OF **THE 1 TH SPECIES ON THE USEPS GRID (P3CM** lOUT **VIA TIME) APPROXIMATE SOLUTION<br>0.30511999999999990+C? 0.3051199999999999D+0C' 0.32248982363910720+03 0.3409000269270767D+03 0.3580!92719C4Ee73D+01 0.3745279N83209404D+03 0.3914836003118876D+03 VALUES OF CONCENTRITIONS U OF THE 2 TH SPECIES (N THE USEQQ GRID (PROB PROUT VIA TIMEX) APPROXIMATE SOLUTION<br>0.79115610771770550-01** 0.7911561077177055D-01 0.7743537433945341D-01 C.7300613588092091D-01 0.5615494287938823D-01 0.2082243799326704D-01<br>0.2020235499551192D-04 **TOUT- 0.5900000000000000D+01 DELTA T = 0.5899999999949994D-01 ESTIMATED TIME FOR A CALL TO DRIVE 0.19201390D+03**<br>TIBE LEFT 0.432100000+05 **TIME LEFT 0.432100000+05 0.77657022D-ul1 0.72856411D-01 0.379831350-01 0.38258330D-02 PROUT FOR TINE =** 

**PROUT FOR TIME 0.69100000D+01** 

0.12679068D-01 0.313554330+03 0.308047220+03  $-0.341581020 - 02$  $0.305120000+03$ 0.400+06120-02  $0.341791640.03$ 0.277801140-02  $0.331597010*03$  $-0.262335000 - 02$ C.324035270+03  $-0.126310B4D-05$  $-0.30559532D-01$  $-0.109307900 - 01$  $-0.506920500 - 02$ 0.367872700+03  $0.360052680*C3$ 0.350352170+01  $-0.10602568D-01$ 0.385462050+03  $0.37598473D+03$ 0.395669630+03  $-0.75892938D-01$  $-0.372931510-01$  $0.383099020*03$  $0.0$ VALUES OF CONCENTRATIONS U OF THE 1 TH SPECIES ON THE USERS GRID (PRCN FROUT VIA TIMET ) **APPROXIMATE SOLUTION** 0.305119999999999990+03 0.32355540145933030+03 0.34151928R71662970+03 0.35973926563C8896D+03 0.376246878C379001D+03 0.38309901962656680+03 VALUES OF CONCENTRATIONS U OF THE 2 TH SPECIES ON THE USERS GRID **(FPON PROUT VIA TINEX ) APPROXIMATE SOLUTION** 0.4003081159989102n-02 0.1b75110907339278D-02 -0.4070158913325739D-01 -0.1082785707#14835D-01 -0.4259584575317032D-01  $0.0$  $0.6010000000000000000001$  DELTA T = 0.11000000000000000011D+00 **TOUT-**0.918636360+03 ESTIMATED TIME FOR A CALL TO DRIVE 0.429750000+05 TIME LEFT PROUT FOR TIME = 0.64400000D+01  $\bullet$  $-C.298010950*00$  $0.305120000003$  $0.308230270+03$  $-0.795905670+00$ 0.314745810+03  $-0.31260654D+00$  $-0.319367190*00$  $0.343834790+03$  $0.324167680*03$  $-0.29551106D+0J$ 0.33379258D+03  $-0.29938609D+00$ 0.353863750+03  $-0.17134942D+00$ 0.353529640+03  $-0.30684553D+00$ 0.35465185D+C3  $-0.260704200+00$ 0.357649760+01  $-0.17310502D-02$ 0.356841100+07  $-0.127183410+00$  $0.356534510+03$  $-0.660501390 - 01$ 0.359442440+03  $0.3$ VALUES OF CONCENTRATIONS U OF THE 1 TH SPECIES ON THE USERS GRID **IPRON PROOF VIA TINEX 1** APPPOXIMATE SOLUTION 0.30511999999999999+0+03 0.32420152014246320+03 0.34377689968809910+03 0.35433349272094230+03 0.3562937788131229D+03 0.35944244351026790+03 VALUES OF CONCENTRATIONS U OF THE 2 TH SPECIES ON THE USERS SHID (FROM PROUT VIA TIMEX ) **APPROXIMATE SOLUTION**  $-0.29801095490352170*00 -0.2990398086111563D*00 -0.3139500625055834D*00 -0.2535286220663324D*00 -0.1243555315579401D*00$  $0.0$  $0.64400000000000000000001$  DELTA T = 0.429999999999999990+00 TOUI-0.216495350+03 ESTIMATED TIME FOR A CALL TO DRIVE 0.42758000D+05 TIME LPPT PROUT FOR TIME =  $0.6869000000001$  $\mathbf{r}$  $9.30891116D+03$  $-0.639372770+00$ 0.316007760+03  $-0.601470080*00$  $0.30512000D+03$  $-0.623948710+00$  $C.32002 + 810 + 03$  $-0.41210136D+00$ 0.317029590+01  $-0.565384820+00$ 0.31774684D+C3  $-0.474755770+0$  $-0.27616171D+00$ 0.323226140+03  $-0.229204680*00$  $0.322958040+03$  $0.321150180+01$  $-0.362260310*00$  $0.323380690*03$  $-0.137244140+00$  $0.323586100+03$  $-0.663949640 - 01$  $C.32218C47D+C3$  $-0.40756950D-01$ 0.325569910+03  $0.0$ VALUES OF CONCENTRATIONS U OF THE 1 TH SPECIES ON THE USERS GRID

 $\blacksquare$ 

**(PION PROUT VIA TINE APPROIINATE SOLUTION 0.3051199999999999D+03 0.31697881615200R2D+03 0.3198327102971742D+03 0.322701410497888eD+03 0.3233891629508882D+03 0.3255699107527535D+03 VALUES OF CONCENTRATIONS U OF THE 2 TN SPECIES CM THE USERS** 'RI) **(FlO PPOUT VIA TIN'. I APPROIrNATE SOLUTION -0.62394870684460690+00 -0.5562941910757348D+00 0.4142382536735560o0 -0. 2826866368542663D+00 -0.1407610332609688D+00 0.0 TOUT- 0.68690OO000000C0D+1 DELTA T ^ -290000000O00D+00 ESTINATFD TINE FOR A CALL TO DRIVE 7 .18o00000D+03** TINE LFFT **0.625710000+05 0.72980000D.01 0.30512000D+01** -0.53500556D+00 0.30322811D+03 **-0.52424068D+00** 0.29877293D+03 **0.29218445D+03 -0.53472208D+00** 2.7814U993D+03 -0.53887977D+00 **C.2e494C27D+03 0.28575612D+03 -0.36756478D+00** 0.2Qc07818D+03 -0.315660020+00 **0.28754874D+03 0.286019460+03 -0.16587872D+00 0.28844543D+03** -0.57590512D-01 **C.287839C9D+03 0.285383110+01 0.0 VALUES OF CONCENTRATIONS** U OF **THE 1 TM SPECIES ON THE USERS GRID** (RICH **FPOUT** VIA **TINEX** <sup>I</sup> **aPPROIIMATE SOLUTION 0.3051199999999990+03** 0.2918267756698038D+03 0.28482788963u3909b+03 **0.2R62E96294** 7624C4D+03 **0.2866786709408334D.03 0.28538310711525710+03 VALUES OF CONCENTRATIONS 0** OF **THE 2 TH SPECIES** ON **THE USERS GRID (PROM POOT VIA TREI** ', **APEPOKIKATE SOLUTION -0.5380055557433031D+0** -0.5370397971333473D+00 -0.45930p09003758150+00. -0.306937C251372912D+00 **-0. 155420281C198169D+00 0.0 TOUT= 0.7298000000000000D+01 DELTA** T = 0.4293000000000000D+00 **ESTIMATED TINE** POR **A CALL TO DRIVE** 0.20247086D+03 **TINE LEFT 0.42369000D+05** PROUT **FOR** TIME SI. **-0.54447069D+00 -0.46235098D+00** -0.21141730D+00 **-0.3803344 <sup>5</sup> D-01 0.77280000D+01 0.30512000D+03 -0.290356840+00 0.30199187D+C3 -0.2Q4444264D+00 0.297060970+03 0.28655<sup>7</sup> 30D+43 -0.29265326D+00 f.28157238D+0C3 -0.279731890+00 0.27C81172D.03 0.266520200+03 -0.25620446D+00 0.25530049D+03 -0.24935938D+OC 0.246e342D+0' 0.24905795D+03 -0.15**<br>0.24741893D+03 0.0 **0.24741893D+01 0.0 VALUES OF CONCENTRATIONS U** OF **THE I TH SPECIES** Oh TE **USERS GRID (FBOB PROUT VIA TIMEE ) APPROITNATE SOLUTION 0.305119999999998D+03 0.2R74770896301570D+03 0.2718R9911470'059D+03 0.255Q593975'F73160+03 0.2486166611812982D+03 0.24741893u9 <sup>1</sup> <sup>4</sup>203D+03 VALUES OF CONCENTRATIONS U OF THE 2 TH SPECIES** ON **THE VISEPS GRID (PRCM PROUT VIA TINE) -0.d8823124D+C 3 -0 26906973D+00 -0.25119788D+00 -0.59618956D-02** PROUT FOR TIME = **O s**

**APPROIIN.T ESOL'TIO -0. 29C3684i 05311aD+00 -0.2 97626966755584D+00 -0.2687025442579254D.00 -0.25O8C66439447891+00 -0.15982118743963520+00 0.0 TOUT- 0.7729000000300OCD+01 DELTA = 0.42999 0999999999D+00 ESTIMATED TIME POR A -ILL TO** DRIVF **0.2070000CD+C3 TINT LEFT 0.42162000D+35 \*\*'\*\*\* NORMAL DUMP AT END OF IMEI I - 21 TOUT** \* **O.772d00000COCOCOD+01**

**END OF CASE**

We next illustrate the use of the cross-section plot (CSP) program to generate a series of graphs at selected times. Much of the input is similar to that given in section 7.1. For example, the graphics dataset which was written on unit 12 during the computational phase must be reassigned to unit 12 for the CSP run.

For CSP, two namelists are required. The first is Namelist FØRMAT which has input very similar to the FORMAT namelist used in section 7.1. The second is Namelist CSPIN which involves variables specifically for the CSP program.

### Namelist FORMAT

- 1. Indicator for iterative or direct version of the computational code Previous versions of DISPL allowed for direct or iterative solution of certain equations. The current version of DISPL1 only allows for the direct version; thus the default **value** ITRTV=O, MUST be used.  $I$ TRTV= $0$ , (Default)
- 2. Number of curves to be produced per time value

For this proofem we will generate two curves (one for each species) on each frame for each time value. Each curve will have its own axis.

- IGNUM=2,
- 3. Number of grid points for graphical purposes This number cannot exceed NRES. NRESIN=NRES1, (NRES1=501)

We next consider the namelist which specifically applies to the CSP program.

### Namelist CSPIN

1. Indicator for cinema mode

**We would use** this option only if we wished to produce multiple copies of each frame. This should only be done in movie generation. ICN=O, (Default)

2. Indicator for grouping format

When more than one curve appears on a single frame, we can either produce the curves **on : single** set of **axes** (packed format) or produce each curve on its own set of axes (separate format). Since the range of values for pressure and velocity differ considerably, it is not desirable to use packed mode for this problem. We thus use the separate mode. IFORMT=O, (Default)

3. Indicator for analytic solution

If the analytic solution is available we can graph the analytic solution for the Ith species with its corresponding numerical solution. The analytic solution is supplied via a SINGLE PRECISION version of the analytic subroutine. Since the CSP program contains its own dummy version of the analytic subroutine we don't need to provide the dummy version. For this problem we do not nave an analytic solution; we use this dummy routine and set IANAL=F, (Default)

4. Estimate of minimum value of the ordinates

This vector has, as its Ith component, an estimate for the lower bound of the vertical axis for the Ith curve. When the solution values lie outside the interval  $[YAXMIN(I),YAXMAX(I)],$  the code will rescale the vertical **axis. Hence** if the user does not want this rescaling to occur, he should specify a generous interval which contains a vertical axis range large enough for the Ith curve over all time values being plotted. Also, such a constant axis is useful for movie generation. In other cases it is sufficient to use the default values. YAXMIN=0.0,0.0, (Default)

5. Estimate of maximum value of the ordinates

YAXMAX=1.0,1.0, (Default)

6. Species number for each curve

This vector has, as its Ith component, the species to be plotted as

**154**

the Ith curve. In the usual case, which **we have,** we use ISPEC(I)=I, for I=1,NSPEC. ISPEC=1,2,

7. Frame number indicator

This vector specifies the frame on which the Ith curve is to be plotted. In our case we are plotting one frame for each time value.  $LGRBUP=1,1,$  (Default)

8. Ordering of the curves on each frame

If IF0RMT=1, the Ith component of this vector specifies the plotting symbol to be used to indicate the Ith curve. If  $IFØRMT \neq 1$ (as in this **case),** LORDER(I) indicates the order of the curves on each frame.  $L\mathcal{D}$ RDER=1,2,

9. R coordinate of first endpoint of the cross-section line

This vector has, as its mth component, the R coordinate of the first of the two points specifying the cross-section for the mth frame. That is, each frame can have a different cross-section if desired. In our case we have only one frame and we wish to plot along the R axis from 0.0 to 4253.5. Further, since the Z axis defaults to [0.0,1.0], **we can use** any constant in the interval [0.0,1.0] for the Z component. **We will use a** cross-section from [0.0,0.0] to  $[4253.5, 0.0]$ . A1=0.0, (Default)

- 10. Z coordinate of first endpoint of the cross-section **B1=O.O,** (Default)
- **11. R coordinate** of second **endpoint** of the cross-section **A2=4253.5,**
- **12. Z** coordinate **of second endpoint in cross-section B2=0.0,** (Default)

**The following page contains the printed output of the CSP run. This is followed by three of the twenty-one frames generated by the run. Each frame is for a given time value and consists of two curves: the lower curve (species 1) is a plot of head pressure versus distance; the upper curve (species 2) is a plot of velocity versus distance. Figure 7.2.1 is at a time (t = 3.435) before the valve** is **closed. Figure 7.2.2** is **at the time (t = 5.9) when the valve has just closed, and Figure 7.2.3 is at a time (t = 7.728) after the valve has closed. Note the flow reversal in this last figure.**

**BEGINNING** CROSS SECTION GRAPHICS PACKAGE

**FOBMATTING PARAMETEES**

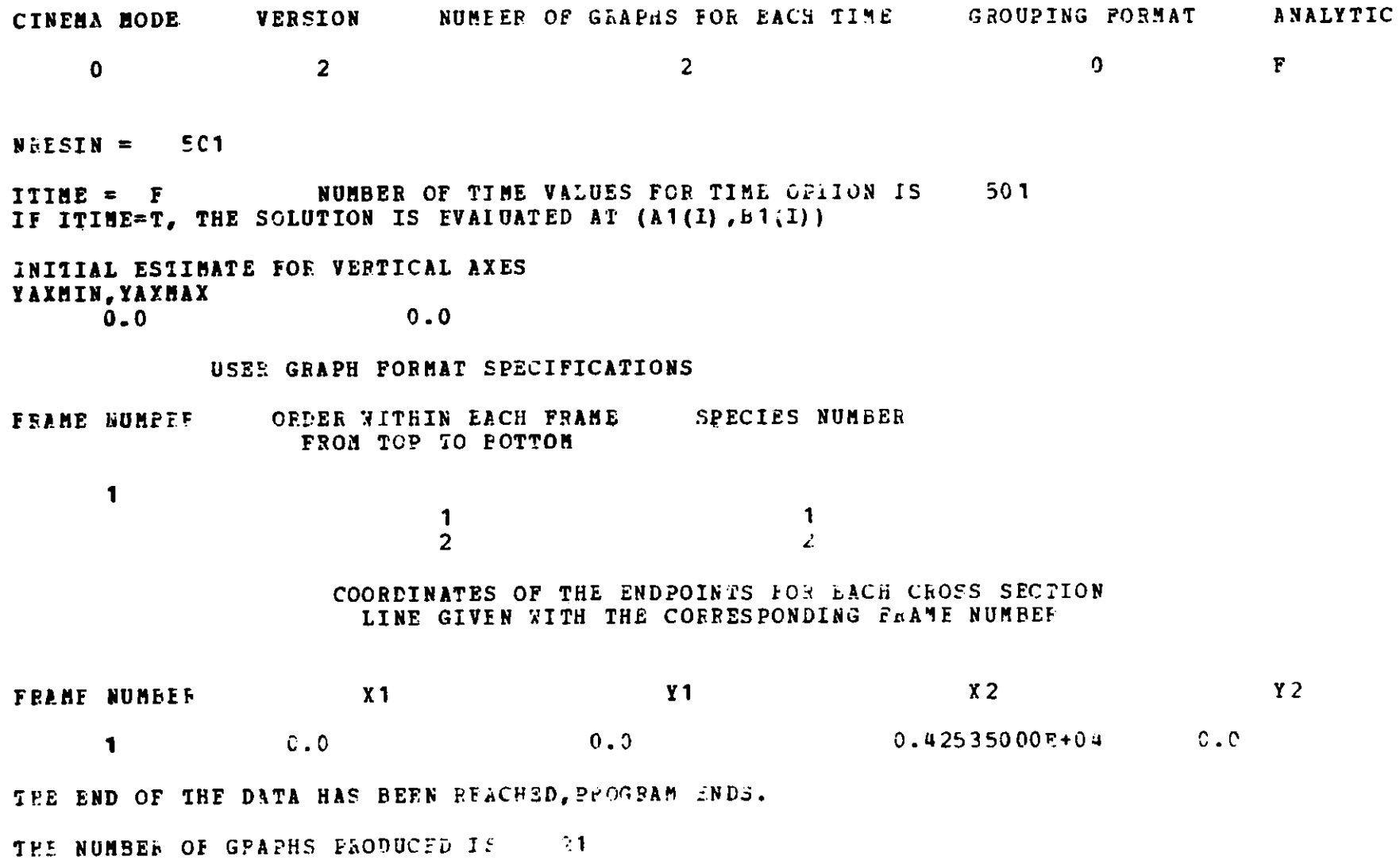

**O-I**

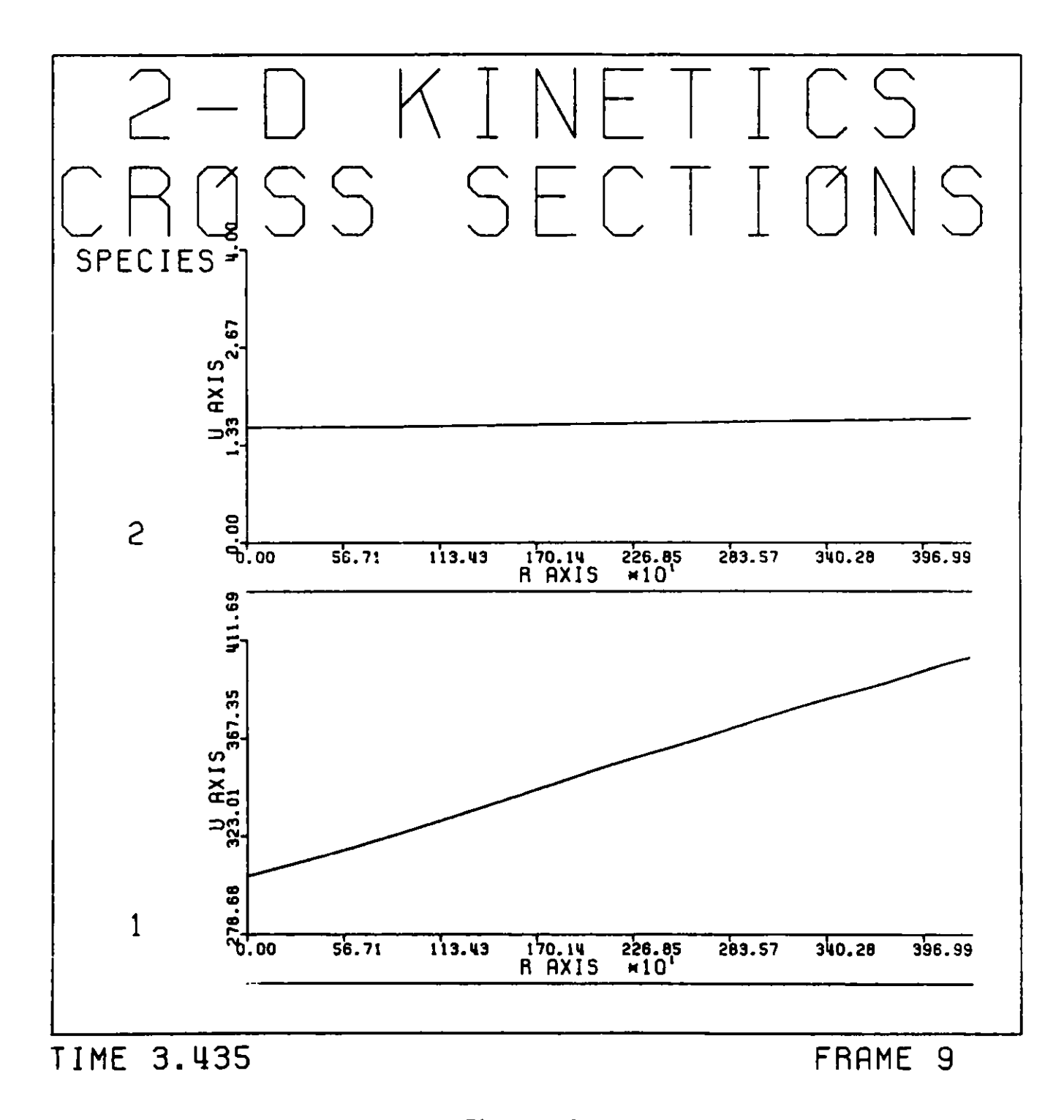

Figure 7.2.1 Graph of pressure and velocity for water hammer problem

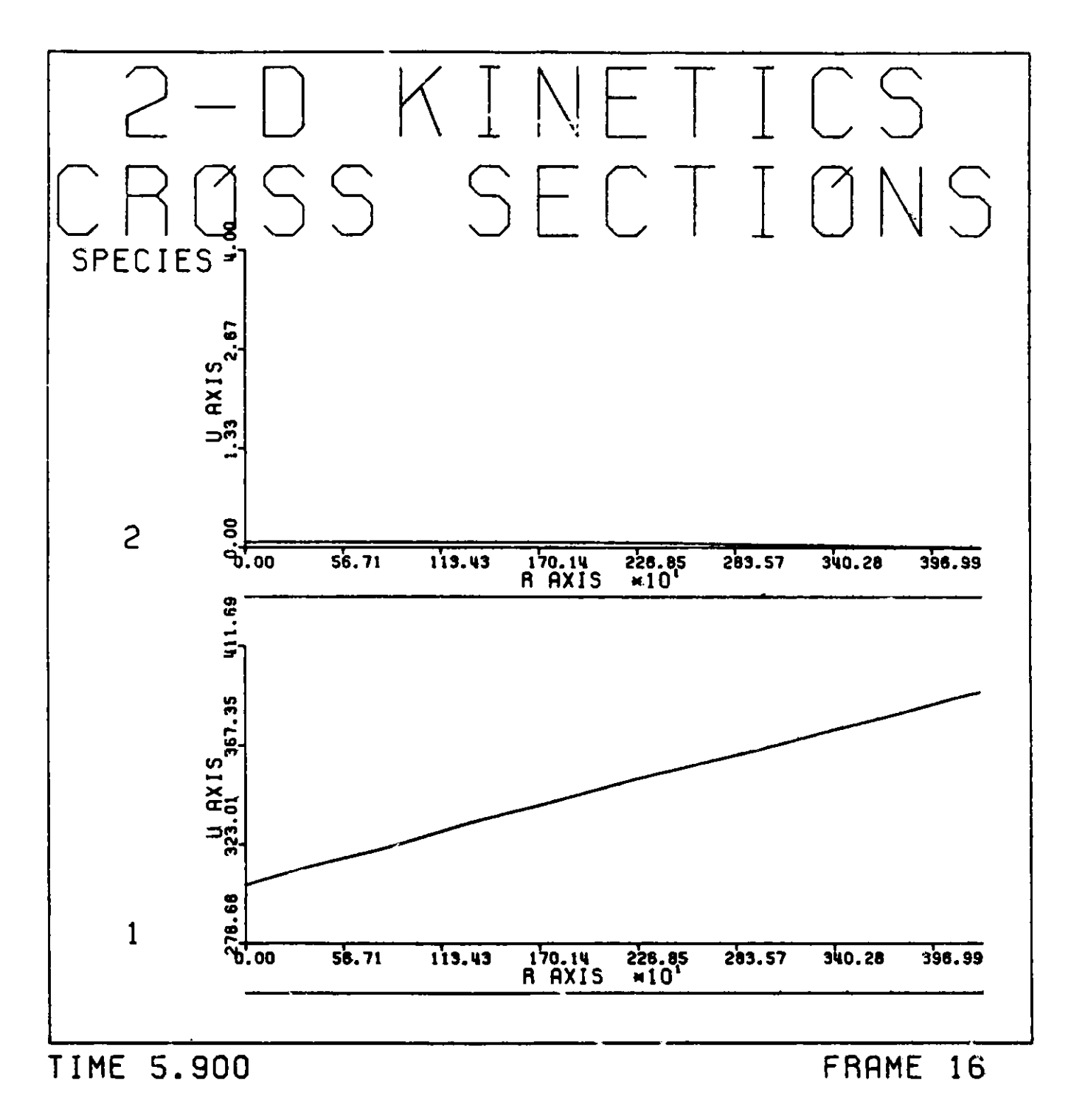

Figure 7.2.2 Graph of pressure and velocity for water hammer problem

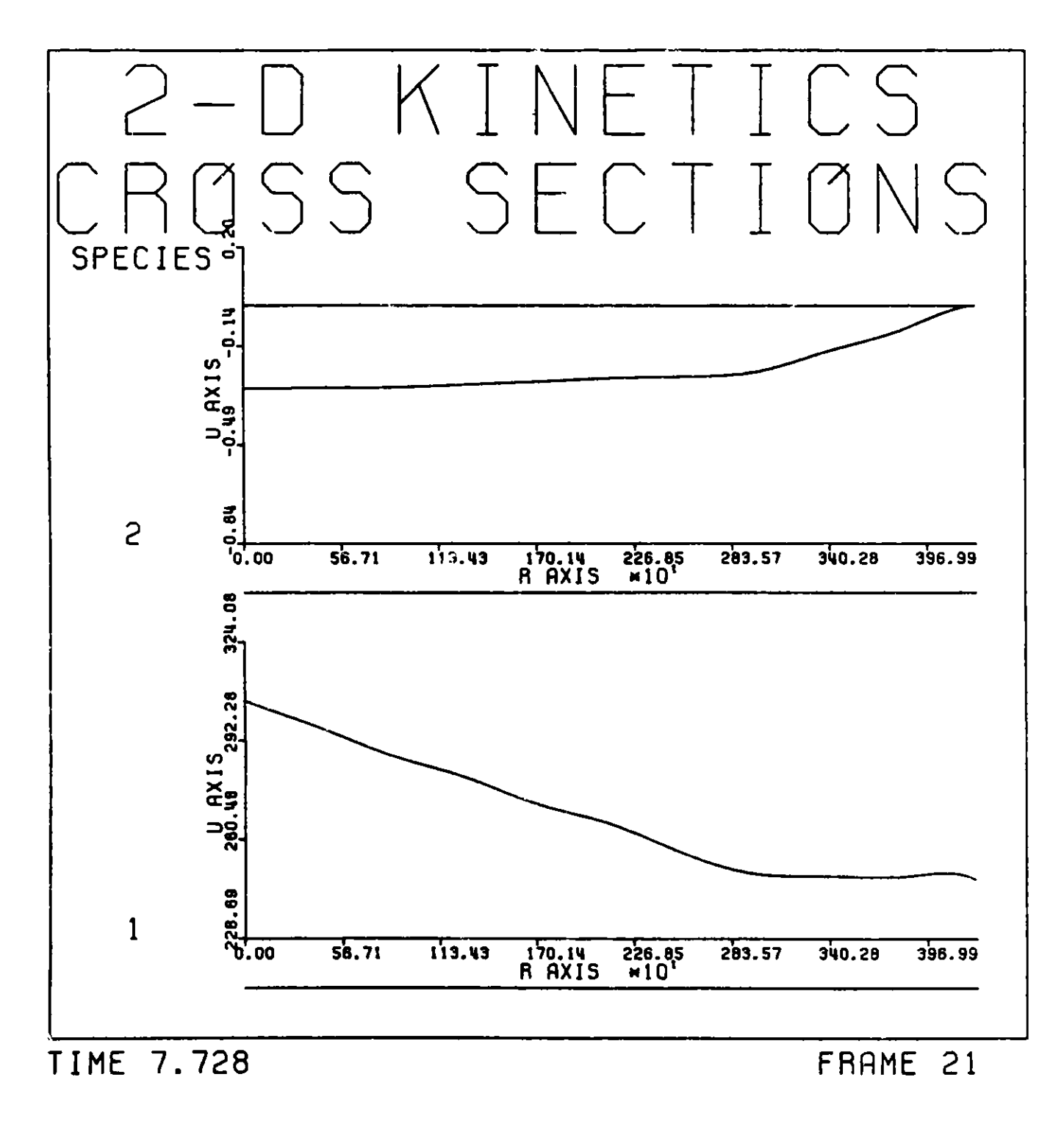

Figure 7.2.3 Graph of pressure and velocity for water hammer problem

# **7.3 Diurnal Chemical Kinetics**

**This problem is concerned with the concentrations of minor chemical species in the upper atmosphere. A major feature of this problem is the large time variations in the concentrations of the chemical species. In the course** of solving this **problem we shall see how a knowledgeable user can modify the code (at least its performance) by modifying the user subroutines.** This **problem will also illustrate the time history graphical output.**

In the following problem, we let  $c^1(z,t)$  denote the concentration of **ozone**  $(0_3)$ ,  $c^2(z, t)$  denote the concentration of the oxygen singlet (0), and **c3 denote the concentration of oxygen (02) assumed to be constant. This model neglects convection, uses one spatial coordinate z (the altitude in kilometers), and a Fickian model of turbulent eddy diffusion. The problem is as follows.**

$$
\frac{ac^{i}}{at} = \frac{a}{az} \left[ K(z) \frac{ac^{i}}{az} \right] + R^{i}(c, t), \quad i=1,2
$$
\n
$$
\frac{ac^{i}(30, t)}{az} = \frac{ac^{i}(50, t)}{az} = 0, \quad t > 0
$$
\n
$$
c = (c^{1}(z, t), c^{2}(z, t))^{T},
$$
\n
$$
30 \le z \le 50,
$$
\n
$$
0 \le t \le 8.64 \cdot 10^{4} \text{ (one 24-hour day in seconds)}.
$$

Further,

$$
k(z) = \exp[z/5],
$$
  
\n
$$
R^{1}(c,t) = -k_1c^{1}c^{3} - k_2c^{1}c^{2} + 2k_3(t)c^{3} + k_4(t)c^{2}
$$
  
\n
$$
R^{2}(c,t) = k_1c^{1}c^{3} - k_2c^{1}c^{2} - k_4(t)c^{2}
$$
  
\n
$$
c^{3} = 3.7 \cdot 10^{16}
$$
  
\n
$$
k_1 = 1.63 \cdot 10^{-16}
$$
  
\n
$$
k_2 = 4.66 \cdot 10^{-16}
$$

$$
k_{i}(t) = \begin{cases} \exp(-v_{i}/\sin \omega t), & \text{for } \sin \omega t > 0, \\ 0, & \text{for } \sin \omega t \le 0, \end{cases}
$$
  

$$
v_{3} = 22.62, \quad v_{4} = 7.601, \text{ and } \omega = \pi/43,200.
$$
  

$$
c^{1}(z,0) = 10^{6} \gamma(z), \quad c^{2}(z,0) = 10^{12} \gamma(z), \text{ where}
$$
  

$$
\gamma(z) = 1 - \left(\frac{z-40}{10}\right)^{2} + \frac{1}{2} \left(\frac{z-40}{10}\right)^{4}.
$$

**Notice** that **the reaction rates k3(t) and k4 (t) build up to a peak at noon** (t = 21,600) **and are** switched off from sunset (t = 43,200) **to sunrise (t = 86,400) which models the diurnal** effect. **In this model** the concentration  $c^1(z,t)$  rises to a peak value of about 10<sup>8</sup> at noon, and then falls to zero at **6:00 p.m. and stays zero through the night.** This behavior **requires a** modifi**cation** to the error control **mechanism in the ODE solver** GEAR. Such a modifi**cation could have been made in GEAR; however, we choose** to make this adjustment **through a user routine** in order to **illustrate** the point **that some modifications can be achieved through these user routines.** Let Y(I) denote the I-th compo**nent** of the solution **vector and** E(I) the **I-th component** of the error vector, **both considered at some** current time t. The version of GEAR which **is used in this code defines** a vector YMAX(I) such that YMAX(I) is the **maximum value (in modulus)** that **Y(I)** has achieved in the past, i.e. for t' < t. A relative error control **is used in this code,** that is the quotient E(I)/YMAX(I) **is com**pared with a specified tolerance factor. (The code uses an L<sub>2</sub> norm so that **the actual situation is somewhat more involved.) Now consider** the present **problem as time approaches 6:00 p.m. The concentration** c1 has reached a peak value of about  $10^8$  at noon; thus YMAX(I)  $\sim 10^8$  during the entire afternoon. Moreover as we approach 6:00 p.m., the concentrations c<sup>1</sup> fall to zero very rapidly; **hence we are using the error** criterion 10-8-E(I) <tol which is a very **loose error** control. **In order to** correct this situation we could put a floor **value on the error control. For example we could define** YMAX(I) **as follows:**

$$
YMAX(I) = MAX\{|Y(I)|, 10^{-20}\}.
$$

This **would have** the effect **of replacing a relative** error control by an absolute error control when  $|Y(I)|$  is small. This change could have been made to **GEAR; however, we can also achieve this change through a user routine. Of course, this requires knowledge** of the **GEAR code and the DISPL code; so it is not a casual** procedure.

**To achieve the above change one must modify the definitions** of YMAX(I) **as described above. Moreover,** this **must be done after the GEAR program has defined** YMAX. **The 'AR program defines** YMAX **in subroutine DRIVE. The subroutine DRIVE calls a subroutine** STIFF **which in turn calls a DISPL subroutine** GFUN. This latter **subroutine calls several user routines such** as VEL, **DIFUSE,** EXTSRC. Thus **we can** modify the **definition** of YMAX in **any one of these subroutines, for example, subroutine** VEL. To modify **the definition of YMAX, we must have YMAX(I) and Y(I) available in this subroutine.** The array **YMAX(I) is in the common block GEAR2 and Y is in the common block GEAR10. These common blocks are invoked in subroutine VEL and the modification to YMAX(I) is made in this subroutine.**

**For this problem we use the following data in the namelists.**

**GRID**

```
KR=1,KZ=4,
NSPEC=2,
ZLOW=30.0,ZUP=50.0,
CONTZ=2,
NMZ=7,
ZMESH=32.5,35.0,37.5,40.0,42.5,45.0,47.5,
NQR=1,NQZ=4,
INITSW=T,TRANSW=T,GUESSW=F,STEDSW=F,
JZGRD=3,
ZGRID=30.,40.,50.,
```
# **DATA**

```
NUTOUT=2,
NUFREQ=12,
UTOUT=0.0,86400.0,
EPS=1.LD-3,HINIT=1.D-4,
GRAPH=T,
```
**For the user routines, we used the following statements.**

# **Subroutine RHOCP**

**RC=1.DO**

```
Subroutine DIFUSE
     DIFUR=O.DO
     DIFUZ=(1.D-8)*DEXP(ZZ/5.DO)
```
Subroutine VEL

```
COMMON/GEAR2/YMAX(1)
 CØMMØN/GEAR10/Y(1)
 DOUBLE PRECISION Y,YMAX
 DATA N/36/
 D0 5 I=1,N
5 YMAX(I)=DMAX1(DABS(Y(I)),1.D-20)
 VELR=O.DO
 VELZ=O. En)
```
The use of this subroutine to modify YMAX was just a matter of **convenience.**

Subroutine EXTSRC

In this routine we form the sources  
\n
$$
R^{1} = - k_{1} c^{1} c^{3} - k_{2} c^{1} c^{2} + 2 k_{3} c^{3} + k_{4} c^{2}
$$
\n
$$
R^{2} = k_{1} c^{1} c^{3} - k_{2} c^{1} c^{2} - k_{4} c^{2}
$$

# Subroutine FDEXTU

In this subroutine we calculate the Frechet derivative of the distributed source.

For species 1 we have UU(1) =  $-k_1 c_1^3-k_2 c^2$ , UU(2) =  $-k_2c^1+k_4$ . For species 2 we have UU(1) =  $k_1c^3-k_2c^2$  $UU(2) = -k_2c^1-k_4$ 

For both species, UUR(K) and UUZ(K) **are zero** for K=1,2.

# Subroutine INDATA

In this routine we return the initial distributions

$$
c^{1}(z,0) = 10^{6} \gamma(z), \quad c^{2}(z,0) = 10^{12} \gamma(z) \quad \text{where}
$$
  
 
$$
\gamma(z) = 1 - \left(\frac{z-40}{10}\right)^{2} + \frac{1}{2} \left(\frac{z-40}{10}\right)^{4}.
$$

**Subroutine BRH0**

 $\overline{1}$   $\overline{2}$   $\overline{1}$  $\frac{3c}{27}(30,t) = \frac{3c}{27}(50,t) = 0$ , we just return RHØV=0.DO on sides 2 and **4 for both species.**

**In this problem we used the z axis for the spatial variable and** Hermite **cubic (KZ=4,CONTZ=2) B-splines. For spatially smooth solutions, the use of Hermite cubics is not an advantage; however, we use** them **here for illustrative purposes. The output** is **given** at **30, 40, and 50 km at two-hour** intervals **during a 24-hour day. Thi' problem was taken from Ref. [7] where a finite difference solution** is **given at the above spatial and time** values. **This data** is **given** in **Table 7.3.1.**

**The following pages contain the computational phase output for this problem.**

| Time      | 30 km                                                                          | 40 km                                                                              | 50 km                                             |
|-----------|--------------------------------------------------------------------------------|------------------------------------------------------------------------------------|---------------------------------------------------|
| 8:00 AM   | $2.10 \cdot 10^{4}$<br>5.06 · 10 <sup>11</sup>                                 | $4.12 \cdot 10^{4}_{11}$<br>9.96 $\cdot 10^{11}$                                   | $2.22 \cdot 10^{4}_{11}$<br>5.36 $\cdot 10^{11}$  |
| 10:00 AM  | $1.31 \cdot 10^{7}_{11}$<br>5.09 - 10 <sup>11</sup>                            | $2.54 \cdot 10^{7}_{11}$<br>9.91-10 <sup>11</sup>                                  | $1.44 \cdot 10^{7}_{11}$<br>5.60-10 <sup>11</sup> |
| 12:00     | $4.74 \cdot 10^{7}_{11}$<br>5.49 $\cdot 10^{11}$                               | $8.68 \cdot 10^{7}_{11}$<br>10.2 · 10 <sup>1</sup>                                 | $5.29 \cdot 10^{7}_{11}$<br>$6.10 \cdot 10^{11}$  |
| $2:00$ PM | $1.52 \cdot 10^{7}$<br>5.91                                                    | $2.72 \cdot 10^{7}_{11}$<br>10.6 - 10 <sup>11</sup>                                | $1.72 \cdot 10^{7}_{011}$<br>6.71 $\cdot 10^{11}$ |
| 4:00 PM   | $2.46 \cdot 10^{4}$<br>5.94 $\cdot 10^{11}$                                    | $4.37 \cdot 10^{4}$<br>10.5 $\cdot 10^{11}$                                        | $2.24 \cdot 10^{4}$<br>6.84 $\cdot 10^{11}$       |
| 6:00 PM   | 0<br>5.96•10 <sup>11</sup>                                                     | $\frac{0}{10.5 \cdot 10^{11}}$                                                     | 0<br>6.95•10 <sup>11</sup>                        |
| 8:00 PM   | 0<br>5.97•10 <sup>11</sup>                                                     | $\frac{0}{10.5 \cdot 10^{11}}$                                                     | $\frac{0}{7.05 \cdot 10^{11}}$                    |
| 10:00 PM  | $0$<br>5.99 $\cdot$ 10 <sup>11</sup>                                           | $\frac{0}{10.4 \cdot 10^{11}}$                                                     | $\frac{0}{7.14 \cdot 10^{11}}$                    |
| 12:00     |                                                                                | $\begin{smallmatrix} 0 & 0 & 10 & 10 & 11 \ 10.4 & 10 & 11 & 10 \end{smallmatrix}$ | $\frac{0}{7.22 \cdot 10^{11}}$                    |
| $2:00$ AM | $0$<br>6.03•10 <sup>11</sup>                                                   | $\frac{0}{10.3 \cdot 10^{11}}$                                                     | $\frac{0}{7.29 \cdot 10^{11}}$                    |
| 4:00 AM   | $\begin{smallmatrix} 0 & 0 & 10^{11} \ 6.04 \cdot 10^{11} & \end{smallmatrix}$ | $\frac{0}{10.3 \cdot 10^{11}}$                                                     | $\frac{0}{7.36 \cdot 10^{11}}$                    |
| 6:00 AM   | $6.0610^{11}$                                                                  | 0<br>10.2•10 <sup>11</sup>                                                         | 0<br>7.42•10 <sup>11</sup>                        |

**TABLE 7.3.1. Finite Difference Solution for Atmozpheric Model**

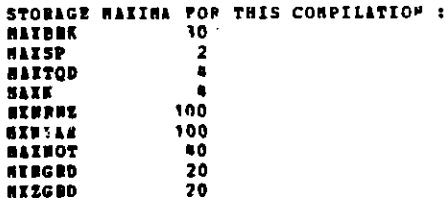

```
PSPIC - 20.1000000000000000000180P =0.0100 -2LOW = 0.30000000000000000000000.50000000000000000*02ZUP =
IBS = 0M = 7INITIAL CONTZ = 2
INITIAL CONTR = 13GEOMETRI INDICATOR = 0
HO ADDITIONAL MON-INTERFACE R HESH POINTS
ADDITIONAL NOW-THTEFFACE 2 HESH POINTS
                   0.32500000000000000+02
I = 1 ZMESH(I) =
I = 2 78255(1) =
                   0,35000000000000000+020.3750000000000000D+02
I = 3 ZMESH(I) =
I = 4 ZMESH(I) =
                   0.40000000000000000+0.2I = 5 ZNESH(I) =
                   0.42500000000000000+020.45000000000000000+02I = 6 ZAESE(I) =
I = 7 28258(T) =
                   0.47590000000000000+02
QUADRATUPE ORDER FOR P DIRECTION
QUADRATURE ORDER FOR 2 DIRECTION
BATERIAL TABLE IS GIVEN AS MATL (BINDEI, ZINDEI)
MATERIAL TABLE FOR ZINDEX = 1
 -1
CONSUME P
ALGECS= T
LOGICIL SWITCHES TO CONTROL PROGRAM
                            TRAISE - T
                                               IPITSR = TSTBOSI = PGOESSE = P
ISTDES . P
                   ITBARS . P
                                      INNL = P
DONPSE = P
IBBVLA (1) = 71927L1(2) = 7OPDER OF SPLINE DESITATIVES CONFUTED IS 0
MONORE OF USER SUPPLIED POINTS IN A DIRECTION 1
                0.5000000000*00RGPID(1) =
NUMBER OF USES SUPPLIED POINTS IN Z DIRECTION 3
ZGPID(1) =0.300000000+025GMD(2) =0.400000000+020.500000000+02
EGRID(3) =READING MANELIST DATA
COUTR TOO HIGH, BEING RESET TO
                                 1 - 1NVGAP = 0WHEAP = 0LP = 1L2 = 8BR = 1MZ = 18IL(I) =
\mathbf{1}JL(J) =4 6 8 10 12 14 16 18
IIF(I) =JIBIF(J) = 1 1 1 1 1 1 1 1 1 1BLT10(1, 1) = 1
```
**PEADING MANELIST GRID** 

 $K3 = 1$   $K2 = 4$  $MTI = 0$   $MT2 = 0$ 

پ œ,

899-7  $PI^*$  2  $23 - 2$  $\text{HCC} = -4$ TJU- $BCCB = -1$  $DII = 3$  $m = 1$  $\blacksquare$ SYSTEM SIZE FOR THIS CASE  $12 \mathbf{H}$  = -1  $\mathbf{r}$ 18  $\mathbf{u}$  $\blacksquare$  $TVAP = 36$ THIS IS THE OIRECT VERSION THIS VEWSION DOES NOT REQUIRE BOUNDARY CONDITIONS ON EVERY SIDE FOR SPECIES NO. 1 SIDE 1 ALPEA = BETA - - 0.1000000000+01 GAMMA .  $0.0$  $0.0$ BETA - -0.10000000C+01 SIDE 2 ALPHA =  $0.0$ GARNA =  $0.0$ SIDE 3 ALPEN =  $0.0$ **BETA =** 0.100000000+01 **GAMMA =**  $0.0$ SIDE & ALPEA - $0.0$ BETA -0.100000000+01 GARBA =  $0.0$ FOR SPECIES NO. 2 SIDE 1 ALPEA - $0.0$ BETA - - 0.100000000+01 CABBA =  $0.0$ BETA =  $-0.100900000+01$ GAMMA =  $0.0$ SIDE 2 ALPHA =  $0.0$ BETA = 0.100000000+01 GAMMA =  $0.3$ SIDE 3 ALPHA - $0.0$ BETA = 0.1000000000+01 GANNA =  $0.0$ SIDE & ALPEA =  $0.0$ SIDE INDICATORS BY SPECIES  $153 - 0$  $\mathbf{H} \mathbf{S}^{\dagger}$  = 0 FOR SPECIES NO. 1  $131 - 0$  $852 - 0$  $RSH = 0$  $152 \mathbf{0}$  $153 - 0$ FOR SPECIES NO. 2  $151 - 0$ BOUNDARY & PUNCTION FOR SIDES & AND 3  $803 =$  $0.100000000000000000*01$ SPECIES BO. 1 MATERIAL INDEE 1 801 =  $0.100000000000000000001$  $0.100000000000000000001$  $0.100000000000000000001$  $BD3 =$ SPECIES NO. 2 MATERIAL INDEX 1 801 = BOUNDARY B FUNCTION FOR SIDES 2 AND 4 SPECIES NO. 1 SATERIAL INDEX 1 802 =  $0.100000000000000000+01$  $B04 =$  $0.1090000000000000000001$  $0.1000000000000000000001$  $H04 =$  $0.100000000000000000001$ SPECIES NO. 2 MATERIAL INDEX 1 HU2 = **BEACTION BATES** PIRST ORDER BATES CK 1870 1 PROS 1 IS  $0.0$ CK INTO 2 FROM 1 IS  $0.0$ CK INTO 1 FROM 2 IS  $0.0$ CF INTO 2 FROM 2 IS  $0.0$ SECOND ORDER REACTION RATES ARE CEE INTO  $K = 1$  FOR  $KP = 1$  INTO  $KP = 1$  $CKK(1, 1, 1) =$  $0.0$  $0.0$ CKK INTO  $K = -1$  FOR  $KP = -2$  INTO KPP = 1  $CKK(1, 2, 1) =$ CKE( $2, 1, 1$ ) =  $0.0$ CEK INTO  $F = 1$  POR  $KP = 1$  INTO KPP = 2  $CKK(2, 2, 11) =$  $0.0$ CKK INTO  $K = 1$  FOR  $KP = 2$  INTO  $KPP = 2$ 

**BLTAB(1, 2) = 1**<br>BLTAB(1, 3) = 1  $BLTAD(1, 4) = 1$ **ELTAB( 1, 5) = 1 SLTAR( 1, 6) = 1 SLTAD**( $1, 7$ ) = 1  $BLTAB$  (  $1, 6$ ) = 1 HORIZONTAL ORDERING

CKK(  $1, 1, 2$ ) =  $0.0$ CRR INTO R = 2 POR AP =  $1.72 = 1$ CKK(1, 2, 2) = CRK INTO  $R = 2$  POR RP =  $2$  (viol kep = 1)  $0<sub>0</sub>$  $\sim$  0 CKK INTO  $R = 2$  POS  $RP = 1$  into  $RPP = 2$  $CKK(2, 1, 2) =$  $0.0$ CKK INTO  $K = 2$  for  $KP = 2$  into  $KP = 2$ CKK(  $2, 2, 2$ ) = ISTOPO = 100 TIBE AUD SPACE GRID FOR PROUT NUMBER OF SAJOR TIME VALUES 2 **BURDER OF SUBINTERVALS OF RACH BAJOR TIME INTERVAL 12** (OUTPUT WILL OCCUR AT EACH SUCH TIME) **HAJOR TIME VALUES** 0.86400000000000000+05  $0.9$ DATASET CREATED FOR USE IN GRAPHICS **GRAPH - F** PRIME SWITCH INDICATORS  $IPBSV4 = 0$ IPRSW5 = C  $JTMST1 = 0$  $IPBSV2 = 0$  $IPBSY3 - 0$ ODE PACKAGE DATA 0.10000000000000000-02  $0.10000000000000000-03$  $\mathbf{H}$   $\mathbf{r}$  = 21  $0.003D = 5$  $EPS =$ **NINIT \*** CONTINUITY FOR R AND Z DIRECTIONS MAY HAVE BEEN RESET  $COLTI = 0$  $corr2 = 2$ DEFAULT INITIAL CONFFICIENTS  $0.1000000000000000000001$  $0.100000000000000000001$ 0.10000000000000000+01  $0.10000000000000000000001$  $0.100000000000000000001$  $0.10000000000000000000001$  $0.100000000000000000001$  $0.100000000000000000001$  $0.10000000000000090*01$ 0.10000000000000000+01  $0.100000000000000000+01$  $0.10000000000000000+01$  $0.1000000000000000000001$ 0.10000300000000000+01  $0.1000000000000000000001$  $0.100000000000000000*01$  $0.1000000000000000000001$  $0.100000000000000000001$  $0.1000000000000000000000$  $0.100000000000000000000$ 0.10000000000000000+01  $0.100000000000000000+01$  $0.1000000000000000000001$  $0.100000000000000000001$ 0.1000000000000000+01  $0.100000000000000000+01$  $0.10000000000000000+01$  $0.10000000000000000000$  $0.10000000000000000+01$  $0.100000000000000000001$  $0.10000000000000000+01$ 0.10000000000000000+01  $0.10000000000000000+01$  $0.100000000000000000001$  $0.1000000000000000000001$  $0.100000000000000000001$ VALUES OF CONCENTRATION O OF THE 1 TH SPECIES AT THE QUADRATURE POINTS IN THE ( 1, 1)-TH RECTANGLE. (PROS INIPIT) 0.5845507605104101D+06 0.5470729890168923D+06 0.51253133979232570+06 0.50058232635877770+06 VALUES OF CONCENTRATION U OF THE 2 TH SPECIES AT THE OUADRATURE POINTS IN THE ( 1, 1)-TH BECTANGLE. (PDOS INIPIT) 0.58455076051041000+12 0.5470729890169923D+12 0.51253133979232570+12 0.50058232635877770+12 VALUES OF CONCENTRATION U OF THE 1 TH SPECIES AT THE QUADRATURE POINTS IN THE ( 1, 2)-TH RECTANGLE. (FRON INIFIT) 0.76820923305960290+06 0.71822423848839450+06 0.6536905503209353D+06 0.60734437217407260+06 VALUSS OF CONCENTRATION U OF THE 2 TH SPECIES AT THE QUADRATURE POINTS IN THE ( 1, 2)-TH RECTANGLE. (PROS INIVIT) 0.7682092330596027D+12 0.7182242384R83946D+12 0.6536905503209353D+12 0.6073443721740726D+12 VALUES OF CONCENTRATION O OF THE 1 TH SPECIES AT THE QUADRATURE POINTS IN THE (1, 3)-TH RECTANGLE. (PRON INIFIT) 0.9311287513666886D+06 0.89552291524255160+06

0.8408606696138081D+06 **0.7942432856181262 0+"06 VALUES OF CONCENTRATION** U **O THE 2 TR SPECIES AT THE QUADRATURE POINTS IN THE** ( **I, 3)-TI RECTANGLE.** (PRON IFIFIT) **0.93112875136668880+12 0.89552291524255180.12 0.84086066961380810.12** 0.79626328561812620+12 **TALONS OF CONCENTRATION 0 OF THE I TI SPECIES AT THE QUADRATURE POINTS IN THE** ( **1, 4)-TN RECTANGLE. (FRO I3IFIT) 0.99975483578175100+06 0.9931863542315364D+06 0.97230891063230480+06 0.94739859506625810+06 VALUES OF CONCENTRATION** U **O THE 2 TH SPECIES AT THE QUADRATURE POINTS IN THE 1, 6)-TH RECTANGLE. (FROM IIT) 0.99975483578175060D+12 0.99318635423153630+12** 0.972308910612 **3048D+12 0.9473965950662584012 VALUES ( COWCENTRITION** U **O7 THE 1 TN SPECIES AT THE QUADRATURE POINTS IN THE** 1, **5)-TN RECTANGLE. (FRO INIFIT) 0.94739859506625910+06 0.97230891063230550.06 0.99318635423153570.06 0.99975483578175050+06 VALUES OF CONCENTRATION U** OF **TIE 2 TI SPECIES AT THE QUADRATURE POINTS IN THE 1, 5)-TH RECTANGLE. (FRO INIIT) 0.94739859506625960.12** 0.9723089106323060D+12 **0.99318635423153570+12 0.9997548357817502D+12 VALUES OF CONCENTRATION** U **Of THE 1 TH SPECIES AT THE QUACRATURE POINTS IN [HE** 1, **6)-TH RECTANGLE. (FO INIFIT) 0.7942432856181271 0+06 0.8408606696138088D+06 0.69552291524255120+06 0.9311287513666804D+06 VALUES OF CONCENTRATION 0 OF THE 2 TH SPECIES AT THE QUACRATURE POINTS IN THE (1, 6)-TH RECTANGLE (FRO INIIT) 0.7942432856181271D12 0.66086066961380860+12 0.89552291524255120+12 0.93112675136668870+12 TALUES OF CONCENTRATION G OF THE 1 TH SPECIES AT THE QUADRATURE POINTS IN THE ( 1, 7)-TH RECTANGLE (FION INIFIT)** 0.60734437217407110+06 0.65369055032093571+06 **0.71822423848839440.06 0.76820923305960290+06 VALUES OF CONCENTRATION U OF THE 2 TH SPECIES AT THE QUADRATURE POINTS IN THE ( 1, 7)-TH RECTANGLE (FPO IIFIT)** 0.60734437217407300+12 **0.653690550 3209 3560.12 0.71822423848839450+12 0.76820923305960300+12 VALUES OF CONCENTRATION** U OF **THE 1** TB **SPECIES AT THE QUADRATURE POINTS IN THE** 1, **8)-TH RECTANGLE. (7RO** INIFIT) 0.50058232635877770+06 0.51253133979232690+06 **0.54707298901689230+06 0.5845507605104101D+06**

**VALUES OP CONCENTRATION U OP THE 2 TH SPECIES AT THE QUADRATURE POINTS IN THE ( 1, 8)-TH RECTANGLE. FRONTN IMIFIT)** 0.5005823263587776D+12<br>0.5125313397923258D+12<br>0.5470729890168923D+12<br>0.5845507605104102D+12

**READING NANELIST DATA**

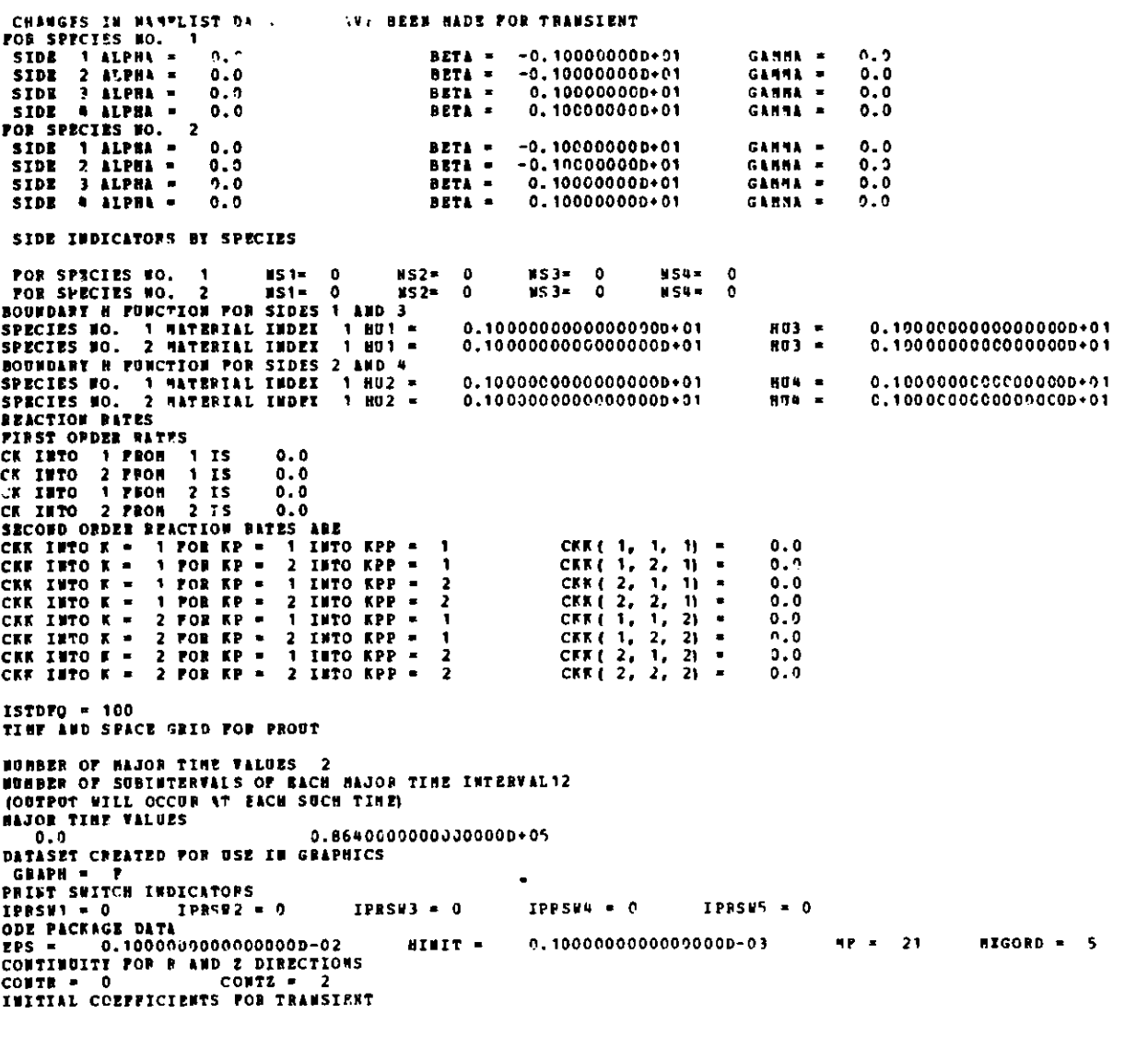

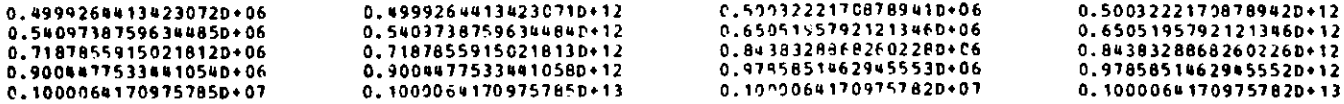

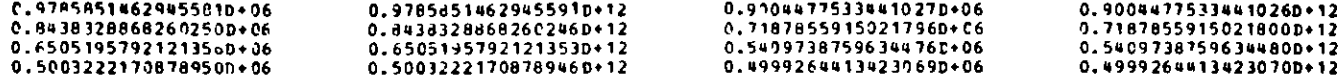

**BEGIN TRANSIENT** SOLUTION

**POUT** FOP TINE **0.0**  $\bullet$ **0.500322220' C6 O.50032222D+12 C. 540973 SOD+ 06** 0.54097388D+12 **0.** 499926440+12 **0.49992644D+06** 0.814383289D+12 0.6505195AD+06 **0.65051958D+12 0.718785590+06 0.71876559D+12** 0.54383289D+06 0.100006142D+ <sup>13</sup> **0.90031775D+12 0.97858515D+06 0.Q78.S515O'+12 C.1000C6,12D+07** 0.900447750+06 **0.10000642D+13 0.918585150+06 ".9 <sup>7</sup> 858515D"12 C.90014775D+06 0.90044775D+12** 0.1C000642D+07 0.65C51958D+12 **0.843832890.06 0.84383289D"12 0.718785590.06** 0.71878559D+12 0.65C519580+ <sup>06</sup> 0.500322220+12 **C.49992641D+06 0.499926u\*D0+12** 0.511097388D+12 0.500322220+06 0. 5109738RD+06 **VALUES** OF COMC!UTNTTIONS **<sup>U</sup>**OF **THE** 1 **TH SPECIES ON TIE USERS GRID (FROM PROUT** VIA TIREK <sup>1</sup> **APPROIIMATE SOLUTION 0.4999264413823069D+06 APPPOIIATE SOLUTION** C. 1000064176g975780+07 **APPIOIIfATE SOLUTION 0.8999268813423072D+06 VALUES OF CONCEUTIATIONS** U OF **THE 2 TM SPECIES** ON TIE **USERS GRID (P08 PR00? VIA TIMEXI APPOXIMATE** SOLUTION 0.69992681 **138230690+12 APPPOIIMITE** SOLUTION **0.100006817097578\$0+13 APPROXIMATE SOLUTION** 0.49992644134230710+12 **TOUT\* 0.0 PROUT FOP TIME U 0.72000000D04** NI **0.501r3205D"+12 0.22e67506D+05 0.54231046D+12** 0.20778145D+05 **0.20761057D+00 0. 50111956D12** 0.7199QOO40+12 **0. 31917656D+05 0.844294510+12 0.6517635SD+12 0.29824085D0 CS 0.27001837D+05 0.997111350+12 0.976854740+12** 0.41308C91D+05 **0.37299108D+05 0.90033601D12 0.404689720+05** 0. **402262 37D'05 0.97099507D+12 0. 368663750.05 0.859887980'12 0.994315370+12 0.N11922680+05 0.64501745D'12 0.29365839D'05 0.70892837D+12 0.26722360+05 0.31666610+05 0.83195927D12 0.22175029D+05 0.53525069D+'12** C.222C1937D+05 **0.53590019D+12 0.230135230.05 0.55621476D+12** VALUES OF CONCENT3ITIONS U OF THE 1 TH **SPECIES** ON **THE USES GRTD (PROS PRONT VIA TIMEX )** APP3OXIMATE SOLUTION **0.2220193664096921D+"5 APPPOXIIATE SOLUTION 0.4125017945629122D0C5 APPOIIMATE SOLUTION** 0. **2 076105699898 301D05 VALUES OF CONCENTRATIONS** U **OF THE 2 TN SPECIES ON THE VSEPS GPID**

**APFFOIIKATE** SOL'I?1O4 0.53590C185393981Q0+12 **APPROIIMATE** SOLUTION 0.9957133627759844D+12 **APPROIIMATE** SOLUTION 0.5011195625014761D+12 TOUT= 0.720000000000000D+04 DELTA T = 0.86400000000e0000D+05 ESTIMATED TIME "OR **A** CALL TO DRIVE" 0.22790000D+04<br>TIME LEFT 0.17535000D+05 0.17535000D+05 PPOUT FOR TIME **a V 0 C. 144 30000D+05 0.129086900+7R 0.50256248D+12 0.12919537D408 0. -** . .AIr **1% d%** \_.AA **<sup>w</sup>eA0.16761929D+08 0.65323157D+12 0.18500455D+'8 0.7 0.23082767D+08 0.90039636D+12 0.2499635l+D.C8 0.9 0.253388141D+08 0.98860347D+12 0.24696308D+C8 n.9 0.21052400D+Oq 0.82100180D+12 0.18020727D+C8 0.7 0.14733354D+08 0.573910114D+12 0.16353287D+C8 0.5** VALUES **OF CONCENTPATIONS U OF THE 1 TH SPECIES CN THE USES GRID (FROU POUT IA TTEI) APPPOIIIATE SOLUTION 0.1436251371761089D+08 '.PROIINATE SOLUTION** 0.2541085034277794D+08 **APPROIINATE SOLUTION** 0. **1290869C0271S100+08 VALUES OF CONCENTRATIONS OF THE 2 TH SPECIES ON THE USES** GRID **(FROE FROUT VIA TIN!) APPROIIMATE SOLUTION 0.5594094582439390D+12 APPROIIMATE SOLUTION** 0.9914349285140650D+12 APFPROINATE **SOLUTION 0.5025624774o0h308D+ <sup>12</sup> TOUT= 0.14400000^C3O300.+05 DELTA T = 0.8 00000000010CD+0C ESTIMATED TINE FOR A CALL TO DRIVE 0.65000000D+02 TINE LEFT f.1770030D+05 029866 3D+12 2121258D+ 12 75226200.12** 63119304D.12 **r245396D+ 12 5906690.12 0.13965495D+08 ').216644C3D+08 0.2548325eD+08** 0.22154 66D+ 08 **C.16574036D+08 0.143625140+08** 0.5'438851 1D"+12 **0.8486933310.12 0.99026639D+12 0.87972254D+.12** 0. **6.58847I D+ 12 0.55960946D+12** PROUT FOR TIME = **y s** 0.46829963D+0R 0.59313040D+08 0.79666118D.OA **0.21600000D+05 0.5426946 2D+12 0.69330767D+12** 0. **9389d406D+ 12 0.4686c844D+08 3.64IalA75D+C8 0.857192610+03 0.54312753D12 1.76110231D+12** 0. 1119220D+13 **0.502637C2D+08 C.7512C973D+08** 0.87193653D+08 **0.584123660+12** 0.89404200D+12 **0.102971270.13**

(FRCM FROMT VIA TIMEY )

 $\overline{\phantom{a}}$  $\overline{c}$
0.86485436D+08 0.10211681D+13 0.84259683D+C8 0.99431225D+12<br>0.72285038D+08 0.84982666D+12 0.63019632D+03 0.73803042D+12 **0.72265038D+08** 0.84982666D+12 0.63019632D008 0.73803042D+12 **0.5389185QD+08 0.627895280.12** 0.529225270.08 **0.616199460.12 VALUES OP CONCENTRATIONS U OF THE 1 Td SPECIES ON THE** USERS GRID (**PROM PROUT VIA TIMEX** ) **APPPOIIKATE SOLUTION 0.5294171211892320D+08 APPO!IIKATE SOLUTION 0.6683954413069259D.08 APPROIIKATE SOLUTION 0.16829963018326020.08 VALUES OP CONCENTRATIONS** U **OF THE 2 TH SPECIES ON THE USERS GRID (P10K FPOUT VIA TINE APPROKIKATE SOLUTION 0.61643098018352800D12 APEROIINATI SOLUTION 0.10258039276054.0D+13 APPIOZIIATE SOLUTION 0.58269862486882140+12 TOUT= 0.2160000000000000D+05 DELTA T** \* **0.8640000000000000D+05 ESTIMATED TINS FOR A CALL TO DRIVE 0.290000000+02**<br>TIME LEFT 0.17#41000D+05 **TINE LEFT 0.174410000+05** C. 77144.31 4D+08 **C.58909990D08** 0.52941712D+08 **0.90845849D+.12 0.68944363D+12 0.61643094D+12** PFOUT **FOR TINE VN. 0.288000000.05 0.14969979D+09 0.58302301D+12 0.14981232D+0e8**  0.73357993D+12 0.20550515D+08<br>0.97755126D+12 0.26883157D+08 **0.250616390+08 0.97755126D.12 0.26883157D+08 0. 0.270136320+08 0.10538653D+13 0.26283501D+C8 0. 0.225794470+08 0.88050751D+12 0.199084 79D+C8 0. 0.17451'15D+08 0.68002149D+12 0.172033'9D+08 C. VALUES Of CONCENTRATIONS** U OF **THE 1 TH SPECIES ON THE USERS GRID (PROB PROUT VIA TINEX ) APPROIIUATI SOLuTION** 0.17207414942941800+09 **APPPOIIKATE SOLUTION 0.2715965397759396D+08 APPROEINATE SOLUTION** 0.14969979304843540+08 **VALUES OF CONCENTRATIONS U Of THE 2 TN SPECIES ON THE USERS GRID (P10K** POUT **VIA** TIBET **APPROXINATE SOLUTION 0.67049463430017490+12 APPROXISATE SOLSTION 0. 1059574509224302D+13 .59346290D12 87118807D+12 10487649D#13 .1)253197D+ 13 .77608782D12 670334930+12 0.16032302D+08** 0.23674942D+08 **0. 273C5676D+08 C.24052492D+08 0. 18788753D.08**  $C. 172C7415D+08$ 0.624552700+12 **0.92333751D+12 0.10652837D+13 0.9380964.60.12** 0.73231391D.12 **0.67 049463D+12**

 $\mathbf{r}$ ).24249749D.0% 0.24231271D+05 0.584938290+12 0.25957381D+C5  $0.58449254D+12$ 0.'0472392D+05 **0.735014551D12 0.33268451D+05** 0.83249533D+12 0.39301332D+05 0.44C317C2D+ 05 0.405234770+05 0. 97751316D+12 **0.43400314D+05 0.10469143D+13 0.355119831D.05** 0.434404300+05 **0.101478820D13** 0.4219C936D+C5 0. 10177389D+13 0.305836250+05 0.36232941D+0 **0.874')09300.12 0.32201044D+05 0.776746110+12** 0.28333922D+05 0.68345973D+12 **C.2833e678D.05** 0.28676764D+05 0.69173001D+12 **VALUES OF CONCENTRATIONS U OF THE 1 TH** SPECIES **ON** THE USEPS GRID **(PROS PROUT VIA TINEI APPROXIMATE SOLUTION 0. 2833867787659093D+05 APPROIINAT! -OLUTION 0.4373606636f63932D+05 APPPOXINATE SOLUTION 0.24231270656202740+05 VALUES OP CONCENTRkTIONS U OF THE 2 TN SPECIES ON THE USEPS GRID (IFRON ROUT TIA TINNE I APPROZINATE SOLUTION 0.68357445604034855D+12 APPROXIMATE SOLUTION 0. 1055014053S882990+13 APPROXIMATE S'LUTION 0.584925488915659D+12 TOUT= 0.3600CO0000000000D+05 DELTA 7 0.86400000000)000D+05 ESTIMATED TINE FOR A CALL TO DRIVE<br>
<b>TIME LEFT** 0.170600000+05 **0.20300000D03** O.170600000+05 PROUT FOR TIME = **0.432000000.05 V.** -0.21030572D-32 **0.586155070+12** -0.22512015D-32 -0.21014397D-32 **0.55570450D12** -0.26417000-32 **0.736247190.12 -0.28833606D-32 0.A0351557D.+12** -0.3317C183D-12 **-0. 39029635D-32** -0.35077433D-32 -0.37518285D-32 **0.101447384D+013 0.977182920.12 0.10416156D+13 0. 10130597^"+13** -C.33C742C0D-32 -0.37426049D-32 -0.362-5360D-32 -0.31120793D-32 **0. 36858686D+12** -0.278'e237D-32 -0.26639527D-32 -C.2%194c9fD-3? **-0.21Q24711D-32 0.774 '1845D <sup>12</sup> 0. 648753D+ 12** -0.24945257D-32 **0.70189792D+12**

**PROT** FOR TIRE = **0. 36000000D+05**

**ESTIMATED TIME FOR A CALL TO DRIVE**<br>TIME LEFT 0.17263000D+05 0.17263000D+05 0.179000000+03

**APDFOTIPk'TE SnLnTIOI TUJT= 0.28R000'000000000D+35 DELTA T** = **0.864000OOC0000000D+25**

**VALUES** OF CONCENTRATIONS U OF THE 1 TH SPECIES CN THE USERS GRID

(FRCN **ROUT** VIA **TIME** 

**0.62613056D12** 0.92390628D+12 **0.106214610.13 0.929900940+12** 0.73772907D+12 **0.663574460+12**

0.62744470D+12 **0.92419502D+12 0.10586571D13 0.92237716D+12** 0.742916850+12 0.69477214D&12

APPROIIMATE SOLUTION **-0.21945257183069790-32 APPROEIMATE SOLUTION -0.3772794142334187D-32 APPROIINATE SOLUTION -0.210163965895S863D-32 VALUES OF CONCENTRATIONS** <sup>U</sup>**0F THE 2 TH SPECIES** ON **THE USEPS GRID (PRO FOUT VIA TINE!! APPPOIISATE SOLUTICN** 0.696. **7214063718D+12 APPROXINATE SOLUTION** 0.1050136336078117D+13 **APPROKINAT3 SOLUTION 0.58570119622816300.12 TOUT. 0.632000000C0000000D+05 DELTA T = 0.861()00000000000+D05 FSTINATED TINE FOR A** CALL **TO DRIVE 0.14290000D+04 TINE LEFT** 0.15631000D.05 **PROUT FOR TINE =** V. **0.50400000D+05 0.3583000'D-31 0.58691929D+12** 0.35857567D-33 2.59737383D+12 **0.45C41975D-33 0.73744049D+12 0.49161185D-33 0.804561350.12 0.59804735D-31** 0.97680245D+12 **0.63963794D-33 0.10424769D+13 0.638104590-33 0.10353538D+13** 0.618672770-33 **C.10026250D+13 C.5311124SD-33** 0.86422227D+12 **0.47554004D-33** 0.779769404+12 **0.42918450-31 0.71104532D+12 0.1'2480838D-33 0.70466939D'12 VALUES OF CONCENTRATIONS** U OF **THE 1 TH SPECIES ON THE USERS GRID (PROM PPOUT VIA TIMEX ) APPPOIIHATI SOLUTION** 0. **42485843U413672S9D-33 APPIOIINATE SOLUTION 0.6432215564252698D-33 APEDOXINATE SOLUTION 0.3583000734683872D-33 VALUES OF CONCENTRATIONS 0 OF THE 2 TH SPECIES ON THE USERS GRID (PROE PROUT** VIA **TIME! 1 APPROIIRATE SOLUTION** 0.7047325472749630)+12 **APPROIIKATE SOLUTION O 1045206174614651D+13 aPFRCIIHAT! SOLUTION 0.58691928782655145D12 TOUT= 0.5040000010000000D+5 DELTA** T 0.8640000000000003D+09 **ESTIMATED TIME FOR A CALL TO DRIVE 0.13000000+02**<br>TIME LEFT 0.15618000D+05 **TINE LEFT 0.15618000D+05** 0. 38383273D-33 C.56553916D-33 0.64033852D-13 **C.56436148D-33** 0.454 **i934D- 33** 0.424e584?D-33

 $\tilde{a}$ 

0.62875501D+12 0.92444982D+12 **0. 10550586D+ 13 0.91572796D+12** 0.747984 18L"+12 0. 7047 3255D+ 12

" \_ **-0.33601R070-32** 0.58813672D+12 -0.33627652D-32 **0.588594520.12 -C.4224089%D-32 0.73862508D+12 -0.46103912D-32 0.8057224D+12 -0.560852380D-32 0.97637015D+12 -0.59985176D-32 0.10401304D+13** 0.10291416D+13 -0.58017916D-32 0.99549984D+12<br>0.86073430D+12 -0.44596898D-32 0.78185854D+12 **-0.49807432D-32 0.86073430D+12 -0.44596898D-32 0.781858540+12 -0.402505990-32 0.71932546D+12 -0.3984C2800-32 0.71362016D+12 VALUES OF CONCENTRATIONS** U **OF THE 1 TI SPECIES ON THE** *USES* **GRID (FROM PROUT VIA** TIME APPIOIINATE SOLUTION **-0.3984697290889737D-32 APPROXINAT! SOLUTION -0.6032060695f887'0D-32 APEROKIRATE SOLUTION -0.3360180682110748D-32 VALUES OF CONCENTP6TIONS** U **OF THE 2 TH SPECIES ON THE USERS GRiD (FROM PROUT CIA TIME) APPROXINATE SOLUTION** 0.71366775672281900+12 **APPROIIMATE SOLUTION 0. 10402490813353290.13 APPROXIMATE SOLUTION 0.58813672167255790.12 TOOT= 0.5760000000O0000D.O5 DELTA T O.8E4000000000000CD05 ESTIMATED TIME 'OR** A CALL **TO DRIVE** 0.60000000D\*0 **TIME LEFT 0.15612000D+05 -3.35996303D-32 -0.5303673ED-32 -L.6080783D-32 -0.529211975D- <sup>32</sup> -0.12592249D-32 -c.39844973D-32** 0.63006164D+12 **0.92466995D+12** 0.10513566D+13 **0.90989185D+12** 0.75287283D+12 **0.11366776D+12** PROUT FOR TIME = **V s** 0.3038613RD-27 -0.75341548D- 28 -0.36948267D-2q 0.608581070-29 -0.83396883D-30 0.15853991o-3Al VALUES OF C0NCENvRATIONS U **OF THE 1 TH SPECIES ON THE USERS GRID** (FROM PPOUT VIA TIME APPROXINATE SOLUTION 0. 2878171600293861D-31 **APPROIIMATE** SOLUTION -0.1998068320656972D-29 APPROXIMATE SOLUTION **64600000D+05 0. 58935656D+12 0. 739800650+12 0.975887?00.12 0.102 30224D+13 0.85796519D+ <sup>12</sup> 0.7268678D+12 -0.'1970727D-27 0.589916990+12 -0.8I22E325D-28 0.00656783D+12 0.21 U2513CD-28 0.10377023D+13 -0.28767135E-29 0.9887165CD+12 0.49225267D-10 0.79415812D+12** *-0.1121171776-3C* **C.7170530D+12** 0.2571157'0-27 **0.67862933D-28 -0.10C819470-28 0.1712647?D-29 -0.26736526D-0 C.2878171 D-31 0.63136474D+12** 0.92485467D+12 **0.10175656D+13 0.90177923D+12** 0.75756311D+12 **0.72171159D+12**

**PRODT FOR TINE** \_ .%7e **1'"''..**

**0m~**

**0.30 <sup>3</sup> 8613630b <sup>3</sup> 237QD-27 VALUES OF CONCENTRATIONS U OF THE 2 TH SPECIES ON THE USERS GRID (FEOR PROUT VIA TIMEE ) APPROIINATI** SOLUTIOd **0.72176 15928622239D+12 APPROIIUATE SOLUTION 0. 1035296006560360D+13 APPROZIATE SOLUTION 0.5893565638615197F+12 TOUT. 0.6680000000000000D'05 DELTA** T **\*** 0.8640000000000000+05 **ESTIMATED TINE POP** A CALL **TO DRIVE** 0.15000000D+C2 TINE LEFT **0.15%970000.05** PROOT FOR TIME  $\sim$ **0.72000000D+05 P s 0.124351320-26 0.590578650+12** -0.294522850-26 **0.5 910G114D+12 0.10522 1D-26** 0.632664370+12 0.27767C54D-27 **0.925003400.12 -0.30828976D-27 0.74096695D+12 -0.31464615D-27 0.8E 0754782D+12 -A.142976900-27 0.975345190+12 0.87720251D-28 0.1( 0351956D+13 -0.41215333D-29 0.10436981D+13 0.2494717SD-28 0.10170267D+13 -0.11731379D-28 0.9E A229692D+12 0.7046C292D-29** 0.90032421D'12 0.762C4910D+12 **-0.33776693D-29 1.85581402D+12 3.20050135D-29 0.7E 96603 88D+ 12 -0. 10640576D-29** 0.729055010'D12 **0.677216920-30 0.73374306D+12 -0.676032360-30 0.7** 2902665D+12 **0.145922C4D-3 3 VALUES OF CONCENTRATIONS <b>U** OF THE 1 TH SPECIES ON THE USERS GRID *(PRON* **PROD? VIA TINE! I APPPOIINATE SOLUTION 0.14%9220425798624D-30 APEROIINATE SOLUTION -0.8134079675338683D-29**  $\mathcal{S}$ **APPROIINATE SOLUTION 0.1243513217593859D-26 VALUES OF CONCENTRATIONS** U OF **THE 2 TH SPECIES ON THE USERS PID ?R80N ROOT VIA TIMZI APEbOIINATE SOLUTION 0.72905501n9117528D+12 APPROIINATE SOLUTION 0. 1030361394204445D+13 APPROXINATE SOLUTION 0.5905786519410201D+12** TOOT= **0.72')0000000000000D.05 DELTA** T **0.864000000CC000D+O05 ESTIMATED TINE POR A CALL TO DRIVE 0.102000000D01 TINE LEFT 0.155960000D.05** PROUT FOR TINE **u 0.79200003":+05 O s 0.59180276D+12 - 0.6F988365D-26 0.59 <sup>2</sup> <sup>2</sup> <sup>6</sup> g64D+ <sup>12</sup> 0.23933193D-26 0.63396069D+12 0.28281610-26**

- **.113172D-2'** . **''3D+12 -3.78381750D-27 0.608511A4D+12 -^.32511^'8D-2'** . - **':;'Jo0+12 0.19961859D-27 0.10326123D+13 0.56841621D-24 u.10111917D+13 -0.26586406D-28 0.976259'13D+12 -0.759963510-29 0.85411740D+12 0.1163455610-29 4.789069270+12 0.16072F73D-29 0.7s009108D+12 -0.14713669D-29 1.73575751D+12 VALUES OF CONCENTRATIONS U OF THE 1 Td SPECIES CM THE USERS GRID (FPOK PROUT VIA TIME I1 APPPOIINATE SOLUTION 0.39816783124937330-30 APFROIIHATE SOLIITIOW -0.1613f55695135602D-28 APPROIINATE SOLUTION 0.28284 .105680836D-26 VALVES OF CONCENTRATIONS U OF THE 2 TH SPECIES ON THE** USERS **PID (P101 EOUT** VIA TIE) **APPROIINATE SOLUTION 0. 7357795'66N929150+12 APPROIIIATE SOLUTION 0. 102547937937624 D+13 APPDOIIMATE SOLUTION 0.5918027643486777D"+12** TOUT. **0.79200000OOOOOOD05 DELTA T** \* **0.86400000OOOCOOOOD+05 ESTIMATED TINE FOR A CALL TO DRIVE 0.16000000000001**<br>**TINE LEFT** 0.1559500000000 **TIME LEFT 0.155950000.05** 0.63164705D-27 -0.9364273!D--28 **0. 16114147D-28 -0.23493493D-29** 7.39816783D-3l '."-o511y9D+12 **0. 10397651D.13** 0.89644236D+ 12 **0.7663C449D+12 0.735779500412 PROUT FOR TIME =** 9 <sup>V</sup> **0.86400000D+05 0.360586330-27** 0.59302869D+12 -0.89374795D-28 0.74327055D.12 -0.41440967D-28 0.97409980D+12 0.10055667D+13<br>C.65274712D+12 -0.96346771D-3l C.65274712D+12 0.20924991D-30 **VALUES** OF CONCENTRATIONS U OF **THE 1 TM SPECIES** ON **THE USEPS GRID** (FROM PROUT VIA TIMEX ) **APPROEIKATE** SOLUTION 0. 5506 296275070659D-31 **APPPOIINATE** SOLUTION -0.2339297002746397D-29 **APPROKINATE** SOLUTION 0. 36058633393709210-27 **VALUES** OF CONCENTRATIONS U OF THE 2 T **SPECIES ON THE USERS GPID (PON** PROUT **VIA TIME <sup>1</sup> APPNOIIKATE** SOLUTION 0.7420404882437140D+12 **-0.85400307D-27 -0.999206112D-28 0.25455017D-28 -0. 33831253D-29** 0.5956555CD-30 **-0.18327663D-30 0.59349396D.12** 0.81)945949D+12 **0.10299567D+ 13** C.970640570+12 **0.79147867D+12 0.74202432D+12 0.305118170-27 C.8C531771D-28 -0.11931556D-28 0.2'600397D-29 -C.2949098CD- 30 0.55062983D-31 0.63525382D+12 0.42519017D12 0.10357839D+13 0.89 3066** 37D+12 **0.77032616D+12** 0.7424049D+.12

APEROXINATE SOLUTION **0. 10206753064133SSD.13 APPROXIIATE SOLUTION 0.59302868683fl982D+12 TOUT= 0.864000000000000D+05 DELTA T 0 O.8640000000000000D+05 ESTIMATED TIM E'OR A CALL TO DRIVE 0.35000000D.02 TIRE** LEFT **0.15S60000D+05** \*\*\*\*\*\*\*\* MOPHAL DUMP AT END OF TIME<br>**TOUT** = TOUT = I = 2 TOU O = **0.8643** OOOOOOOOOOOOD+OS

**END OF CASE**

**READING, NRANLIST GRID**

To illustrate the use of the graphics programs for ITIME=T, we will present plots using CSP, CØNTØR, and THREED. In the case of CSP, we present a graph of each species on the same frame. At  $r = 30$ km, each species  $c^{1}(z,t)$  is plotted as a function of t where t is evaluated at 2-hour intervals starting at 6:00 AM for one 24-hour period. Note that the data points on the graph are not connected with any type of curve. This is a limitation of the present version of CSP. In the case of CØNTØR, we present two contour plots--one for each species. The horizontal axis is time  $(0 < t < 86400 \text{ sec})$  and the vertical axis is the spatial variable z  $(30 \lt z \lt 50)$ . Note that the contour heights for the second species are too large for the printing capability of BLACKBØX. Hence we have \*\* printed for the contour heights. In the case of THREED we present two graphs--one for each species. In each case the independent variables are t and z (as in CØNTØR), and the dependent variable is the species concentrations  $c^{\dagger}(z,t)$ .

In the following we give the namelist data used for each of the three graphics programs.

For **CSP:**

Namelist FORMAT

- 1. Indicator for iterative or direct version. Previous versions of DISPL allowed for direct or iterative solution of certain equations. The current version of DISPL1 only allows for the direct version; thus the default value ITRTV=0, MUST be used. ITRTV=0,
- 2. Number of curves produced. We want a time plot for each of two species. IGNUM=2,
- 3. Logical indicator for time option. ITIME=T,
- 4. Number of time values. There are 13 output time values. NTIME=13,

Namelist CSPIN

- 1. Indicator for cinema mode. ICN=0, (Default)
- 2. Indicator for grouping format. We will put each curve on a separate axis; thus we want separate format. IF0RMT=O, (Default)
- 3. Species number for each curve. We will plot the first species on the first curve and the second species on the second curve. ISPEC=1,2,
- 4. Ordering of curves on frames. **LORDER=1,2,**
- 5. Frame number indicator. Both curves will be plotted on the first frame. LGROUP=1,1,
- **6. Estimate of minimum value of the ordinates.** YAXMIN=0,0, (Default)
- **7. Estimate of maximum value of the ordinates.** YAXMAX=0,0, (Default)
- 8. Coordinates of the point at which the solution is evaluated. A1=O.O,A2=0.0, B1=30.0,B2=30.0,

For CONT0R:

**Namelist FORMAT is the same as in CSP. (We allow NRESIN to take on its** default value of the Macro variable NRESD=21.)

### Namelist CNTRIN

- 1. Species number for each frame. ISPEC=1,2,
- **2. Coordinates of line to be used as the spatial variable. RMIN=0.0,0.0, (Default) RMAX=0.0,0.0, ZMIN=30.0,30.0,** ZMAX=50.0,50.0,
- For THREED:

**Namelist FORMAT is the same as in CSP. (We again allow NRESIN=NRESD,** its default **value.)**

#### **Namelist DIM3IN**

This **namelist contains all the variables which appear in CNTRIN and these values are unchanged. In addition, we need the following**

variables.

- 1. Coordinates of the viewpoint. RVIEW=-100.0, ZVIEW=-100.0, FVIEW=150.0,
- 2. Bounds on the function axis. FMATMN=0.0, FMATMX=1.0, (Defaults)

The graphs are presented on the following pages.

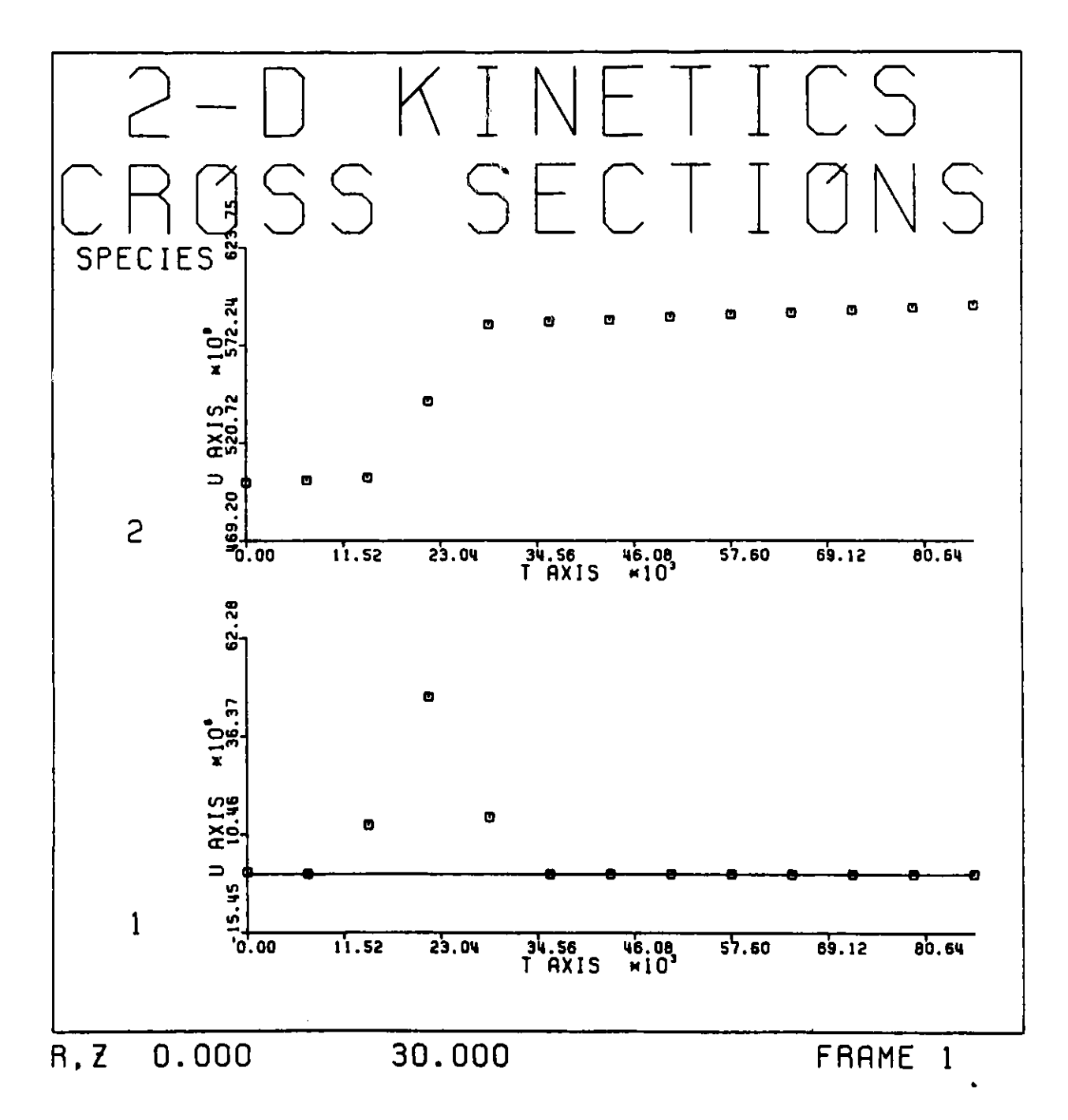

Figure 7.3.1 Time graphs of the species concentrations via CSP

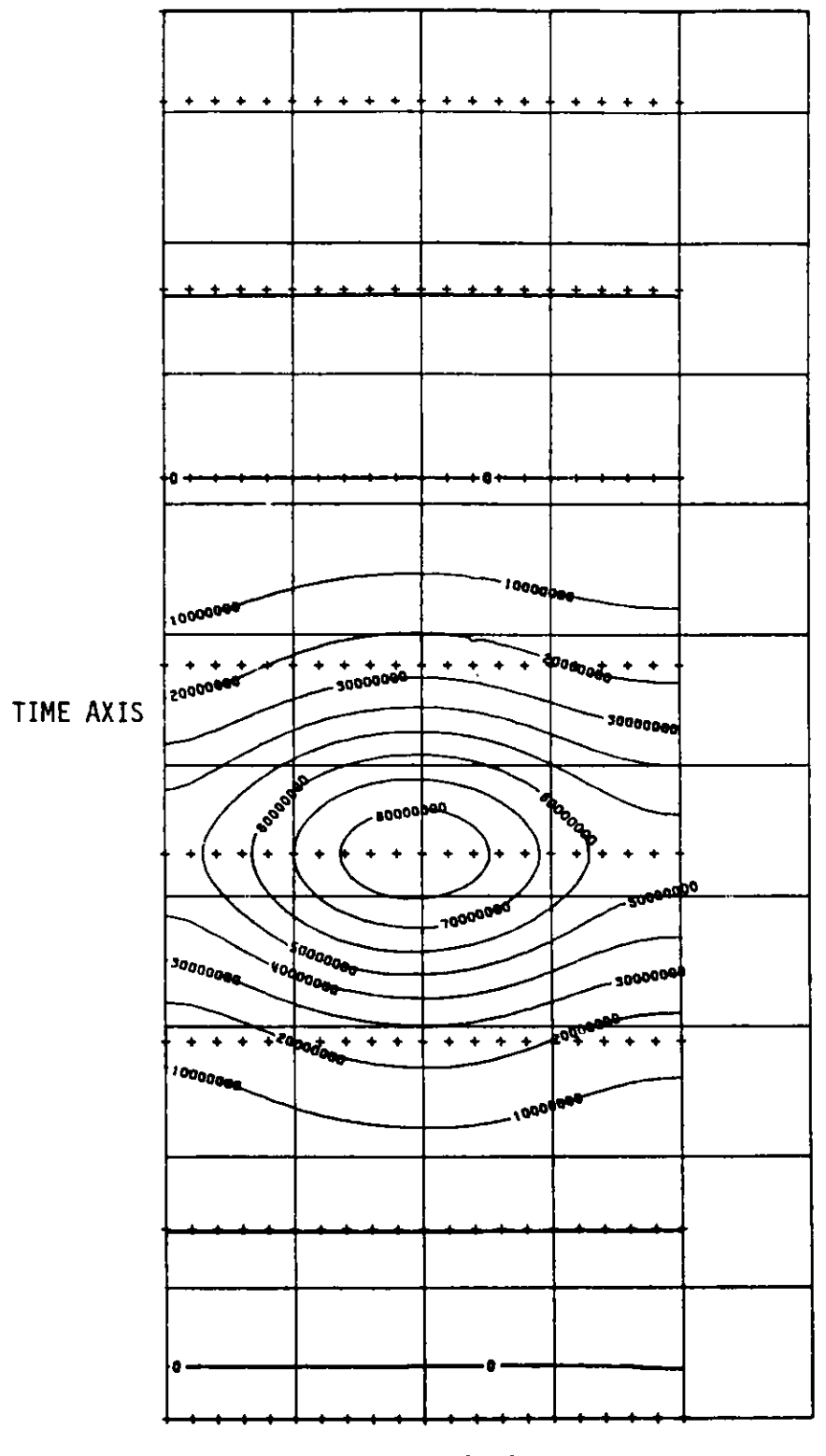

Z AXIS

Figure 7.3.2 Time graph of the first species via CONTOR

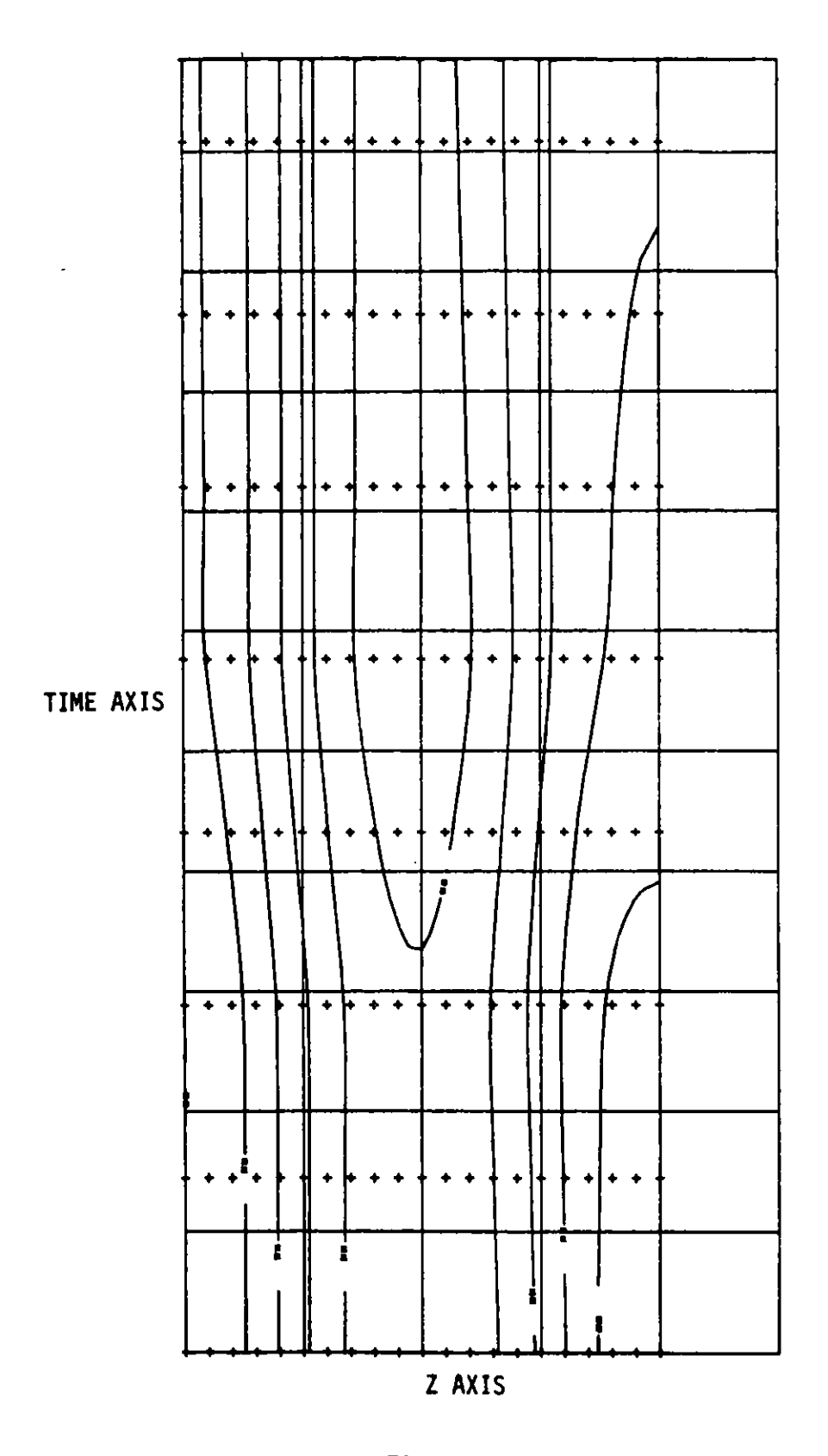

Figure 7.3.3 Time graph of the second **species via CONT0R**

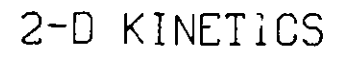

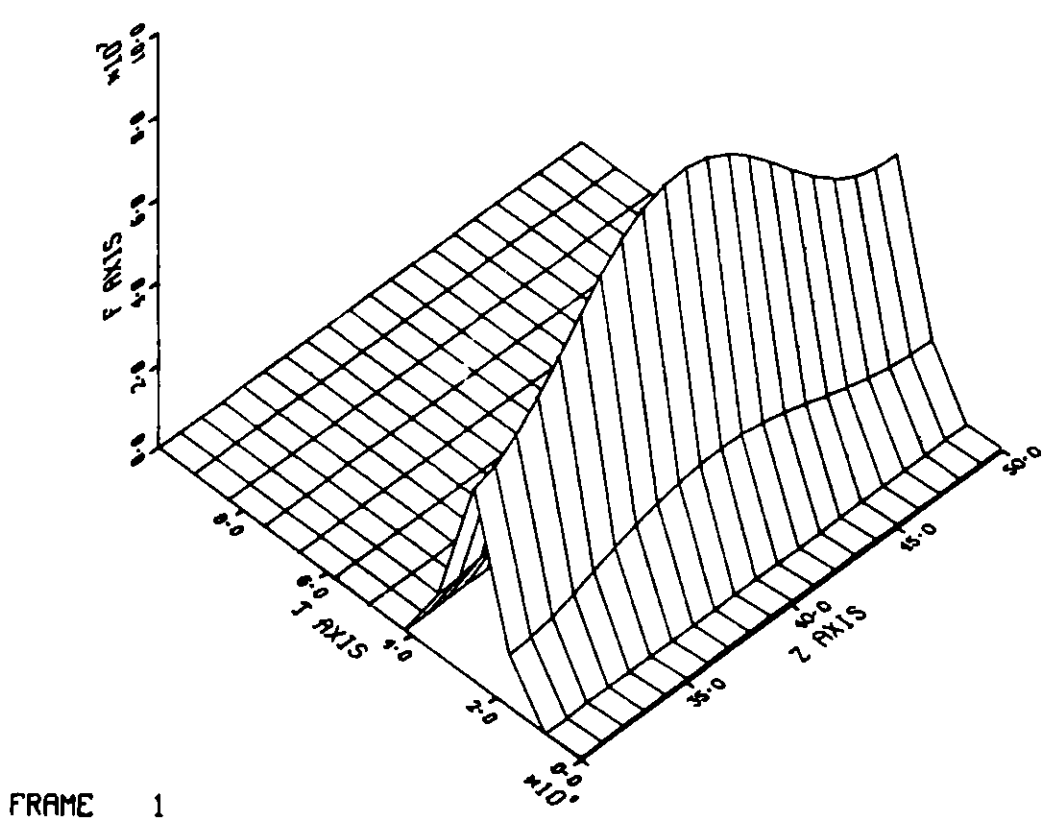

SPECIES 1

**Figure 7.3.4 Time graph of the first species via THREED**

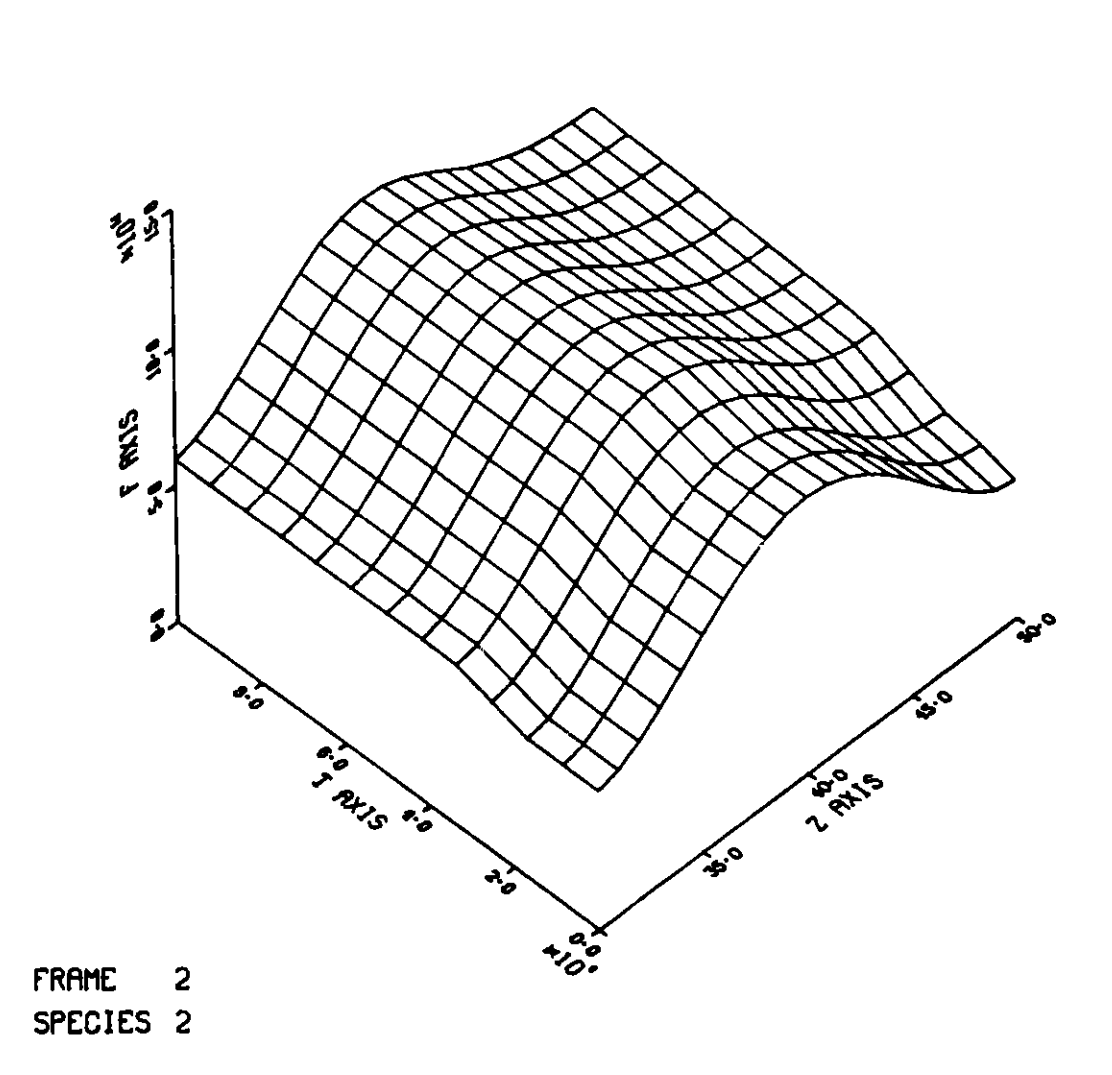

2-D KINETICS

Figure 7.3.5 Time graph of the second species via THREED

### **7.4 Cooling of a Sphere in a Well Stirred Fluid**

**This problem will 'illustrate the use of spherical geometry and the** differential **boundary condition version of the code.**

**Consider a homogeneous sphere initially at a uniform temperature T, which** is immersed in a volume  $V_f$  of a well stirred fluid at a temperature  $T_0$  in an **insulated tank. Let**

$$
k_{\text{S}}
$$
........ then  
\n $\rho_{\text{S}}C_{\text{PS}}$ ........ heat capacity of the sphere,  
\n $T_{\text{S}} = T_{\text{S}}(r, t)$ . temperature of the sphere,  
\n $T_{\text{f}} = T_{\text{f}}(t)$ ... temperature of the fluid at the surface of the sphere,  
\nR...........radius of the sphere,  
\n $V_{\text{S}}$ ........volume of the sphere.

**Define the following dimensionless variables.**

$$
\alpha_{s} = k_{s}/\rho_{s}C_{ps},
$$
\n
$$
\epsilon = r/R,
$$
\n
$$
\tau = \alpha_{s}t/R^{2},
$$
\n
$$
\theta_{s} = \theta_{s}(\epsilon, \tau) = (T_{1}-T_{s})/(T_{1}-T_{0}),
$$
\n
$$
\theta_{f} = (T_{1}-T_{f})/(T_{1}-T_{0}).
$$

For this problem, we will set  $T_0 = 0$ , then we have the following conduc**tion problem.**

$$
(7.4.1) \qquad \frac{\partial \theta_{\mathsf{S}}}{\partial \tau} = \frac{1}{\epsilon^2} \frac{\partial}{\partial \xi} \quad \xi^2 \frac{\partial \theta_{\mathsf{S}}}{\partial \xi} \quad , \quad 0 \leq \xi < 1
$$

aes  $\frac{1}{\partial \xi} (0, \tau) = 0$ 

(7.4.3) 
$$
\theta_{s}(1,\tau) = \theta_{f}(\tau) \text{ where } \frac{d\theta_{f}}{d\tau} = -\frac{3}{B} \frac{\partial \theta_{s}}{\partial \xi} (1,\tau),
$$

$$
B = \rho_{f} C_{pf} V_{f} / \rho_{x} C_{ps} V_{s}.
$$

 $(7.4.4)$   $\qquad \qquad \theta_{_{\mathbf{c}}}(\xi,\mathbf{0})\ \equiv\ \mathbf{0} \quad \text{for}\quad \mathbf{0}\ \leq\ \xi\ <\ \mathbf{1},\ \text{and}$  $\theta_f(0) = 1.$ 

Note that the boundary condition at  $\epsilon = 1$  can be written in the form

(7.4.5) 
$$
\frac{\partial \theta_{S}}{\partial \tau} (1, \tau) = - \frac{3}{B} \frac{\partial \theta_{S}}{\partial \xi} (1, \tau).
$$

**This boundary condition is given in a time differential form; hence** it **is natural to use the differential boundary condition version to solve this problem.**

**This** problem is selected from the text by Bird, Stewart, and Lightfoot, **Ref.** [8], **page 357; the same problem can also be found in Carslaw and Jaeger, Ref.** [5], **page 205. The solution to this problem can be written in the following form** (with **T0** = 0).

$$
(7.4.6) \quad \theta_{s}(\xi,\tau) = \frac{B}{B+1} + \frac{2B}{3\xi} \sum_{k=1}^{\infty} \exp(-\tau b_{k}^{2}) \frac{[B^{2}b_{k}^{4}+3(2B+3)b_{k}^{2}+9]}{B^{2}b_{k}^{4}+9(B+1)b_{k}^{2}} \sin \xi b_{k} \sin b_{k}
$$
\n
$$
(7.4.7) \quad \theta_{f}(\tau) = \frac{B}{1+B} + 6B \sum_{k=1}^{\infty} \exp(-\tau b_{k}^{2})\left[b_{k}^{2}B^{2}+9(1+B)\right]^{-1}
$$

**where the** bk are the non-zero roots of

$$
(7.4.8) \t\t tan b = 3b/(3+Bb2)
$$

**For this problem, we take**

$$
B = 1/2,
$$

**and for this value of B, the first 15 non-zero roots are given** in **Table 7.4.1.**

**TABLE 7.4.1. First 15 Non-zero Roots**

| 3.972021016717 | 6.938670961459 | 9.942061135575 |
|----------------|----------------|----------------|
| 12.98602738139 | 16.05806834831 | 19.14860439986 |
| 22.25151701953 | 25.36296489242 | 28.48048660982 |
| 31.60245747142 | 34.72777199596 | 37.85565636325 |
| 40.98555486792 | 44.1170592249  | 47.24986331196 |
|                |                |                |

**The roots shown in Table 7.4.1 were obtained by fixed point iteration on Eq. (7.4.8), and they were also calculated using Newton iterations. When these roots are used in (7.4.8), the residuals are less than 1.0-8 in all** cases. These roots were used in Eqs.  $(7.4.6)$  and  $(7.4.7)$ , and for  $\tau \ge 0.04$ **the partial sums were unchanged in the first 10 significant digits when using 10 or 15 terms in these series. From these circumstances, we infer that the first 15 terms will provide solutions accurate to at least eight significant** places when  $\tau > 0.04$ .

**For this problem we used the following input data in the namelists.**

**GRID**

```
KR=6,KZ=1,
          CONTR=5,
    Here we are using a smooth quintic B-spline.
          DELTA=2,
(Spherical geometry)
          NQR=6,NQZ=1,
          NMR=22,
          RMESH = 0.1, 0.2, 0.3, 0.4, 0.45, 0.5, 0.55, 0.6, 0.65, 0.7, 0.725,
                  0.75, 0.775, 0.8, 0.825, 0.85, 0.875, 0.9, 0.925, 0.95,
                  0.975, 0.985,
    Here we are using a non-uniform mesh since the temperature is initially
    one at the surface (\xi=1) and zero for 0 < \xi < 1. The temperature
    profile will initially have a large cradient near \epsilon = 1, and the gradient
    will always be zero at \xi=0.
          INITSW=F, GUESSW=F, STEDSW=F, TRANSW=T,
    Since the initial temperature is zero inside the sphere and one at the
    surface, the least squares fit, which INITSW=T, would provide would
     generate a very poor fit to this data. For this reason, the initial
     spline coefficients will be provided in namelist DATA.
          IRGRD=6,
          RGRID=0.2,0.4,0.6,0.8,0.9,1.0,
          IANAL=T,
     The series solution as given in Eqs. (7.4.6) and (7.4.7) will be pro-
     vided in the user subroutine ANAL.
          ALGBCS=F,
```
**We are using the differential boundary condition option of the code.**

DATA  $NS3(1)=1$ , ALPHA(1,3)=1.0, **BETA(1,3)=0.0,** GAMMA(1,3)=1.0, NUT0UT=6, UTOUT=0.0,0.04,0.08,0.12,0.16,0.2, W=27\*0.0,

**Here we are providing the initial spline coefficients. Recall that the initial temperature is identically zero for**  $0 < \xi < 1$  **and one for**  $\xi = 1$ **. From the properties of the B-splines (cf. section 2.2) we can infer that if the dimension of the problem is N (the number of basis functions), then the initial spline coefficients W will satisfy**

 $W(j) = 0$  for  $1 \leq j \leq N-1$ , and  $W(N) = 1.$ 

**Since the default value for the initial spline coefficients is one, setting W=27\*0.0, will provide this initial distribution for the spline coefficients. Of course, there is the problem of determining that N=28 for this problem. Recall from section 2 that for a one-dimensional problem in r**

**N = Nr = KR+NMR-(KR-CONTR). For this problem KR=6, NMR=22, and CONTR=KR-1=5; hence N=28.**

EPS=1.D-6, **HINIT=1.0-8,** GRAPH=T,

**The user routines for this problem are characterized as follows.**

#### RHØCP

**RC=1.D0**

#### **DIFUSE**

**DIFUR=1. DO DIFUZ=O.DO**

## VEL

**VELR=O.DO VELZ=0.DO**

### EXTSRC

**VV=O.DO**

### **FDEXTU**

**UU(1)=O.DO UUR(1)=0.DO UUZ(1)=0.00**

#### **BRHODT**

As mentioned before, the boundary conditions for this problem are presented in differential form; hence we use the differential boundary condition option. This implies that we use subroutine BRHODT rather than **BRHO.** In BRHODT, we return time differentiated boundary values on sides that have essential boundary conditions (where  $\beta=0$ ), and we return undifferentiated boundary values on sides that have pon-essential boundary conditions. In this problem we have  $\frac{\partial v}{\partial \xi} = 0$  on side 1; this is a **non-essential boundary condition, hence we\_return RHØV=O.DO on** side 1. On side 3, we have  $\theta_s = \theta_s$  where  $\frac{5}{2} = -3/B \frac{5}{25}$ . This **is an essential** boundary condition; hence we return the time derivative of  $\theta_{s}$  on side 3, that is

**RHOV** = **-3.DO\*SPDENX(1)/B**

#### ANAL

**In this routine we implement the series solutions given in** Eqs. (7.4.6) **and** (7.4.7) using the 15 non-zero roots **given in** Table 7.4.1. For very small values of  $\tau$  (in particular for **T = 0) these series are very slowly converging, and 15 terms** is not adequate to obtain a reasonable solution. For  $\tau > 0.04$ , **15 terms is inore than adequate to obtain eight significant digits of accuracy in these series solutions.**

**In all these sample problems, we have used NQR=KR and** NQZ=KZ. This is **not necessarily the optimal choice; however, we have used these values to insure that errors in the approximation were due solely to the spatial approximation. This is also why we have used rather tight convergence cri**teria (EPS) in the ODE solver. In Table 7.4.2 we show the effect of varying **the quadrature order for the case of a cubic B-spline approximation to this problem.**

**Using KR=4 (cubic B-splines) we ran this problem with NQR=3,4,6. Table 7.4.2 presents the solution values at**  $t = 0.04$  **and**  $\epsilon = 0.1$  **and**  $\epsilon = 1.0$ **.** 

| <b>NQR</b>                | $\xi = 0.1$    | $\xi = 1.0$   | ाग<br>time(sec) |
|---------------------------|----------------|---------------|-----------------|
| 3                         | 0.016126856864 | 0.4516148560  | 36              |
| 4                         | 0.01612406559  | 0.4515455554  | 40              |
| 6                         | 0.01612406537  | 0.4515455545  | 43              |
| <b>Series</b><br>Solution | 0.0158142829   | 0.44352229025 |                 |

**TABLE 7.4.2. Effect of Quadrature Order on Approximation Error**

**The data shows that for this problem the choice NQR = KR-1 = 3** is **the optimal choice. This** is in. **agreement with the discussion for** elliptic **problems in** [4]. **Although the CPU times are not drastically different,** it **should be remembered that for two-dimensional problems the effect of using** (K-1)2 points **per** rectangle **rather than K2** points will **have a** significant **effect on the running time.**

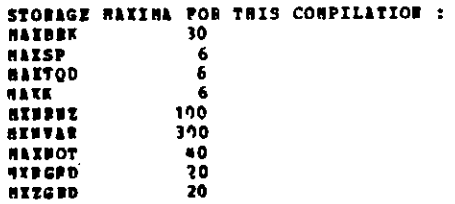

**PEADING MANELIST DATA** 

**WSPEC =** - 1  $RUP =$  $0.100000000000000000001$ NIOW =  $0.0$ - 23  $0.100000000100000000001$  $0.9$  $20P -$ **ZLOW =**  $MB = 22$ **NNZ +** - Q **INITIAL CONTR = 13** INITIAL CONTZ = 13 GROWETHY INCICATOR - 2 ADDITIONAL NON-INTERPACT R HESH POINTS 0.100000000000000000000  $I = 1$  FRESH(I) =  $I = 2$  PMPSH(I) =  $2.200003000900000000000$  $I = 3$  PARSH(I) = 0.1000000000000000000000  $I = 4$  PHESH(I) =  $I = 5$  FMPSH(I) =  $0.450900000000000000000$  $T = 6$  PMPSH(I) = 0.5000000000000000000000  $I = 7$  RAPSH(I) = h.550000000000000000  $I = R$  PPPSH(I) =  $0.600000000000000000000$  $T = 9$  PM2SH(I) =  $0.65000000000000000+00$  $I = 10$  PMPSH(I) =  $0.700000000000000000000$ 0.7250000000000000000000  $I = 11$  PAPSH(I) = 1.750900000000000000+00  $I = 12$  PAESH(I) =  $I = 13$  PHPSH(I) = 2.77500000000000000+90  $0.9000000000000000000000$  $I = 14$  PHESH(I) =  $I = 15$  PAPSH(I) = A.825000000000000000+00  $I = 16$  BHZSH(I) = **€,85000300000000000+00**  $I = 17$  **BMPSH(I)** = C.87530009300300000+90  $C.9000000000000000000000$  $T = 18$  RNFSH(I) =  $I = 19$  PPZSH(I) = 0.92500090000000000+00  $I = 20$  FARSH(I) = 0.95000000000000000+00 0.97530909000030000+00  $I = 21$  PMESH(I) =  $I = 22$  PHFSH(I) =  $C.98500000000000000*00$ NO ADDITIONAL HOM-INTERFACE 2 HESH POINTS OUNDBATURE CROSS FOR F DIRECTION -6 OUADBATUPE ORDER FOR 7 DIRECTION MATEPIAL TABLE IS GIVEN AS MATL(BINDEX, ZINDEX) MATEBIAL TABLE FOR ZINDEE = 1 CONSUME P ALGPCS= F LOGICAL SWITCHES TO CONTROL PROGRAM  $STEDSH = P$  $GUESSH = F$ TFANSJ = T INITS $\mathbf{r} = \mathbf{r}$ ISTDPS = P ITRARS = F IANAL = T DUNDSH = P IP EVLA  $(-1)$  =  $-7$ ORDER OF SPIINE DEPIVATIVES COMPUTED IS 0 **NUMBER OF USER SUPPLIED POINTS IN A DIRECTION 6**  $B$ GPTD(1) =  $7.200000000*00$ **PGPID(2) =** 0.400330000+00  $PGPID(3) =$  $0.6220000000+00$ **PGPID** $\overrightarrow{4}$  =  $0.900000000000$  $BGPID(5) =$  $0.900000000000$ **BGRID(6) =**  $0.1000000000001$ NUMBER OF USER SUPPLIED POINTS IN 2 DIRECTION 1  $ZGPID() 11 =$  $0.500000000000$ 

**FPADING WARELIST SRID** 

 $K2 = 1$ **STIR = 0 STIZ = 0** 

 $KP = 6$ 

THIS IS THE DIRECT VERSION

SYSTEM SIZE FOR THIS CASE  $\frac{LP}{MP}$  = 23<br> $\frac{23}{28}$  $LZ =$  $12 IVAB = 28$ 

**MLTAB(16, 1) = 1**<br>MLTAB(17, 1) = 1  $HILTABLE(18, 1) = 1$ **BITAB(19, 1) = 1**  $91.7AB(20, 1) = 1$  $HLTAD(21, 1) = 1$  $RL7AB(22, 1) = 1$ **MLTAB**(23, 1) = 1

 $\mathbf{1}$ 

CONTZ TOO HIGH, BEING RESET TO

 $DE = 5$ #JH= 28  $MCCR = -2B$ NIN- 1

MBW= 5  $II - 1$  $\text{HJ}^2$  2A  $NCC = -29$ 

HOFIZONTAL OPDERING

 $NP = 29$   $NZ = 1$ **UVGAP = C WHGAP = 0 LR = 23**  $LZ = 1$ IL  $(1)$  = 6 7 8 9 10 11 12 13 14 15 16 17 18 19 20 21 22 23 24 25 26 27 28  $JL(J)$  =  $\mathbf{1}$ IREF (I) =  $JRPF(J) = 1$ **MLTAB**(1, 1) = 1 **HLTAB(2, 1) = 1 PLTAB( 3, 1) = 1**  $MTLAB (4, 1) = 1$ **NLTAB**( $5, 11 = 1$ MLTAB(  $6, 1$ ) = 1<br>MLTAB(  $7, 1$ ) = 1 **SITAB**( $8, 1$ ) = 1  $BLTAB(9, 11 = 1)$ **MITAB(10, 1) = 1** MLTAD(11, 1) = 1<br>MLTAD(12, 1) = 1 **MLTAB**(13, 1) = 1  $\texttt{MLTABLE}(14, 1) = 1$  $MIB(15, 1) = 1$ 

 $1 - 1$ 

CONTR TOO HIGH, BEING RESET TO  $6 - 1$ 

THIS VERSION DOES NOT REQUIRE BOUNDARY CONDITIONS ON EVERY SIDE FOR SPECTES NO. 1 SIDE 1 ALPHA = 0.0 GAMMA = 0.0 BETA = - 0.1000000000+01 SIDE 2 ALPHA =  $0.0$ BETA =  $-0.1000000000001$ GAMMA = 0.0 GAMMA - 0.10033000D+01 SIDE 3 ALPRA =  $0.1000000000001$ BETA =  $0.0$ SIDE & ALPHA =  $0.0$  $BETA =$  $0.1000000000*01$  $GAMBA = 0.0$ SIDE INDICATORS BY SPICIES  $US4 = 0$ FOR SPECIES NO. 1  $152 - 0$  $MS3 = 1$  $MS1 = 0$ BOUNDARY & PUNCTION FOR SIDES 1 AND 3  $0.10100000000000000001$ SPECIES NO. 1 MATERIAL INDEX 1 HO1 =  $0.193000000000000000+01$  $R<sub>0</sub>$  3  $-$ BOUNDARY H PUNCTION FOR SIDES 2 AND 4 SPECIES NO. 1 MATERIAL INDEX 1 HO2 =  $0.100000000000000000001$  $H04 =$ 0.1000000000000000001 **FEACTION PATES** FIRST ORDER BATES CK INTO 1 FROM 1 IS 0.0 SECOND ORDER REACTION RATES ARE CEE INTO  $F = 1$  POR  $KP = 1$  INTO KPP = 1 CEF  $(1, 1, 1) =$  $0.0$  $I570PQ = 100$ TIME AND SPACE GRID FOR PROUT FUEBER OF HAJOR TIME VALUES 6 HUNDER OF SUBINTERVALS OF EACH MAJOR TIME INTERVAL 1 (OUTPUT WILL OCCUP AT FACH SUCH TIME) HAJOR TIME VALUES 0.40000000000000000-01  $0.0$ DATASET CREATED FOR USE IN GRAPHICS **GRAPH = T** PRINT SWITCH INDICATORS **IPRSU1 = 0** IPRSW2 =  $0$  $IPBSU3 = 0$ IPPSUL = n  $IPPS05 = 0$ ODE PACKAGE DATA EPS = 0.100000000000000000-05 HINIT = 0.10000000000000000-07  $MP = 21$  $\blacksquare$  **EXGORD** = 5 CONTINUITY FOR R AND Z DIRECTIONS MAY HAVE BEEN BESET  $COLTI = 5$  $COMZ = 0$ DEFAULT INITIAL COEFFICIENTS

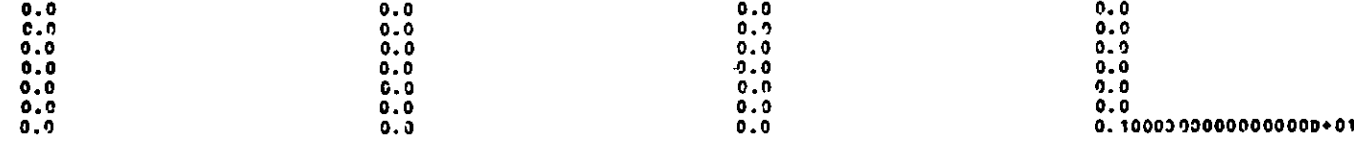

**PEADING MANELIST DATA** CBANGES IN MANPLIST DATA NAY HAVE BEEN CLUB TO TRANSIENT FOR SPECIES NO. 1 STDE 1 ALPHA = 0.0 BETA =  $-0.1900000000+01$ **GAMMA =**  $0.2$ BETA =  $-0.1000000000+01$ GANSA =  $3.0$ SIDE 2 ALPHA = 0.0  $BET1 = 0.0$  $0.10000000000001$ SIDE 3 ALPHA = 0.10300003D+01 **GAMMA =** BETA =  $0.100000000+01$  $GAMM = 0.7$ SIDE # ALPHA =  $0.2$ SIDE INDICATORS BY SPECIES FOR SPECIES NO. 1  $#52 = 0$  $NS3 = 1$  $MS4 = 0$  $151 = 0$ BOUNDARY H PUNCTION FOR SIDES 1 AND 3 SPECIES NO. 1 MATERIAL INDEX 1 HU1 =  $0.10000000000000000001$  $H(13) =$  $0.1000000000000000001$ BOUNDARY **B FUNCTION FOR SIDES 2 AND 4** SPECIES NO. 1 HATEBIAL INDEX 1 HO2 =  $0.133000000000000000001$  $H0H =$  $0.103000000000000000001$ **PEACTION RATES** PIRST ORDER RATES CK INTO 1 FROM 1 IS 0.0 SECOND ORDER REACTION RATES ARE CKK INTO  $F = 1$  FOR  $KP = 1$  INTO KPP = 1 CKK(1, 1, 1) =  $9.0$  $IST0P0 = 100$ TIME AND SPACE GRID FOR PROUT HORBER OF HAJOP TIME VALUES 6 BURBER OF SUBIRTERVALS OF EACH SAJOR TIME INTERVAL 1 (OUTPUT WILL OCCUP AT PACH SUCH TIME) **NAJOR TIME VALUES** 0.40063060000000000-01  $0.0$ DATASET CREATED FOR USW IN GRAPHICS  $CALPH = T$ PEINT SWITCH INDICATORS  $IPRSHS = 2$  $IPISII = 0$  $IPBS42 = 0$  $IPRSW3 = 0$  $IPKSW4 = 0$ ODE PACKAGE DATA  $MGCSE = 5$  $RPS = 0.101000000000000000-05$ HINIT = 0.10000000000000000-07  $MP = 21$ CONTINUITY FOR R AND 7 DIRECTIONS  $COMT2 = 0$  $COFIP = 5$ INITIAL CORPPICIENTS FOR TRANSIENT  $0.0$  $C.0$  $0.0$  $0.0$  $0.0$  $0.0$  $0.3$  $2.2$  $0.2$  $0.0$  $0.0$  $C - 0$  $0.3$  $0.0$  $0.3$  $0.0$  $0 - 2$  $0.0$  $0.0$  $0.7$  $C.3$  $C.0$  $0.0$  $0.0$  $0.1900000000000000000001$  $0.2$  $0.9$  $0.0$ 

BEGIN TRANSIENT SOLUTION

PROUT FOR TIME =  $0.0$ . .  $0.0$  $0.0$  $0.0$  $0.0$  $0.3$  $0.0$  $0.0$  $0.0$  $0.0$  $0.0$  $0.0$ 0. O  $0.0$  $0.0$  $0.0$  $0.0$  $0.0$  $0.0$  $0.0$  $0.0$  $c.0$  $0.0$  $0.0$  $0.0$  $0.0$ 0.100000000+01  $0.9$  $0.0$ 1 TH SPECIES ON THE USERS GRID VALUES OF CONCENTRATIONS O OF THE (FROM PROUT VIA TIMEX ) APPPOXIMATE SOLUTION  $0.0$  $0 - 3$  $0.0$  $0.9$  $0.0$  $0.10000000000000000001$ AUALYTIC SOLE. 0.36286228279570439-01 -0.401423615170124:0-01 C.49649086A9397154D-01 -0.7943315450942572D-01 -0.1639458956046248D-01 0.92229872659082870+00 **MATISTS ERFOR OF GRID IS** 0.79433155D-01 TOUT= 0.0 PROUT POP TIME = 0.40000000D-01  $\blacksquare$ 0.776443220-02 0.81191808D-02 0.97159559D-02  $0.143243980 - 01$ 0.25643782D-01 2.776431670-02  $0.18721603D*00$  $0.154230050*00$ 0.67325748D-01 0.94503114D-01 0.12196681D+00 0.435415720-01 0.294767340+00 0.315911260+00 0.336662780+00 0.218998060+00  $0.2*807101D*00$ 0.273464970+00 0.43464191D+00 0.39398124D+CC 0.410615770+00 0.423839370+00 0.37595184D+00 0.356762360+00  $0.44631052D+00$ 0.449653290+00  $C.441882700+00$ 0.448422820+00 VALUES OF CONCENTRATIONS U OF THE 1 TH SPECIES ON THE USERS GRID (FROM PROUT VIA TIMEX ) APPPOXIMATE SOLUTION 0.160\*26213999113\*D-01 0.44965328802040120+00 ANALYTIC SOLN. 0.5397693116337743D-01 C.1531794171577383D+00 0.3114679115746942D+00 0.3882562087821096D+00 0.1581428292838C390-01 0.4435222902504340n+00 **MAXIMUM ERROR ON GRID IS** 0.613099780-02 TOUT= 0.40090090909000000-91 DELTA T = 0.4000000000000000000-01  $0.229000000+04$ ESTIMATED TIME FOR A CALL TO DRIVE TIME LEFT 0.16910300D+05 PROUT FOR TIME = 0.800000000-01  $\bullet$ 0.138513480+00 0.100651420+10  $0.101603820*CO$ 0.115393730+00  $0.117318000+00$  $0.100650400*00$ 0.274998780+00 0.255431260+00  $0.163331270*00$ J.188835820+00 0.212903430+00 0.233813850+00 0.328315290+00  $0.3375*0220*00$ 0.30628367D+00 0.29211578p+00 0.306652370+00 0.31866590D+00  $0.384341940*00$ 0.3803#6380+00 0.354489030+30  $0.362106820*00$  $0.369092430*00$ 0.37540738D+00 0.389406300+00 0.389957950+00 0.387005220+00 0.386630990+00 VALUES OF CONCENTRATIONS O OF THE 1 TH SPECIES ON THE USERS 3PID (PROM PROOT VIA TIMEX )

**APPROXIMATE SOLUTION** 0.119631431099312FF+ .17455743581916490+00 6.25546202350547700+00 0.33742C18181386230+00 0.36892482271313470+66 0.38985794667675270+00 AUALYTIC SOLE. 0.3328071737614856D+09 0.3638953033719295D+00 0.1179822202598139D+00 0.1722877060870651D+00 0.25196205740928510+00 0.3845349888526395D+00 **RAXIEUR EPPOP CH GRID IS** 0.532295780-02 TOUT- 0.8900090000000000-01 DELTA T = 0.40900000000000009091  $0.236000000003$ ESTIMATED TIME FOR A CALL TO DRIVE TINE LEFT 0.166740000+05  $0.1200000000*00$ PROOT FOR TIME =  $\mathbf{v}$ 0.200877410+00 0.200877390+00 0.20155334D+CO 0.20459498D+00 C.2126C373D+00  $0.226858300*00$  $0.27242131D*00$ 0.294412420+00 0.296395CCD+00 0.30694360D+00 0.242741390+00 0.258325910+00  $0.315964570*00$  $0.323490180*00$  $0.32962449D*CO$ 0.334500460+00 0.33911715D+00  $0.34345331D+00$ 0.35764770D+00  $0.36072103D+03$ 0.361935920+00  $0.347489850*07$ 0.351210110+00 0.35459990D+00  $0.364358610*00$ 0.364574570+00 0.36321032D+00 0.36398786D+00 VALUES OF CONCENTRATIONS U OF THE 1 TH SPECIES ON THE USPRS GRID (FBOR PROUT VIA TISTI ) **APPROXIMATE SOLUTION** 0.21405662463082130+30 3.24960164171818930+00 0.29632958277811340+00 0.33904703711016090+00 0.35451442717507980+00 0.36457457271068070+00 **MALTTIC SOLT.**  $0.2461933001422379D*00$   $0.2922749338292047D*00$  $0.33441250C225C3990*0300.3496703268585085D*00$ 0.2'112335972510160+00 0.3595946CB1911449D+00 0.497996450-02 MAXIMUM ERPOP CN GRID IS TOU\*\* 0.12000000000000000+00 DELTA T = 0.399999999999999990-01  $0.127000000+03$ ESTIMATED TIME FOR & CALL TO DRIVE 0.15547000D+05 TIBE LPPT  $0.160000000+00$ PFOUT FOR TIME =  $\bullet$ 0.27611972D+00 0.263410680+00 0.263410670+00 0.26379612D+CC n.25553061D+00 C.27CC8624D+CO  $0.319745220*00$ 0.316187040+00 0.321816290+00 0.303249800+00 C.28696889D+00 0.29555614D+00 0.33379856D+C0  $C.336354960+00$  $0.33376861D*90$  $0.341029920*00$ 0.326603600+00  $0.33057313D+00$ 0.35061078D+00 0.34439546D+9C  $C.34962191D+00$  $C.343130080+00$ 0.346818360+00 0.345061639+00 0.351861330+00  $1.351972810*00$ 0.351669970+00  $0.351268640*00$ VALUES OF CONCENTRATIONS U OF THE 1 TH SPECIES ON THE USERS SHID (FROM PROUT VIA TIMEX ) APPROXIMATE SOLUTION 0.270A917563317534D+00 0.29073834330433590+00 0.31614033079854390+00 0.33873651051002990+00 0.3467734494622907D+00 0.35197286695310070+00 **APALTTIC SOIT.** 0.26718 - 03973856920+00 0.2867605575634515D+00 0.31181698422139359+00 0.33410083761339690+70 0.3420150294256298D+00 n.34716399764932300+00 0.460880930-02 **BAXINUM PPROF ON GRID IS**  $0.155000000003$ ESTIMATED THE FOR A CALL TO DRIVE TIME LEFT  $0.161920000*05$ 

g

PROUT FOR TIME =  $0.23000000000000$  $\mathbf{v}$ 0.29805915D+00 0.29835914D+00 0.29826799D+00 0.299207780+00 0.301674540+00 0.306014160+00 0.310780240+00  $0.115391880*00$ 0.319513320+00  $0.322995800*00$  $0.326422530*00$  $0.329119929+00$  $0.331963290*00$ 0.334071680+00  $0.335762280*09$  $0.337136750*00$  $0.33841471p*00$ 0.339611110+00 0.340721520+00 0.341742180+00 0.34266990+00 1.343512500+00 0.344149740+00 0.34467144D+00 0.345018460+00 0.345230150+00 0.34533109D+CO 0.345389890+00 VALUES OF CONCENTRATIONS U OF THE 1 TH SPECIES ON THE USERS GRID (FBOR PROOT VIA TIMET ) APPROXIMATE SOLUTION 0.30210783033975780+^2 0.34536986525446780+00 APALTTIC SOLD. 0.29797588653427880+00 0.34067100752019700+00 **BAXINUM ERBOR OF GRID IS** 0.471887770-02 TOUT= 0.20000000000000000000 DELTA T = 0.39999999999999990-31  $0.3080000000003$ ESTIMATED TIME FOR A CALL TO DRIVE TIER LEFT  $0.150840000*05$ \*\*\*\*\*\* FORMAL OURP AT END OF TIMEX  $1 7007 =$ 0.2000000000000CCD+C0 -6

**RUD OF CASE** 

**READING MANELIST SPID** 

#### 7.5 Heat Conduction with Chemical Heat Source

This problem involves a simple model for a fixed-bed flow reactor. The problem will illustrate the use of interface conditions and the use of material tables. This problem is taken from [8] where a solution to the problem is **also given.**

The reactor extends from  $Z = -\infty$  to  $Z = +\infty$  and is divided into three **zones with the** central **zone (0 < z < L) being the reaction** zone. Radial velocity gradients are neglected and the walls are well insulated so that the temperature is independent of the radial coordinate r. The task is to find the steady-state axial temperature distribution T(z) when the fluid enters at  $z = -\infty$  with a uniform temperature T<sub>1</sub> and are average linear velocity without packing of  $v_1 = w/\pi R^2 \rho_1$  where R is the radius of the reactor and  $\rho_1$  is the fluid density. The volume rate of thermal energy production by chemical reactions  $S_{c}$  is assumed to be of the form

$$
S_{c}(z) = S_{c1} \left( \frac{T(z) - T^{0}}{T_{1} - T^{0}} \right)
$$

where  $T^0$  and  $S_{c1}$  are given constants.

The governing equations **are as** follows.

$$
\rho_1 v_1 C_p \frac{dT}{dz} = k \frac{d^2T}{dz^2} \text{ for } z < 0,
$$
  
(7.5.1) 
$$
\rho_1 v_1 C_p \frac{dT}{dz} = k \frac{d^2T}{dz^2} + S_{c1} \left( \frac{T - T^0}{T_1 - T^0} \right) \text{ for } 0 < z < L,
$$

$$
\rho_1 v_1 C_p \frac{dT}{dz} = k \frac{d^2T}{dz^2} \text{ for } L < z.
$$

208

The following boundary and interface conditions **are used.**

$$
T = T_1 \text{ at } z = -\infty
$$
  
\n
$$
T(0^-) = T(0^+)
$$
  
\n
$$
k \frac{dT}{dz}\Big|_{0^-} = k \frac{dT}{dz}\Big|_{0^+}
$$
  
\n(7.5.2) 
$$
T(L^-) = T(L^+)
$$
  
\n
$$
k \frac{dT}{dz}\Big|_{L^-} = k \frac{dT}{dz}\Big|_{L^+}
$$
  
\n
$$
\frac{dT}{dz} = 0 \text{ at } z = +\infty
$$

**In [8] the solution to this problem is given in terms of dimensionless variables. Thus**

$$
r_s = z/L
$$
,  $\theta = (T - T^0) / (T_1 - T^0)$ ,  $B = \rho_1 v_1 C_p L / k$ , and  
\n $F = S_{c1} L / \rho_1 v_1 C_p (T_1 - T^0)$ .

The govern **ing equations are then of the following form:**

(7.5.3) 
$$
\frac{d\theta}{d\zeta} = \frac{1}{B} \frac{d^2 \theta}{d\zeta^2} \text{ for } \zeta < 0,
$$
  
\n
$$
\frac{d\theta}{d\zeta} = \frac{1}{B} \frac{d^2 \theta}{d\zeta^2} + \theta \text{ for } 0 < \zeta < 1,
$$
  
\n
$$
\frac{d\theta}{d\zeta} = \frac{1}{B} \frac{d^2 \theta}{d\zeta^2} \text{ for } 1 < \zeta.
$$

The bound **ry conditions and interface conditions have the form:**

$$
\theta = 1 \text{ at } \zeta = -\infty
$$
  
\n
$$
\theta(0^-) = \theta(0^+)
$$
  
\n
$$
\frac{1}{B} \frac{d\theta}{d\zeta}\Big|_{0^-} = \frac{1}{B} \frac{d\theta}{d\zeta}\Big|_{0^+}
$$
  
\n(7.5.4) 
$$
\theta(1^-) = \theta(1^+)
$$
  
\n
$$
\frac{1}{B} \frac{d\theta}{d\zeta}\Big|_{1^-} = \frac{1}{B} \frac{d\theta}{d\zeta}\Big|_{1^+}
$$
  
\n
$$
\frac{d\theta}{d\zeta} = 0 \text{ at } \zeta = +\infty.
$$

The solution, from [8], is then given by the following **expressions.** Let

$$
m_{3} = \frac{1}{2} B(1 - \sqrt{1 - 4F/B})
$$
\n
$$
m_{4} = \frac{1}{2} B(1 + \sqrt{1 - 4F/B})
$$
\nAssume that  $1 - 4F/B > 0$  and set\n
$$
E = m_{4}^{2} exp(m_{4}) - m_{3}^{2} exp(m_{3}), \text{ then}
$$
\n
$$
\begin{cases}\n\theta(z) = 1 + \frac{1}{E} [m_{3}m_{4}(exp(m_{4}) - exp(m_{3}))] exp [(m_{3} + m_{4})z] \text{ for } z < 0, \\
\theta(z) = \frac{1}{E} [m_{4} exp(m_{4} + m_{3}z) - m_{3} exp(m_{3} + m_{4}z)] (m_{3} + m_{4}) \text{ for } 0 < z < 1, \\
\theta(z) = \frac{1}{E} (m_{4}^{2} - m_{3}^{2}) exp(m_{3} + m_{4}) \text{ for } 1 < z.\n\end{cases}
$$

This problem was run with **B=8 and F=-1, and the following data was used in the namelists.**

### Grid

KR=1,KZ=4,

**Since the problem is one dimensional and presented as a problem in z, we use this** coordinate.

NTIZ=2,

This is the **number of interfaces** for this **problem.**

### IFTYPZ=1,1,

This vector indicates that the two interfaces are of type 1; that is, we require that the approximation be continuous at these interfaces. For this particular problem the diffusivity is the same in each of the three sections; thus the solution given in Eq. (7.5.5) has continuous first derivative at these interfaces. Using inter**faces, our approximations will not have a continuous first deriva**tive at these interfaces; although the discrepancy will tend to zero as the mesh or spline order is increased. If we had wished to use **splines with continuous** first **derivatives at these interfaces, we would have avoided using interfaces (i.e. we would have set** NTIZ=O,) and instead we would have used the variable continuity index INUZ to specify the continuity desired at those interfaces. However, in this problem we wish to illustrate the use of material regions and interfaces.

#### ZIF=0.0,1.0,

These are the coordinates of the interfaces.

#### $ZLØW=-2.0$ ,

At z=-2, the analytic solution is equal to 1 to 7 **decimal places; hence the error due to the position of the boundary should not contaminate the approximation error.**

### $ZUP=1.2$ ,

Since the solution is flat in the interval  $(1, \infty)$  this choice is appropriate. Thus for numerical purposes, the reactor is in the **interval [-2,1.2].**

#### **NMZ=11,**

**ZMESH=-1.5,-1.0,-0.8,-0.6,-0.4,-0.2,0.2,0.4,0.6,0.8,1.1,**

**Note that these additional mesh points do not include the interface points. Thus the total number of mesh points will be 13.**

### **NQR=1,NQZ=4,**

MATL(1,1)=1, MATL(1,2)=2, MATL(1,3)=3,

**Here we assign material indices to each of the three sections. Material #1 is assigned to the interval [-2.0,0), material #2 is assigned to (0,1), and material #3 is assigned to (1.0,1.2). Recall that the vector ZIF subdivided the interval [-2.0,1.2] into three sections.**

```
INITSW=T, GUESSW=F, STEDSW=T, TRANSW=F,
ISTDFQ=100,
```
This is a steady-state **calculation, so we** are only interested in the final solution. **However,** ISTDFQ=100, **means** that **we will get** output every **100 time** steps. This is **useful as a check on how the calculation is proceeding. When the problem** finishes, **i.e. when a** steady-state **has been** reached, the **program will produce** the printed output **regardless of the value** of ISTDFQ. Thus **we could have set** it to 1,000 or **some large number in order to suppress** the inter**mediate** output.

### JZGRD=6,

ZGRID=-0.3,0.0,0.2,0.6,1.0,1.1,

**Here we are** asking for output at **these six locations.**

### IANAL=T,

**We have** an analytic solution for this problem so we will provide this solution.

### Namelist DATA

```
NS2(1)=1,
```
The boundary conditions **on sides 1, 3, and 4 are non-essential** which is the default value.

ALPHA(1,2)=1.0, BETA(1,2)=0.0, GAMMA(1,2)=1.0, EPS=1.D-5, HINIT=1.D-5, GRAPH=T,

This completes the input **for the namelists.** The user-supplied **subroutines used** the following data.

### RHØCP

```
RC=1. DO
```
# DIFUSE **DIFUR=O.DO**

DIFUZ=1.DO/8. DO

## VEL

VELR=0.D0  $VELZ=1.00$
#### EXTSRC

**Recall** that only the central section has a non-zero source. This central section had material index 2; so we can use this material **index** in this routine. VV=O.DO IF(IMATL .EQ. 2) VV=-SPDEN(1)

# FDEXTU

The source **is** non-zero only in the central sections where it is equal to  $-$ SPDEN(1). Thus UU(1), UUR(1), and UUZ(1) are zero except in the central **section where we use:**

IF(IMATL .EQ. 2) UU(1)=-1.DO

## INDATA

```
Any reasonable estimate will do; here we use
     UU=1.DO
```
#### **BRHO**

The boundary conditions are taken as  $\theta(-2)=1$  and  $\theta'(1.2)=0$ . From Eq.  $(7.5.5)$ , we see that the solution is constant for  $z > 1$ ; hence the choice ZUP=1.2 is reasonable **and leads** to no errors in the approximation. The choice of  $ZLQW=-2$  as an approximation to  $-\infty$ **does** lead to an error in the approximation; however, the solution at z = -2 is equal to 1 to 7 decimal **places; hence** we do not expect this choice for ZLOW to **cause** any significant error. Thus on side **2 we use:**

RH0V=1.DO **and on side 4 we use** RH0V=O.DO

### ANAL

In this routine **we implement** Eq. (7.5.5).

The printed output corresponding to this data **is given on the following pages. In addition,** for this **problem we also give some** indication of the effect of **spline** order **and mesh size on the approximation** error. For a fixed **mesh size NMZ=11 we used splines of** order 2, 3, **and 4. Also for a spline order of 4 we halved the mesh size (NMZ=21) in the interval [-1.0,1.0]. We sampled the maximum error** over the points -0.3, 0.0, 0.2, 0.6, **1.0, and 1.1;**

in all cases **the maximum** error was at -0.3. In the following **table we give** the error at the first interface 0.0, at z = 0.2, and **the maximum error** (which occurred at  $z = -0.3$ ).

| <b>KZ</b> | $z = 0$<br>(interface) | $z = 0.2$ | Max. Error<br>$(z = -0.3)$ |
|-----------|------------------------|-----------|----------------------------|
| 2         | 2194.65                | 1892.3    | 2793.09                    |
| 3         | 0.795                  | 32.92     | 765.938                    |
| 4         | 1.609                  | 12.28     | 30.767                     |
| NMZ=21    | 0.485                  | 0.551     | 3.527                      |

**TABLE 7.5.1. Approximation Errors**

**In considering this data we must bear in mind that the time integration** error control parameter (EPS) was only **1.D-5** for these runs; thus there could be some contamination in the results for k=4. In addition, the fact that the **maximum** error was always at -0.3 may indicate that the position of the mesh in the first section is contributing to the error. **(Recall** that **we have used**  $z = -2.0, -1.5, -1.0, ...$  as mesh points, and the solution at  $z = -1.0$  is 1 to 3 **decimal places; thus these mesh positions may be contaminating the error when**  $k = 4$ .) In any case the results show substantial reductions in the error at least from k = 2 to k = 3, and for k = 4 we see a behavior of  $\epsilon = O(h^4)$  when refining **the mesh.**

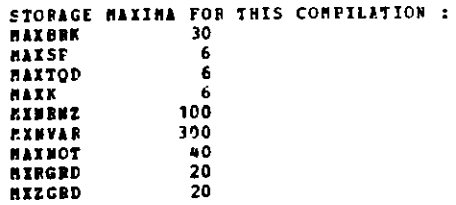

```
ER = 1 KZ = 
4
NTIR a 0 NTIZ a 
2
SPEC 
1
SLOW = 0.0 
                                                   R
ZLOV = -0.2000000000000000D+01 
N*3 = 0 NZ = 11
                                                   ZUP =INITIAL CONTR = 13
GEOMETRY INDICATOR = 
0
INTERFACE Z-DIRECTION MESH POINTS
I = 1 IFTYPZ(I) = 1 ZIF(I) =<br>I = 2 IFTTPZ(I) = 1 ZIF(I) =
             IFTIPZ(I) = 1
NO ADDITIONAL NON-INTERFACE 2 MESH POINTS
ADDITIONAL NON-INTERFACE Z MESH POINTS
                                                             RUP = 0.1000000000000000D+C1
                                                              UP = 0.1200000000000000D+01
                                   INITIAL CONTZ = 13
                                                 .0
                                                 1000000000000000D+01
I = 1 ZMESH(I) = -0.1500000000000000000+01
I = 2 ZMESH(I) = -0.10000000000000000+01I = 3 ZRESH(I) = -0.80008000000000000+00I = 4 ZMESH(I) = -0.60000000000000000+00I5 ZESH(I) a -0.4000000000000000D+00
Ia 6 ZESH(I) = -0.2000000000000000D+07
I = 6 ZHESH(I) = -0.20000000000000000+00<br>
I = 7 ZHESH(I) = 0.20000000000000000+00<br>
I = 8 ZHESH(I) = 0.40000000000000000+00
I a 8 ZMESH(I) 0.4000000000000000D+00
I = 9 ZMESH(I) = 0.600000000000000000+00<br>I = 10 ZMESH(I) = 0.8000000000000000000+00a 10 ZMESH(I) a 0.8000000000000000D+OO
                       Ia 11 ZMESH(I) a 0.11000000000C000D+01
QUADRATURE CRDER FOR R DIRECTION 
                                             1
QUADRATURE ORCER FOE Z DIRECTION 
                                             4
ATERIAL TABLE IS GIVEN AS MATL(RINDEX,ZINDEI)
MATERIAL TABLE FOR ZINDEX = 
3
3
MATERIAL TABLE FOR ZINDEX = 
2
 2
MATERIAL TABLE FOR ZINDEX = 
1
  1
CONSRV= 
F
ALGBCS= 
T LOGICAL SWITCHES TO CONTROL PROGRAM<br>STEDSW = T GUESSW = F TR
STEDSV a T GUESS = F TRANSW = F INIISW =
                                                             INIISW = T
                        ISTDRS = F ITRARS = F IANAL = 
                                             TANAL = T
DUBPSI a F
IREVLA( 1) = 
F ORDER OF SPLINE DERIVATIVES COMPUTED IS 
0
SUBER OF USER SUPPLIED POINTS IN R DIRECTION 
1
RGRID( 1) = 0.5000000CD+0C
NROER OF USER SUPPLIED POINTS IN Z DIRECTION 
6
ZGRID( 1) = -0.3000000000+00<br><b>ZGRID( 2) = 0.0ZGRID( 2) =<br>ZGRID( 3) =
ZGRID( 3) = 0.20000000D+OC
ZGRID( N) = 0.60000000D+00<br>ZGRID( 5} = 0.10000000D+01
ZGRLD (5) = 0.100000000+01<br>ZGRLD (6) = 0.110000000+01ZGRID( 6) = 0.11000000D+01
```
**READING PANELIST DATA**

**READING** NABELIST GRID

CONTR TOO HIGH, **BEING** RESET TO 1-1

```
JRE!(J) = 1 1
2 2 3 3
HLTAD( 1, 1) = 1
ULTAB( 1. 2) = 1
BLTAB( 1, 3) = 1
ELTAR( 1, ,) = 1
BLTAR( 1, 5) = 1
KLTAB( 1, 6) = 1
ULTAB( 1, 7) = 1
NLTAB( 1 8) = 2
ELTAB( 1, 9) = 2<br>ELTAB( 1, 10) = 2
RLTAR( 1,10) w 2
ILTAB( 1,11) = 2
ELTAB( 1,12) = 2
HLTAB( 1,13) = 3
HLTAB( 1,114) = 3
BORIZONYAL CRDERING
NI- 1
NIHw1.
                  H 22 - 1NJM=
                      1 1 1 1 2 2 2
1
                                    \text{NCC} = -21NCCH= -1
                                                        HBMz 3
                                                           DB = 3SYSTEM SIZE FOR THIS CASE<br>LE = 1 1 12 = 14
LP s 1 LZ z 14
33 = 1 NZ = 21
NVAR B 21
THIS IS THE DIRECT VERSION
  THIS VERSION DOES NOT REQUIRE
BOUNDARY CONDITIONS ON EVERY SIDE
FOR SPECIES 1O. 1
 SIDE 1 ALPHA = 0.0
SIDE ALPHA = 0.10000000D
SIDE 3 ALPHA = 0.0
+I
SIDE 4 ALPHA = 0.0
 SIDE INDICATORS ET SPECIES
                                          BETA = -0.10000000D+01
                                          01 BETA = 0.0
                                          BETA = 0.10000000D+01
                                          BETA = 0.100000000+01
                                                                          GAMMA = 0.0
                                                                          GAMMP = 0.1000000000+01
                                                                         GAMMA = 0.0
                                                                         GAMMA = 0.
FOR SPECIES NO. 1 NS1= 0 NS2= 1
BOUNDARY B FUNCTION FOR SIDES 1 AND 3
                                                    NS3= 0 NS4= 0
```
CONTZ TOO HIGH, **BEING** RESET TO **NIGAP \* 0 NHGAP =** 0

**JL(J) \_ 4 5 6 7 8 9 10 13** 14 15 16 17 20 21

4-1

LR = I LZ = **14 NR** 1 NZ = 21

 $\frac{1}{1}$  $(1)$  =

**IREF(I) \_ 1**

```
SPECIES BO. 1 MATERIAL INDEX 1 iU1 = 0.10000000000000000D+01 HU3 =<br>SPECIES NO. 1 MATERIAL INDEX 2 HU1 = 0.100000000000000000D+01 HU3 =
SPECIES NO. 1 MATERIAL INDEX 2 HU1 = 0.1000000000000000D+01 HU3 =
SPECIES NO. 1 MATERIAL INDEX 3 HU1 = 0.1000000000000000D+01 HU3 =
BOUNDARY 8 FUNCTION FOR SIDES 2 AND 4
SPECIES NO. 1 NATERIAL INDEX 1 HU2 = 0.10000000000000000000+01 <b>HU4 =<br>FCA SPECIES 1 INTERFACES 1 1 HHGAP = 0.0
FCR SPECIES 1 INTERFACES 1 1 HHGAP = 0.0
FCR SPECIES 1 INTERFACES 2 1 HHGAP =
REACTION ATES
FIRST ORDER RATES CU INTO 1 FROM 1 iS 0.0 SECCND ORDER REACTION RATES ARE
CKK INTO R = 1 FOR KP = 1 INTO KPP =1 CKK( 1, 1, 1) = 0.0
ISTDFQ 100
TINE AND SFACE GRID FOR PROUT
NUMBER OF MAJOR TIRE VALUES 6
NUMBER OF SUBINTERVALS OF EACH NAJOF TINE INTERVAL 1
(OUTPUT WILL OCCUR AT FACH SUCH TIME)
MAJOR TINE VALUES
    0.0 0.4C00000000000000D-01 0.8000000000000000D-01
0.1200000000000000D+00
   0.1600000000000000D+00 0.20000000000000000.00
DATASET CREATED FOR USE IN GRAPHICS
 GRAPE - F
PRINT SWITCH INDICATORS<br>IPRSH1 = 0 1PRSW2 = 0
IPRS1 = 0 IPRSV2 = 0 IPRSW3 = 0 IPRSW4 = 0 IPRSVS = 0
ODE PACKAGE DATA<br>EPS = 0.10000
         EPS s 0.10000000000000000-0 HINII = 0.1000000000000000D-04
CONTINUITY FOR R AND Z DIRECTIONS NAY HAVE BEEN RESET
                     CONT? = 3
DEFAULT INITIAL COEFFICIENTS
                                                                                   0. 1000000000000000D+01 0. 1000000000000000D+01
                                                                                   0.1000000000000000D+O1
                                                                                   0. 1000000000000000D+01
                                                                                PT = 21 NIGORD = 5
         0.1000000000000000D+01
        0.1000000000000000D+01
        0.1000000000000000D+01
        0. 1000000C00000000D401
         0. 1000000000000000D+01
         0. 1000000000000000D+01
  VALUES OF CONCENTRATION U OF THY
1 TH SPECIES AT THE QUADRATURE
POINTS IN THE ( 1, 1)-TH
RECTANGLE.
(Frcs INIFlI) 0. 1000000000000000D+01
   0.9999999999999999D+00
   0. 9-999999999999995D+00 0.9999999999999997D+00
  VALUES OF CONCENTRATION U OF THE
1 TH SPECIES AT THE QUADRATURE POINTS IN THE ( 1, 2)-TH RECTANGLE.
(FROK INIFII)
   0.9999999999999999D+00
   C. 1000000000000000D01
   0. 1000000000000000D"0 1
   0. 10000000000000000D+01
  VALUES OF CONCENTRATION U OF THE 1 TH SPECIES AT THE QUAUGATURE POINTS IN THE ( 1, 3)-TH RECTANGLE
(FROM INIFIT)
   0.1000000000000000D+01
   0. 1000000000000000D+01
   0. 1000000000000000D+O1
   0. 1000000000000000D+01
  VALUES OF CONCENTRATION U OF THE 1 TH SPECIES AT THE QUADRATURE POINTS IN THE (1, 4)-TH RECTANGLE
(FROM INIFII)
   0.9999999999999998D+00
   0. 9999999999999998D+00
   0.100000C000000000D+01
                                        0.1000000000000000D+01
                                        0. 1000000000000000D+01
                                        0.1000000000000000D+01
                                        0.10000000000000000+01
                                        0. 1000000000000000D+01
                                                                        0. 10000000000000OD+01
                                                                        0. 1000000000000000D+01
                                                                        0. 100000000000000D+01
                                                                        0. 1000000000000000D+01
                                                                        0. 1000000000000n000D.01
                                                                                                       0.1000000000000000D+01
                                                                                                       0. 1000000000000000D+01
                                                                                                       0. 1000000000000000D+01
                                                                                                       0.1000000000000000D+01
                                                                                                       0. 1000000000000000D+01
```
**0.1000000000000000D+01 VALUES OF CONCENTRATION U** OF THE 1 TH SPECIES AT THE QUADRATURE POINTS IN THE ( 1, 5)-TH RECTANGLE **(Fac0 INIFII) 0.99 <sup>9</sup> 9999999999998D+00 0.9999999999999998D.00 0.9999999999999997D+00 0.9999999999999998D+00 VALUES OF CONCENTRATION U OF THE** I **TH SPECIES AT THE QUADRATURE POINTS IN THE 1, 6)-TH RECTANGLE. (FRO1 INIFiT) 0.9999999999999996D+00 0.9999999999999996D+00 0.** 9999999999999997D.00 **0.99999999i9999998D+00 VALUES OF CONCENTRATION U OF THE 1 TH SPECIES AT THE QUADRATURE POINTS IN THE ( 1, 7)-TH RECTANGLE (1RO INIFIT) 0.9999999999999999D.00 0.9999999999999998D+00 0. 9999999999999997D+00 0.99"9999999999996D+00 VAL' 4. OF CONCENTRATION 0 OP THE 1 TH SPECIES AT THE QUADRATURE POINTS IN THE (1, 8)-TH RECTANGLE (FROG ' 'i' 0.90 999. 1999997D+00 0.99999999999999960+00 0.9999999999999996 D+00 0.99999999999999980+00** VALUES **OF CONCENTRATION**  U **OF THE** I **TH SPECIES AT THE QUADRATURE POINTS IN THE 1, 9)-TH RECTANGLE. (FROE INIFIT) 0. 100000000E 000000 D+01 0. 1000000000000000D+01 0.100000000000 0000D+01 0.99999999999S9998D+00 VALUES OF CONCENTRATION U OF THE 1 TH SPECIES AT THE QUADRATURE POINTS IN THE (11, 10)-TH RECTANGLE (IRON INIFIT) 0.9999999999999994D+00 0.99999999999999940.00 0.999999999999999'.D+00 0. 1000000000000000D+01 VALUES OF CONCENTRATION U OF THE** I **TH SPECIES** AT THE **QUADRATURE POINTS** IN **THE 1, 11)-TH RECTANGLE. (FRON** *INIFIT)* 0.1000000000000000D01 **0. 1060000000000000+01 0.999999999 1999998D+00 0.9999999999999995 D+00 VALUES of CONCENTRATION**  U **OF THE** 1 **TH SPECIES AT THE QUADRATURE** PL)..TS IN THE 1, **12)-TH** ?ECT4NGLE. **(FF')U INIFIT) 0.10000000000000000+01 0.99999999999999910+00 0.9999999999999995D+00 0.100000COC0000000OD+01 VALUES OF CONCENTRATION 0 OF THE** I **TH SPECIES &T THE QUADRATURE POINTS IN THE 1, 13)-TH RECTANGLE. (FRON ZIIFIT) 0. 1OO000000000000D+O 1 0.1000000000000000D+01 0. 9999999999999996D+00 0.1000000000000000D+01 VALUES OF CONCENTRATION U OF THE**  $\bf 1$  **TH SPECIES AT THE QUADRATURE POINTS IN THE (**  $\bf 1$ **,**  $\bf 14)$  **-TH RECTANGLE** (FFON **INIFIT) 0.1000000300000000D+01 0.9999999999999996D+00 0. 1000000000000000D+01 0. 1000000000OO00D+0** TINTV, T2, ICOR 0.700000000+01 **0.1559b000D+05 22**

#### REVISED ESTIMATE OF ITERATIONS POSSIBLE BEFORE DUMP 2206

#### 1 CALLS TO DRIVE HAVE OCCURRED

PROUT FOR TIME =  $-0.10C(00000*05$ 

 $\mathbf{y}$  . 0.99999966D+00  $0.100000000+01$ 0.999999970+00 0.10000001D+01 0.999999920+00  $0.100000010*01$ 0.999994980+00  $0.99998708D+00$ 0.999991#60+00  $0.100000300001$ 0.10000007D+C1 0.999998370+00  $0.100000540*01$ 0.999989500+00 0.999989970+00 0.999990700+00 0.999988300+00 0.99999307D+00 0.999994910+00  $0.100000240+01$ 0.999999110+00 VALUES OF CONCENTRATIONS U OF THE 1 TH SPECIES ON THE USERS "RID (FROM PROUT VIA STEADY) APPROXIMATE SOLUTION 0.99999940218734650+00 ABALYTIC SOLE. 0.4028316717141206D+00 APPROXIMATE SOLUTION 0.99999306954332050+00 ASSETTIC SOLS. 0.4028316717141206D+00 APPPOXIMATE SOLUTION 0.99999000944684490+00 ABALTTIC SCLU. 0.5252514372701850D+00 APPROXIBATE SOLUTION 0.9999900399945185D+00 ABALITIC SOLB. 0.7510744022932562D+0J APPROXIMATE SOLUTION 0.9999949796209109D+00 AMALYTIC SCIN. 0.8989850414801589D+00 APPROXIBATE SOLUTION 0.9999996675609284D+00 **ABALTTIC SCLU.** 0.99083612971146510+00 0.597167730+00 **BAXISUM ENRCH ON GRID IS** AT TOUT = -0.100000000+05 SOBN = 0.129201890+01 AND HUSED = 0.100000000-04  $YQUSED = 1$  $SCPI =$ 0.129201890-04

#### 94 CALLS TO DRIVE HAVE OCCURPED

PROUT FOR TIME =  $-0.99906467D+04$ 

 $\mathbf{v}$  =

```
0.999334420+00
                         0.99998093D+00
                                             0.100003330*010.99996400D+00
                                                                                    0.999947920*000.1000000000010.696983430+00
                                                                                    0.84513152D+000.746974650+00
      0.99749753D+00
                         0.98620943D*000.95144504D+00
                         0.52188192D+000.43953522D+000.40357934D+200.402831000+000.402830960*000.62426418D+000.40283085D+00
                         0.402830780+00
                                             0.40283078D+0C
VALUES OF CONCENTRATIONS U OF THE 1 TH SPECIES ON THE USERS GPID
(FROM PROUT VIA STEADY)
APPROXIBATE SOLUTION
   0.4028308594947351D+00
ABALYTIC SCLN.
   0.4028316717141206D+00
APPROXIBATE SCLUTION
  0.4028310018793288D+00
ABALTIIC SCLU.
   0.4028316717141206D+00
APPROXIBATE SOLUTION
   0.52522117783164410+00
AMALTIIC SCIN.
  0.52525143727018500+00
APPROXIBATE SOLUTION
   0.7510621225746079D+00
ABALTTIC SOLD.
   0.7510744^22932562D+00
APPROXIBATE SOLOTION
   0.89898343251789140+00
AMALYTIC SCIN.
  0.09098504148015890+00
APPROXIBATE SOLUTION
   0.99080536281195290+00
ABAIYTIC SCLE.
   0.99083612971146510+00
MAXIMUS ERROR OF GRID IS
                              C.30766900D - 04AT TOUT = -0.99906467D+04 SOSE = 0.715163910-05 AND HUSED = 0.943471240+00
SOPB =0.440926820-06
     0.24303424D-05
                         0.206424400-05
PHASE O CCEFLETE
```
**EEADING WARELIST DATA** 

CHANGES IN NABELIST DATA HAY HAVE BEEN HADE FOR TRANSIENT FCR SPECIES NO. 1 BETA =  $-0.100000000+01$ GARDA =  $0.0$ STOR  $\uparrow$  Alpha =  $0.0$  $0.1009000000001$ GAMMA = SIDE 2 ALPHA =  $0.1000000000+C1$ BETA =  $0.0$  $0.1000000000001$  $0.9$ GAMMA = SIDE 3 ALPHA = 0.0 BETA = GARRA =  $0.0$  $0.1000000000001$ SIDE 4 ALFHA =  $0.0$ BETA \* SIDE INDICATORS BY SPECIES  $852 - 1$  $\parallel$  53= 0  $MS4 = 0$  $\mathbf{y}$  s 1 = 0 FOR SPECIES NO. 1 BOUNDARY H PUNCTION FOR SIDES 1 AND 3  $0.10000000000000000001$  $103 =$ SPECIES NO. 1 MATERIAL INDEX 1 HU1 =  $0.1000000000000000000001$  $1103 =$  $0.10000000000000000+01$ SPECIES NO. 1 MATERIAL INDEX 2 HU1 =  $0.1000000000000000000001$  $0.1000000000000000000001$  $0.100000000000000000001$  $BUS =$ SPECIES NO. 1 HATERIAL INDEX 3 HCI = BOUNDARY H FUNCTION FOR SIDES 2 AND 4  $0.1000000000000000000001$  $H04$   $\rightarrow$  $0.1000000000000000000001$ SPECIES NO. 1 MATERIAL INDEX 1 HO2 = FOR SPECIES I INTERFACES 1 1 HHGAP =  $0.0$ FOR SPECIES 1 INTERFACTS  $2$  1 HMGAP =  $0.0$ **PEACTION BATES** FIRST ORDER BATES CK INTO 1 FROM 1 IS  $0.0$ SECCED CRDES REACTION RATES ARE CKK INTO  $K = 1$  FOR  $KP = 1$  INTO KPP = 1  $CKK(1, 1, 1) =$  $0.0$ ISTOPO = 100 TIME AND SEACE GRID FOR PROUT **HONBER OF HAJOR TIME VALUES 6** HUMBER OF SUBINTERVALS OF EACH MAJOR TIME INTERVAL 1 (OUTPUT WILL CCCUB AT BACH SUCH TIME) **HAJOR TIME VALUES**  $0.0$ 0.40000000000000000-01 DATASTI CHEATED FOR USE IN GRAPHICS **CRAPH - F** PRINT SWITCH INDICATORS  $1PRSY5 = 0$  $TPISH - 0$  $IPBSU2 = 0$ IPRSW3  $-0$  $IPESW = 0$ ODE PACKAGE DATA  $0.10000000000000000 - 04$  $MIGORD = 5$  $EPS =$ **BINIT =**  $0.10000000000000000 - 04$  $BF = 21$ CCUTINUITY FOR R AND 2 DIRECTIONS  $C$   $\bullet$   $\bullet$   $\bullet$  $COM2 = 3$ INITIAL COFFFICIENTS FOR TRANSIENT 0.99998093409079710+00 0.10000332928341970+01 0.99996399881938990+00  $0.100000000000000000001$ 0.9999479212526173D+00 0.9993344190424562D+0C 0.9974975317315461D+0D 0.9862094311695333D+00 0.84513152023646750+00 0.74697464950089850+00 0.8989834325178914D+00 0.9514450431941546D+00 0.6242641618398020D+00 0.5218819170437302D+00 0.4395352169752624D+00 0.40357933599796030+00 0.4028307630128990D+00 0.40283100187932860+00 0.4028309550497788D+00 0.40283084995813150+00 0.40283078285906720+00

**ZHD OF CASE** 

**READING WARELIST GRID** 

 $223/244$ 

# 7.6 A Defect-Diffusion Problem in One-Dimensional Spherical Geometry

This problem involves the distribution of two reacting **species in a domain** bounded by two concentric spheres, i.e.  $\Omega = \{r: R_1 \le r \le R_0\}$ . Let  $u_4(r,t)$ , i=1,2, denote the concentration of the ith species subject to the **following** governing equations.

$$
(7.6.1)
$$
\n
$$
\frac{\partial u_1}{\partial t} = D_v \Delta u_1 + D_R - C_{iv} u_1 u_2 - C_{sv} C_s (u_1 - VATV)
$$
\n
$$
\frac{\partial u_2}{\partial t} = D_1 \Delta u_2 + D_R - C_{iv} u_1 u_2 - C_{si} C_s u_2
$$

(7.6.2) 
$$
u_1(R_L, t) = VEQL; u_1(R_L, t) = VATV
$$

$$
u_2(R_L, t) = XIEQL; u_2(R_L, t) = XIEQL
$$

$$
(7.6.3)
$$
\n
$$
u_1(r,0) \equiv VEQL
$$
\n
$$
u_2(r,0) \equiv XIEQL
$$

where **a** denotes the Laplacian in spherical geometry, and

$$
R_{L} = 10^{-6}, R_{U} = 10^{-5}
$$
  
\n
$$
D_{V} = 1.98354 \cdot 10^{-7}
$$
  
\n
$$
D_{I} = 9.37700 \cdot 10^{-4}
$$
  
\n
$$
D_{R} = 10^{-3}
$$
  
\n
$$
C_{iv} = 3.40606 \cdot 10^{13}
$$
  
\n(7.6.4)  
\n
$$
C_{sv} = 3.70750 \cdot 10^{8}
$$
  
\n
$$
C_{S} = 7.38716 \cdot 10^{-8}
$$
  
\n
$$
C_{S1} = 1.75269 \cdot 10^{12}
$$
  
\n
$$
VATV = 1.65843 \cdot 10^{-7}
$$
  
\n
$$
VEQL = 1.35436 \cdot 10^{-7}
$$
  
\n
$$
XIEQL = 6.75044 \cdot 10^{-18}
$$

For the **numerical** approximation of this **problem, the following input parameters are used** in the **Namelist input.**

```
Namelist GRID
```
DELTA=2,

**Spherical** geometry.

#### $KR=3$ ,

**B-splines of degree 2 are used in the radial direction.**

#### $KZ=1$ ,

**B-splines of zero degree are used on** this axis. The **problem is one dimensional.**

#### **NSPEC=2,**

**Two species.**

**RLOW=1.** D-6, RUP=1.D-5,

**Inner and outer** radii of the **concentric spheres. Defines the spatial domain in the radial** direction.

#### **NMR=10,**

**Number of** interior **breakpoints not including the end points.**

**RMESH** = 1.10-6, **1.2D-6, 1.4D-6,** 2.4D-6, 4.4D-6, **6.6D-6, 8.6D-6,** 9.6D-6, **9.8D-6, 9.9D-6,** Location of the **radial** breakpoints.

#### TRANSW=F,

A steady-state **calculation will be done. We will not use the** transient option.

#### **IRGRD=4,**

**Number of output points in the radial** direction.

```
RGRID = 3.5D-6, 5.D-6, 8.D-6, 9.D-6,
```
**Position** of the **radial output points.**

# **NQR=3,**

NQZ=1,

**These values are the default values;** however they are displayed here **in order to call attention to the** fact that this **problem fails with**  $NQR = KR-1 = 2$  and  $NQZ = KZ-1 = 0$ .

## **Namelist DATA**

```
DRCHLT(1,1)=T, DRCHLT(2,1)=T,
     Dirichlet boundary conditions for both species on side 1 (the left
```
or inner boundary).

DRCHLT $(1,3)=T$ , DRCHLT $(2,3)=T$ ,

Dirichlet boundary conditions for both species on side 3 (the right or outer boundary).

ISTDFQ=100,

Frequency of output for a steady-state calculation. Printout will occur every ISTDFQ time steps.

GRAPH=T,

Graph of the solution is desired.

EPS=1.D-3,

Local error tolerance for the time integration in the ODE solver.

HINIT=1.D-15,

Initial step size in time **used** in the ODE solver.

The user-supplied subroutines are discussed below.

MASTER DRIVER

The data for this problem is temperature dependent **and is generated in the** MASTER DRIVER. This case corresponds to a temperature of 900. The MASTER DRIVER **is also used** to allocate **space** for the arrays AL and PW with NAL=100 and **NPW=420** for this case. With the use of quadratic **B-splines over** 11 intervals, **we have 13 unknowns** for each species for a total system size of 26. This gives **a required** storage for AL of 91 and for PW of 416. This data is printed in the output.

RHOCP

This subroutine provides the coefficients of the time **derivatives in** Equation (7.6.1). Since **these** coefficients **are equal to one, this** routine returns 1.DO.

VEL

This subroutine returns the coefficients of the **convective terms in Equation** (7.6.1). Since.there **are no convective terms, this routine returns O.DO.**

## DIFUSE

This routine provides the diffusion coefficients D<sub>y</sub> and D<sub>I</sub>. Note that the **user does not concern himself with the form** of the **Laplacian in spherical geometry. This is taken care of in Namelist GRID by**

#### EXTSRC

This routine returns the source terms  $s_1 = D_R - C_{iv}u_1u_2 - C_{sv}C_s(u_1 - VATV)$ for species 1, and  $s_2 = D_R - C_{j\gamma}u_1u_2-C_{s1}C_{s}u_2$  for species 2.

#### FDEXTU

This routine **provides** the Frechet **derivatives (or an approximation** thereof) of the distributed **source.** From the form of the distributed **source terms, we find** for species 1:

$$
\frac{\partial s_1}{\partial u_1} = -C_{iv}u_2 - C_{sv}C_s ,
$$
  

$$
\frac{\partial s_1}{\partial u_2} = -C_{iv}u_1 ,
$$

hile for **species 2, we find**

$$
\frac{\partial s_2}{\partial u_1} = -c_{iv}u_2,
$$
  

$$
\frac{\partial s_2}{\partial u_2} = -c_{iv}u_1 - c_{si}c_s
$$

**BRHO**

This routine **provides** the boundary **values for each species as given** in Equation (7.6.2). The inner radius R<sub>1</sub> is identified with side 1, **and the outer radius** is identified with side 3.

#### **BRH0DT**

This routine **is not used since** the boundary **values do not involve time** derivatives of the **concentrations.**

#### INDATA

This **routine provides the initial data as given in Equation** (7.6.3). ANAL

This **routine is not used in this problem and appears in dummy form.**

**The printed** output **is supplied on the following pages. Notice** that output occurs after the first time step, the 100<sup>th</sup> time step (since ISTDFQ=100), and the 141<sup>st</sup> time step (at which the steady state solution has been found).

THIS PROBLEM IS A KINETICS-DIFFUSION PROBLEM IN ONE-DIMENSIONAL SPHERICAL GEOMETRY IT IS DESCRIBED IN SECTION 7.6 OF DISPL1: A<br>SOFTHARE PACKAGE FOR ONE AND THO SPATIALLY<br>DIMENSIONED KINETICS-DIFFUSION FROBLEMS BY **G.K. LEAF AND H. MINGFF. MAY, 1984, AND AR HARNOTY,<br>MAYHEMATICS AND COMPUTER SCIENCE DIVISION,<br>ARGONNE,ILLINOIS** 

**DIDV 0.9377002431925776D-03 0.1983543028505083D-06**

VEQLXIEQL **0.13543561005374360-06 0.67504413887245010-17**

**VATVCIV.CSV.CSI.CS 0.16534308014448320-06 0.3406061271044640D+14 0.3707504460802127D+09 0.17526858679500590+13 0.7387154739783821D-07**

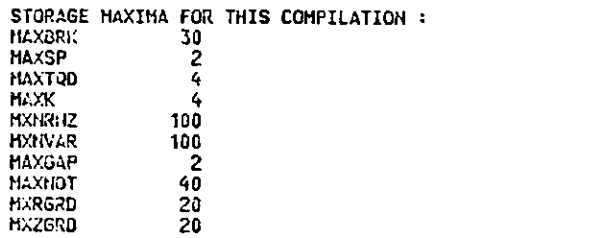

#### **READING NAMELIST GRID**

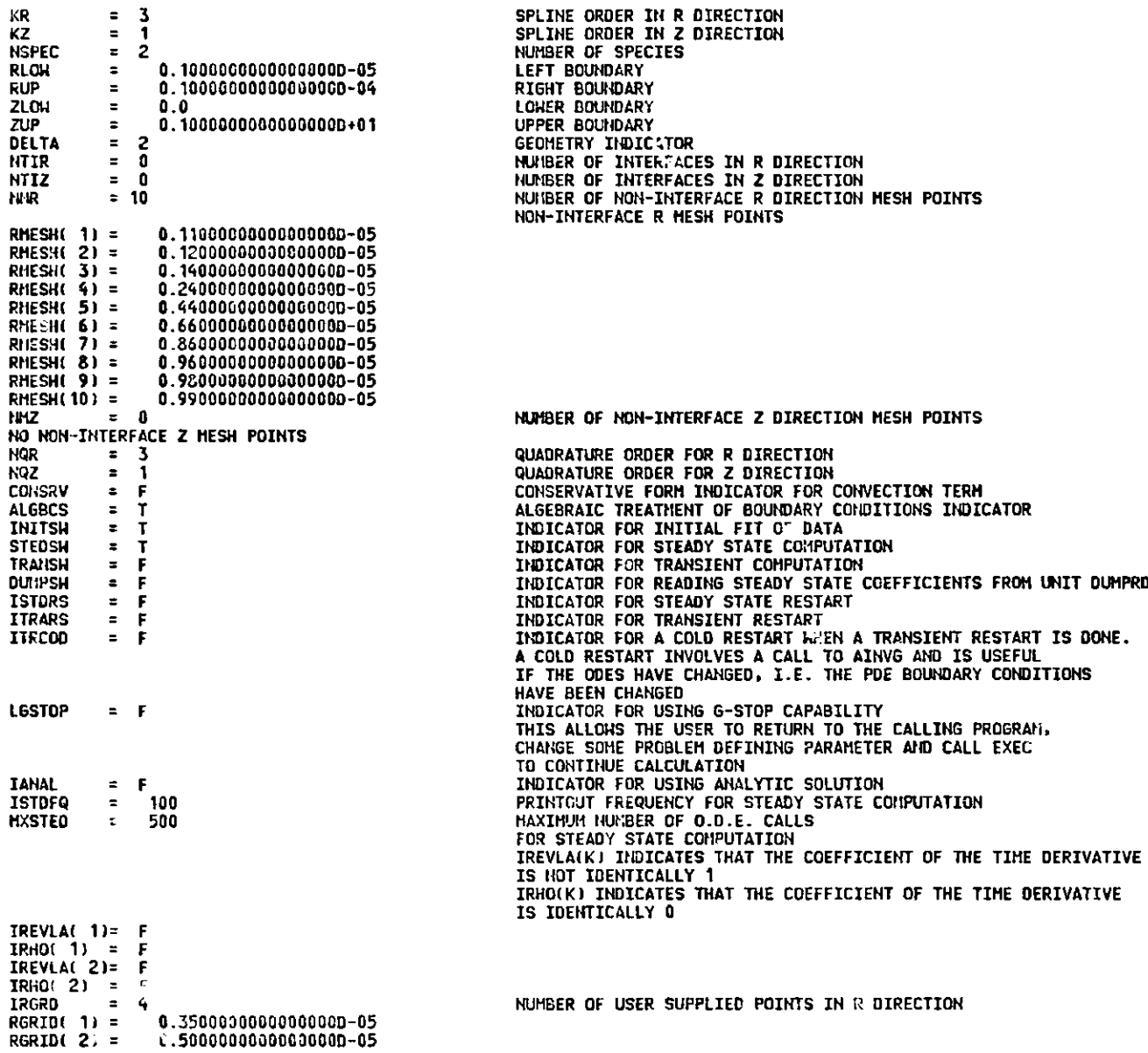

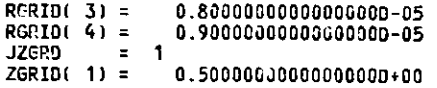

**NUMBER OF USER SUPPLIED** POINTS **IN Z DIRECTION**

#### **READING NAHELIST DATA**

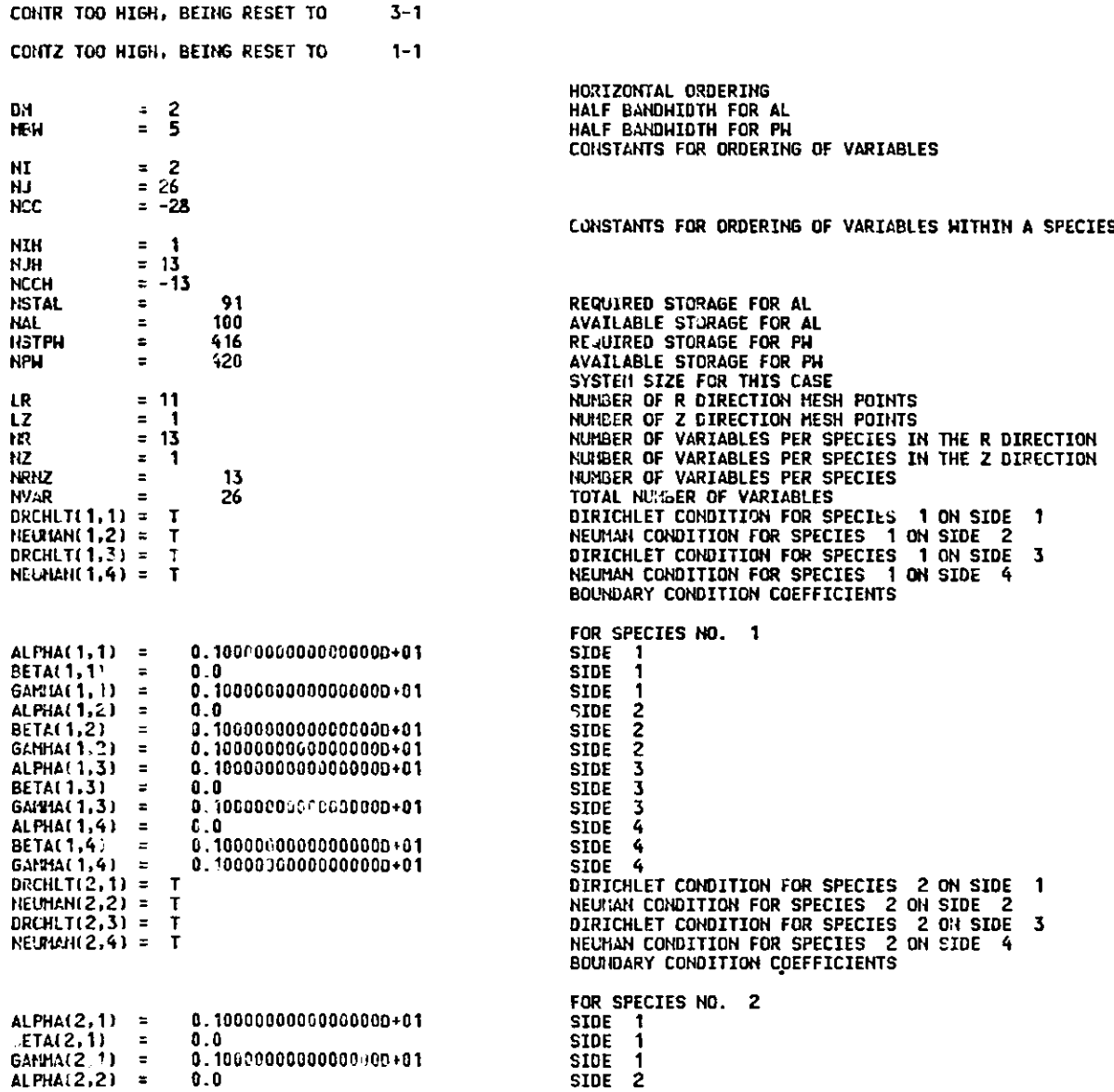

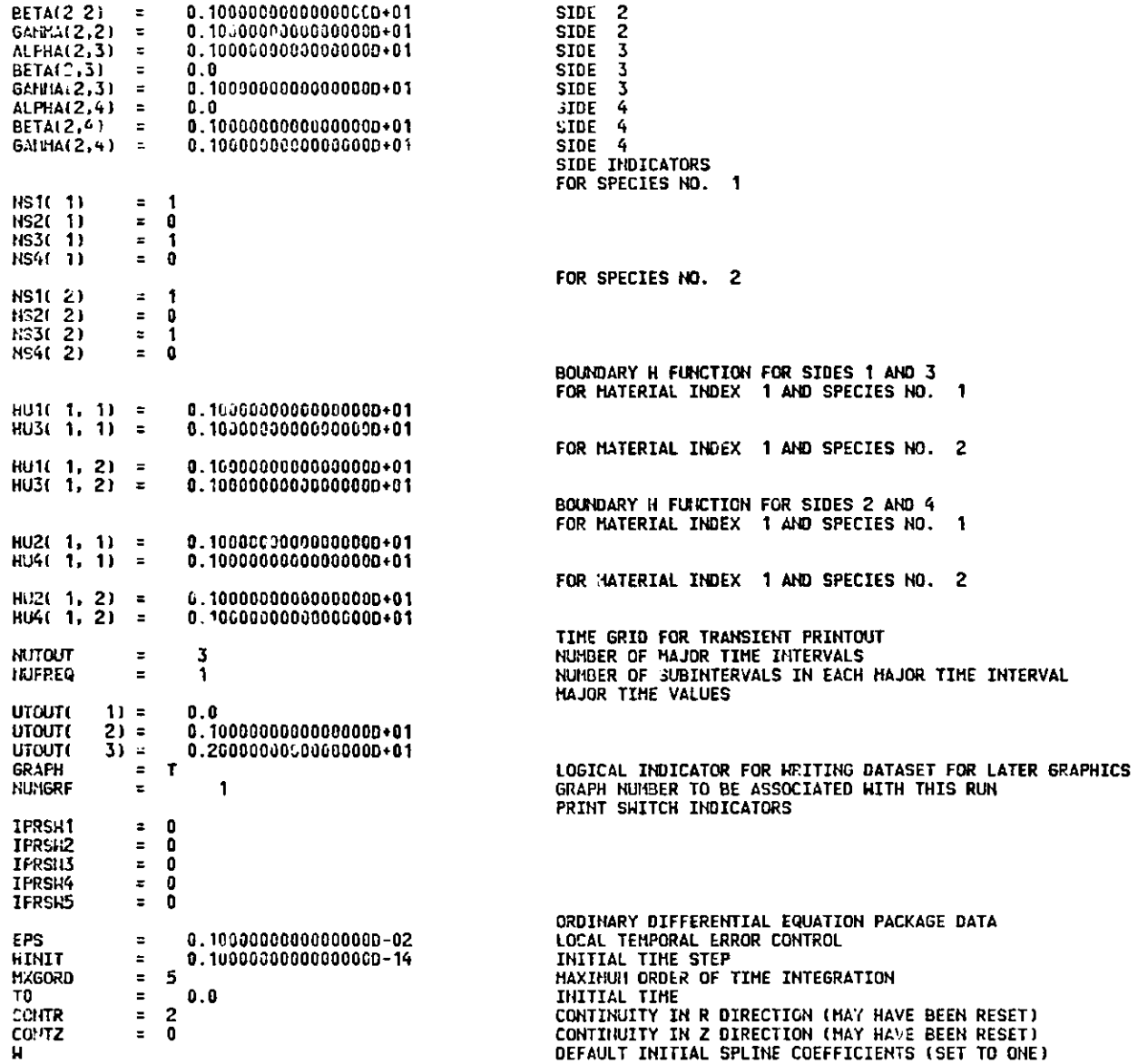

PROUT FOR TIME = - 0.999999999999999990-01

**VALUES** OF CONCENTRATIONS U FOR THE 1 TH SPECIES ON THE **USERS GRID (FROH** PROUT VIA INIFIT) APPROXIMATION IS 0.13541814840617360-06 0.1354566i451186660-06 **0.13543974214971290-06 0.1354862352207516D-06** VALUES OF CONCENTRATIONS U FOR THE 2 TH SPECIES CH **THE USERS GRID** (FROM FROUT VIA IHIFIT) APPROXIMATION IS .67504413887245010-17 0.67504413387245020-17 **0.67504413887245010-17 0.67504413887245010-17** PkOUT FCR TItlE **=** -0.99999999999998990-01 VALUES OF COIICEL'TRATIONS U FOR THE **I** TH SPECIES ON THE USERS GRID **(FROM** PROUT VIA STEADY) **APPROXIMATICH IS 0.13541814841 20200-06 0.13545664350681810-06 0.13543974214949890-06 0.13548 8623520733380-06** VALUES OF COlCEN1 4TICNS U FOR THE 2 TH SPECIES ON THE USERS GRID (FRO4l PROUT VIA STEADY) **APPROXIMATION** IS 0.775 5 2319278610-17 0.77497750465599540-17 **0.77503222851643030-17** 0.77487 **7689158389090-17** AT TOUT = -0.99999999999998990-01 SOBN = 0.17342125587624230+15 AND H = **)OOO000000OOOD-14 NQ = 1** SUPN = **0.173421255876?4230+00** A STEADY PRINT TAKES LESS THAN A CENTISEC.--USE 1 CENTISEC. AS AN ESTIMATE A CALL TO DRIVE TAKES LESS THAN A CENTISEC.-- USE 1 CENTISEC. AS A ESTIMATE **PROUT FOR TIME** = **-0.99999497070853030-01** VALUES OF COIICEINTRATIONS U FOR THE 1 TH SPECIES ON THE USERS GRID **(FROM PROUT VIA STEADY) APPROXIMATION IS 0.13611153294021430-06 0.13564187227327690-06 0.13588326826806520-06 0.13646678367920500-06** VALUES OF CONCENTRATIONS U FOR THE 2 TH SPECIES ON THE USERS GRID **(FROM PROUT VIA STEADY) APPROXIMATIO: IS 0. 1141800G4\*9853310-10 0.10886756135817800-10 0.57030539375028200-11 0.30598716556716600-11** AT TOUT = **-6.99999497170853030-01 SOBN** = **0.51985128437186950412 AN,** H **= 0.12875652510359090-06 NQ = 2 SUPN = 0.15395832909092860-01** 0.43091094037060140-02 **100 CALLS TO DRIVE HAVE OCCURRED**

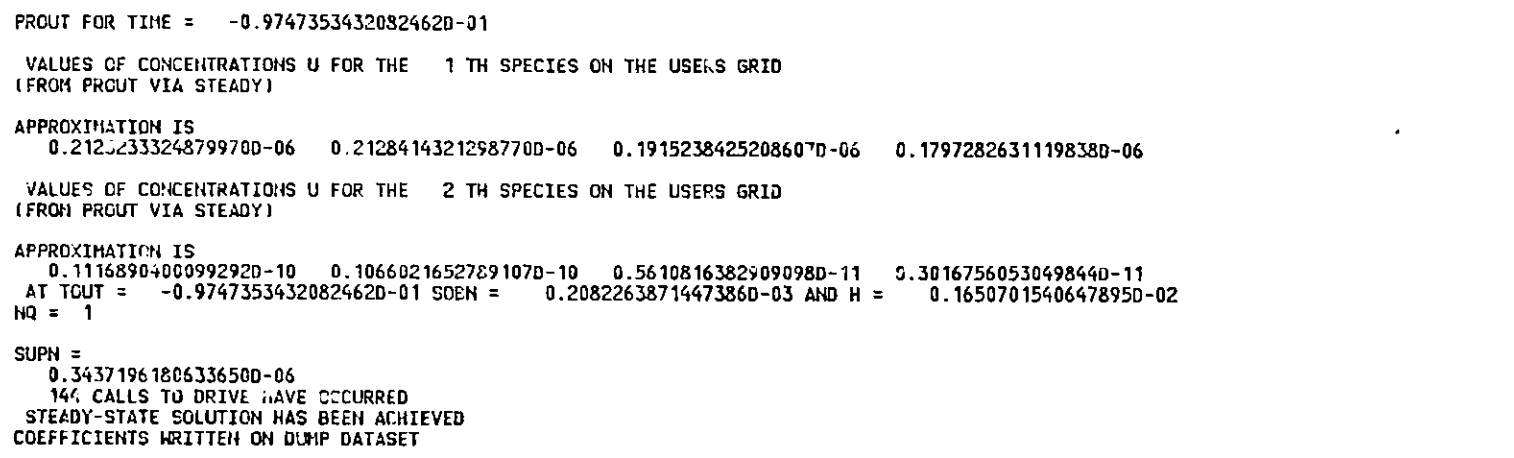

#### READING NAMELIST DATA

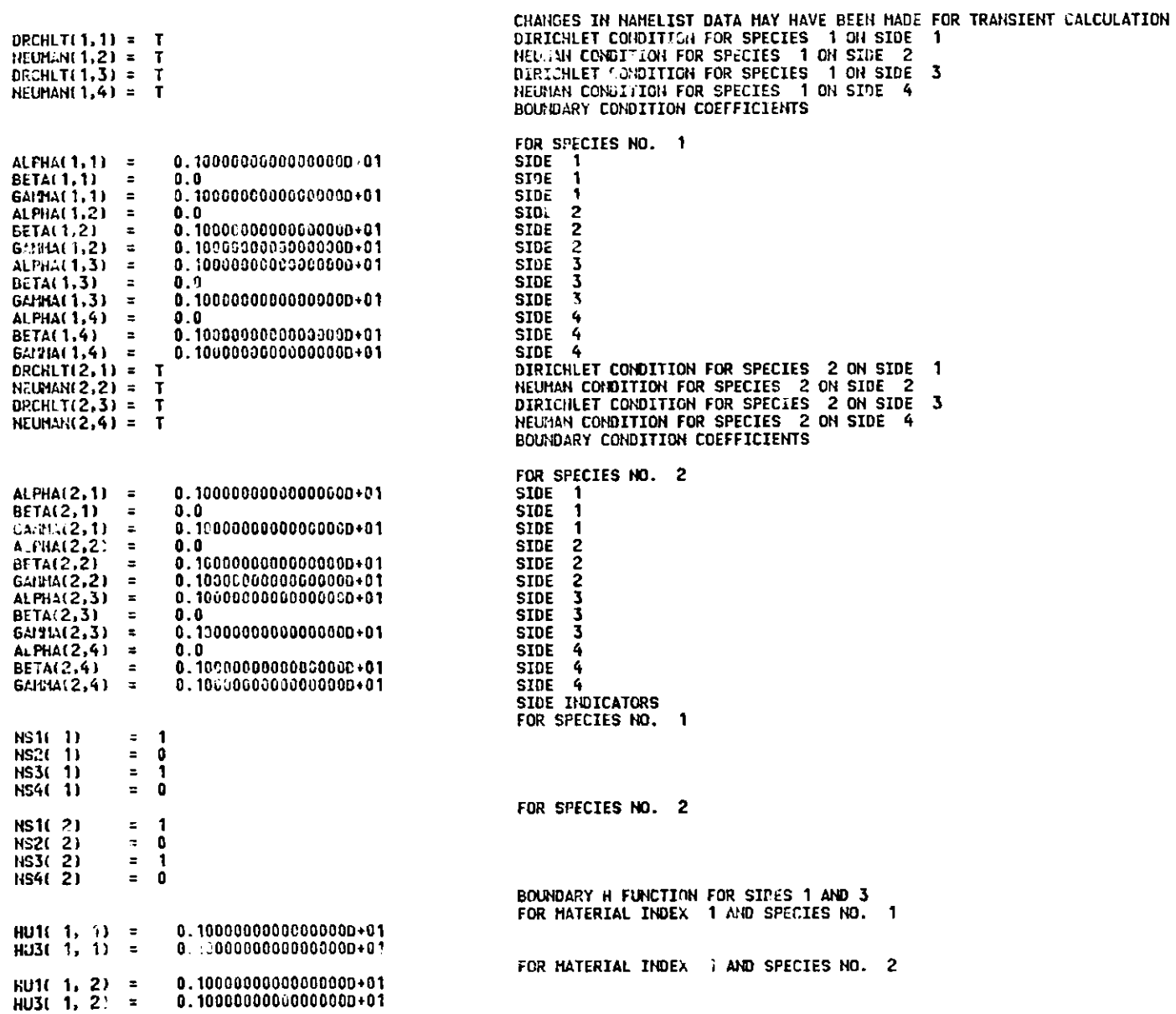

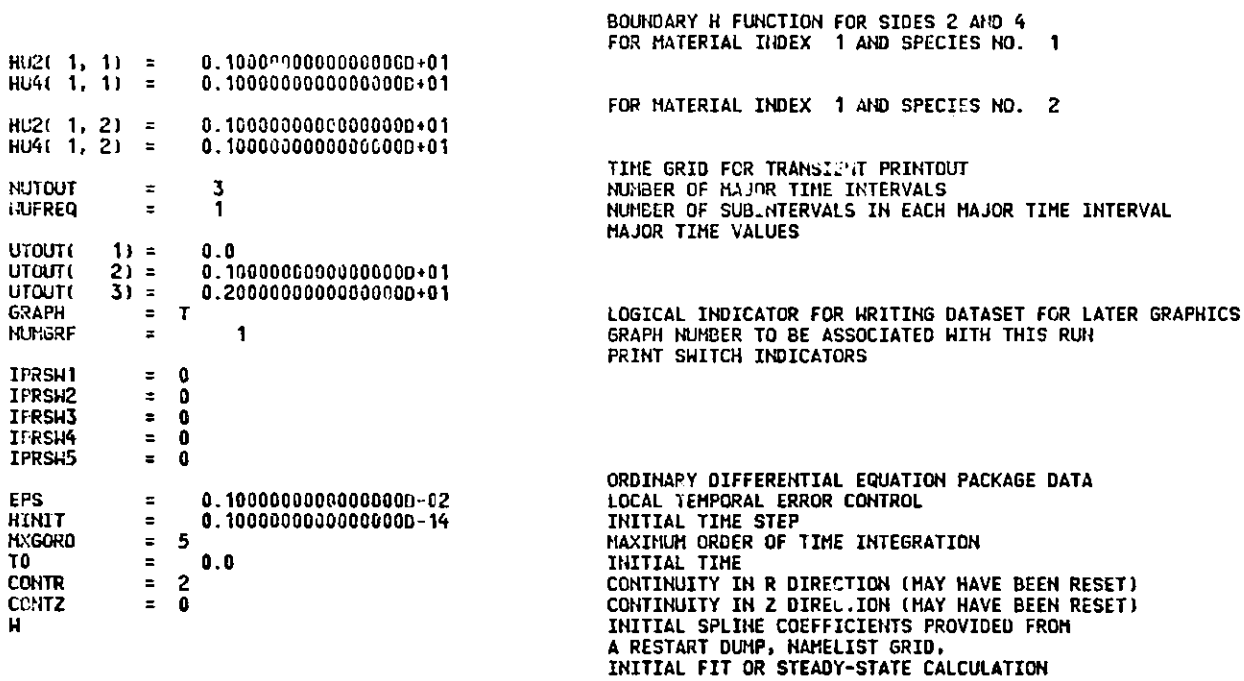

**END OF CASE**

**We next consider the use of the Cross Section Plotting (CSP) graphics program** in **connection with the defect-diffusion problem.**

**The CSP program is provided with a dummy form of SUBROUTINE** ANAL **which is the only user-supplied routine. Since we do not have an analytic solution, we leave the dummy routine as it is.**

**There are two Namelists required: Namelist FORMAT and Namelist CSPIN.**

#### **Namelist FORMAT**

1. Iterative or direct **indicator.**

**Previous versions of DISPL allowed** for direct **or iterative solution** of certain **equations. The current version** of DISPL1 only **allows for the direct version; thus the default value ITRTV=0, MJST be used.** ITRTV=0, **(Default)**

**2. Number of curves to be produced per time value.**

This **variable specifies the number of curves to be produced for each time value. Since there are two equations and each solution is produced once for each time value, use IGNUM=2,**

**3. Number of grid points for graphical purposes.**

This **number cannot exceed the macro variable NRES1 which has a value** of 501. **NRESIN=NRES1, (Default)**

**4. Logical variable for doing space-time plots. A time plot is not called for.** ITIME=F, **(Default)**

#### Namelist **CSPIN**

**1. Indicator for grouping format.**

**The IF0RMT,** ISPEC, **LGR0UP, and LARDER variables describe how the curves are to be displayed. For each time value in this example, a single frame will be produced. Within this frame both curves** will **be plotted and, since these solutions differ considerably in magnitude, they will be put on separate sets of axes. Thus the separate mode is used.**

IF0RMT=0, (Default)

- **2. Estimate of the minimum value of the ordinates** This is defaulted to zero. YAXMIN=0.0, (Default)
- 3. Estimate of the maximum value of the ordinate for all curves. This defaults to one. The CSP program will automatically rescale **this value since it is much larger than necessary.** YAXMAX=1.0, (Default)
- 4. Species **number** for each curve

**The next three variables will be two component vectors since IGNUM=2.** Associate the first curve with the first specie and the second curve **with the second specie. (See Note 10 of the Machine Readable Documentation for more general examples** of ISPEC, **LGROUP, and LORDER.)**  $ISPC=1,2$ ,

- 5. Frame **number** indicator **Since only one frame is generated for each time value:** LGR0UP=1,1, (Default)
- 6. Ordering of curves on each frame The plots will be ordered from the bottom to the top of each frame. LORDER=1,2,
- 7. R coordinate of first endpoint of cross-section **This is a one-dimensional problem in the R direction. The crosssection will be from (10-6,0) to (10-5,o).** A1=1.E-6,
- **8. R coordinate of second endpoint of cross-section** A2=1.E-5,

**The CSP program will provide a frame for each time that printout occurred. Thus there will be a frame corresponding to the 1st, 100th, and 141st time step. The following page provides the graph associated with the 141st step (the steadystate solution). Notice that the time value appearing in the graph is artificial and is only used within DISPL to control integration to steady-state.**

**BEGINNING** CROSS SECTION PLOTTING **GRAPHICS** PACKAGE

**FORMATTING PARAMETERS**

**VERSION NUMBER** OF GRAPHS FOR EACH TIME **0 2** GROUPING FORMAT **0** CINEMA MODE **0** ANALYTIC **F**

**NRESIN = 501**

ITIME = **F NUMBER** OF TIME VALUES FOR TIME OPTION IS 501 IF ITIME=T, THE SOLUTION IS EVALUATED AT (A1(I),B1(I))

INITIAL ESTIMATE FOR VERTICAL AXES YAXMIN,YAXMAX **0.00000000E+00 0.00000000E+00**

**NUMBER FOR RUN IS 1**

**USER GRAPH FORMAT** SPECIFICATIONS

**FRAME NUMBER ORDER** WITHIN EACH **FRAME SPECIES NUMBER FROM** TOP TO BOTTOM

**1**

**1** 2

#### **COORDINATES OF THE ENDPOINTS F(R EACH CROSS SECTION** LINE GIVEN **HITH THE CORFESPONDING FRAME NUMBER**

1 **2**

**FRAME NUMBER Xi Y1 X2, 1 0.10000003E-05 0.00000000E+00** 0.99999997E-05 Y2 0. **0000** 000E+00

THE NUMBER OF DISTINCT GRAPHS PRODUCED IS 3

**THE END OF** THE DATA HAS 3EEN REACHED, PROGRAM ENDS. END OF DISSPLA 9.0 -- 11306 VECTORS GENERATED IN 4 PLOT FRAMES. PROPRIETARY SOFTWARE PRODUCT OF ISSCO, SAN DIEGO, CA. 3488 VIRTUAL STORAGE REFERENCES; 4 READS; 0 WRITES.

RUN 1<br>FRAME 3<br>TIME -9.75\*10<sup>-2</sup> **SPECIES** DISPL1<br>CROSS SECTION PLOT  $*10^{-12}$ <br>20.0  $15.0$  $U - R X 15$ <br>5.0  $10.0$  $\frac{1}{2}$ r٦  $LEGEND$ <br> $= SPEC 2\frac{C}{P}$ .  $\frac{1}{3.0}$  $\frac{1}{6.0}$  $\frac{1}{4.0}$  $7 - 5.0$  $\frac{1}{7.0}$  $\frac{1}{9.0}$  $\overline{6.0}$  $\frac{1}{10.0}$ <br> $\frac{\times}{10}$  $2.0$ ່າ . 0  $R$ -AXIS  $*10^{-9}$ <br>25.0  $22.5$  $\ddot{a}$ .  $U - R X 15$ d 15.0  $12.5$  $LEGEND = 9$ <br> $= SPEC 19$  $7.0$  $\frac{10.0}{10.0}$  $\frac{1}{2.0}$  $\frac{1}{3.0}$  $\frac{1}{4.0}$  $\frac{1}{5.0}$  $\frac{1}{6.0}$  $\frac{1}{8.0}$  $\frac{1}{9.0}$  $1.0$  $R$ -AXIS

Figure 7.6.1 Graph of Concentrations at 141<sup>st</sup> Time Step

 $243 / 244$ 

 $245/14$ 

**APPENDIX**

List **of** Symbols

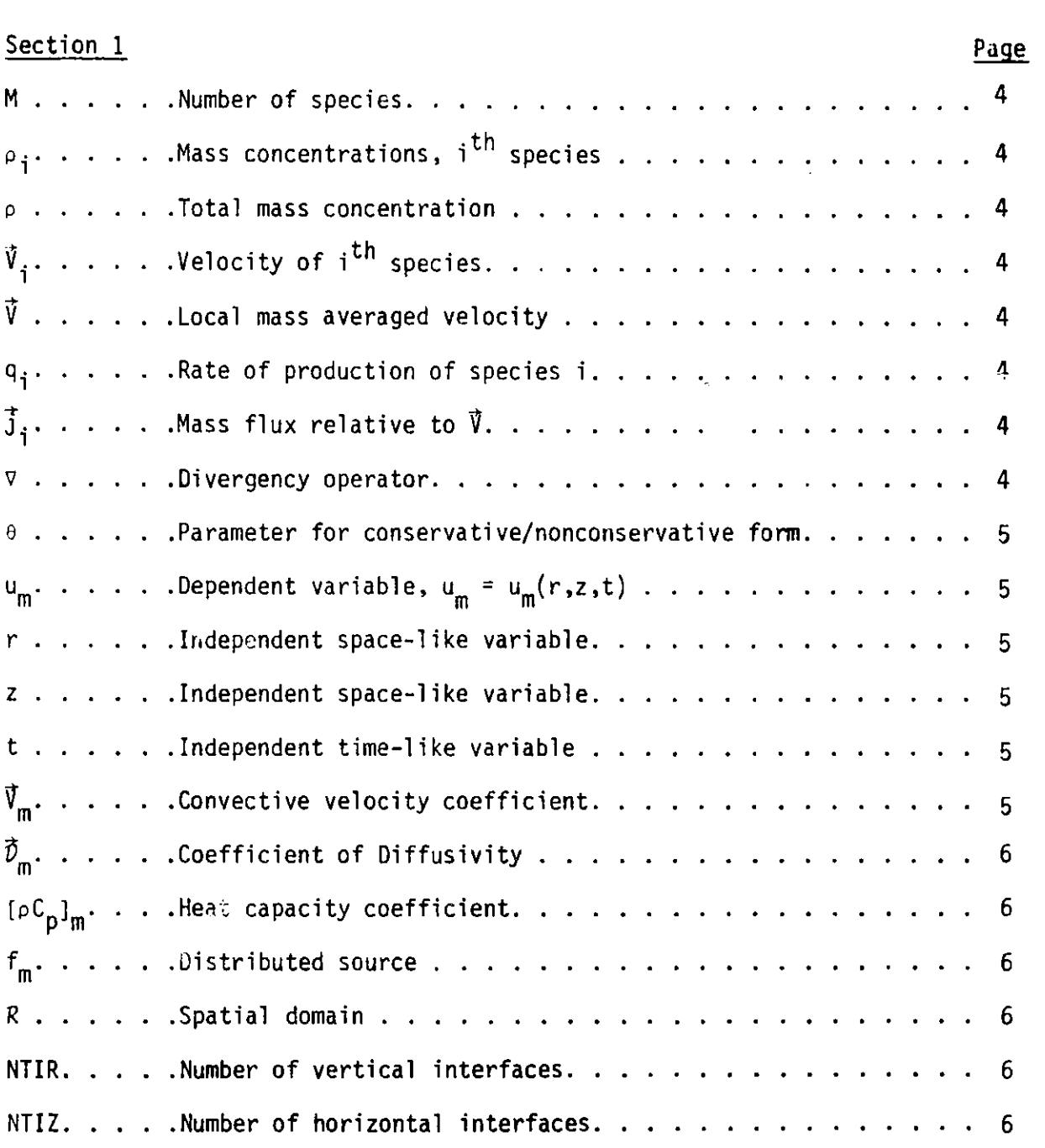

h . . .. .**Mass** transfer coefficient in boundary **condition**

3R. . . **. Boundary** of R............ ...... ......

o . . . . . .User-specified function in boundary conditions . . .

. .Coefficient  $_{\alpha}$ (m,s) in boundary conditions. .

. .Coefficient  $\beta(m,s)$  in boundary conditions. .

.Coefficient  $\gamma(\mathsf{m},\mathsf{s})$  in boundary conditions. . . . . . . . . . .

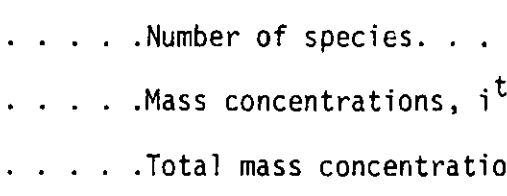

Section 1

M . ..

 $\rho$ <sub>i</sub>.

P . . .

 $v_{\mathbf{i}}$ .

 $\mathbf{1}$ . . . . . J......

**um.**  ru. . ..

0

247

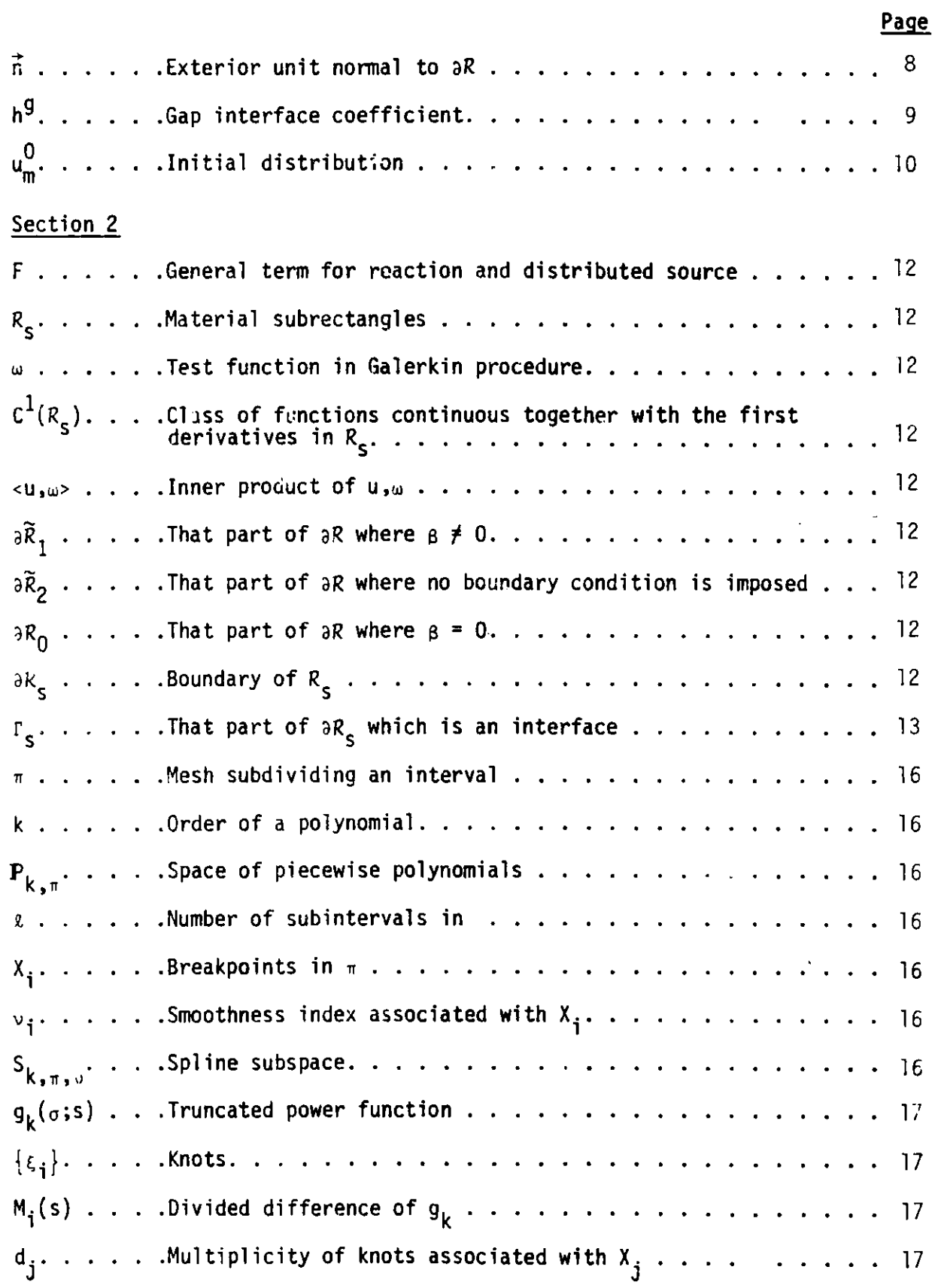

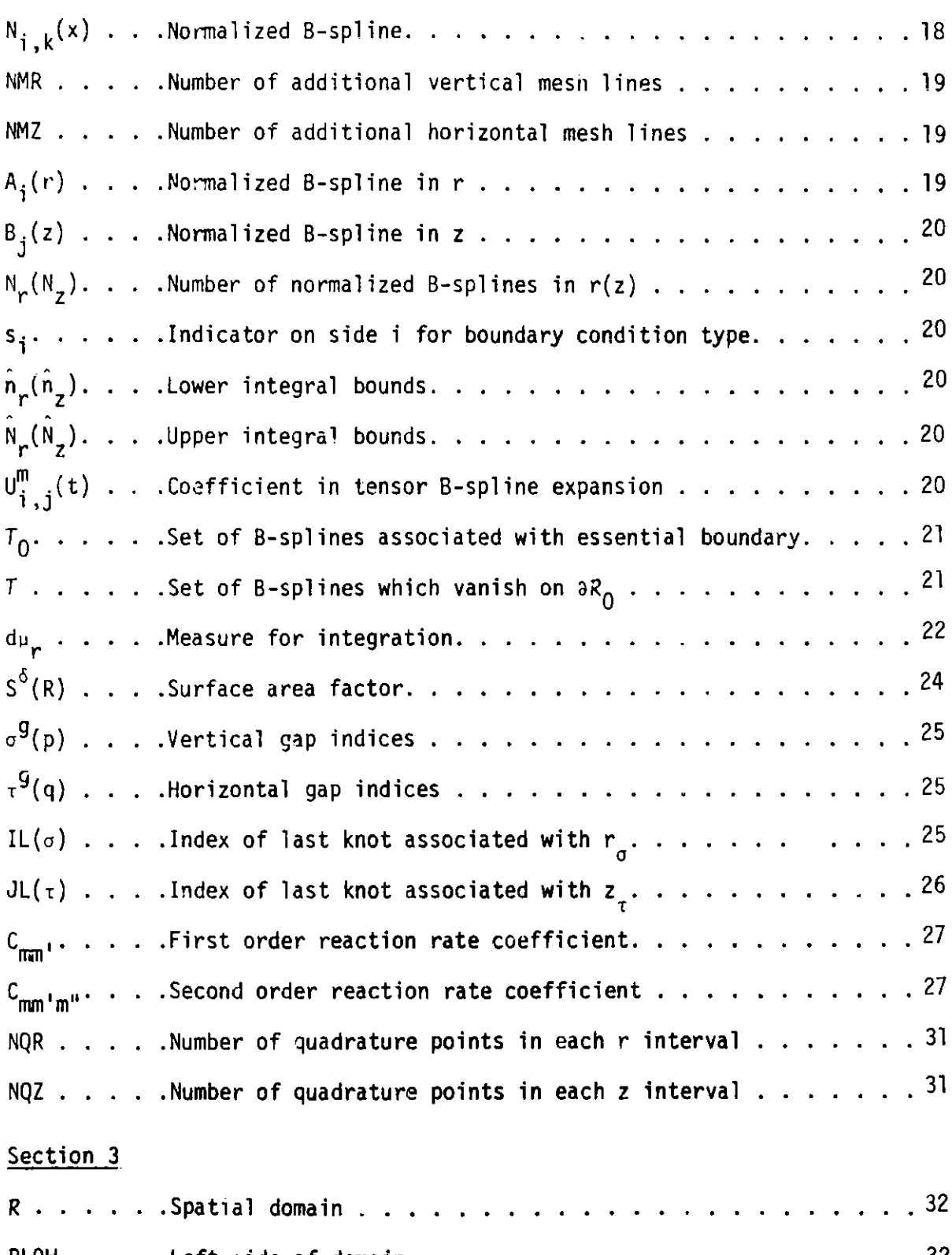

Page

# **Page**

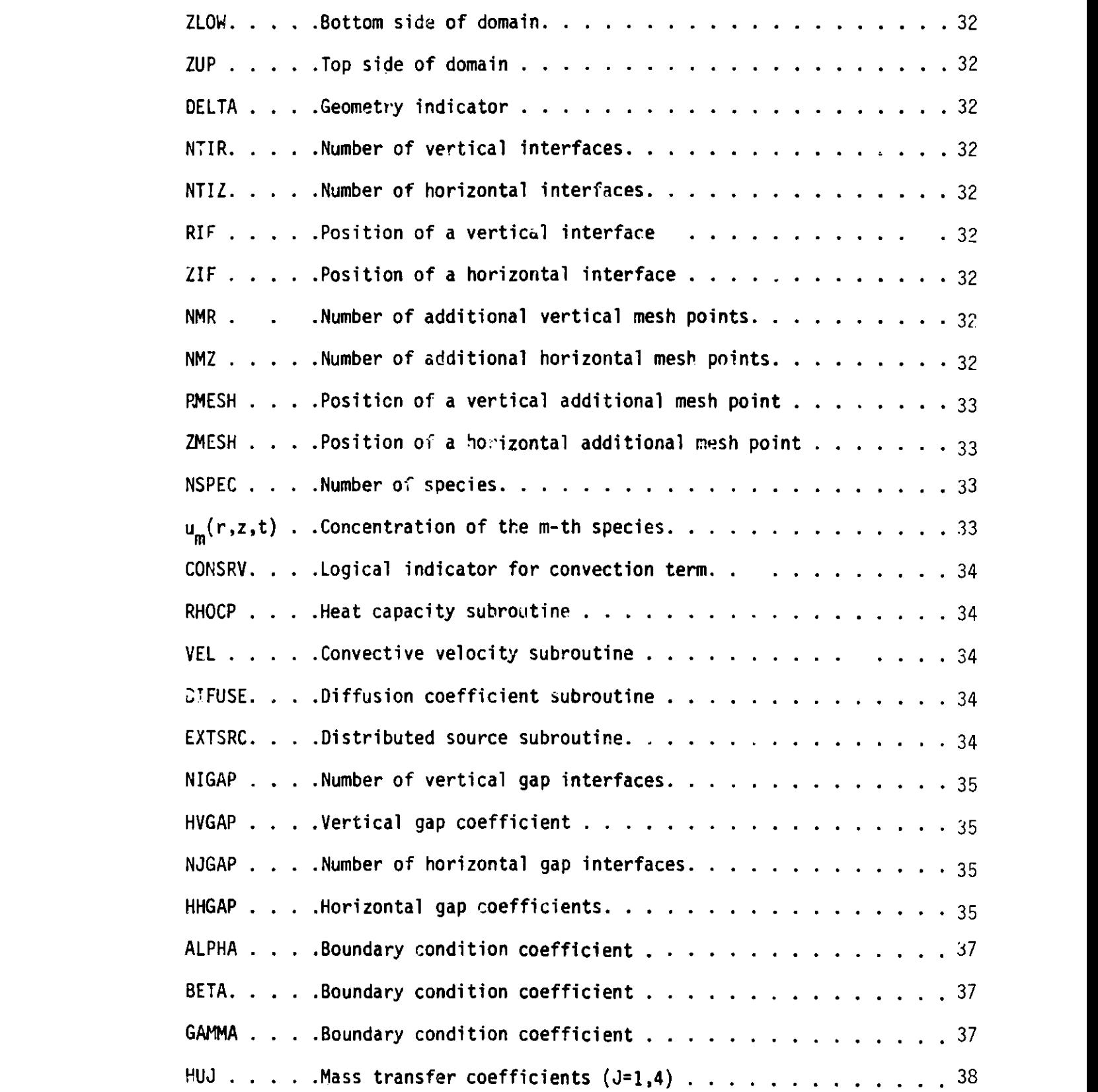

# . Boundary condition **side** indicators NSJ . . 39 . .Initial data subroutine. . ..... INDATA. **39** .Control program switch. .. . ........ INITSW. STEADY. . . .Control program for steady state calculation . . . . . . . . <sup>39</sup> .Control program for transient **calculation.**  TIMEX . 39 .Control program switch . . STEDSW. 40 . **.a .0** . . TRANSW. .Control program switch . . . . . . 40 . . GUESS1. . . . Control program for initial estimate . . . . . . . . . . . . 40 <code>GUESSW.</code> . . .Control program switch  $\ldots$  . . . . . . . . . . . . . . . . . . 40  $\,$ Section 4 DIFUSE. .User subroutine. . . . . . . . . . 41 IMATL .Material index . . . . . . . . . . . <sup>41</sup> KSPEC .Species index. . . . . . . . . . . . <sup>41</sup> NSPEC .Number of species. . . . . . . . . . <sup>41</sup> T .. . .' .Time, current value. . . . . . . . 41 **RR. . .** .Abscissa.. .......... . . 41 ZZ. . . .Ordinate . . . . . . . . . . . . . 41 **SP!)EN .** .Array of concentrations. . . . . . 41 <code>SPDENR.</code> . . .Array of partial derivatives with respect to r . . . . . . . 41</code> <code>SPDENZ.</code> . . .Array of partial derivatives with respect to z . . . . . . . 41</code> uIFUR . .Output from DIFUSE . . . . . . . . 41 DIFUZ . .Outpu^\* riom DIFUSE . . . . . . . . 41 TAO. .. .Initial time . . . . . . . . . . . 41 VEL . . .User subroutine. **. . . . . . . . .** 43 **VELR. .** .Output from VEL. . . . . . . . . . 43 VELZ. . .Output from VEL. . . . . . . . . . **43** Page 39
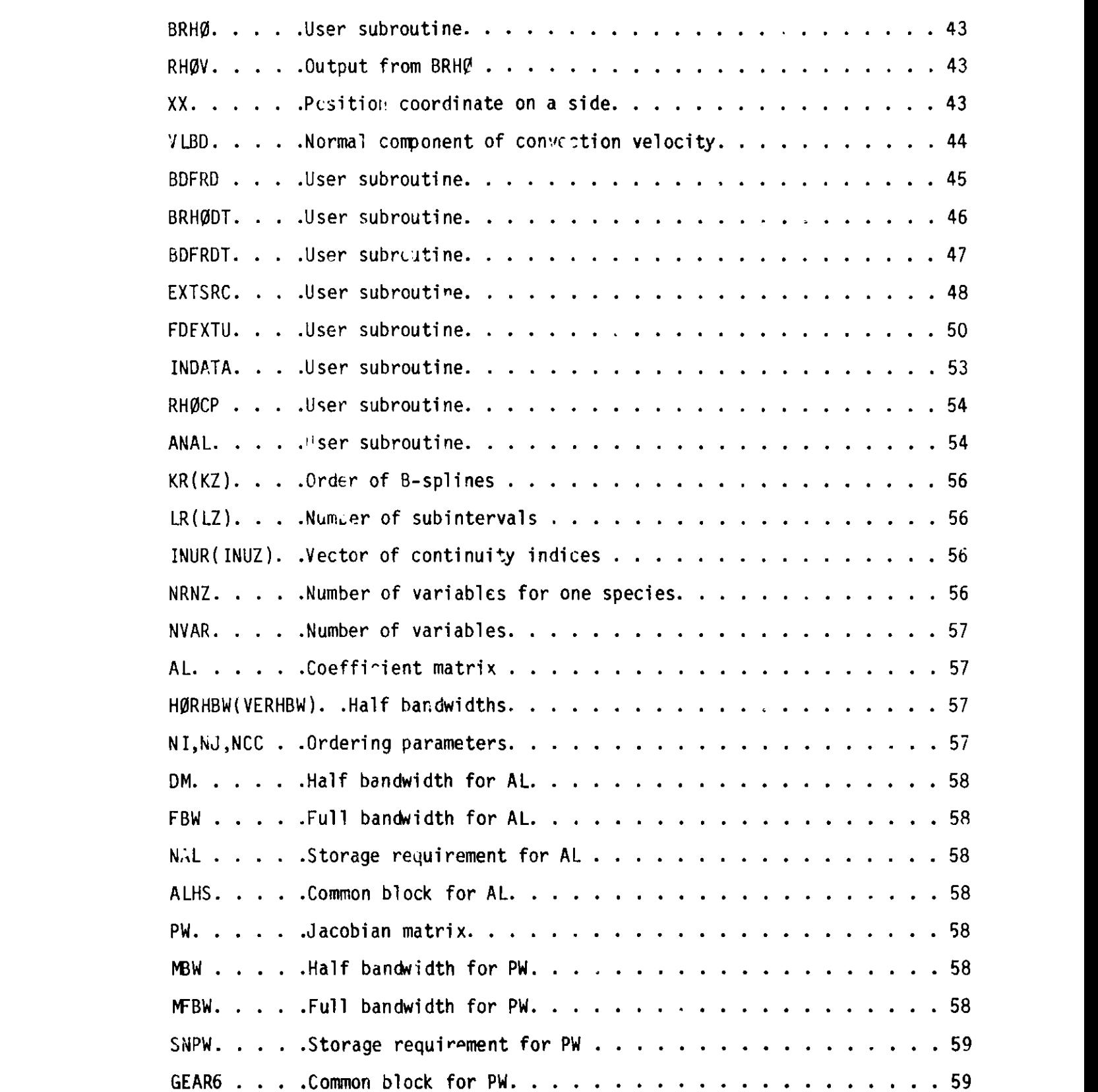

## **ACKNOWLEDGMENTS**

**The authors wish to express their gratitude to T. Chawla for providing the motivation for undertaking this effort. we wish to acknowledge the assistance of G. D. Byrne, D. C. Sorensen, T.** Bleakney, **and J. Saltzman on earl'er versions of this package. We also express our appreciation to J. Dongarra artd A. Hinds for their help and guidance** in **optimizing some key** loops in **this program. Special thanks to J. Beumer for the** excellent **typing of this report.**

## **REFERENCES**

- [1] **Hindmarsh,** A. C., *GEAR: Ordinary Differential Equation System Solver,* **Lawrence Livermore Laboratory Report** UCID-30001, **Rev. 2, Aug. 1972.**
- **[2] De Boor,** C., *A Practical Guide of Splines,* **Springer-Verlag, 1978.**
- **[3] De Boor,** C., *On Calculating with B-Splines,* **J. of Approximation Theory 6, 50-62** (1972).
- **[4] Strang, G. and** Fix. G., *An Analysis of the Finite Element Method,* **Prentic'-Hall, Englewood** Cliffs, NJ, 1973.
- [5] **Carslaw, H. S. and Jaeger,** J. C., *Conduction of Heat in* Solids, Oxford **University Press, 1948.**
- **[6] Streeter, V. L. and Wylie,** E. B. , *Hydraulic Transients,* **McGraw-Hill, New** York, 1967.
- [7] **Byrne, G. D. and Hindmarsh,** A. C., *EPISODEB: An Experimenval Package for the Integration of Systems of Ordinary Differential Equations with Banded Jacobians,* **Lawrence Livermore Laboratory Report** UCID-30132, April 30, 1976.
- [8] **Bird, R. B. , Stewart, W. E ., and Lightfoot, E. N. ,** *Transport Phenomena,* Wiley & **Sons, New York, 1960.**
- [9] Prastein, **S. M., ed.,** *Argonne National Laboratory User's Guide,* **June** 1976.
- [10] D ISSP LA, *Display Integrated* Software *System and Plotting Language,* Vols. *I and II,* **Integrated Software Systems Corp., 6th printing, December,** 1978.
- [11] **IBM,** *IBM System/360 and System/370 FORTRAN IV Language,* **Order No. GC28- 6515-10,** Eleventh **Edition, May, 1974, New York, New York.**
- **[12] Cook, A. J. and Shustek,** L. J. , *A User's Guide to MORTRAN2,* **Computation Research Group, Stanford Linear Accelerator Center, CGTM No. 165,** Stanford, **California, 1975.**

internal:

K. L. Kliewer A. B. Krisciuras G. K. Leaf (26) P. C. Messina M. Minkoff (27) D. M. Pahis T. M. Woods (2) G. W. Pieper ANL Patent Departmient ANL Contract File ANL Libraries TIS Files (6)

## External:

DOE-TIC, for distribution per UC-32 (172) **Manager,** Chicago Operations Office, DOE Mathematics and Computer Science **Division Review Committee:** J. L. Bona, U. Chicago J. C. Browne, U. Texas, Austin S. Gerhart, Wang Institute,Tynsboro, MA G. H. Golub, Stanford U. W. C. Lynch, Xerox Corp., Palo Alto M. F. Wheeler, Rice U. L. P. Kadanoff, U. of Chicago (Board of Governors **liaison)** U. Ascher, U. of British **Columbia** D. Austin, Office of Basic Energy Sciences, DOE J. Bolstad, Calif. Inst. of Technology G. Byrne, Exxon Research **and Engineering Co.** T. Chan, Yale U. A. Curtis, AERE Harwell, United **Kingdom** P. Deuflhard, U. Heidelberg, West Germany **D. Evans,** Loughborough U. of Technology K. Fong, LLL P. Gaffney, **Christian Michelsen Inst., Norway** U. Garcia-Palomares, **U. Simon Bolivar, Venezuela** h. Ginsberg, **General Mbtors Research Labs** C. Hamrin, U. of Kentucky A. Hindmarsh, LLL J. Hyran, LANL **G. Koopmans, KENA, The Netherlands** K. Jackson, U. of Toronto K. Jordan, **Exxon Research and Engineering Co. G. Klinzing,** U. of Pittsburgh **R. Klopfenstein,** RCA Labs **B. Lindberg, KTH, Sweden N. Madsen, LLL P. Merz, Chevron Research Co.**

- G. Michael, LLL
- E. Oliver, Office of Basic Energy Sciences, DOE
- L. Petzold, Sandia Laboratories
- **R. Russell, U. of New Mexico**
- N. Schryer, Bell Laboratories
- L. Shampine, Sandia Laboratories
- R. Sincovec, U. of Colorado, Colorado Springs
- **R. Sweet, National Bureau of Standards**